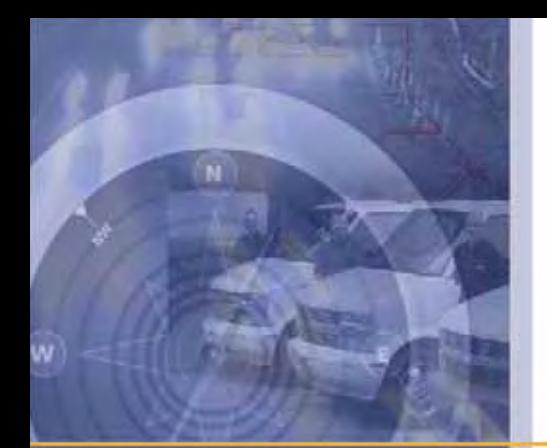

# **Overview**

## **Reports**

**October 2009**

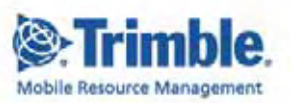

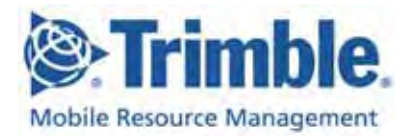

#### **OG-Reports-19Oct09US**

**October 2009**

#### **www.road.com**

Copyright © 2009, Trimble Navigation Limited. All rights reserved. Trimble and the Globe & Triangle logo are trademarks of Trimble Navigation Limited registered in the United States Patent and TrademarkOffice and other countries. TrimWeb and TrimView are trademarks of Trimble Navigation Limited. GeoManager is a service mark of Trimble Navigation Limited. All other trademarks are the property of their respective owners.

Trimble reserves the right to make changes at any time, in order to improve the reliability, function or design of its devices, products or services and to supply the best devices, products and services possible. Trimble devices, products and services are protected under one or more of the following U.S. Patents: 5,477,228; 5,694,594; 5,959,577; 5,990,827; 6,459,988; 6,529,159; 6,552,682; 6,594,576; 6,664,922; 6,578,005; 5,963,911; 6,862,524; 6,795,017; 6,882,313; 6,867,733; 6,832,140; 6,922,566 and numerous other patents and patents pending in jurisdictions worldwide. Trimble does not represent that the devices, products or services shown or described herein are free from patent infringement or from any other third party right. Trimble assumes no obligation to correct any errors contained herein or to advise any user of liability for the accuracy or correctness of any engineering software support or assistance provided to a user.

The Trimble devices, products and services are dependent on the coverage and calling areas of wireless networks owned and operated by third parties. Coverage and calling areas are approximate and may not cover significant portions of the United States. Actual coverage and operation of the devices, products and services depend on a variety of factors, including without limitation: system availability and capacity; system and equipment upgrades, repairs, maintenance, modifications and relocation; user equipment; terrain; signal strength; structural conditions; weather and atmospheric conditions; availability of power; governmental regulations; suspected fraudulent activities; acts of God and other conditions beyond the reasonable control of Trimble. Trimble will not be responsible for limits in coverage or performance degradation due to any such conditions. The user acknowledges that coverage and calling areas may be interrupted, halted or curtailed or the quality of the transmission may be diminished at any time.

The devices, products and services are dependent upon the availability of the Internet, which is owned and operated by and accessed through third parties. Trimble assumes no responsibility for improper storage of data or information, or delivery of messages. The user assumes the entire risk in downloading or otherwise accessing any data, information, files or other materials obtained from the Trimble web site, even if the user has paid for or otherwise been provided virus protection services from Trimble.

The Trimble devices, products and services and any modifications, alterations, additions or changes to the devices, products or services are not fault tolerant and are not designed, manufactured or intended for use in life support, emergency, mission-critical or other ultrahazardous activities ("High Risk Activities"). Trimble specifically disclaims any express or implied warranty of fitness for such High Risk Activities. Use of a Trimble device, product or services in any application without the written consent of Trimble is prohibited.

All customer information is governed by the Trimble Privacy Policy located on the Trimble web site www.trimble.com/mrm.

Notice of Rights. All rights reserved. No part of this manual may be reproduced or transmitted in any form by any means—electronically, mechanically, by photocopying, via recording or otherwise—without the prior written permission of Trimble Navigation Limited For information on getting permission for reprints, contact Corporate Communications at Trimble Navigation Limited Headquarters.

Notice of Liability. The information in this manual is distributed on an "As Is" basis, without warranty, and was current at the time of publication. While precautions have been taken in the preparation of the manual, Trimble will not have any liability to any person or entity with respect to any loss or damage caused or alleged to be caused directly or indirectly by the instructions contained in this manual or by the software or hardware products described in it.

Privacy and Use. This product is intended to monitor and make available information concerning the vehicle's activities. It is the customer's sole responsibility to ensure that its use complies with any applicable laws and regulations. It is the customer's responsibility to develop and communicate policies concerning use of the application prior to implementing the product. Customers are urged to consult with their own legal counsel in connection with the particular use to which the customer puts the product and the potential implications from that use.

## <span id="page-2-0"></span>**Table of Contents**

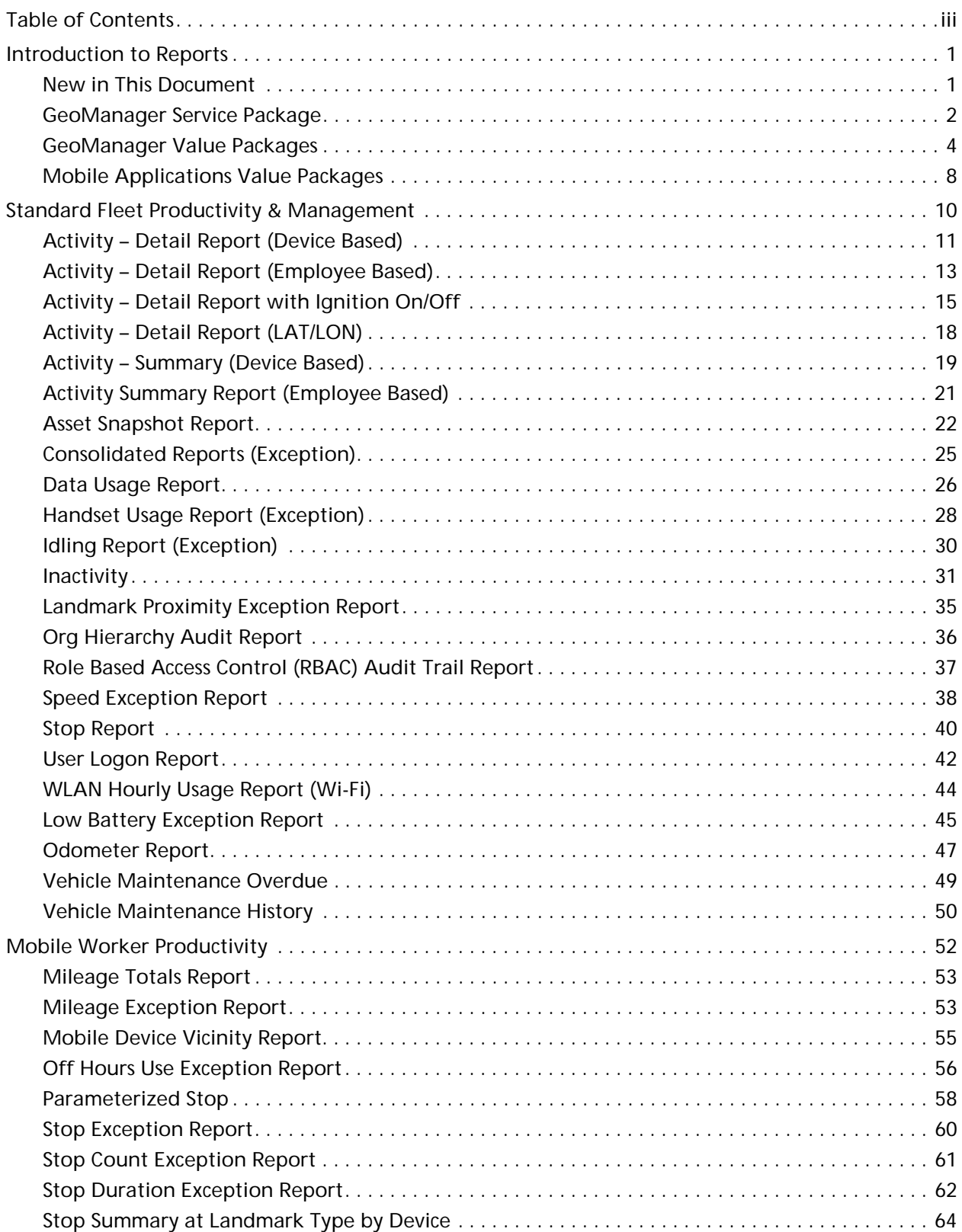

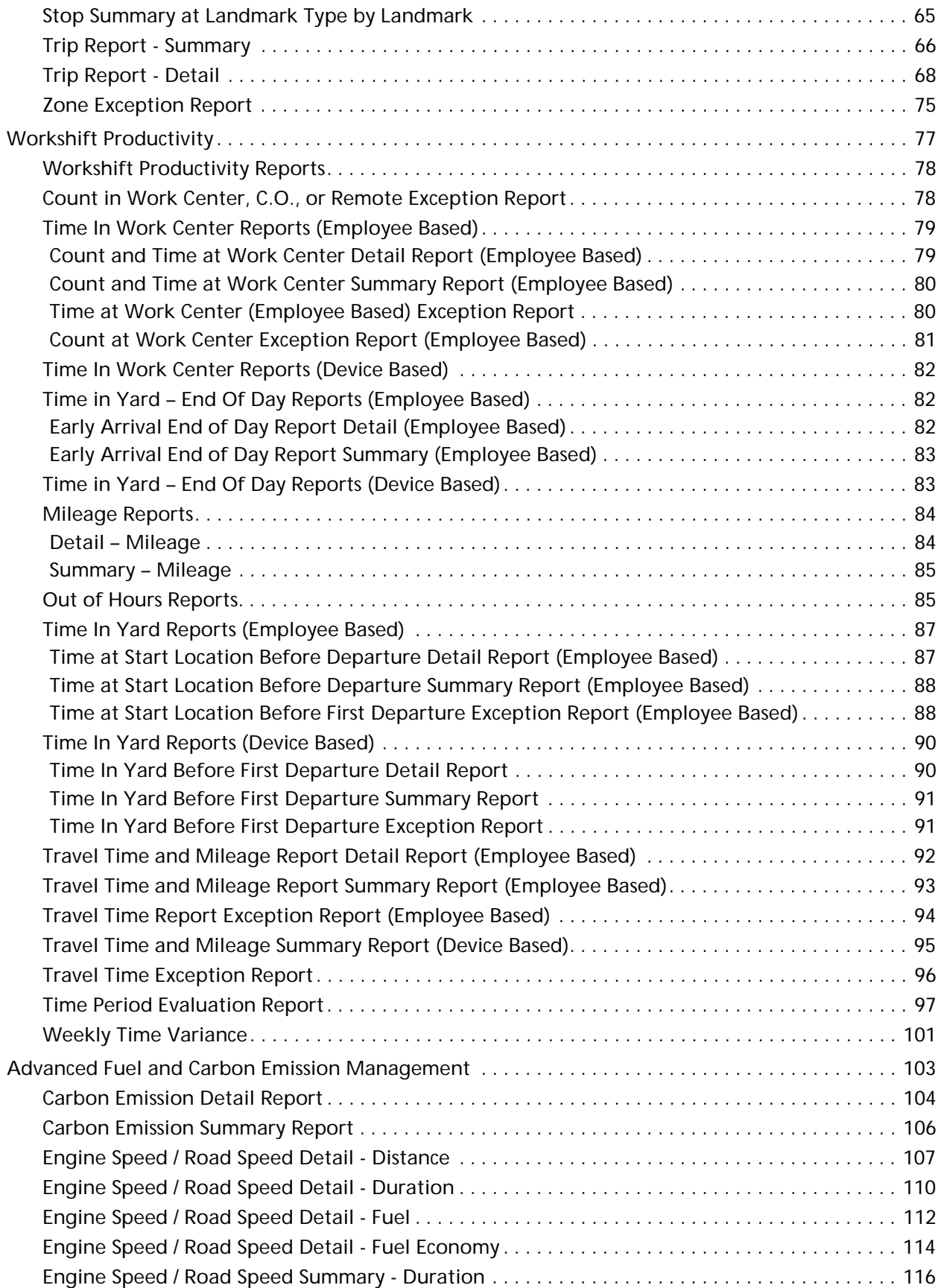

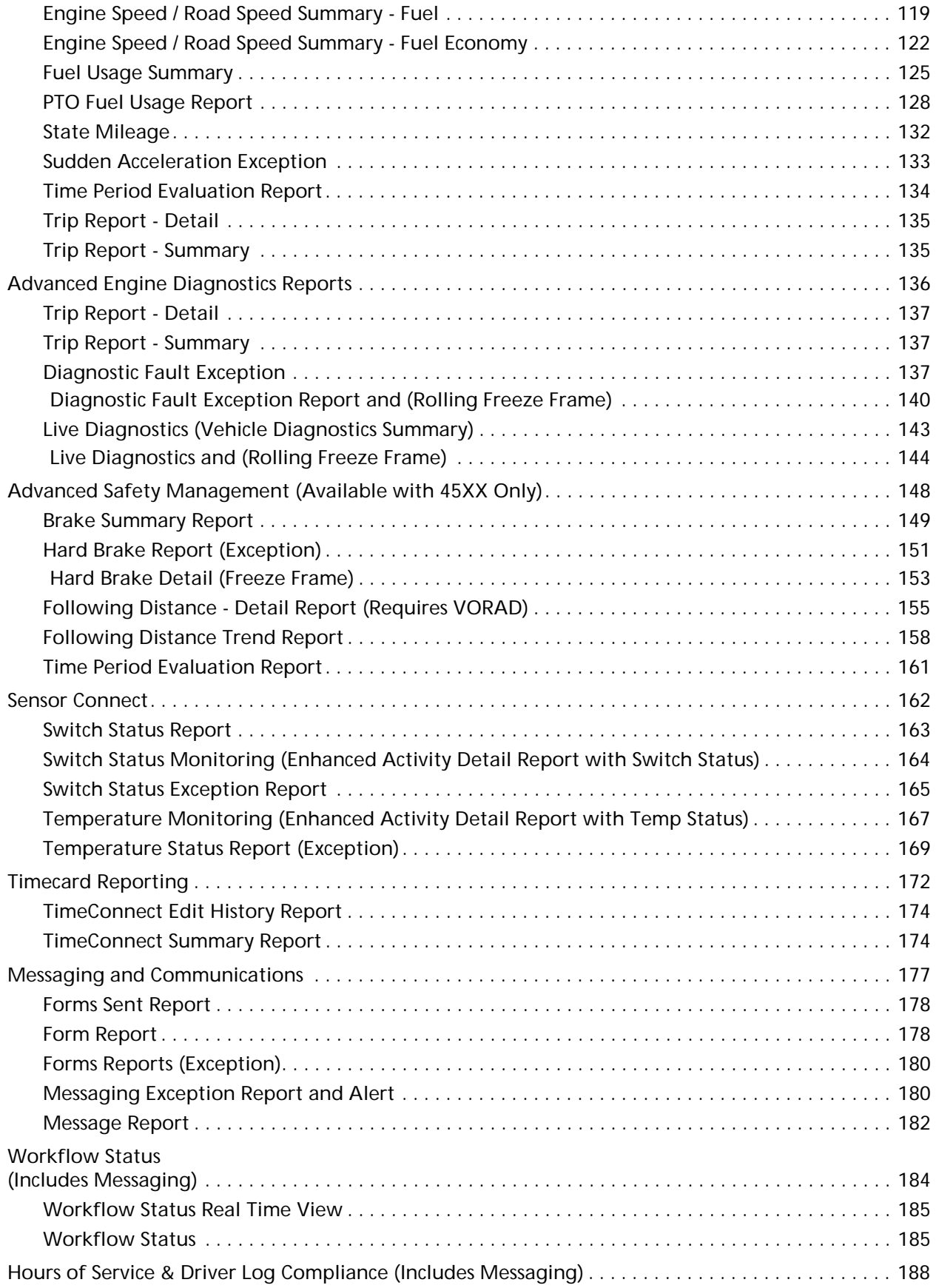

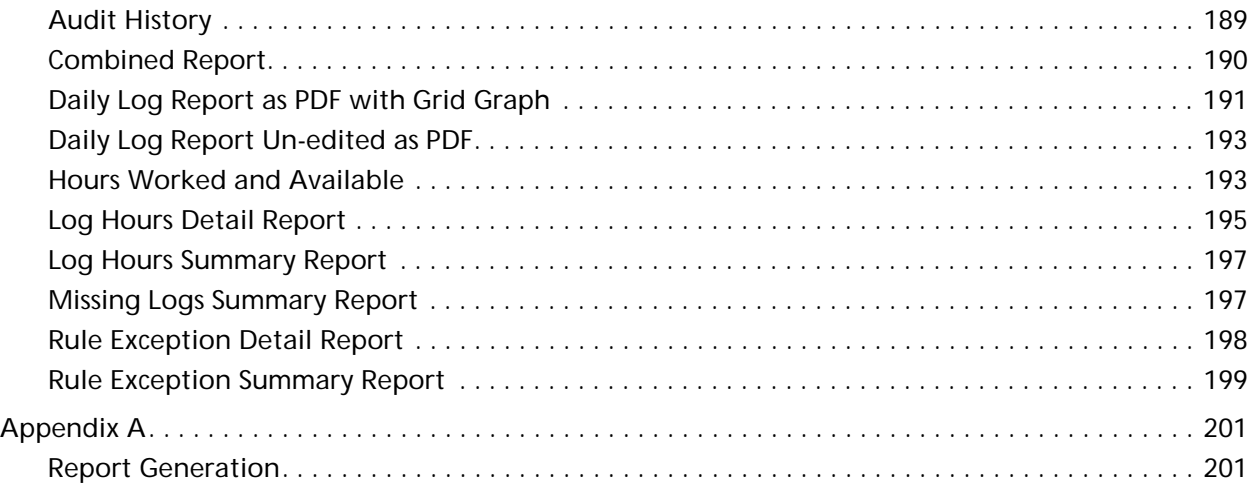

## <span id="page-6-0"></span>**1 Introduction to Reports**

GeoManager reports are designed to help you improve productivity by providing information on current and the historical activities of your organization's mobile devices.

This feature allows you to generate reports based upon a set of parameters you define. Reports are available on demand, can be downloaded or emailed to specified personnel on a scheduled basis (i.e., daily, weekly, monthly, etc.) Reports can also be delivered to a custom‐create FTP site address hosted by Trimble Mobile Resource Management (MRM) and set up for you to retrieve at your convenience.

GeoManager offers an array of features and reports about your workers, their work and your vehicles. Along with the standard features and reports, several value‐added GeoManager packages are available to help you address the specific business needs and requirements of your company. Whether you need to reduce fuel costs, increase your workers' productivity, get advanced vehicle diagnostics for your fleet or encourage driver safety, GeoManager value‐added packages deliver the information you need to help you efficiently manage your business.

The various GeoManager Reports Packages are:

- Standard Fleet Productivity & Management
- Mobile Worker Productivity
- Workshift Productivity
- Advanced Fuel and Carbon Emission Management
- Advanced Engine Diagnostics
- Advanced Safety Management
- Sensor Connect
- Timecard Reporting
- Messaging and Communications
- Workflow Status (includes Messaging and Communications)
- Hours of Service & Driver Log Compliance (includes Messaging and Communications)

#### <span id="page-6-1"></span>**New in This Document**

**Activity Detail with Ignition On/Off** ‐ The Activity Detail with Ignition On/Off report provides ignition On/Off event timestamps in addition to the vehicle location details of the regular Activity‐Detail Report.

## <span id="page-7-0"></span>**GeoManager Service Package**

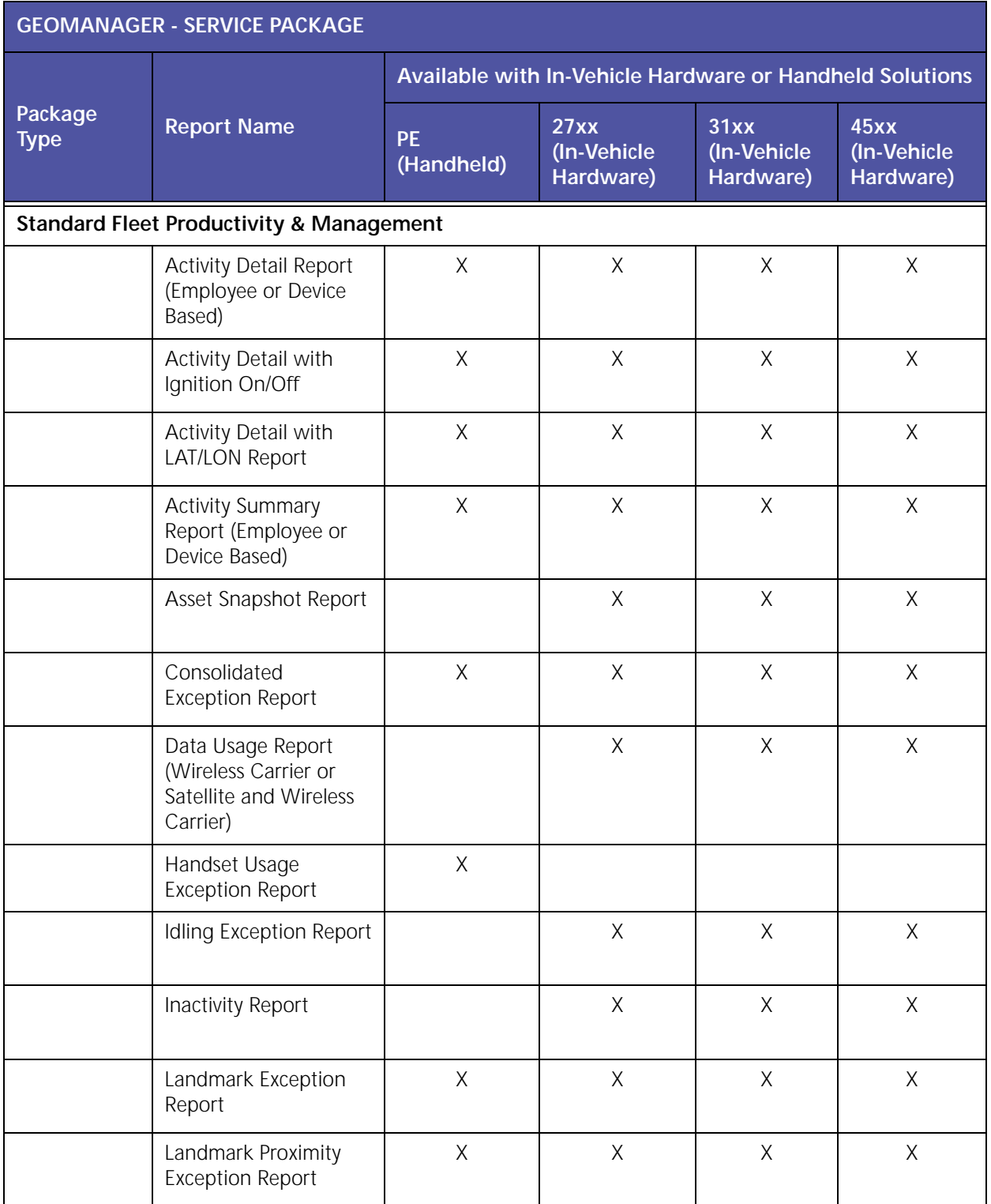

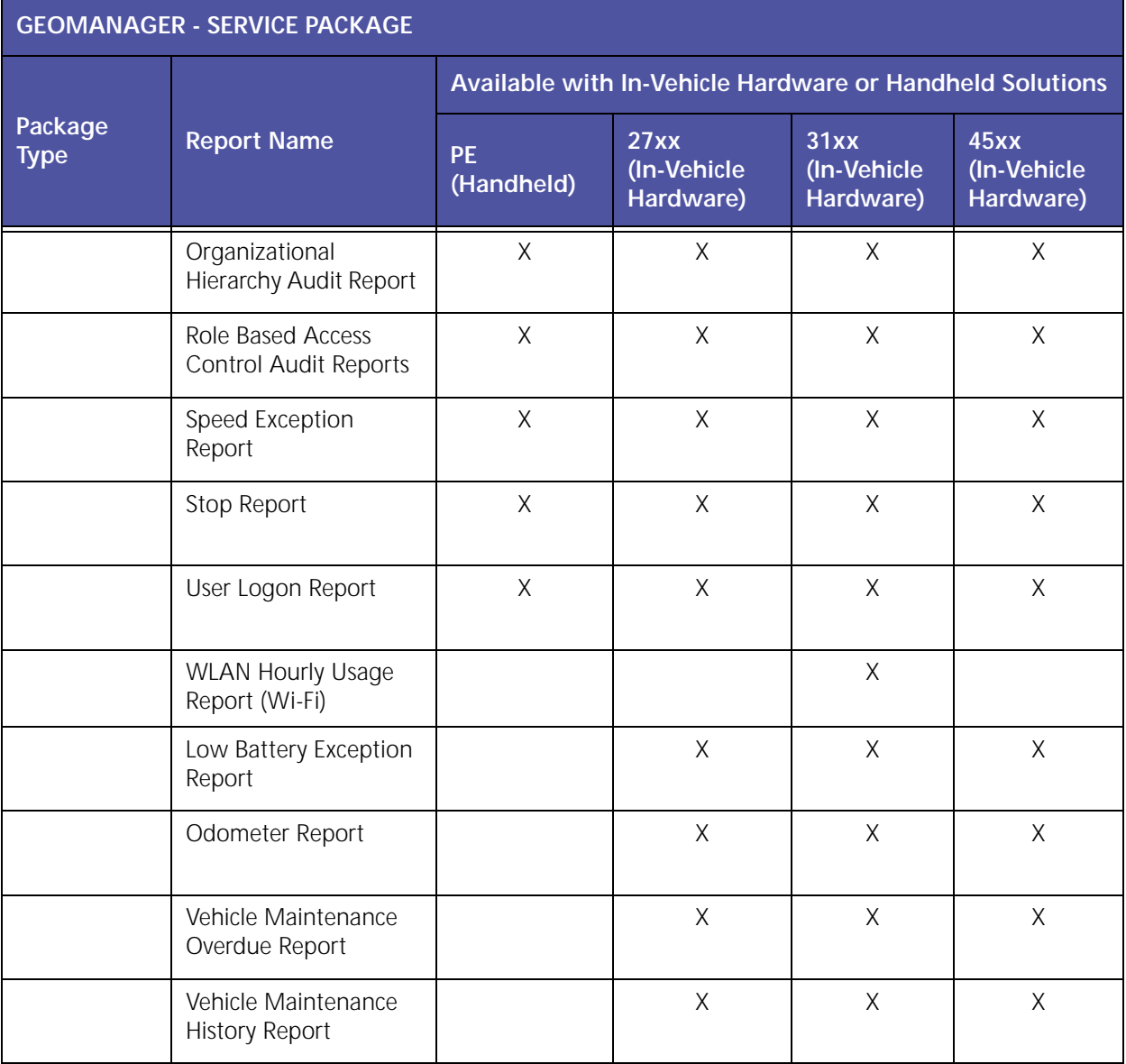

## <span id="page-9-0"></span>**GeoManager Value Packages**

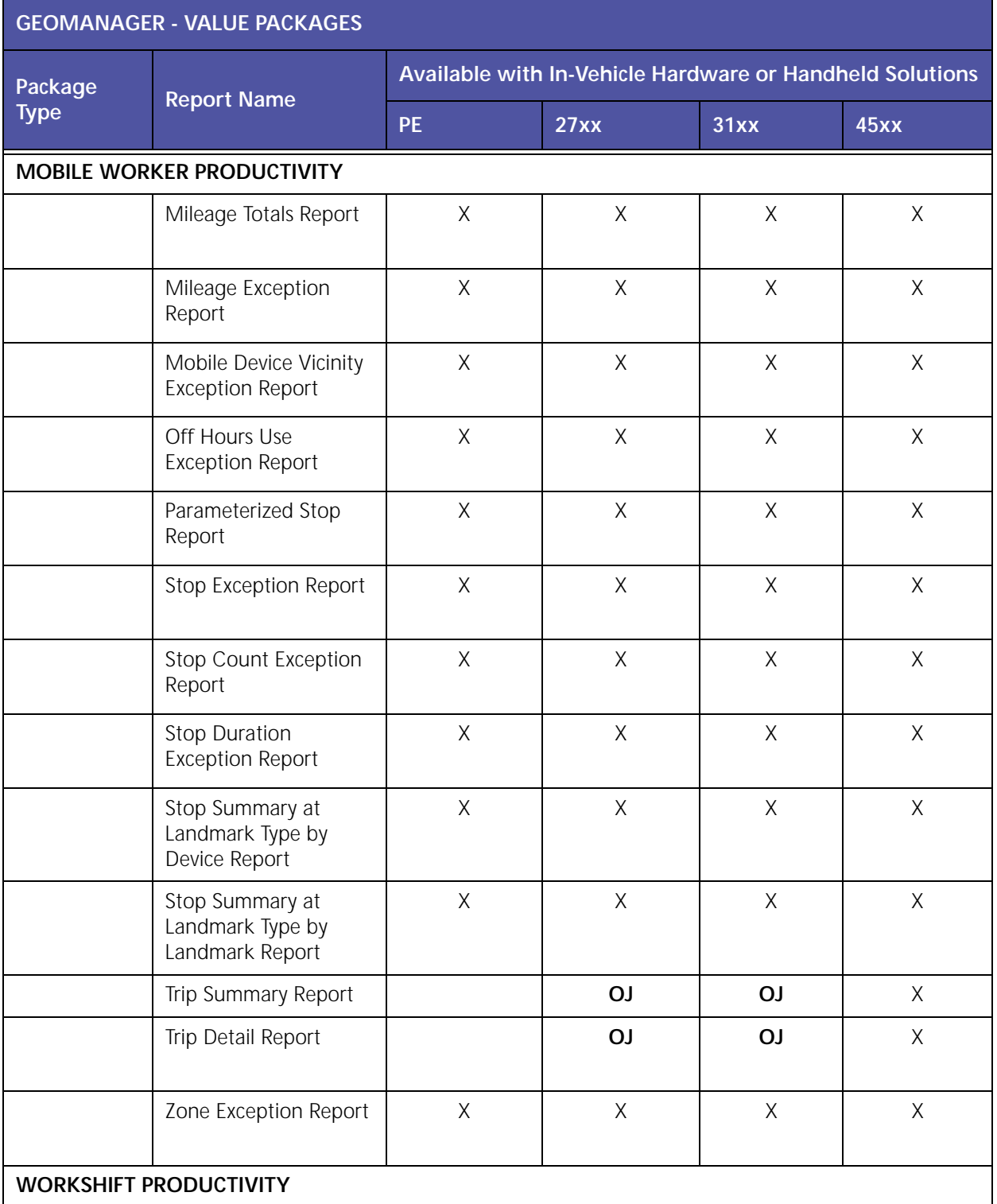

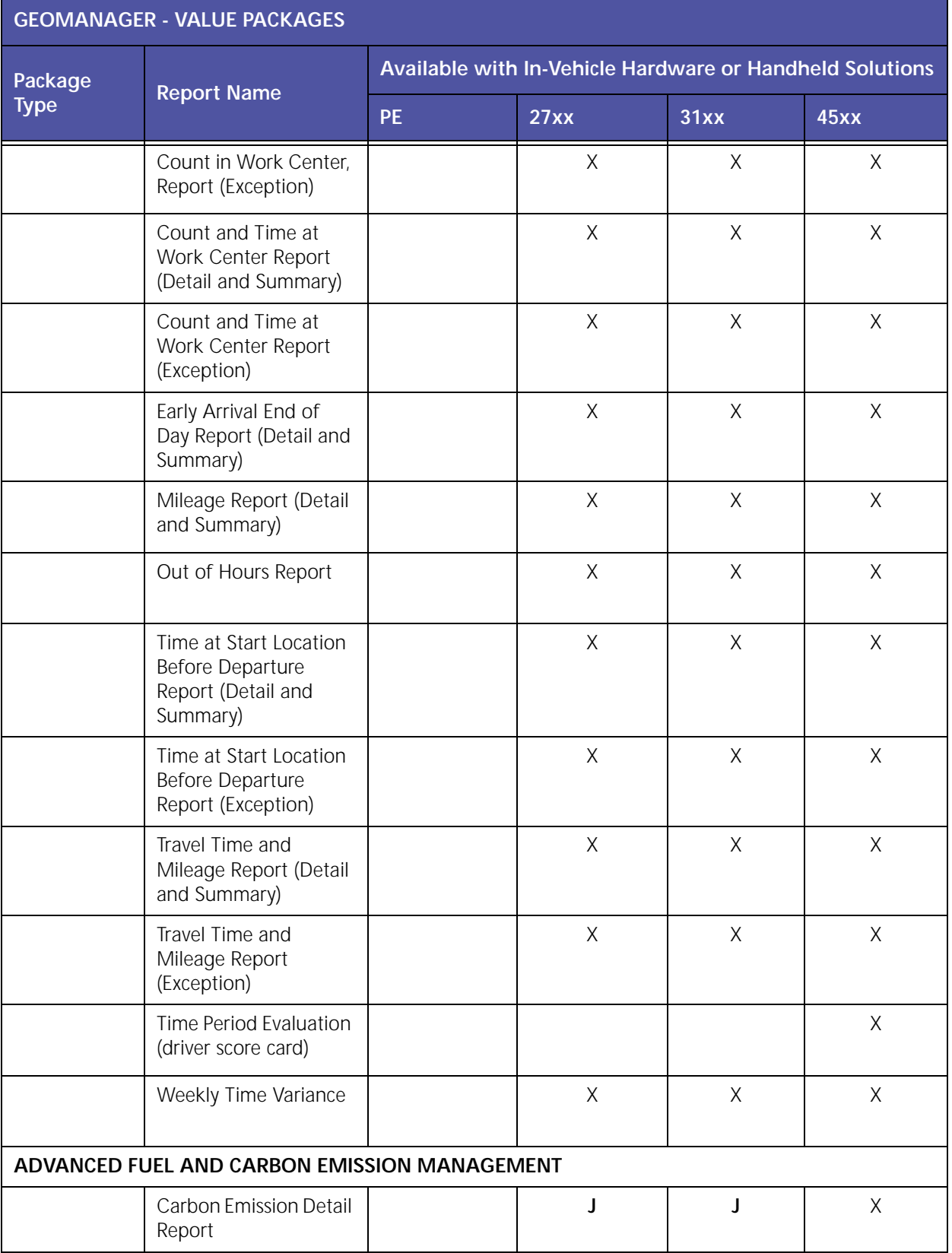

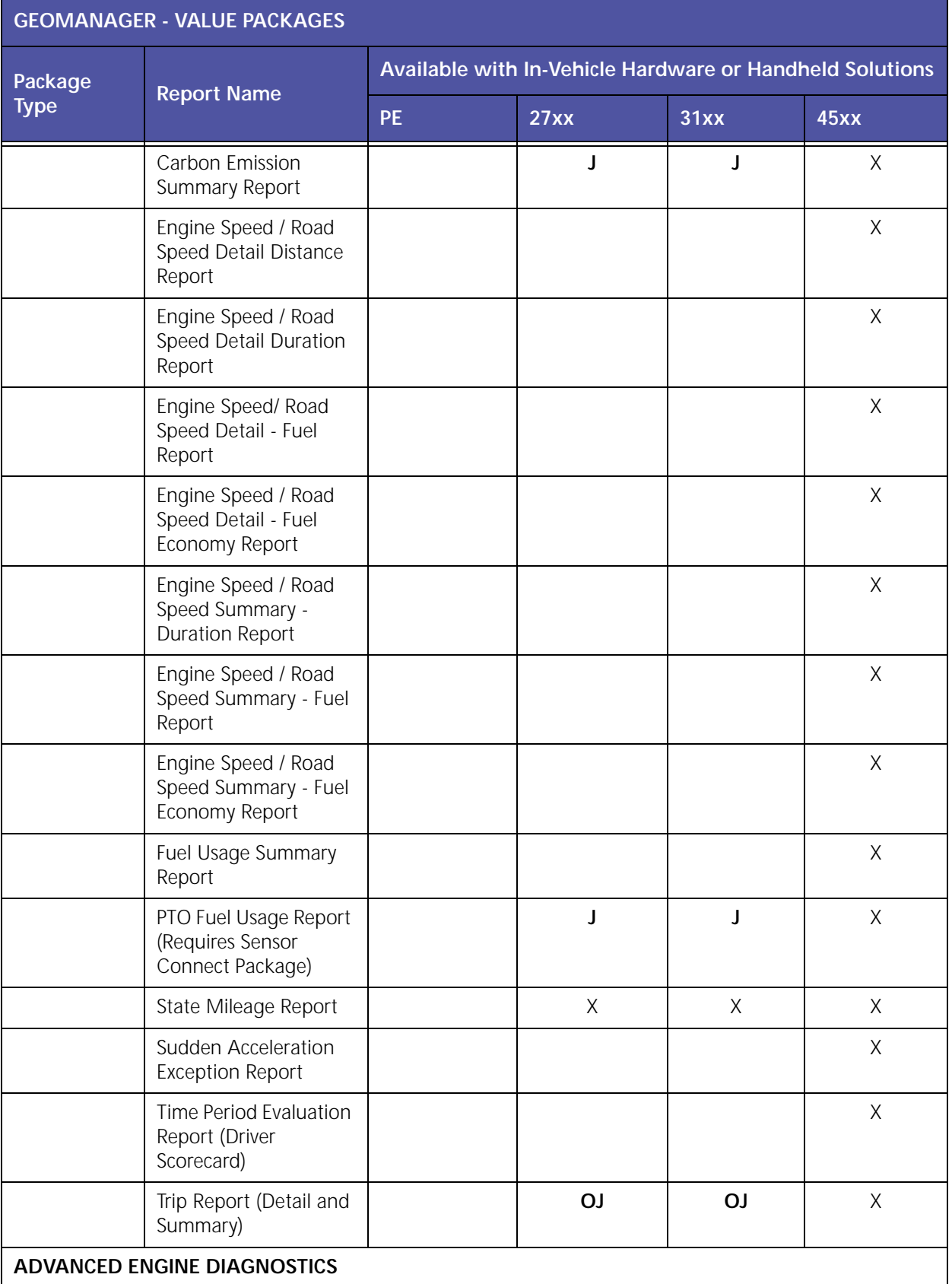

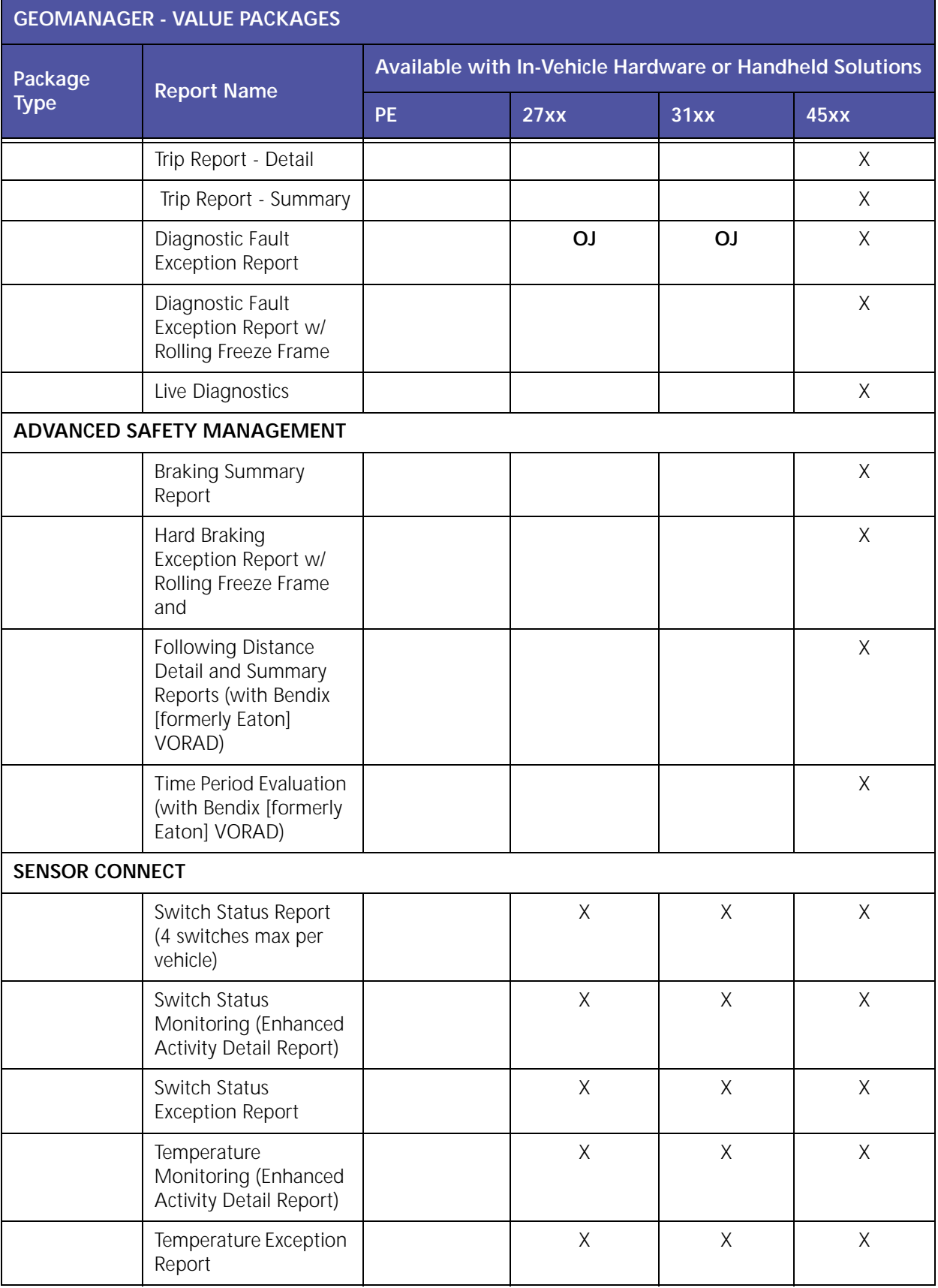

## <span id="page-13-0"></span>**Mobile Applications Value Packages**

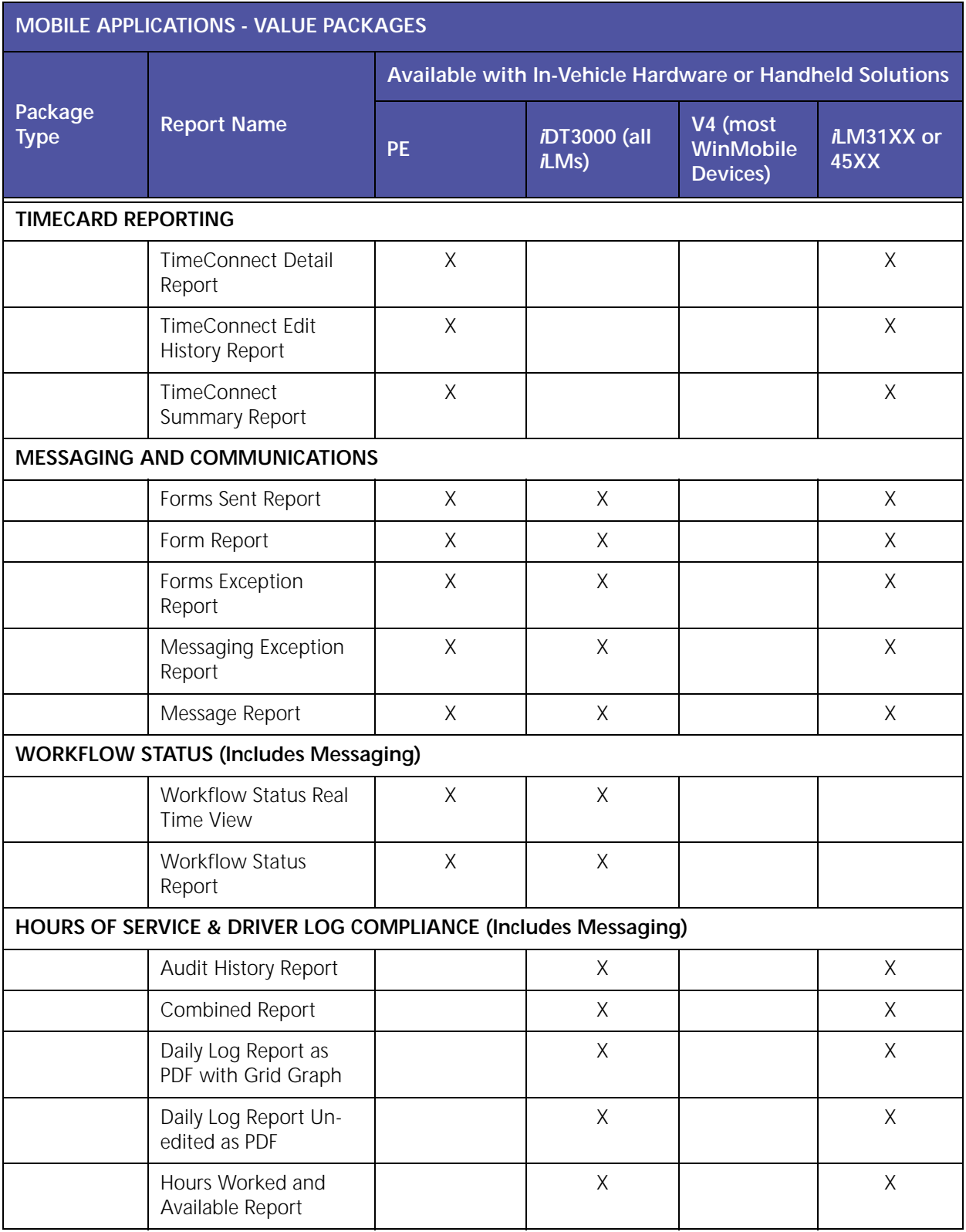

|                        | MOBILE APPLICATIONS - VALUE PACKAGES          |           |                                                          |                                   |                                   |
|------------------------|-----------------------------------------------|-----------|----------------------------------------------------------|-----------------------------------|-----------------------------------|
|                        |                                               |           | Available with In-Vehicle Hardware or Handheld Solutions |                                   |                                   |
| Package<br><b>Type</b> | <b>Report Name</b>                            | <b>PE</b> | <i>i</i> DT3000 (all<br><i>i</i> LMs)                    | V4 (most<br>WinMobile<br>Devices) | <i>i</i> LM31XX or<br><b>45XX</b> |
|                        | Log Hours Detail                              |           | X                                                        |                                   |                                   |
|                        | Log Hours Summary                             |           | X                                                        |                                   | Χ                                 |
|                        | Missing Logs Summary                          |           | Χ                                                        |                                   |                                   |
|                        | Rule Exception Report<br>(Detail and Summary) |           | X                                                        |                                   | X                                 |

 $O = OBDII$ 

In order to set‐up or edit GeoManager reports, you will need to log into GeoManager and select **Administration**.

The GeoManager **Reports** screen has three tabbed areas for the different types of reports:

- Standard Reports
- Exception Reports
- Driver Logs (only subscribing customers will see this tab)

 $J = JBUS$ 

## <span id="page-15-0"></span>**2 Standard Fleet Productivity & Management**

Standard Fleet Productivity & Management reports help improve driver productivity with reports and real‐time alerts about stops, trip times, mileage totals, off‐hours vehicle use, inactivity and work zones.

Standard Fleet Productivity & Management reports deliver the following benefits:

- Track your vehicles in real‐time
- Reduce fuel costs by tracking maintenance, reducing unauthorized stops, curbing excessive speeding and idling, as well as planning better routes
- Increase the number of jobs performed per day
- Reduce overtime costs with more accurate tracking of driver time
- Improve customer service with faster response times

The various Standard Fleet Productivity & Management reports are:

- Activity Detail Report (Employee or Device Based)
- Activity Detail Report with Ignition On/Off
- Activity Detail with LAT/LON Report
- Activity Summary Report (Employee or Device Based)
- Asset Snapshot Report
- Consolidated Exception Report
- Data Usage Report (Wireless Carrier or Satellite and Wireless Carrier)
- Handset Usage Exception Report
- Idling Exception Report
- Inactivity Report
- Landmark Exception Report
- Landmark Proximity Exception Report
- Organizational Hierarchy Audit Report
- Role Based Access Control Audit Reports
- Speed Exception Report
- Stop Report
- User Logon Report
- WLAN Hourly Usage Report (Wi‐Fi)
- Low Battery Exception Report
- Odometer Report
- Vehicle Maintenance Overdue Report
- Vehicle Maintenance History Report

#### <span id="page-16-0"></span>**Activity – Detail Report (Device Based)**

The **Activity – Detail** report, shown in Figure 2–1, displays the driving activity for a mobile device as far back as 95 days from the current date. Customers who subscribe to Extended Storage can view data for a longer period of time that will vary according to their subscription.

|                   |                                 | Note: Date/Time and Stop Duration are rounded off to the nearest minute) |                                  |                     |                                                                    |                            |
|-------------------|---------------------------------|--------------------------------------------------------------------------|----------------------------------|---------------------|--------------------------------------------------------------------|----------------------------|
|                   | <b>Mobile Device: PreRunner</b> |                                                                          |                                  |                     |                                                                    |                            |
| Summary           |                                 |                                                                          |                                  |                     |                                                                    |                            |
| <b>Total Time</b> |                                 | 0D:23H:59M                                                               |                                  |                     |                                                                    |                            |
|                   | <b>Total Travel Time</b>        | 00:0H:11M                                                                |                                  |                     | <b>Stop Color Legend</b><br>Green                                  | stops $x = 3$ & $< 15$ min |
|                   | <b>Total Distance (M)</b>       | 4.4                                                                      |                                  |                     | <b>Yellow</b>                                                      | stops $>$ = 15 & < 60 min  |
|                   | <b>Number of Stops</b>          | ۰                                                                        |                                  |                     | Red                                                                | stops $\geq$ = 60 min      |
|                   | <b>Total Stop Time</b>          | 00:23H:48M                                                               |                                  |                     |                                                                    |                            |
| <b>Detail:</b>    |                                 |                                                                          |                                  |                     |                                                                    |                            |
| <b>Date</b>       | Time                            | <b>Signal Strength (dbm)</b>                                             | <b>Status</b>                    | <b>Distance (M)</b> | Location                                                           | County                     |
| 1/5/04            | <b>CONDITAM(PST)</b>            | ٥                                                                        | Parked (00)13969M)               | a.                  | SD90 Sundance Dr/Reservoir Dr. San Barnardino; Ca 92407; USA       | <b>San Barnaround</b>      |
| 1/5/09            | 1:09 PM(PST)                    | O                                                                        | 11 mph/ W                        | ō.                  | 5090 Sundance Dr/Reservoir Dr. San Bernardino, CA 92407, USA       | San Bernardino             |
| 1/5/09            | 1:11 PH(PST)                    | $\circ$                                                                  | 45 mph/ NW                       | 0.7                 | 1554 Kendall Dr/Wilderness Way, San Bernardino, CA 92407, USA      | San Bernardino             |
| 1/5/09            | 1:13 PM(PST)                    | o                                                                        | Parked (0D:0H:30M)               | 1.2                 | 1766 Kendall Dr. San Bernardino, CA 92407, USA                     | San Bernardino             |
| 1/8/09            | 1:43 PM(PST)                    | a                                                                        | 7 mph/ NW                        | 1.3                 | 1784 Kendall Dr/Cambridge Ave, San Bernardino, CA 92407, USA       | San Bernardino             |
| 1/5/09            | 1:45 PM(PST)                    | $\circ$                                                                  | 0 mph                            | 2.3                 | 1407 Kendall Dr/Little Mountain Dr. San Bernardino, CA 92407, USA  | San Bernardino             |
| 1/5/09            | 1:47 PH(PST)                    | o                                                                        | Parked (OD:OH:4M)                | 3.2                 | 973 Kendall Dr/Shandin Hills Cir. San Bernardino, CA 92407, USA    | San Bernardino             |
| 1/5/09            | 1:51 PM(PST)                    | $\alpha$                                                                 | 9 mph/ NE                        | 3.2                 | 977 Kendall Dr/Shandin Hills Cir. San Bernardino, CA 92407, USA.   | San Bernardino             |
| 1/5/09            | 1:53 PH(PST)                    | ø                                                                        | 32 mph/ N                        | 4.2                 | 4404 Little Mountain Dr/Michelle Ln, San Bernardino, CA 92407, USA | San Bernardino             |
|                   | 1/5/09<br><b>LISA PHIPST!</b>   | $\ddot{\phantom{0}}$                                                     | Parked (GD)10HBR)<br>(estimated) | 4.4                 | 5032 Sundance Dr/Reservoir Dr. San Bernardino, CA 92407, USA       | San Bernardino             |

**Figure 2–1: Activity - Detail Report**

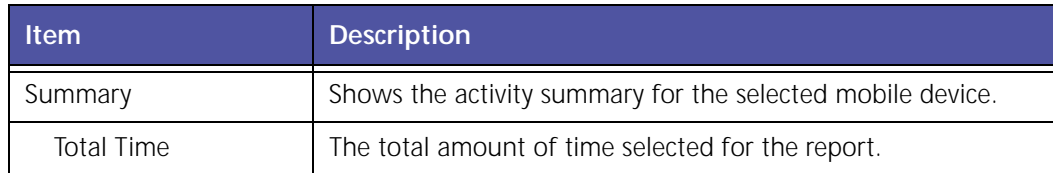

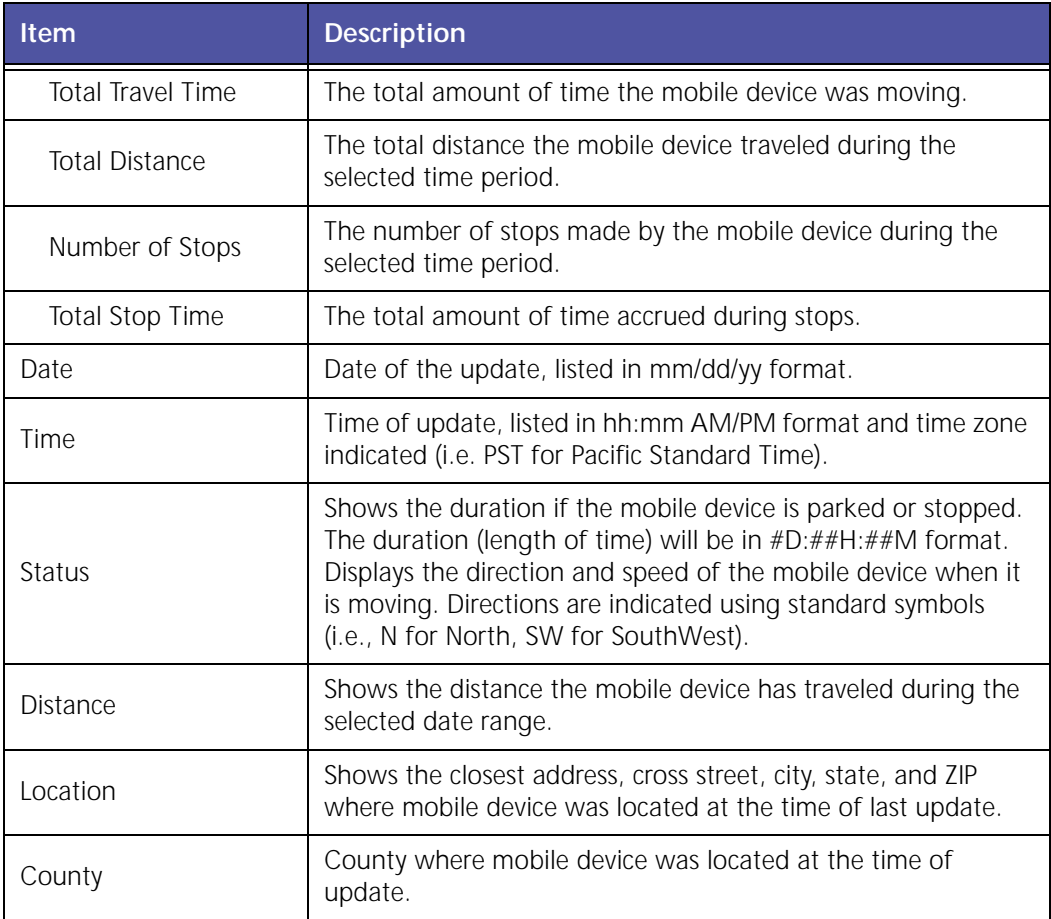

The report contains a header with the date range, followed by each mobile device's label, Summary and Detail.

The table displays the following information:

- White rows indicate the driving times of the mobile devices.
- Colored rows indicate the stop duration of the mobile devices.
- Stop duration defaults are:
	- A green highlight indicates 3 ‐ 15 minutes.
	- A yellow highlight indicates a stop duration of 15 ‐ 60 minutes.
	- A red highlight indicates a stop of 60 minutes or longer.

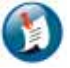

#### Note:

The color values can be defined in the Administration section.

### <span id="page-18-0"></span>**Activity – Detail Report (Employee Based)**

The **Activity – Detail (Employee Based)** report, shown in Figure 2–2, displays the driving activity for an employee as far back as 95 days from the current date. Customers who subscribe to Extended Storage can view data for a longer period of time that will vary according to their subscription.

|               | TWO, EMPLOYEE(22222)                                               |                                                    |                              |                   |                          |                                                 |                                                             |                        |
|---------------|--------------------------------------------------------------------|----------------------------------------------------|------------------------------|-------------------|--------------------------|-------------------------------------------------|-------------------------------------------------------------|------------------------|
| <b>Device</b> |                                                                    | <b>Shift Start</b>                                 | <b>Shift End</b>             | <b>Total Time</b> | <b>Total Travel Time</b> | <b>Total Distance</b>                           | <b>Number of Stops</b>                                      | <b>Total Stop Time</b> |
| U_807_00_KW   |                                                                    | 1/5/09 12:00 AM EST                                | 1/5/09 EST                   | 0D:11H:0M         | 0D:1H:56M                | 56.5                                            | $\overline{7}$                                              | 0D:9H:3M               |
| Total         |                                                                    |                                                    |                              | 0D:11H:0M         | 0D:1H:56M                | 56.5                                            | $\overline{\mathcal{L}}$                                    | 0D:9H:3M               |
|               |                                                                    | Employee: TWO, EMPLOYEE(22222) Device: U_807_00_KW |                              |                   |                          |                                                 |                                                             |                        |
|               | Shift: 1/5/09 to 1/5/09                                            |                                                    |                              |                   |                          |                                                 |                                                             |                        |
|               | <b>Stop Color Legend</b>                                           |                                                    |                              |                   |                          |                                                 |                                                             |                        |
|               | Green stops >= $3$ & < $15$ min<br>Yellow stops >= $15$ & < 60 min |                                                    |                              |                   |                          |                                                 |                                                             |                        |
| Red           | stops $>= 60$ min                                                  |                                                    |                              |                   |                          |                                                 |                                                             |                        |
| <b>Date</b>   | Time                                                               | <b>Signal Strength (dbm)</b>                       | <b>Status</b>                | Distance (M)      |                          | <b>Location</b>                                 |                                                             | <b>County</b>          |
| 1/5/09        | 12:00 AM(EST)                                                      | $-74$                                              | Parked                       | 0.0               |                          | 8306 Bayle Pkwy, Twinsburg, OH 44087, USA       |                                                             | Summit                 |
| 1/5/09        | 7:14 AM(EST)                                                       | $-84$                                              | (0D:7H:13M)<br>$10$ mph/ $E$ | 0.0               |                          | 8296 Boyle Pkwy, Twinsburg, OH 44087, USA       |                                                             | Summit                 |
| 1/5/09        | 7:29 AM(EST)                                                       | $-94$                                              | 57mph/ NW                    | 5.9               |                          | 1480, Macedonia, OH 44056, USA                  |                                                             | Summit                 |
| 1/5/09        | 7:44 AM(EST)                                                       | $-69$                                              | 56mph/N                      | 16.7              |                          | I 271, Pepper Pike, OH 44124, USA               |                                                             | Cuyahoga               |
| 1/5/09        | 7:59 AM(EST)                                                       | $-60$                                              | 29mph/SE                     | 29.7              |                          | Babbitt Rd/Lakeland Blvd, Euclid, OH 44123, USA |                                                             | Cuyahoga               |
| 1/5/09        | 8:05 AM(EST)                                                       | $-71$                                              | Parked<br>(0D:0H:26M)        | 30.7              |                          |                                                 | 23176 Saint Clair Ave, Euclid, OH 44117, USA                | Cuyahoga               |
| 1/5/09        | 8:32 AM(EST)                                                       | $-64$                                              | 10mph/ E                     | 30.8              |                          | 23226 Saint Clair Ave, Euclid, OH 44117, USA    |                                                             | Cuyahoga               |
| 1/5/09        | 8:48 AM(EST)                                                       | $-82$                                              | Parked<br>(0D:0H:36M)        | 35.2              |                          |                                                 | 15782 Mandalay Ave/Nathaniel Rd, Cleveland, OH 44110, USA   | Cuyahoga               |
| 1/5/09        | 9:24 AM(EST)                                                       | $-82$                                              | 9mph/ SW                     | 35.4              |                          |                                                 | 15742 Mandalay Ave/Ivanhoe Rd, Cleveland, OH 44110, USA     | Cuyahoga               |
| 1/5/09        | 9:33 AM(EST)                                                       | $-73$                                              | Parked<br>(0D:0H:15M)        | 37.1              |                          |                                                 | 1170 Wayside Rd/Westfield Ave, Cleveland, OH 44110, USA     | Cuyahoga               |
| 1/5/09        | 9:48 AM(EST)                                                       | $-77$                                              | 7mph/NE                      | 37.1              |                          |                                                 | 1158 Wayside Rd/Westfield Ave, Cleveland, OH 44110, USA     | Cuyahoga               |
| 1/5/09        | 9:51 AM(EST)                                                       | $-68$                                              | Parked<br>(OD:OH:9M)         | 37.4              |                          |                                                 | 17733 Wickford Ct/Wickford Rd, Cleveland, OH 44112, USA     | Cuyahoga               |
| 1/5/09        | 10:00 AM(EST)                                                      | $-68$                                              | 17mph/ NW                    | 37.5              |                          |                                                 | 1665 Wayside Rd/Roseland Rd, Cleveland, OH 44112, USA       | Cuyahoga               |
| 1/5/09        | 10:15 AM(EST)                                                      | $-74$                                              | 30mph/ SW                    | 45.5              |                          |                                                 | 1347 Marquette St/Saint Clair Ave, Cleveland, OH 44114, USA | Cuyahoga               |
| 1/5/09        | 10:21 AM(EST)                                                      | $-58$                                              | Parked<br>(9D:0H:9M)         | 46.9              |                          |                                                 | 2963 Hamilton Ave/I 90, Cleveland, OH 44114, USA            | Cuyahoga               |
|               | 10:31 AM(EST)                                                      | $-64$                                              | 10mph/ SW                    | 46.9              |                          |                                                 | 2945 Hamilton Ave/I 90, Cleveland, OH 44114, USA            | Cuyahoga               |
| 1/5/09        |                                                                    |                                                    | Parked                       |                   |                          | 3014 W 121st St, Cleveland, OH 44111, USA       |                                                             | Cuyahoga               |

**Figure 2–2: Activity Detail (Employee Based) Report Example**

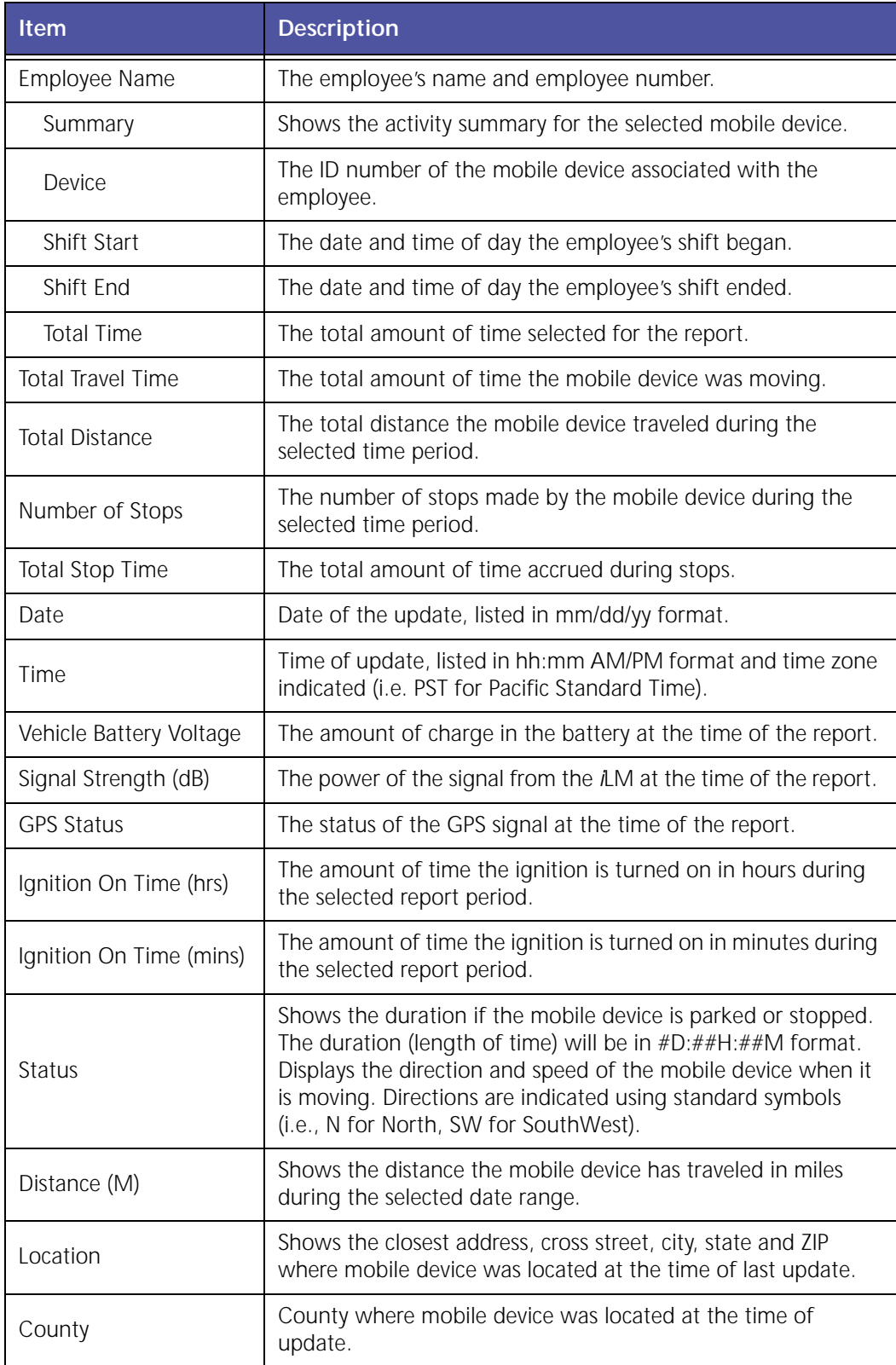

The report contains a header with the date range, followed by each mobile device's label, Summary and Detail.

The table displays the following information:

- White rows indicate the driving times of the mobile devices.
- Colored rows indicate the stop duration of the mobile devices.
- Stop duration defaults are:
	- A green highlight indicates 3 15 minutes.
	- A yellow highlight indicates a stop duration of 15 ‐ 60 minutes.
	- A red highlight indicates a stop of 60 minutes or longer.

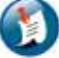

Note:

The color values can be defined in the Administration section.

#### <span id="page-20-0"></span>**Activity – Detail Report with Ignition On/Off**

The Activity Detail with Ignition On/Off report, [shown](#page-21-0) in Figure 2–3, provides ignition On/Off event timestamps in addition to the vehicle location details of the regular Activity‐Detail Report.

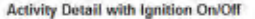

Activity Detail with Ignition On/Off from 5/13/09 12:00 AM to 5/13/09 11:59 PM

Note: Date/Time and Stop Duration are rounded off to the nearest minute)

Mobile Device: FE118190

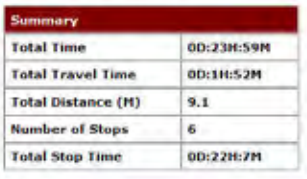

Stop Color Legend<br>Green stops >= 3 & < 15 min<br><mark>Yellow</mark> stops >= 15 & < 60 min Red stops >= 60 min<br>Gray Ignition On or Ignition Off

**Detail:** 

| Date    | Time          | <b>Status</b>                            | <b>Distance (M)</b> | Location                                                                  | <b>County</b>        |
|---------|---------------|------------------------------------------|---------------------|---------------------------------------------------------------------------|----------------------|
| 5/13/00 | 12:00 AM(PDT) | Parked (00:0H:51M)                       | 0.0                 | Landmark: Novel Haison<br>39639 Trinty Way, Fremont, CA 94536; US         | Alarmoda             |
| 5/13/09 | 9:51 AM(PDT)  | 28 MPH/ E                                | 0.1                 | 39655 Trinity Way, Fremont, CA 94538-2067, US                             | Alameda              |
| 5/13/09 | 9:53 AM(PDT)  | 36 MPH/SE                                | 0.7                 | Fremont Blvd/Margery Dr. Fremont, CA 94538, USA                           | Alameda              |
| 5/13/09 | 9:55 AM(PDT)  | 40 MPH/ S                                | 1.4                 | 41063 Grimmer Blvd, Fremont, CA 94538, USA                                | Alameda              |
| 5/13/09 | 9:57 AM(PDT)  | 34 MPH/ S                                | 2.2                 | 42557 Grimmer Blvd/Valpey Park Ave, Fremont, CA 94538, USA                | Alameda              |
| 5/13/09 | 9:59 AM(PDT)  | 35-NPH/SE                                | 3.0                 | 43635 S Grimmer Blvd/Davenport Fl, Fremont, CA 94538, USA                 | Alameda              |
| 5/13/09 | 10:02 AM(PDT) | 47 MPH/ S                                | 4.4                 | 45753 Fremont Blvd, Fremont, CA 94538, USA                                | Alameda              |
| 5/13/09 | LO:04 AM(PDT) | 44 MPH/ S                                | 5.2                 | 46512 Fremont Blvd/Landing Pkwy, Fremont, CA 94538, USA                   | Alameda              |
| 5/13/09 | 11:31 AM(PDT) | <b>Ignition off</b>                      | unavailable         | Location Not Available                                                    | County Not Available |
| 5/13/09 | 11:31 AM(PDT) | Parked (0D:0H:2M)<br>(estimated)         | 6.0                 | 47051 Bayside Pkwy, Fremont, CA 94538, USA                                | Alameda              |
| 5/13/09 | 11:33 AM(PDT) | <b>Ignition on</b>                       | 6.0                 | 47051 Bayside Pkwy, Fremont, CA 94538, USA                                | Alameda              |
| 5/13/09 | 11:33 AM(POT) | 9 MPH/ N                                 | 6.0                 | 47043 Bayside Pkwy, Fremont, CA 94538, USA                                | Alameda              |
| 5/13/09 | 11:35 AM(PDT) | 26 NPH/ NE                               | 6.5                 | 46558 Landing Pkwy, Fremont, CA 94538, USA                                | Alameda              |
| 5/13/09 | 11:37 AM(PDT) | <b>Ignition off</b>                      | 7.1                 | 44917 Fremont Blvd, Fremont, CA 94538-6318, US                            | Alameda              |
| 5/13/09 | 11:37 AM(PDT) | Parked (0D:0H:2M)                        | 7.1                 | Landmark: Blue building<br>44917 Fremont Blvd, Fremont, CA 94538-6318, US | Alameda              |
| 5/13/09 | 11:39 AM(PDT) | <b>Ignition</b> on                       | 7.1                 | Landmark: Blue building<br>44917 Fremont Blvd, Fremont, CA 94538-6318, US | Alameda              |
| 5/13/09 | 11:39 AM(PDT) | 11 MPH/ NW                               | 7.1                 | 44917 Fremont Blvd, Fremont, CA 94538-6318, US                            | Alameda              |
| 5/13/09 | 11:41 AM(PDT) | <b>Ignition off</b>                      | 7.4                 | 46190 Landing Pkwy, Fremont, CA 94538, USA                                | Alameda              |
| 5/13/09 | 11:41 AM(PDT) | Parked (0D:0H:3M)                        | 7.4                 | I 880, Fremont, CA 94538, USA                                             | Alameda              |
| 5/13/09 | 11:43 AM(PDT) | Ignition on                              | 7.4                 | I 880, Fremont, CA 94533, USA                                             | Alameda              |
| 5/13/09 | 11:44 AM(PDT) | 22 NPH/ SW                               | 7.5                 | 46523 Fremont Blvd, Fremont, CA 94538, US                                 | Alameda              |
| 5/13/09 | 11:46 AM(PDT) | 39 NPH/ SE                               | 8.3                 | 46992 Fremont Blvd, Fremont, CA 94538, USA                                | Alameda              |
| 5/13/09 | 11:48 AM(PDT) | <b>Ignition off</b>                      | 8.9                 | 47059 Bayside Pkwy/Gateway Blvd, Fremont, CA 94538, USA                   | Alameda              |
| 5/13/09 | 11:48 AM(POT) | Parked (0D:0H:2M)                        | 意,穿                 | 47049 Bayside Plowy/Gateway Blvd, Fremont, CA 94538, USA                  | Alameda              |
| 5/13/09 | 11:50 AM(PDT) | Ignition on                              | 5.9                 | 47049 Bayside Pkwy/Gateway Blyd, Fremont, CA 94538, USA                   | Alameda              |
| 5/13/09 | 11:50 AM(POT) | 11 MPH/ NW                               | 8.9                 | 47015 Bayside Pkwy, Fremont, CA 94538, USA                                | Alameda              |
| 5/13/09 | 11:52 AM(PDT) | <b>Ignition off</b>                      | 9.1                 | 47049 Bayaide Pkwy, Fremont, CA 94538, USA                                | Alameda              |
| 5/13/09 | LL:52 AM(PDT) | <b>Farked (0Dc12N:7M)</b><br>(estimated) | 9.1.                | 47049 Bayside Pkwy, Fremont, CA 94508, USA                                | Alameda              |

**Figure 2–3: Activity Detail with Ignition On/Off**

<span id="page-21-0"></span>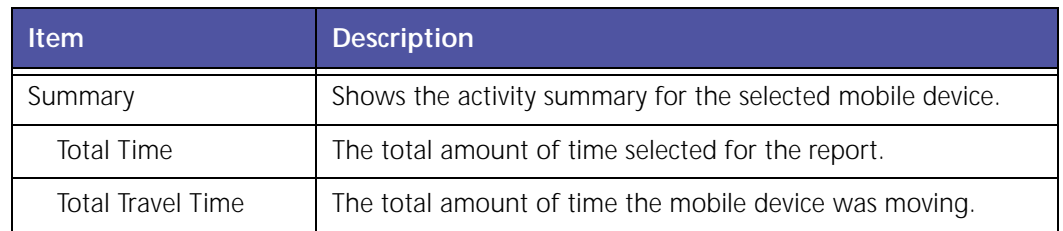

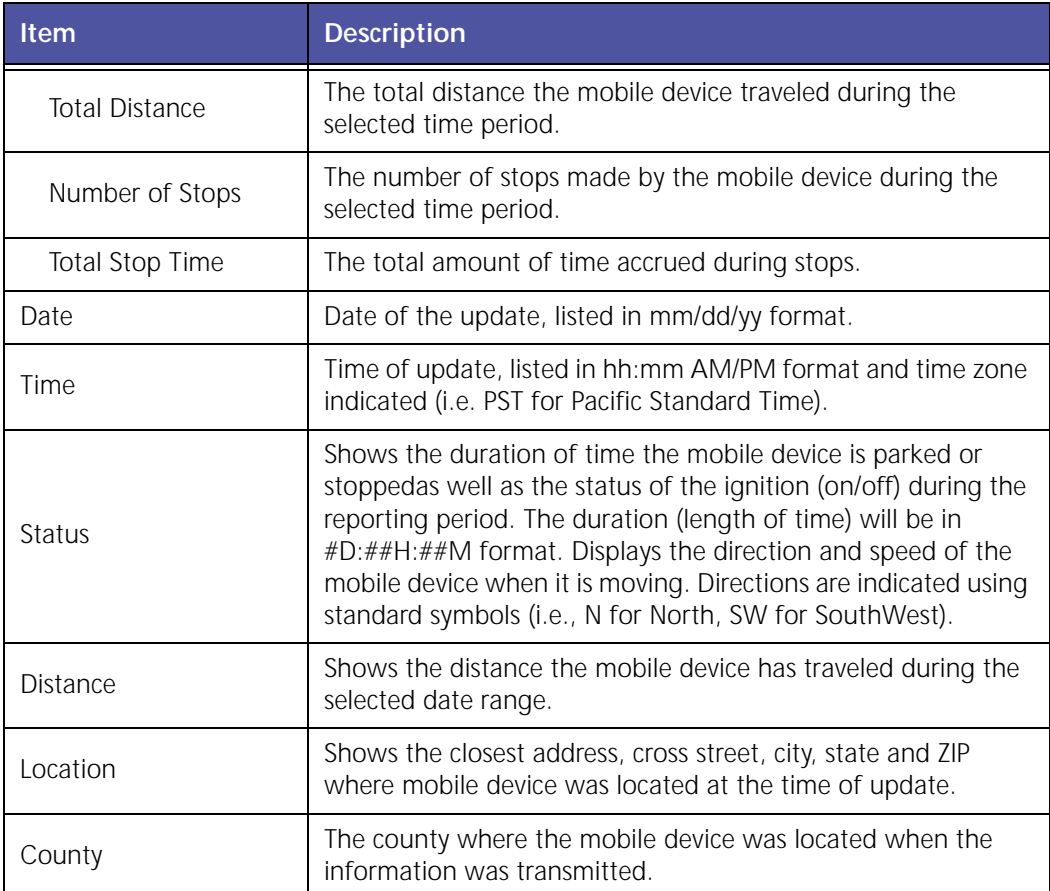

The report contains a header with the date range, followed by each mobile device's label, Summary and Detail.

The table displays the following information:

- White rows indicate the driving times of the mobile devices.
- Colored rows indicate the stop duration of the mobile devices.
- Stop duration defaults are:
	- A green highlight indicates 3 15 minutes.
	- A yellow highlight indicates a stop duration of 15 ‐ 60 minutes.
	- A red highlight indicates a stop of 60 minutes or longer.

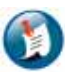

#### Note:

The color values can be defined in the Administration section.

### <span id="page-23-0"></span>**Activity – Detail Report (LAT/LON)**

The **Activity – Detail** report, [shown](#page-23-1) in Figure 2–4, displays the driving activity for a mobile device as far back as 95 days from the current date. Customers who subscribe to Extended Storage can view data for a longer period of time that will vary according to their subscription.

|                          | Latitude/Longitude Report                                                |                               |                    |           |                                                                          |
|--------------------------|--------------------------------------------------------------------------|-------------------------------|--------------------|-----------|--------------------------------------------------------------------------|
|                          | Latitude Longitude Report from 1/22/09 12:00 AM to 1/22/09 11:59 PM      |                               |                    |           |                                                                          |
|                          | Note: Date/Time and Stop Duration are rounded off to the nearest minute) |                               |                    |           |                                                                          |
| <b>Hobile Device: 25</b> |                                                                          |                               |                    |           |                                                                          |
| <b>Summary</b>           |                                                                          |                               |                    |           |                                                                          |
| <b>Total Time</b>        | 00:18H:34M                                                               |                               |                    |           |                                                                          |
| <b>Total Travel Time</b> | 0D:1H:55M                                                                |                               |                    |           | <b>Stop Color Legend</b>                                                 |
| <b>Total Distance(M)</b> | 26.7                                                                     |                               |                    |           | Green stops $b = 3$ & $< 15$ min<br>stops $>= 15$ & $< 60$ min<br>Yellow |
| <b>Number of Stops</b>   | 12 <sub>2</sub>                                                          |                               |                    |           | stops $b = 60$ min                                                       |
| <b>Total Stop Time</b>   | 0D:16H:39M                                                               |                               |                    |           |                                                                          |
| Detail:                  |                                                                          |                               |                    |           |                                                                          |
| <b>Date</b>              | Time                                                                     | <b>Status</b>                 | <b>Oistance(M)</b> | Latitude  | Longitude                                                                |
| 1/22/09                  | 12:00 AM (EST)                                                           | Parked<br>R<br>[00/204/124]   | C.G                | 40.236803 | $-74.763801$                                                             |
| 1/22/09                  | 10:13 AM (EST).                                                          | Bmph/ SE                      | 0.0                | 40.236063 | $-74,763633$                                                             |
| 1/22/09                  | 10:17 AM (EST)                                                           | Parked.<br>(00s0H:43M).       | 0.1.               | 40.237228 | $-74.764511$                                                             |
| 1/22/09                  | 11:00 AM (EST)                                                           | Bright 5                      | 0.1                | 40.237272 | $-74.765074$                                                             |
| 1/22/09                  | 11/11 AM (EST)                                                           | <b>Omph</b>                   | 1.9                | 40.222682 | $-74.764703$                                                             |
| 1/22/09                  | 11:20 AM (EST)                                                           | <b>Pariced</b><br>(00009118M) | 4.0                | 40.207009 | -74.775921                                                               |
| 1/22/09                  | 11/38 AM (EST)                                                           | <b>Bmph/NE</b>                | 4.0                | 40,206715 | $-74,775611$                                                             |
| 1/22/09                  | 11:49 AM (EST)                                                           | <b>Omph</b>                   | 8.0                | 40.172093 | $-74.762907$                                                             |
| 1/22/09                  | 11:51 AM (EST)                                                           | Parked<br>(OD:OH:1M)          | 0.0.               | 40.172046 | $-74.762602$                                                             |
| 1/22/09                  | 11:52 AM (EST)                                                           | 7mph/ E                       | 8.1                | 40.172459 | $-74.761430$                                                             |
| 1/22/09                  | 11:54 AM (EST)                                                           | Parked<br>(OD:0H:1N)          | 8.1                | 40.172467 | $-74.761861$                                                             |
|                          |                                                                          |                               | 8.1                |           |                                                                          |

**Figure 2–4 Activity - Detail Latitude/Longitude Report**

<span id="page-23-1"></span>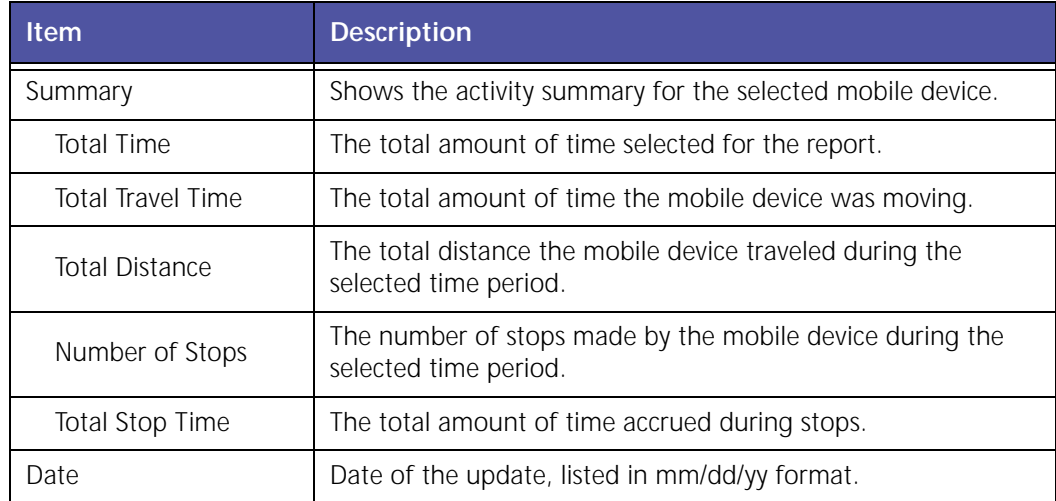

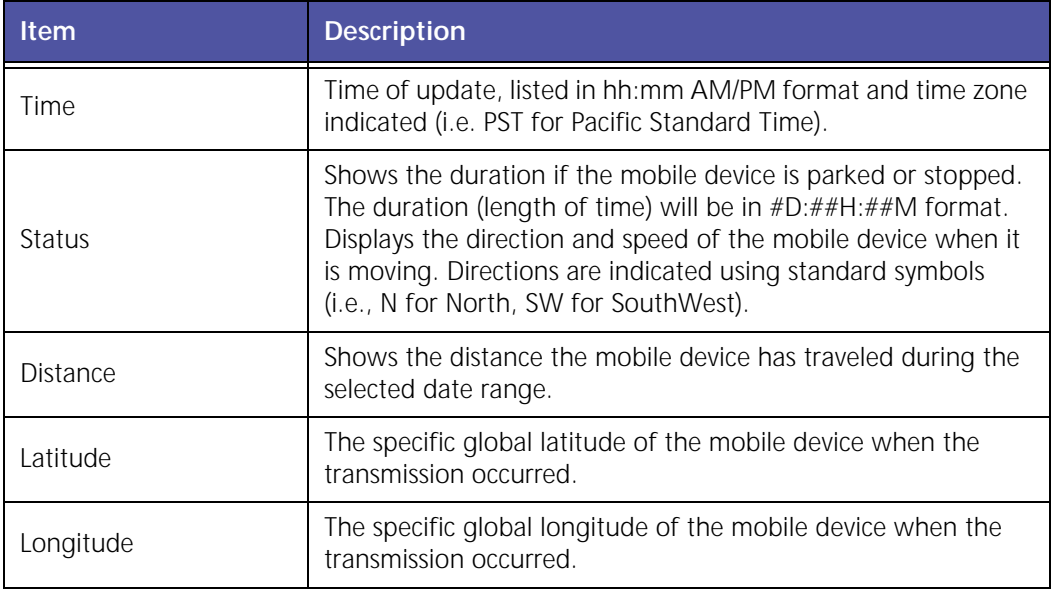

The report contains a header with the date range, followed by each mobile device's label, Summary and Detail.

The table displays the following information:

- White rows indicate the driving times of the mobile devices.
- Colored rows indicate the stop duration of the mobile devices.
- Stop duration defaults are:
	- A green highlight indicates 3 15 minutes.
	- A yellow highlight indicates a stop duration of 15 60 minutes.
	- A red highlight indicates a stop of 60 minutes or longer.

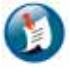

#### Note:

The color values can be defined in the Administration section.

#### <span id="page-24-0"></span>**Activity – Summary (Device Based)**

The **Activity – Summary** report, shown in Figure 2–5, displays the totals for distance, stops and stop times for each mobile device. In addition, the report will note the maximum speed for the selected reporting period.

#### **Activity - Summary**

Activity Summary Report from 1/1/09 12:00 AM to 1/31/09 11:59 PM

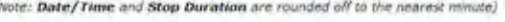

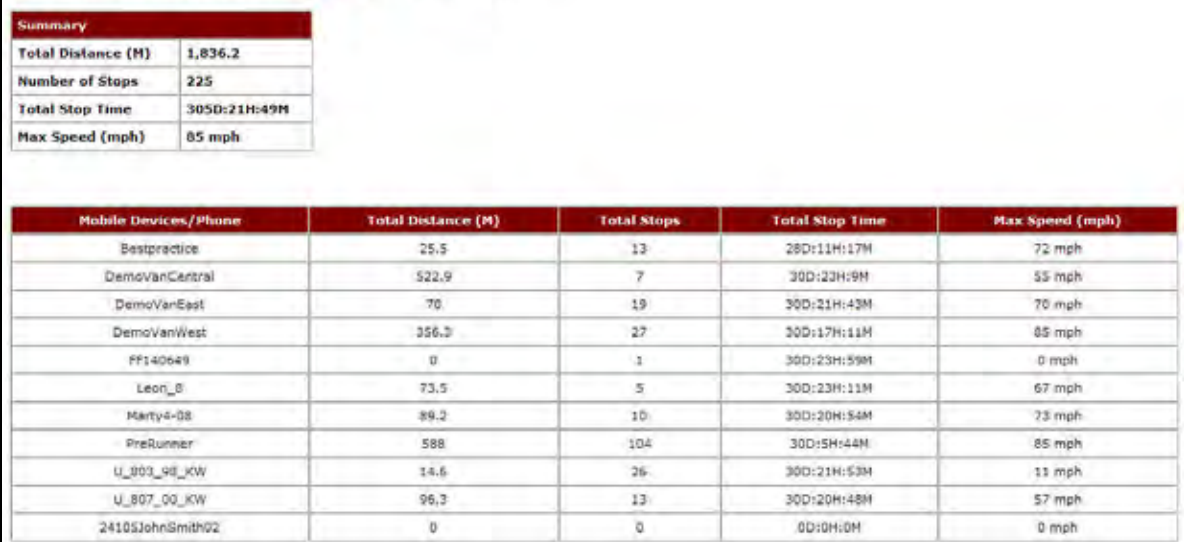

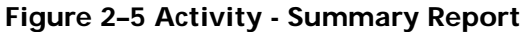

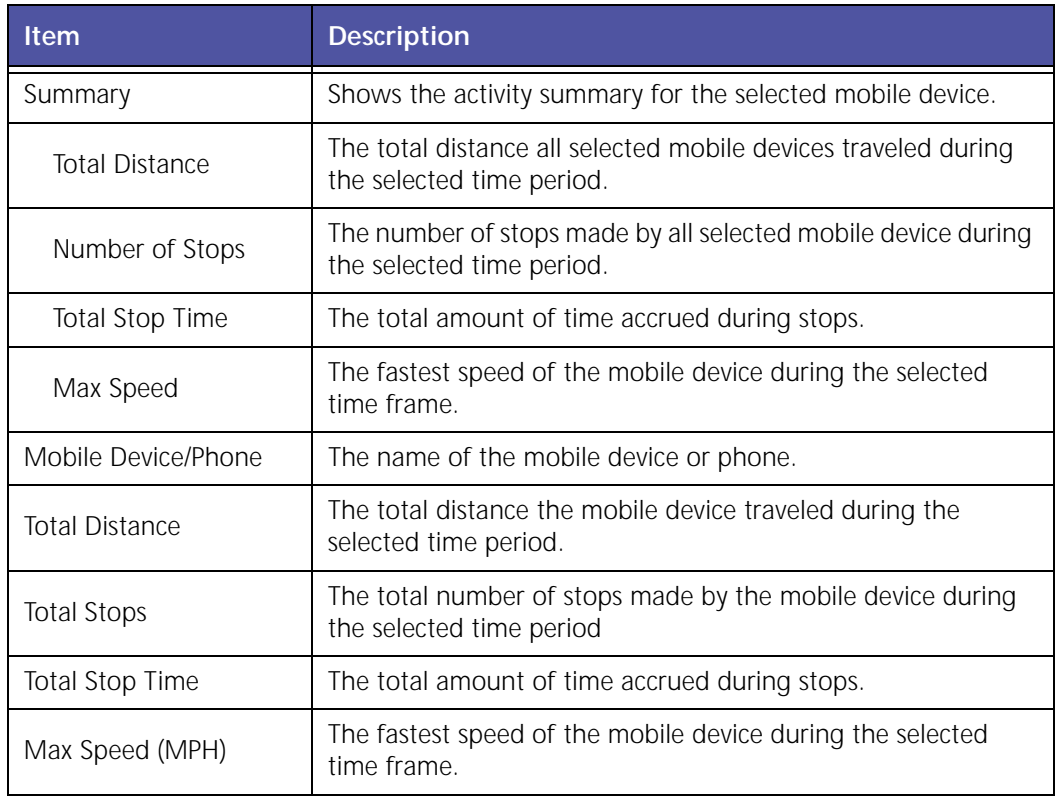

### <span id="page-26-0"></span>**Activity Summary Report (Employee Based)**

The **Activity – Summary (Employee Based)** report, shown in Figure 2–6, displays the driving activity for an employee as far back as 95 days from the current date. Customers who subscribe to Extended Storage can view data for a longer period of time that will vary according to their subscription.

|                 | Activity - Summary from 11/2/07 12:00 PH to 11/2/07 2:00 PH<br>(Note: Date/Time and Stop Duration are rounded off to the hearest minute) |                       |                    |                        |               |
|-----------------|----------------------------------------------------------------------------------------------------|-----------------------|--------------------|------------------------|---------------|
| Summary         |                                                                                                    |                       |                    |                        |               |
| Total Distance  | 1.3 <sub>1</sub>                                                                                                    |                       |                    |                        |               |
| Total Stops     | 五点                                                                                                    |                       |                    |                        |               |
| Total Stop Time | 3H:48M                                                                                                    |                       |                    |                        |               |
| Max Speed(MPH)  | 37.0                                                                                                    |                       |                    |                        |               |
|                 | <b>Employee</b>                                                                                                    | <b>Total Distance</b> | <b>Total Stops</b> | <b>Total Stop Time</b> | MaxSpeed(MPH) |
|                 | ALVAREZ, CARLOS(BVVGWX5)                                                                                                    | 1.8                   | 3.0                | 1H:47M                 | 17.0          |
|                 | ALVAREZ, DAVID R(XB896F4)                                                                                                    | 0.1                   | 2.0                | 2H:0N                  | 15.0          |

**Figure 2–6: Activity Summary (Employee Based) Report Example**

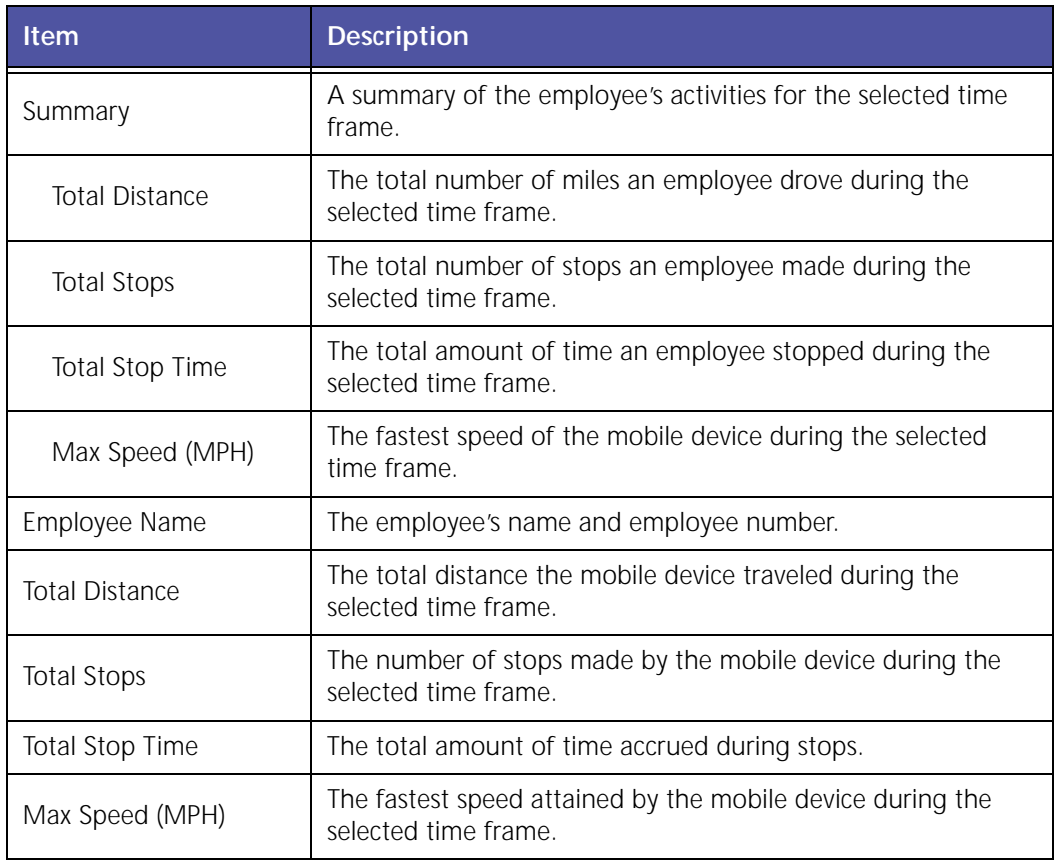

#### <span id="page-27-0"></span>**Asset Snapshot Report**

The **Asset Snapshot** report, shown in Figure 2–7 and Figure 2–8, displays an inventory of all devices and hardware installed on a customer's account, such as the number and type of *i*LMs installed, the type of peripheral devices connected (*i*DTs, barcode wands, etc.) and the data plan carrier associated with each *i*LM. This helps customers manage and maintain their GeoManager assets after deployment.

| Summary                         |                                       |                                            |                                   |                            |              |                                  |                         |                   |                                       |                     |
|---------------------------------|---------------------------------------|--------------------------------------------|-----------------------------------|----------------------------|--------------|----------------------------------|-------------------------|-------------------|---------------------------------------|---------------------|
|                                 | Total types of iLHs installed         |                                            | ĸ                                 |                            |              |                                  |                         |                   |                                       |                     |
|                                 | <b>Total number of A.Hs installed</b> |                                            | y.                                |                            |              |                                  |                         |                   |                                       |                     |
|                                 |                                       | Total number of satellite modems installed | $\mathcal T$                      |                            |              |                                  |                         |                   |                                       |                     |
|                                 | Total types of <i>IDT</i> installed   |                                            | ×                                 |                            |              |                                  |                         |                   |                                       |                     |
|                                 | Total Number of /OT installed         |                                            | 4<br><br>$\alpha$                 |                            |              |                                  |                         |                   |                                       |                     |
|                                 | Number of JLM Services installed      |                                            |                                   |                            |              |                                  |                         |                   |                                       |                     |
| Detail:                         |                                       |                                            |                                   |                            |              |                                  |                         |                   |                                       |                     |
| <b>Mobile:</b><br><b>Device</b> | Serial<br>Number                      | <b>Mobile ChrysceType</b>                  | <b>Mobile</b><br><b>Device FW</b> | Cellular<br><b>Carrier</b> | Phone #      | <b>Satellite</b><br><b>Madem</b> | <b>Satellite</b><br>ESN | Satellite<br>FTIN | <b>Satellite</b><br><b>FW Version</b> | <b>ADT</b><br>Type  |
|                                 |                                       |                                            | <b>Version</b>                    |                            |              | <b>Type</b>                      |                         |                   |                                       |                     |
| Inc-GPS-<br>installed           | FB039971                              | LM1130 EDGE                                | 5.11                              | EDGE                       | +17132130736 | EMS                              | - 41                    | in.               | $\sim$                                | P.                  |
| 15TOOM LE                       | PE048181                              | <b>ILMS150 EDGE</b>                        | 5.1                               | Łódě                       | #12816304716 | EMS.                             | $\alpha$                | o.                | <b>COLL</b>                           | 1013000             |
| 78-20253-<br>013                | #C002693                              | LH3140 EVDO Verizon                        | 3.7                               | verizon.                   | 8525145407   | #DT-108                          | 13215430                | 11222             | V3.0                                  | IDT3000             |
| 91-0028                         | #CDDD293                              | K#3145_EVDD_Varizon                        | 5.5                               | <b>EVOO_Verlasm</b>        | 8326553488   | ging.                            | a                       | $\sigma$          |                                       | $\mathcal{L}^{(1)}$ |
| 91-0033                         | FC000171                              | LH3140_EVDD_Varizon                        | $\Sigma$ . $\Sigma$               | <b>EUDO_Verlagn</b>        | 8326932996   | EMS:                             | a                       | o                 | ÷                                     | ÷                   |
| 91-0037                         | PE034065                              | LH3130 EDGE                                | 8.2.                              | <b>EDGE</b>                | +12812238317 | EMS                              | o                       | o:                | $\sim$                                | (DT2500)            |

**Figure 2–7 Asset Snapshot (1 of 2) Report**

| <b>JDT FW</b><br>Version | Vehicle<br><b>Hus Use</b>      | <b>Vehicle Bus</b><br><b>Adapter FW</b><br>Version | <b>WLAN</b><br><b>NTartus</b> | First<br><b>Connection</b><br><b>Date</b> | <b>Last Satellite</b><br><b>Update</b> |          |          | <b>Last Cellular</b><br><b>Update</b> | <b>Address</b>           | Cross<br><b>Nitzen</b> | City                     | <b>State</b> | 230    | County        |
|--------------------------|--------------------------------|----------------------------------------------------|-------------------------------|-------------------------------------------|----------------------------------------|----------|----------|---------------------------------------|--------------------------|------------------------|--------------------------|--------------|--------|---------------|
| $\sim$                   | $\sim$                         | $\sim$                                             | Disabled                      | 04/23/00                                  | $\sim$                                 | $\sim$   | $\sim$   | $\sim$                                | w                        | i an                   | $\sim$                   | $\sim$       | $\sim$ | $\sim$        |
| 07.00                    |                                |                                                    | Disabled                      | 07/24/06                                  | ٠                                      | ×        | 10/31/07 | 23:53:52                              | 7638<br>EORARD ST        | HUNTER<br>2D           | CORPUS<br>CHRISTI        | TX.          | 78405  | <b>NUECES</b> |
| 07.00                    | ÷<br>$\mathcal{L}(\mathbb{R})$ | ٠                                                  | Disabled                      | 05/05/06                                  | 10/09/07                               | 19:34:31 | 01/10/08 | 03:36:51                              | 431 KERN<br>FRONT RD     | SISTERS<br><b>RD</b>   | <b>GAKERSFIELD</b>       | CA           | 43308  | <b>KERN</b>   |
| <b>Senior</b>            | geon                           |                                                    | Disabled.                     | 02/02/06                                  |                                        | v.       | 01/15/08 | 08:38:08                              | 0 STATE<br>HWY 19        | N3050 R.D.             | LINDSAY                  | DK           | 73052  | GARVIN        |
| $\sim$                   | cecu                           |                                                    | Disabled                      | 02/06/06                                  | $\sim$                                 | -        | 01/13/08 | 12:32:32                              | <b>C STATE</b><br>HWY 19 | N3050 RD               | <b>LDIDSAY</b>           | DK           | 73052  | GARVIN        |
| 05.00                    | ÷                              | $\alpha$                                           | Disabled                      | 08/01/06                                  | ÷                                      | $\alpha$ | 12/04/07 | 08:46:44                              | 0 N2290 RD               | STATE<br>HWV 33        | CUSTER CITY              | ok           | 15539  | <b>CUSTER</b> |
| 07.00                    | No Sub<br>But                  | $\sim$                                             | Disabled                      | 13/23/27                                  | 01/14/08                               | 57133-42 | 01/14/08 | 02:02:17                              | $\mathbb{Z}$             | i se                   | $\overline{\phantom{a}}$ | TX           | 29061  | WHEELER       |

**Figure 2–8 Asset Snapshot (2 of 2) Report**

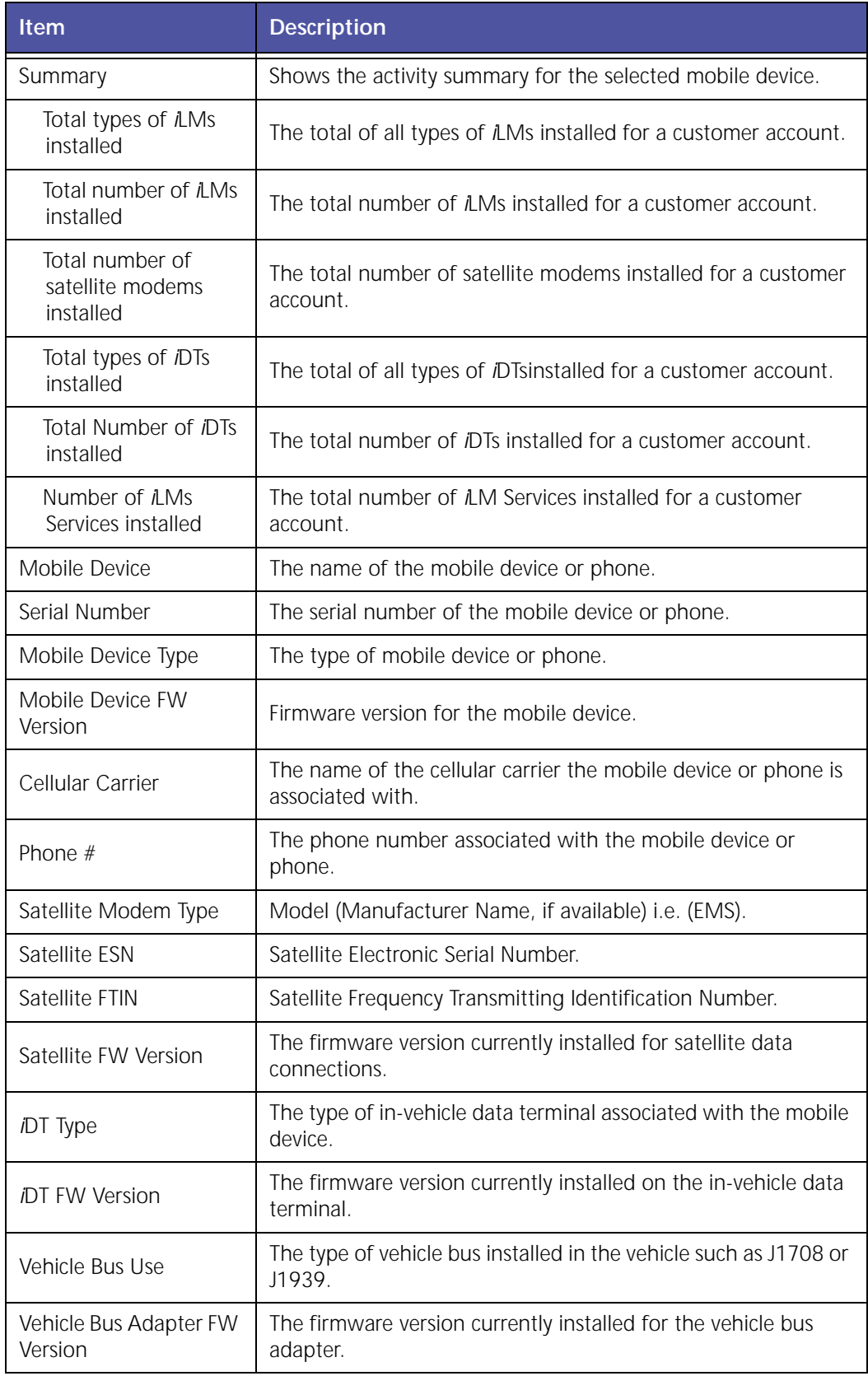

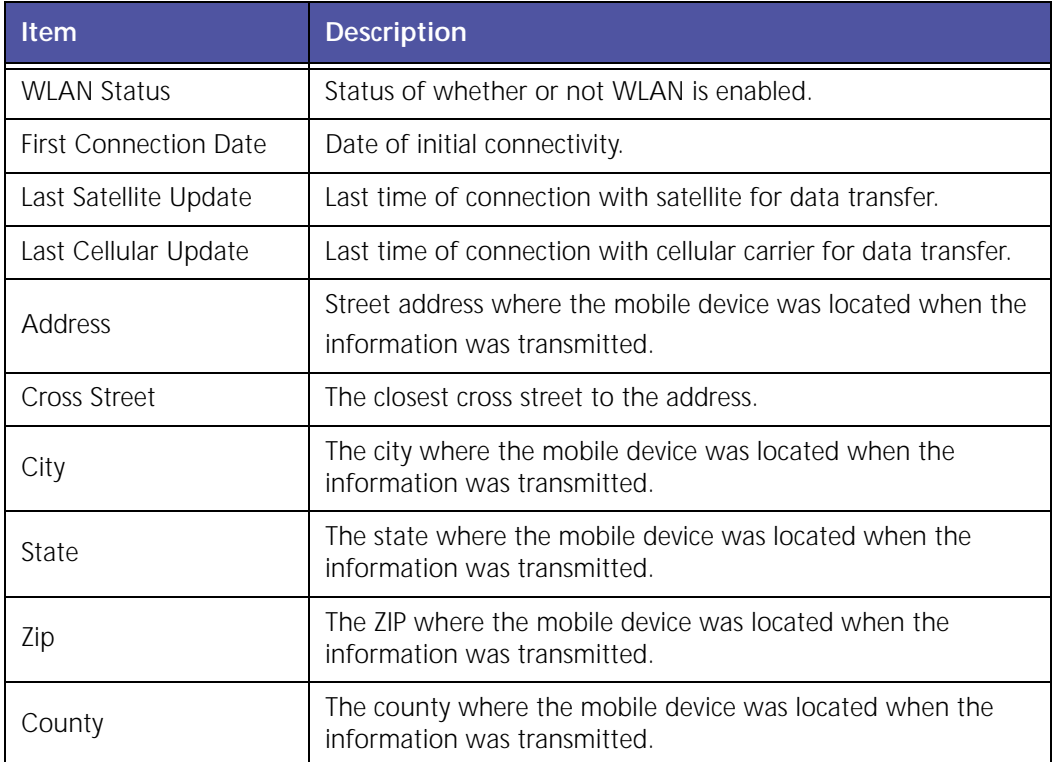

### <span id="page-30-0"></span>**Consolidated Reports (Exception)**

The **Consolidated Exceptions** report lists all exceptions triggered during a selected time frame for each vehicle in one combined report.

|                               | <b>Exceptions</b>                                      |                                                                         |                       |                                                                          |
|-------------------------------|--------------------------------------------------------|-------------------------------------------------------------------------|-----------------------|--------------------------------------------------------------------------|
|                               |                                                        | Consolidated Exception Report from 11/1/08 12:00 AM to 11/9/08 11:59 PM |                       |                                                                          |
|                               | (Note: Date/Time is rounded off to the nearest minute) |                                                                         |                       |                                                                          |
|                               | <b>Mobile Device : DemoVanCentral</b>                  |                                                                         |                       |                                                                          |
| Date                          | Time                                                   | <b>Exception Name</b>                                                   | <b>Exception Type</b> | <b>Exception Details</b>                                                 |
| 11/2/08                       | 7:33 PM(CST)                                           | Bay Area                                                                | Zone                  | Departure<br>935 STEWART DR, SUNNYVALE, CA 94085                         |
| 11/4/08                       | 12:00 AM(CST)                                          | <b>KCLM Test</b>                                                        | Landmark              | Stop for 1439 minutes at HQ<br>(HQ) 47071 BAYSIDE PKY, FREMONT, CA 94538 |
|                               | <b>Mobile Device : DemoVanWest</b>                     |                                                                         |                       |                                                                          |
| <b>Date</b>                   | <b>Time</b>                                            | <b>Exception Name</b>                                                   | <b>Exception Type</b> | <b>Exception Details</b>                                                 |
| 11/1/08                       | 12:00 AM(PDT)                                          | <b>KCLM Test</b>                                                        | Landmark.             | Stop for 1439 minutes at HO<br>(HQ) 47071 BAYSIDE PKY, FREMONT, CA 94538 |
|                               |                                                        |                                                                         |                       |                                                                          |
|                               | 12:00 AM(PST)                                          | KC LM Test                                                              | Landmark              | Stop for 1439 minutes at HQ<br>(HQ) 47071 BAYSIDE PKY, FREMONT, CA 94538 |
|                               | 12:00 AM(PST)                                          | <b>KCLM Test</b>                                                        | Landmark              | Stop for 1439 minutes at HO<br>(HO) 47071 BAYSIDE PKY, FREMONT, CA 94538 |
| 11/3/08<br>1174/08<br>11/5/08 | 12:00 AM(PST)                                          | KC LM Test                                                              | Landmark.             | Stop for 1439 minutes at HQ<br>(HQ) 47071 BAYSIDE PKY, FREMONT, CA 94538 |
| 11/6/08                       | 12:00 AM(PST)                                          | <b>KC LM Test</b>                                                       | Landmark              | Stop for 1439 minutes at HO<br>(HQ) 47071 BAYSIDE PKY, FREMONT, CA 94538 |

**Figure 2–9 Consolidated Exception Report**

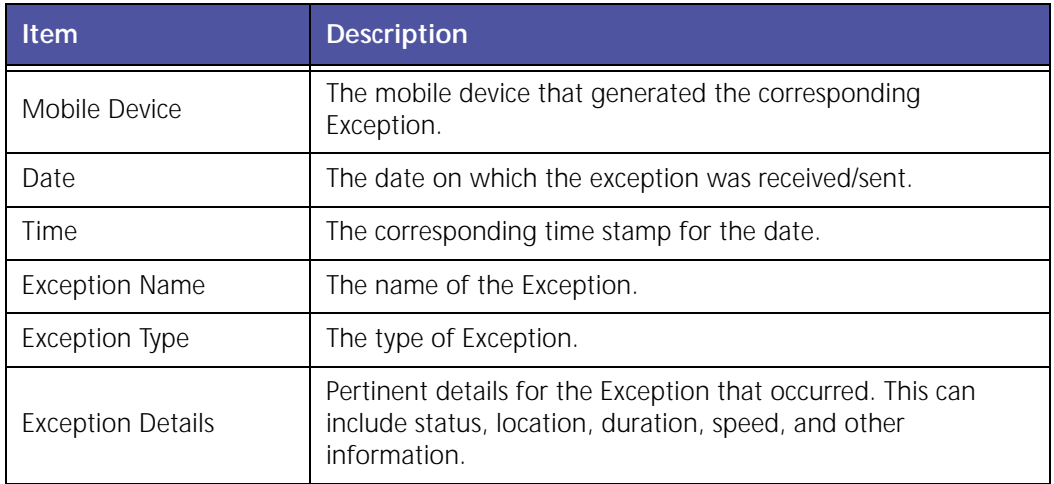

#### <span id="page-31-0"></span>**Data Usage Report**

The **Data Usage** report, shown in Figure 2–10, captures cellular and satellite data usage to and from the *i*LM and Trimble server systems. It is useful for trend analysis of total data use and comparing carrier bills. Customers who do not use satellite modems will see blank fields in the satellite information columns.

| <b>Data Usage Report</b>                                                                                                    |                     |                            |                |                                         |           |              |           |                |                                                  |                                      |                |
|----------------------------------------------------------------------------------------------------|---------------------|----------------------------|----------------|-----------------------------------------|-----------|--------------|-----------|----------------|--------------------------------------------------|--------------------------------------|----------------|
| Data Usage Report from 1/1/09 12:00 AM to 1/31/09 11:59 PM<br>*Generated data will not be matched with asact billing information. |                     |                            |                |                                         |           |              |           |                |                                                  |                                      |                |
| Summary                                                                                                    |                     |                            |                |                                         |           |              |           |                |                                                  |                                      |                |
| <b>Total Data Used (KB)</b>                                                                                                    |                     | 302,085                    |                |                                         |           |              |           |                |                                                  |                                      |                |
| <b>Total Satellite Usage (KB)</b>                                                                                                 |                     | 46.000                     |                |                                         |           |              |           |                |                                                  |                                      |                |
| <b>Total Cellular Usage (KB)</b>                                                                                                  |                     | 256.085                    |                |                                         |           |              |           |                |                                                  |                                      |                |
| Aggregate % Satellite Data Used                                                                                                   |                     | 15.23%                     |                |                                         |           |              |           |                |                                                  |                                      |                |
| <b>Mobile Device Label</b>                                                                                                    | <b>Device Group</b> | Carrier                    | <b>Phone #</b> | <b>Cellular Data Usage (Kilo Bytes)</b> |           |              | ESN       | <b>FTIN</b>    | <b>Total</b><br><b>Satellite</b><br><b>Usage</b> | <b>Total</b><br><b>Data</b><br>Usage | % SAT/Total    |
|                                                                                                    |                     |                            |                | <b>Application</b>                      | WIFT      | <b>Total</b> |           |                | (K0)                                             | (M)                                  |                |
| DemoVanWest                                                                                                    | DEMOVANS            | iLM3170-<br>W GSM UMTS ATT | 15002911715    | 15.000                                  | 17,000    | 32,000       | NA        | NA.            | <b>TLA</b>                                       | 46.000                               | NA             |
| DemoVanWest PE (605)                                                                                                    | DEMOVANS            | Nextel GMPE                |                | 1.490                                   | NW        | 1.498        | NA        | NA             | NA                                               | 1.498                                | NA             |
| DemoVanEast PE i605                                                                                                    | <b>DEMOVANS</b>     | Nextel GMPE                | (510) 812 4721 | 1.812                                   | NW        | 1.812        | NA        | NA.            | NA                                               | 1.812                                | NA             |
| NETNET_3150                                                                                                    | Solutions Engineers | <b>EDGE</b>                | No Ph Num      | 1.015                                   | 0.000     | 1.015        | <b>NA</b> | NA <sup></sup> | NA                                               | 1.015                                | NA             |
| DemoVanEast                                                                                                    | <b>DEMOVANS</b>     | ILM3141_EVDO_Sprint        | (510) 921 1460 | 24,000                                  | 20.000    | 44.000       | 15214677  | o              | 0.000                                            | 44,000                               | 0.00           |
| i615 Demo                                                                                                    | Junk                | Nextel_GMPE                | $\sim$         | 16.425                                  | NW        | 16,425       | NA        | NA             | NA                                               | 16.425                               | NA <sub></sub> |
| PreRunner                                                                                                    | Others              | Nextel IN                  | ۰              | 45.037                                  | NW        | 45.837       | NA.       | NA             | NA                                               | 45.837                               | NA             |
| 1AS Emulator 1                                                                                                    | MISC                | Nextel GMPE                | $\sim$         | 1.498                                   | <b>NW</b> | 1.498        | NA        | NA.            | NA                                               | 1,498                                | NA             |
| DemoVanCentral                                                                                                    | DEMOVANS            | iLM3150_EDGE               | No Ph Num      | 107.000                                 | \$.000    | 112.000      | NA.       | NA.            | NA                                               | 144.000                              | NA             |

**Figure 2–10 Data Usage Report**

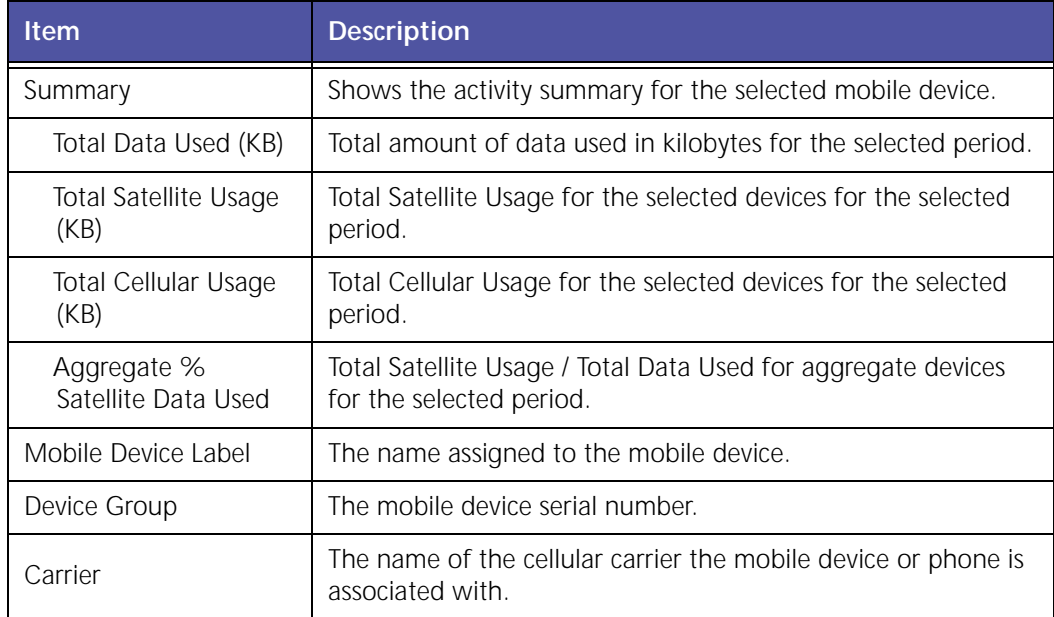

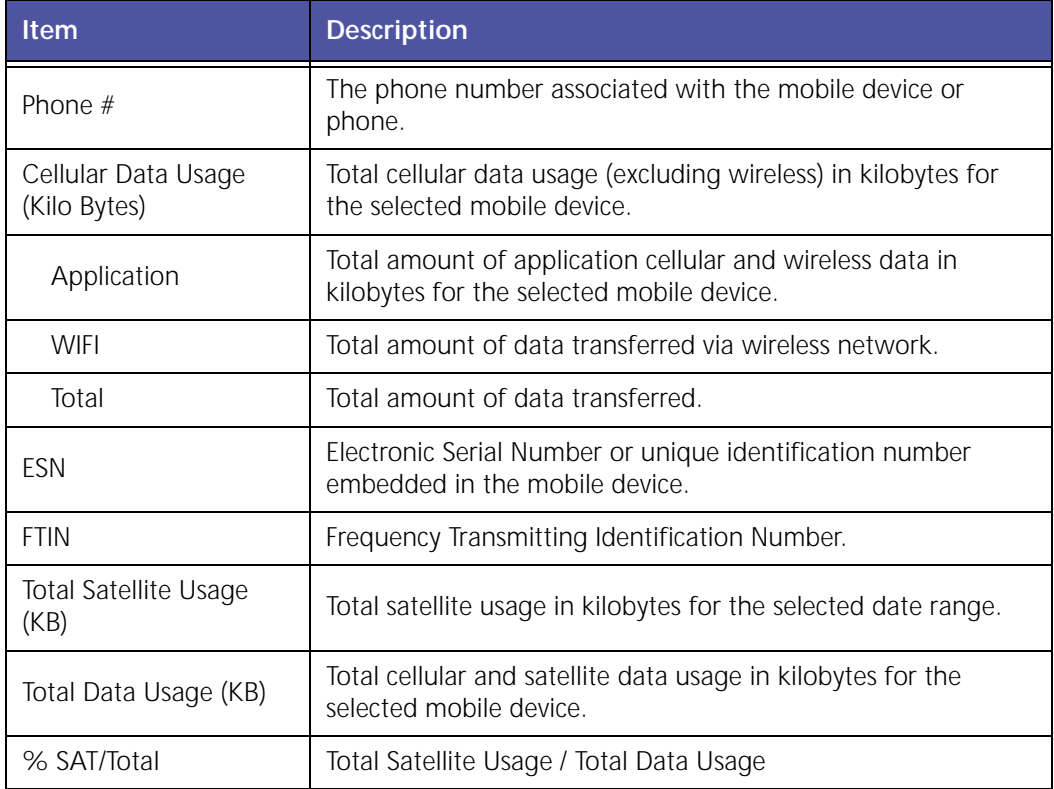

#### <span id="page-33-0"></span>**Handset Usage Report (Exception)**

**Handset Usage** Exceptions occur when a mobile device has not accessed your Trimble MRM application by an expected time or if there is activity outside of set work hours. These Exceptions can help a company determine when hand‐held devices are being used outside of company time or turned off during work hours.

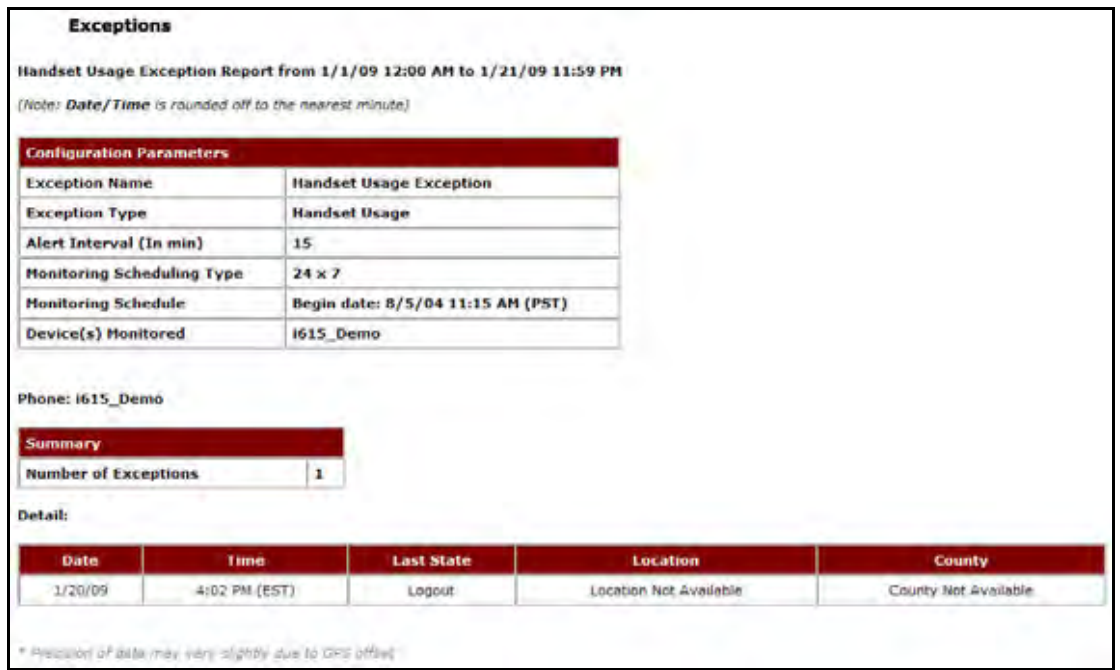

**Figure 2–11 Handset Usage Exception Report**

| <b>Item</b>                    | <b>Description</b>                                                                                                    |
|--------------------------------|----------------------------------------------------------------------------------------------------|
| Configuration<br>Parameters    | The limitations for the selected configuration.                                                                                                    |
| <b>Exception Name</b>          | The name of the selected Exception.                                                                                                    |
| Exception Type                 | The type of Exception.                                                                                                    |
| Alert Interval (In<br>$min.$ ) | The maximum amount of time (in minutes) allowed for<br>handset to be logged out or powered off.                                                          |
| Monitoring<br>Scheduling Type  | The type of schedule for monitoring the handset. This can be<br>24X7 or recurring.                                                                       |
| Monitoring Schedule            | The date and time when 24X7 monitoring became effective.<br>The hours and days recurring monitoring occurs and the date<br>and time it became effective. |

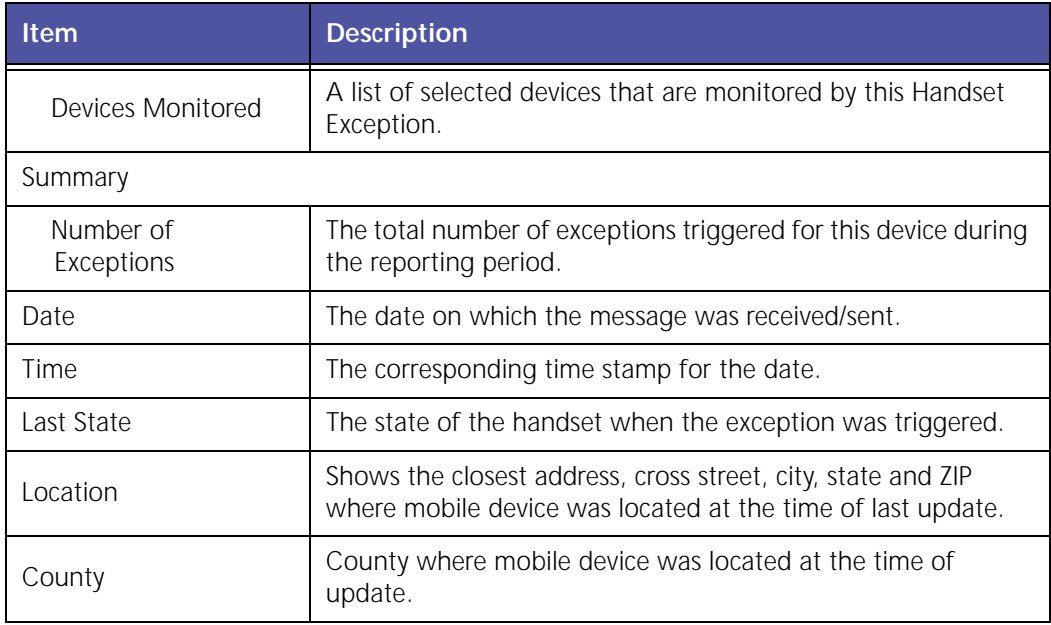

#### <span id="page-35-0"></span>**Idling Report (Exception)**

**Idling Exceptions** are triggered when a Mobile Device is stopped for more than a specified duration while the vehicle engine is running (as shown through the GeoManager Vehicle Diagnostics option). Use of the Idling Exception helps companies increase productivity and save on fuel and maintenance costs.

|                                                             | Mille-Date/Fine invariant citizens activities of |                      |             |                              |                 |                                |          |                   |      |           |               |
|-------------------------------------------------------------|--------------------------------------------------|----------------------|-------------|------------------------------|-----------------|--------------------------------|----------|-------------------|------|-----------|---------------|
| <b>Contiguistion Parameters</b>                             |                                                  |                      |             |                              |                 |                                |          |                   |      |           |               |
| <b>Faception Name</b>                                       | <b>Denio Yan Catt Hiing</b>                      |                      |             |                              |                 |                                |          |                   |      |           |               |
| <b>Faceprice Texe</b>                                       | <b>Iding</b>                                     |                      |             |                              |                 |                                |          |                   |      |           |               |
| <b>Deration</b>                                             | 25 min(x)                                        |                      |             |                              |                 |                                |          |                   |      |           |               |
| Monitoring Scheduling 124 x 7                               |                                                  |                      |             |                              |                 |                                |          |                   |      |           |               |
| <b>Monitoring Schedule</b>                                  | Elegin date: 04/15/2008<br><b>BE-45 AM (EST)</b> |                      |             |                              |                 |                                |          |                   |      |           |               |
| Device(1) Manitured                                         | <b>GenoVanf</b> aut                              |                      |             |                              |                 |                                |          |                   |      |           |               |
| Mohile Device : DemoYanEast                                 |                                                  |                      |             |                              |                 |                                |          |                   |      |           |               |
|                                                             |                                                  |                      |             |                              |                 |                                |          |                   |      |           |               |
| <b>Bammary</b><br>Nember of Exceptions 10<br><b>Detail:</b> |                                                  | <b>Baubile</b>       |             |                              | <b>Deration</b> |                                | Citiss   |                   | Stat |           |               |
| <b>Laception Tape</b>                                       | <b>Tacescinn Name</b>                            | <b>Divise</b>        | <b>Date</b> | <b>Line</b>                  | <b>Emitti</b>   | <b>Address</b>                 | Stitleet | City              | ۰    | Zus.      | <b>County</b> |
| <b>Idirig</b>                                               | Denis Van Earl Iding                             | DimoVinCart SALDOUR  |             | <b>BARBINA</b><br>(ED %)     | 152             | <b><i>ESSIMPLEXION</i></b>     |          | VESTABLISTER      | MA!  | M/S       | VORCESTER     |
| <b>Mirg</b>                                                 | Denis Vas Earridium                              | DenniVarEast SP42006 |             | <b>1185 AM</b><br><b>EDT</b> | 23'             | <b>HEITICHAUSIN PINER PKWY</b> |          | VHTEPLANS         |      | NY [Y605] | WESTCHESTER   |
| <b>Ming</b>                                                 | <b>Derro Vio East Mind</b>                       | DimoVAVEAIT SINDOW   |             | NE 33 AM<br>(EDF)            | si.             | 56 N MAIN/ST                   |          | <b>HIGHTSTOWN</b> |      | N/ FSB    | <b>MERCER</b> |

**Figure 2–12 Idling Exception Report**

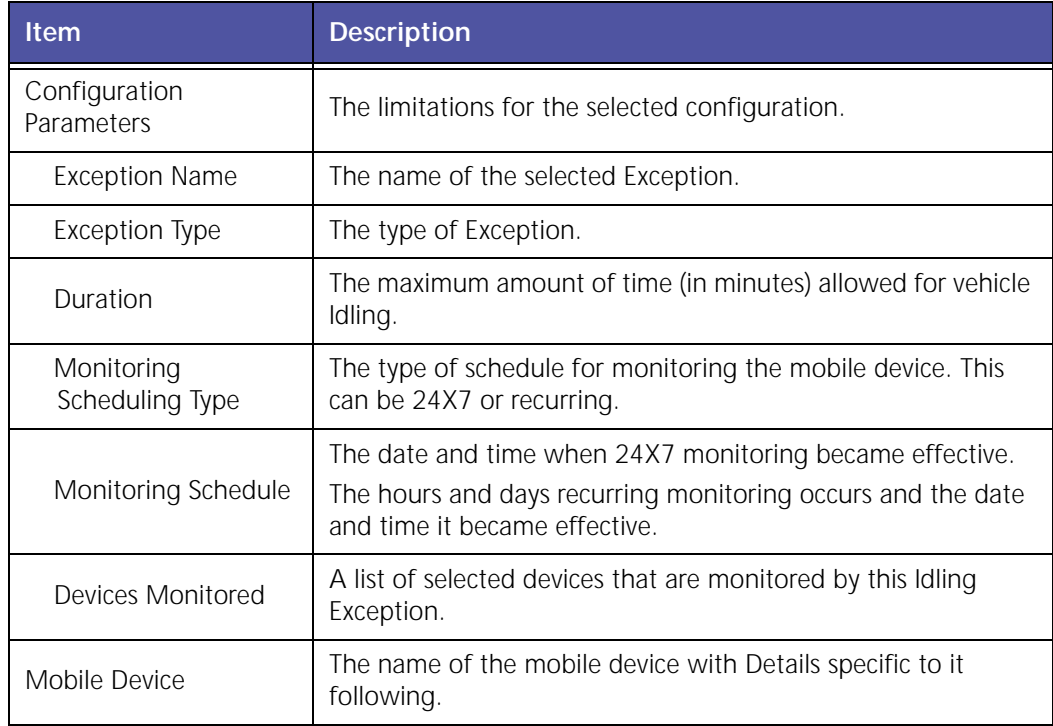
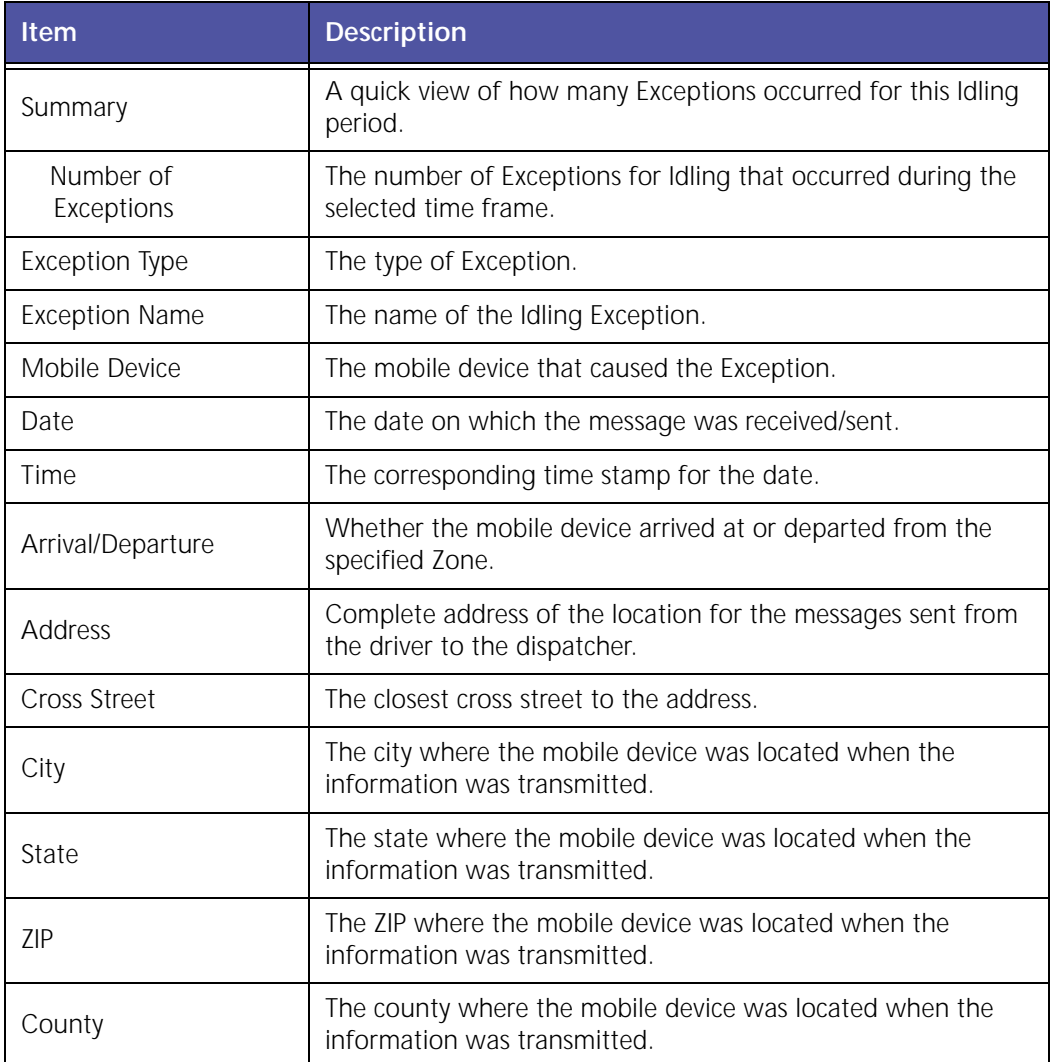

### **Inactivity**

The **Inactivity** report, shown in Figure 2–13, lists all mobile devices or groups of mobile devices that have not shown any communication within the last number of designated days.

#### **Inactivity Report**

#### Inactivity Report as of 10/31/07 12:00 AM

(Note: Date/Time is rounded off to the nearest minute) Includes mobile devices with no activity for more than 3 days

Legend

Last Date Of Communication = last time the mobile device communicated with \$Road servers

Last Date Of GPS Signal = last time the mobile device recognized a GPS signal to identify location

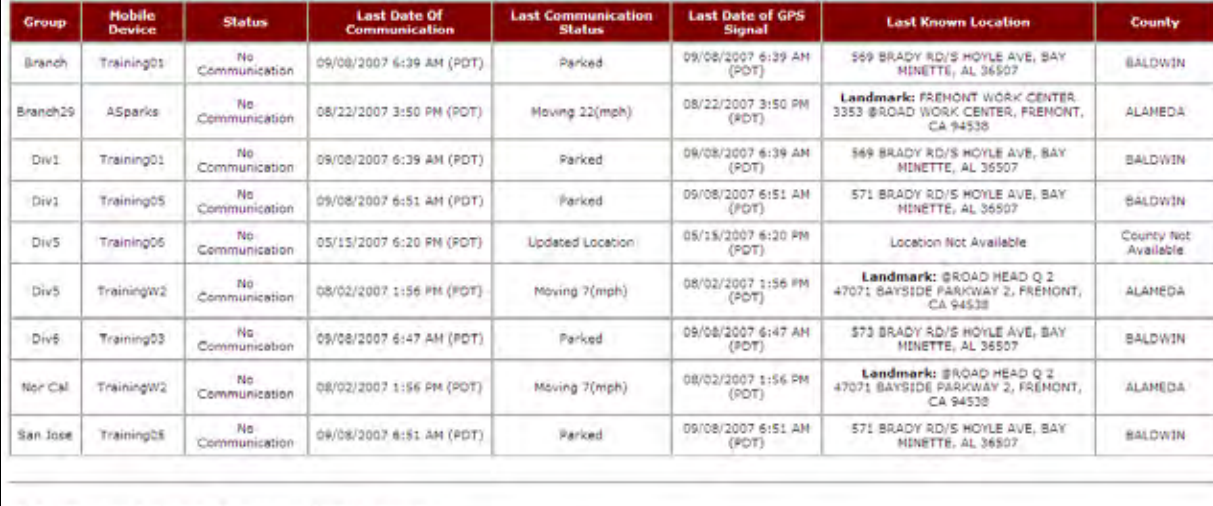

All the other selected mobile devices were found to be active.

Precision of data may vary slightly due to GPS offset

#### **Figure 2–13 Inactivity Report**

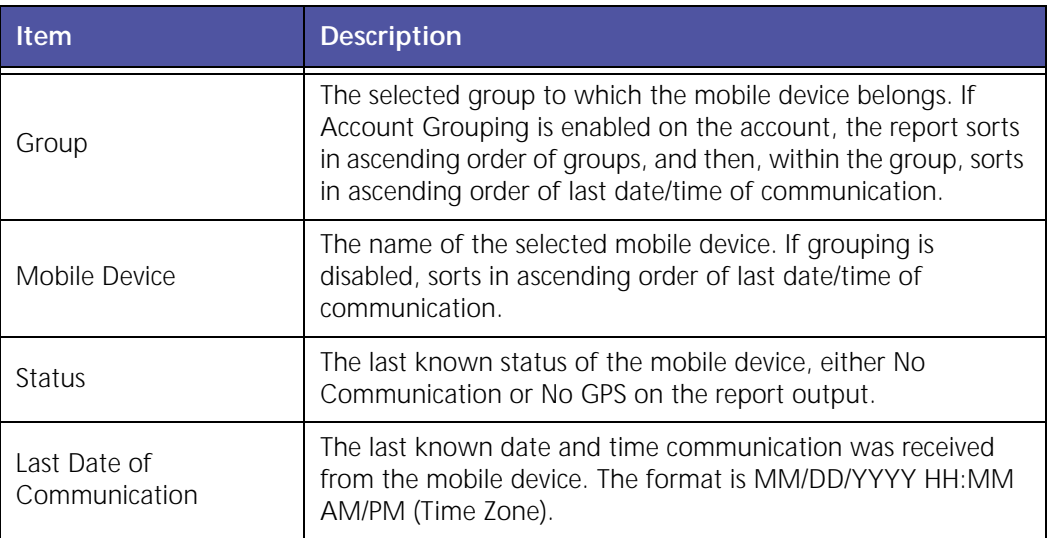

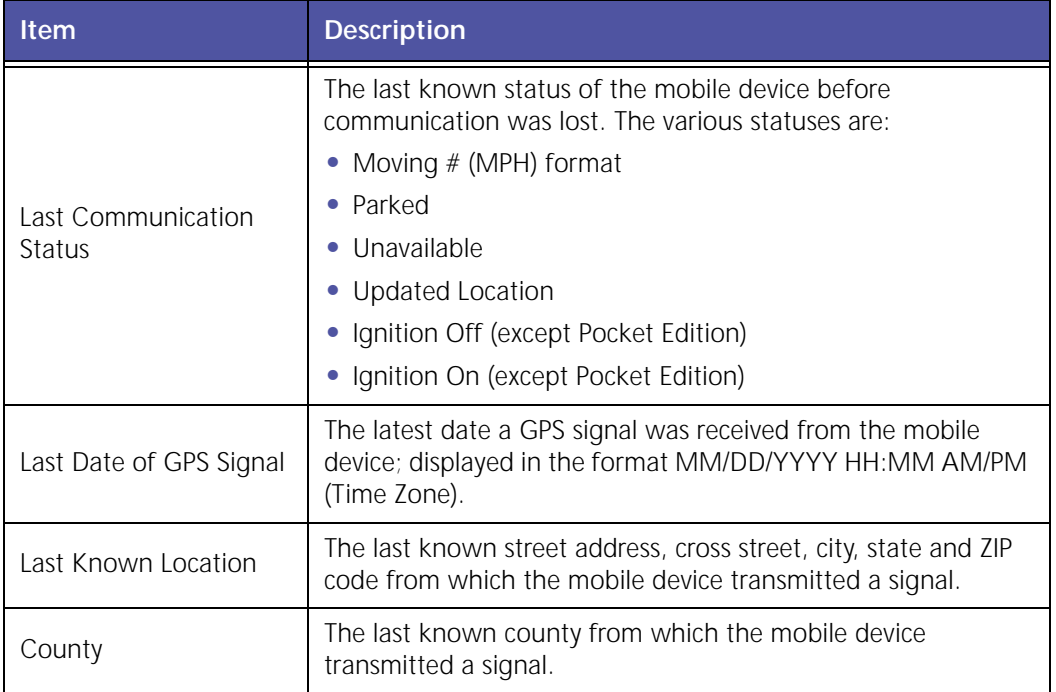

### **Landmark Exception Report**

**Landmark Exceptions** flag stops at a specific landmark type or address. This is helpful for tracking pickups and deliveries, monitoring unauthorized (e.g. personal) usage of company vehicles either during or after work hours, or flagging unscheduled customer stops.

You can specify up to 20 Landmark Exceptions for monitoring. The Trimble servers monitor Landmark Exceptions and require the vehicle to stop at the Landmark to trigger an Exception.

|                                                               | Landmark Exception from 5/1/05 12:00 AM to 5/25/06 12:00 AM |                         |                 |                      |                                      |                                                      |                         |                 |            |     |                     |
|---------------------------------------------------------------|-------------------------------------------------------------|-------------------------|-----------------|----------------------|--------------------------------------|------------------------------------------------------|-------------------------|-----------------|------------|-----|---------------------|
| DseafTime (incordid off ratio second mises)<br><b>Ottorar</b> |                                                             |                         |                 |                      |                                      |                                                      |                         |                 |            |     |                     |
| <b>Configuration Portmeters</b>                               |                                                             |                         |                 |                      |                                      |                                                      |                         |                 |            |     |                     |
| <b>Tacapting Many</b>                                         | Lindmarkstop                                                |                         |                 |                      |                                      |                                                      |                         |                 |            |     |                     |
| Exception Type                                                | Lindmark.                                                   |                         |                 |                      |                                      |                                                      |                         |                 |            |     |                     |
| Monitoring Scheduling Type                                    | 24 x T                                                      |                         |                 |                      |                                      |                                                      |                         |                 |            |     |                     |
|                                                               | Degis date, 00/23/2005                                      |                         |                 |                      |                                      |                                                      |                         |                 |            |     |                     |
| Monitoring Schedule                                           | 02:00 PM (PST)                                              |                         |                 |                      |                                      |                                                      |                         |                 |            |     |                     |
| <b>Desicals Mealtored</b>                                     | <b>DenoVasWest RM, Leon 2</b>                               |                         |                 |                      |                                      |                                                      |                         |                 |            |     |                     |
| Tennary<br><b>Number of Exceptions</b>                        | 25                                                          |                         |                 |                      |                                      |                                                      |                         |                 |            |     |                     |
| Detail                                                        |                                                             |                         |                 |                      |                                      |                                                      |                         |                 |            |     |                     |
| Exception Type                                                | <b>Exception Rome</b>                                       | <b>Mobile Device</b>    | Date:           | Time.                | <b>Stop Time</b><br><b>Tis minut</b> | <b>Address</b>                                       | Gewas<br><b>Titless</b> | City            | Etute      | 239 | County              |
| Lindmark                                                      | Luxdewickstop"                                              | Damo Van Work AM        | <b>S/M2006</b>  | <b>4200 AM DSITS</b> | 474                                  | Costomer, GRoutMor 41510743120507<br>BLVIJ           |                         | <b>FIREMONT</b> | <b>CA</b>  |     | 84538 ALAMED        |
| Lockway's                                                     | Ladenthring                                                 | <b>Distribution LM</b>  | <b>SUISBALL</b> | I2:00 AM (POT)       | 44.05                                | Coutomer: GRood Miss 41510 FREMONT<br><b>BLVD</b>    |                         | <b>FREMONT</b>  | <b>CA</b>  |     | 34500 ALAMOD        |
| <b>Lundmark</b>                                               | Lindmarketop-                                               | DimoVarWest_AM 3/3/2006 |                 | 12:00 AM (PDT)       | 193                                  | L'astomer: @lissd Man \$1310 NIER/ONT<br><b>DEVD</b> |                         | <b>FREMONT</b>  | <b>YOK</b> |     | <b>B4538 ALAMED</b> |

**Figure 2–14 Landmark Exception Report**

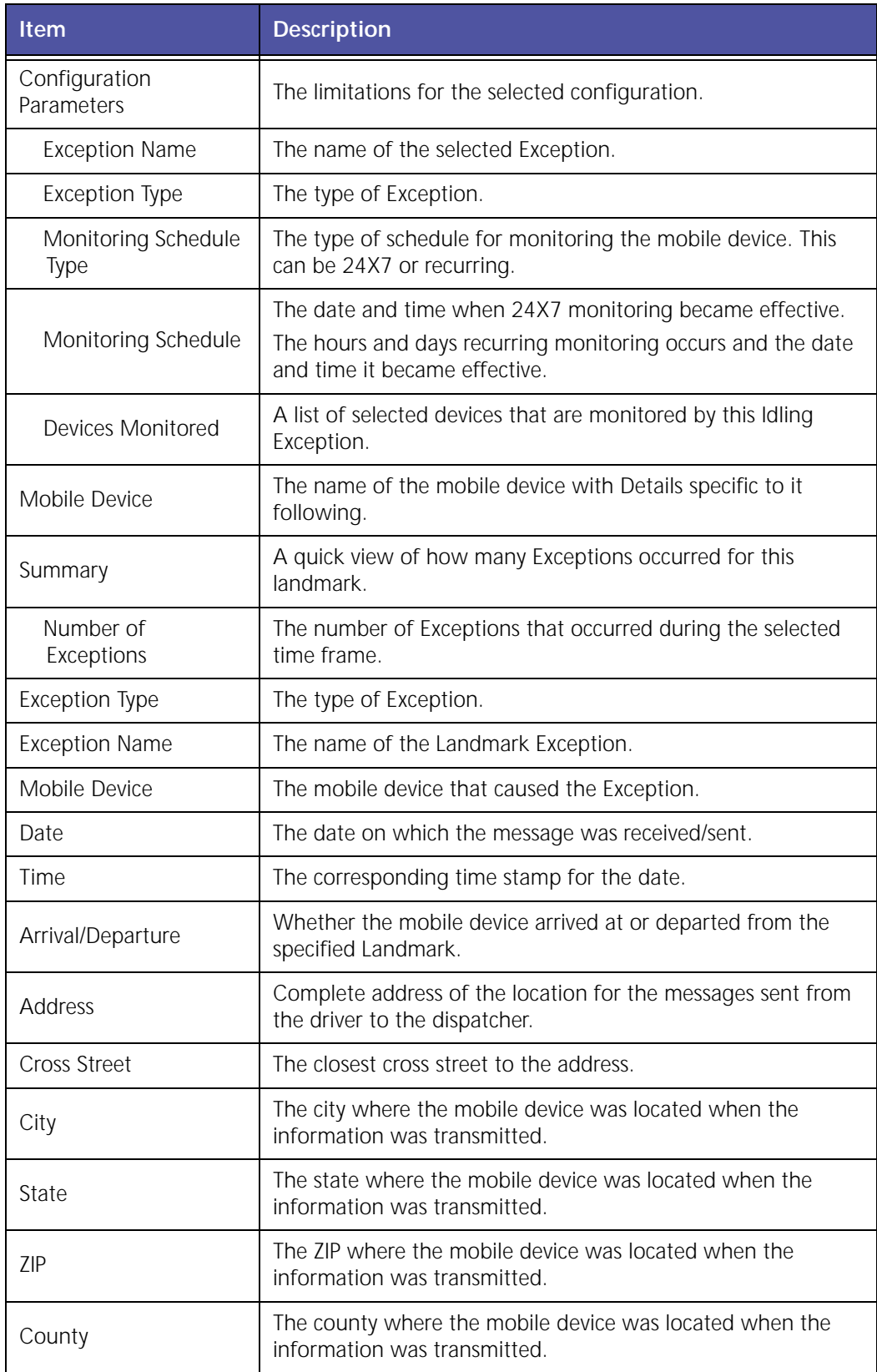

# **Landmark Proximity Exception Report**

**Landmark Proximity Exceptions** flag arrivals to and departures from a specific landmark type or address. This area is more tightly confined than an area for a Zone Exception, which is covered later in this manual. Landmark Proximity Exceptions are helpful for tracking merchandise pick‐up and delivery, monitoring unauthorized (e. g. personal) usage of company vehicles either during or after work hours, or flagging unscheduled customer stops.

You can specify up to 20 Landmark Proximity Exceptions for monitoring. Landmark Proximity Exceptions are monitored in the *i*LM. An Exception is triggered as soon as the vehicle breeches the geofence for at least one minute. Stopping the vehicle is not required to trigger an Exception.

|                                                        | Landmark Proximity Exception from 3/1/06 12:00 AM to 3/30/06 12:00 AM |                      |             |                |                                     |                                      |                        |        |           |       |               |
|--------------------------------------------------------|-----------------------------------------------------------------------|----------------------|-------------|----------------|-------------------------------------|--------------------------------------|------------------------|--------|-----------|-------|---------------|
| (Note: Date/Time is rounded off to the nearest minute) |                                                                       |                      |             |                |                                     |                                      |                        |        |           |       |               |
| <b>Configuration Parameters</b>                        |                                                                       |                      |             |                |                                     |                                      |                        |        |           |       |               |
| <b>Exception Name</b>                                  | LeonLandmarkProximity                                                 |                      |             |                |                                     |                                      |                        |        |           |       |               |
| <b>Exception Type</b>                                  | <b>Landmark Proximity</b>                                             |                      |             |                |                                     |                                      |                        |        |           |       |               |
| <b>Arrival/Departure</b>                               | Both                                                                  |                      |             |                |                                     |                                      |                        |        |           |       |               |
| <b>Monitoring Scheduling</b><br>Type                   | 24x7                                                                  |                      |             |                |                                     |                                      |                        |        |           |       |               |
| <b>Monitoring Schedule</b>                             | Begin date: 09/25/2005<br>08:15 PM (PST)                              |                      |             |                |                                     |                                      |                        |        |           |       |               |
| Device[s] Monitored                                    | DemoVanWest_iLM, Leon_2                                               |                      |             |                |                                     |                                      |                        |        |           |       |               |
| <b>Mobile Device : DemoVanWest iLM</b>                 |                                                                       |                      |             |                |                                     |                                      |                        |        |           |       |               |
| <b>Summary</b>                                         |                                                                       |                      |             |                |                                     |                                      |                        |        |           |       |               |
|                                                        |                                                                       |                      |             |                |                                     |                                      |                        |        |           |       |               |
| <b>Number of Exceptions</b>                            | 2                                                                     |                      |             |                |                                     |                                      |                        |        |           |       |               |
| Detail:                                                |                                                                       |                      |             |                |                                     |                                      |                        |        |           |       |               |
| <b>Exception Type</b>                                  | <b>Exception Home</b>                                                 | <b>Mobile Device</b> | <b>Date</b> | Time           | <b>Arrivall</b><br><b>Departure</b> | Address                              | Cross<br><b>Street</b> | City   | State Zip |       | <b>County</b> |
| Landmark Proximity                                     | LeonLandmarkProximity                                                 | DemoVanWest_iLM      | 3/27/2006   | 05:58 PM (PST) | Arrival                             | Customer: Leon's Home 7631 CHURCH ST |                        | GILROY | CA        | 35020 | SANTA CLARA   |

**Figure 2–15 Landmark Proximity Exception Report**

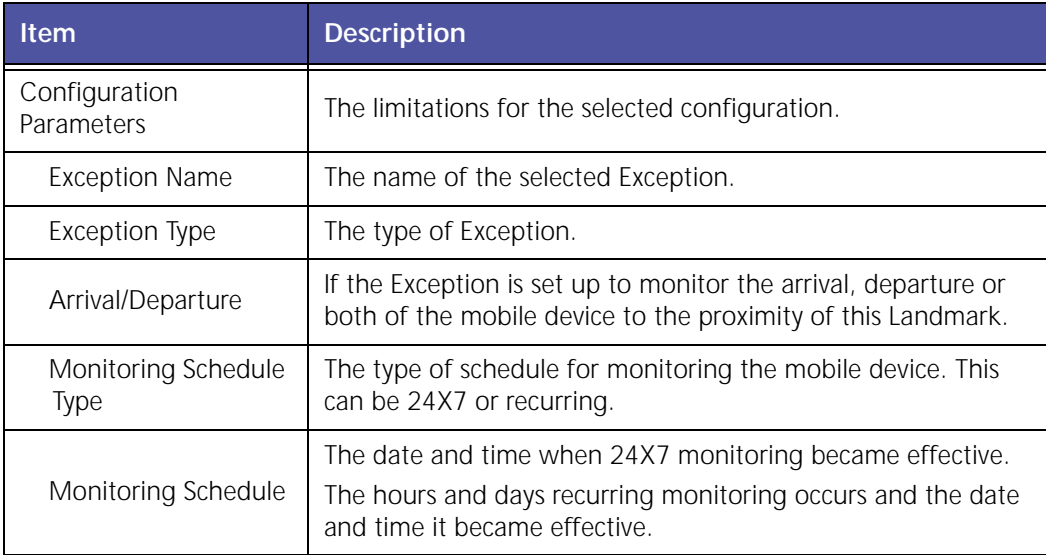

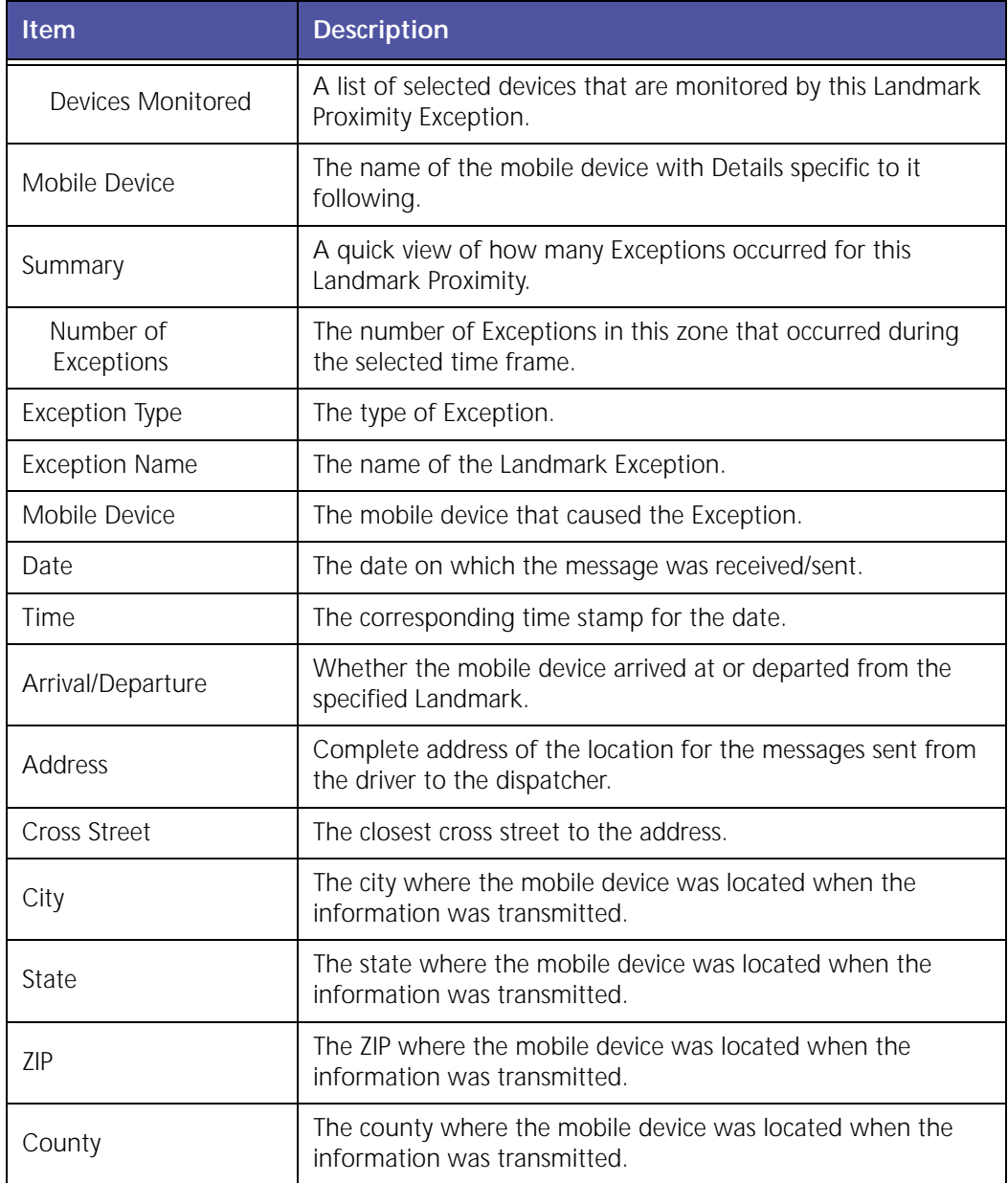

# **Org Hierarchy Audit Report**

The **Org Hierarchy Audit** report, [shown](#page-42-0) in Figure 2–16, shows each instance a user creates or changes org hierarchy.

#### **Org Hierarchy Audit Report**

#### Org Hierarchy Audit Report from 1/1/09 12:00 AM to 1/23/09 11:59 PM

(Note: Date/Time is rounded off to the nearest minute)

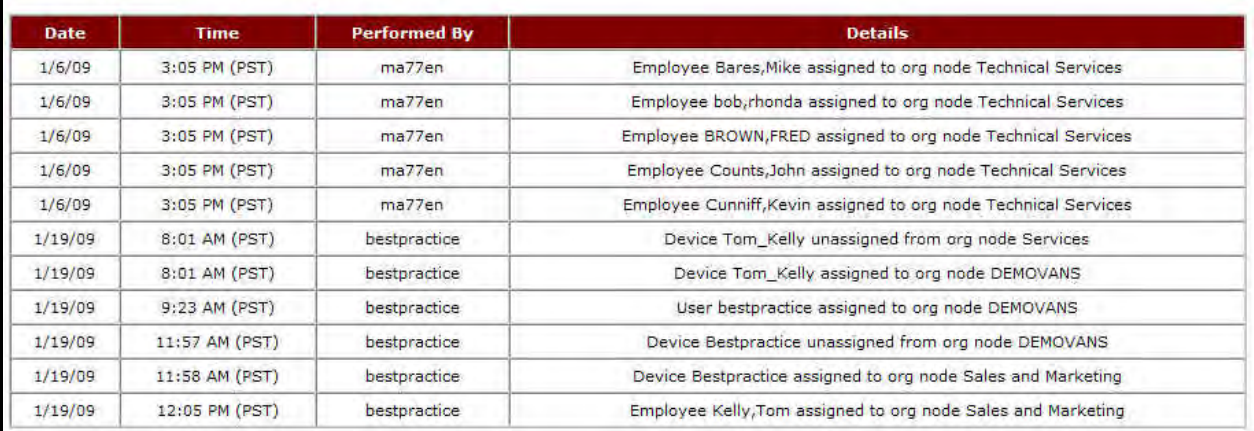

#### **Figure 2–16 Org Hierarchy Audit Report**

<span id="page-42-0"></span>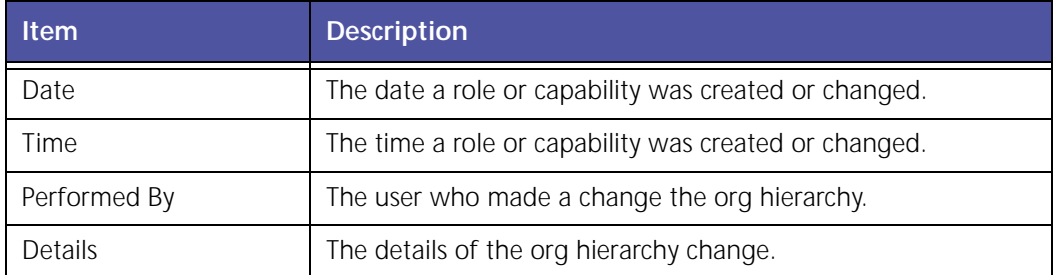

### **Role Based Access Control (RBAC) Audit Trail Report**

The **Role Based Access Control (RBAC) Audit Trail** report, shown in Figure 2–17, shows each instance a user creates or changes a role or capability assigned to that role.

| Date       | Time                        | <b>Performed</b><br>By | <b>Details</b>                                                                                                    |
|------------|-----------------------------|------------------------|----------------------------------------------------------------------------------------------------|
| 04/10/2008 | 01:42 AM<br>(PDT)           | <b>GNuser</b>          | Role with name 'Gege- Exp OD Rep Tab only' is Updated                                                                                                    |
| 04/10/2008 | 01:42 AM<br>(PDT)           | GMuser                 | Role with name 'Gege- Exp OD Rep Tab only' is Assigned with 'Idling' capabilities                                                                                                    |
| 04/10/2008 | 03:40 AM<br>(PDT)           | <b>GMuser</b>          | Role with name 'Gege-sch-Std-Reps' is Updated                                                                                                    |
| 04/10/2008 | 03:40 AM<br>(PDT)           | GMuser                 | Role with name 'Gege-sch-Std-Reps' is Assigned with 'View Standard Reports' capabilities                                                                                                    |
| 04/10/2008 | $03:42$ AM<br>(PDT)         | <b>GMuser</b>          | Role with name 'Gege-SCH Grph Reps' is Updated                                                                                                    |
| 04/10/2008 | $03:42 \text{ AM}$<br>(PDT) | GMuser                 | Role with name 'Gege-SCH Grph Reps' is Assigned with 'View Graph Reports' capabilities                                                                                                    |
| 04/10/2008 | D3:44 AM<br>(PDT)           | GHusen                 | Role with name 'Gege-Sch-DL-Reps' is Updated                                                                                                    |
| 04/10/2008 | 10:48 PM<br>(PDT)           | <b>GMuser</b>          | Role with name 'Time connect Role' is created.                                                                                                    |
| 04/10/2008 | 10:48 PM<br>(PDT)           | GMuser                 | Role with name 'Time connect Role' is assinged with "Time Connect Administration, Task Form Management Capability, Time Connect<br>Configuration Capability, Time Connect Reports Capability' capabilities |

**Figure 2–17 RBAC Audit Trail Report**

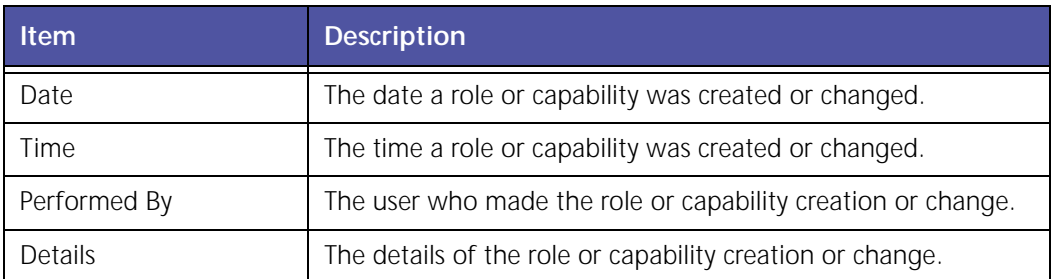

# **Speed Exception Report**

The **Speed Exception** report flags vehicles that drive above a maximum speed for a specific block of time. This is helpful in monitoring both fleet safety and cost containment since speeding can be tied to accidents and higher insurance rates.

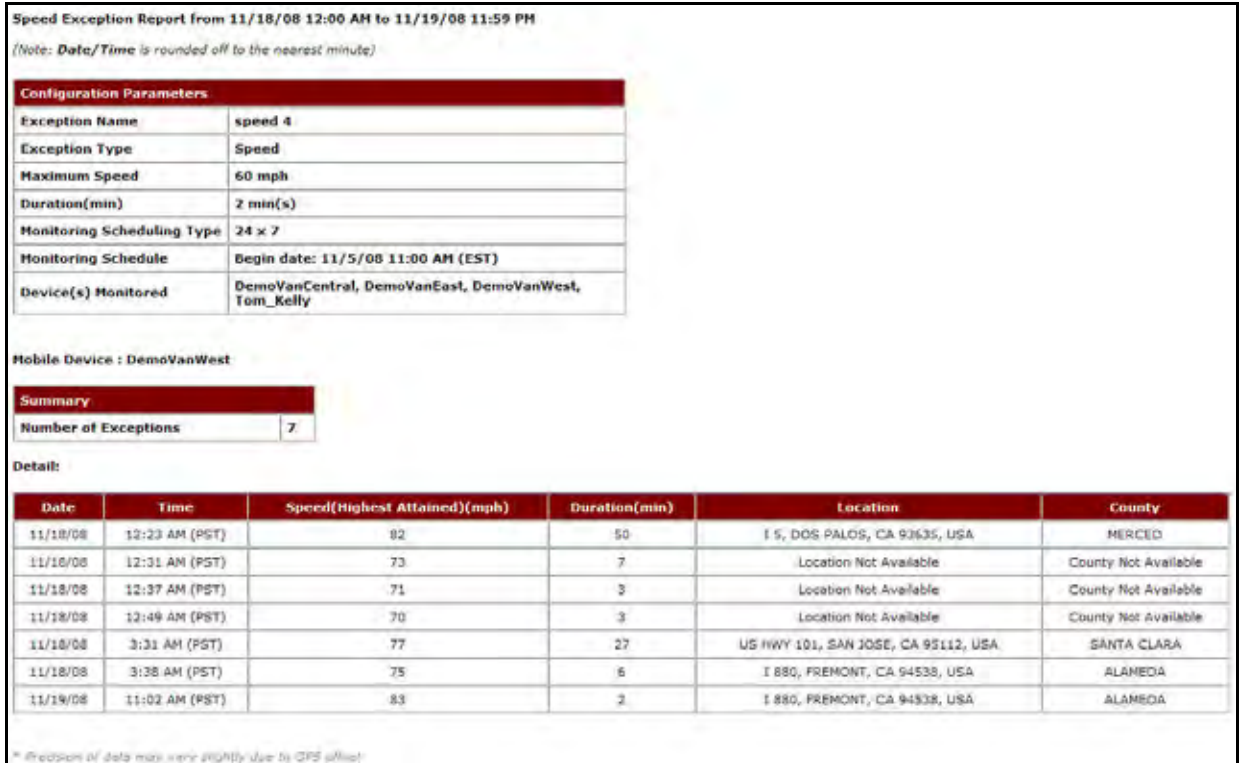

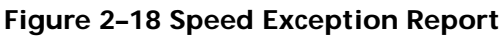

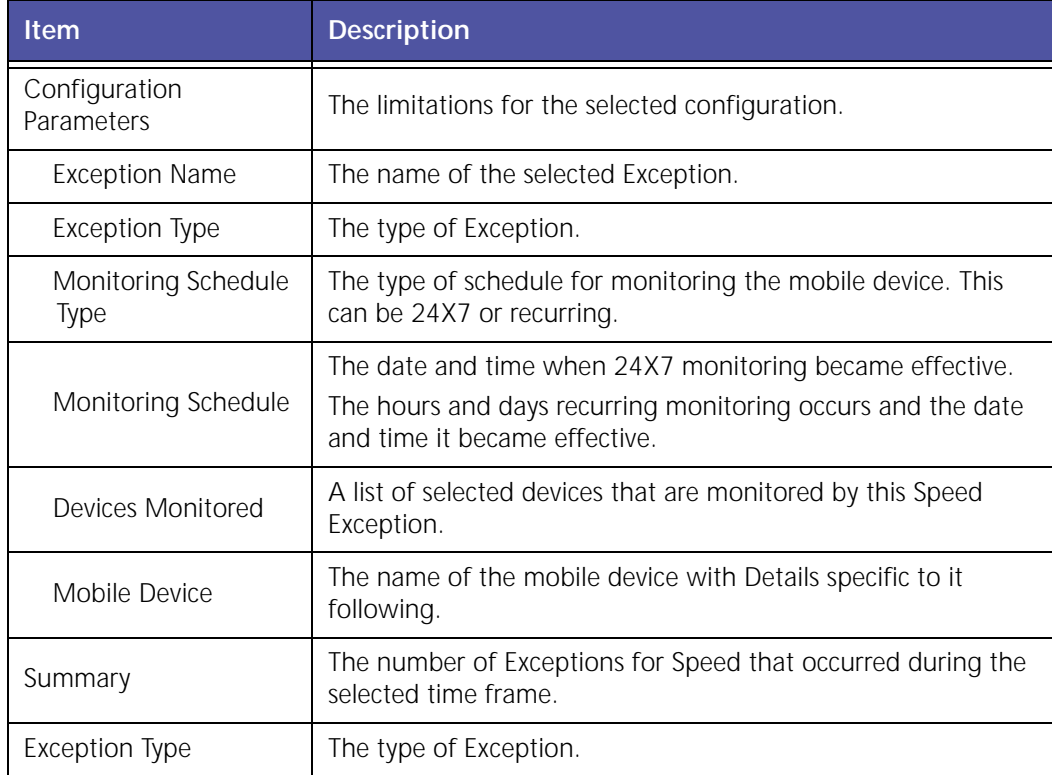

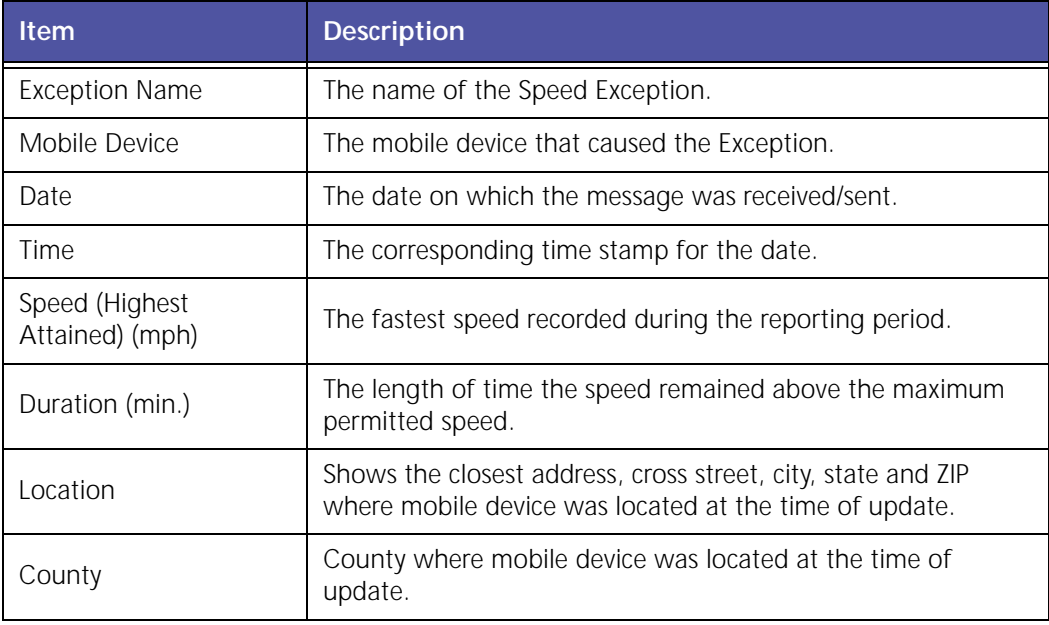

### **Stop Report**

The **Stop** report, shown in Figure 2–19, shows the date range selected, mobile device name, Summary table and all the stops each selected mobile device(s) have made during the report time frame. The **Stop** report also shows a summary of driving times and distances.

|                          | <b>Stops Report</b>                |                                                       |                                                                          |                                                                                      |               |                                                         |
|--------------------------|------------------------------------|-------------------------------------------------------|--------------------------------------------------------------------------|--------------------------------------------------------------------------------------|---------------|---------------------------------------------------------|
|                          |                                    | Stop Report from 1/20/09 12:00 AM to 1/29/09 11:59 PM |                                                                          |                                                                                      |               |                                                         |
|                          |                                    |                                                       | Note: Date/Time and Stop Duration are rounded off to the nearest minute) |                                                                                      |               |                                                         |
|                          |                                    |                                                       |                                                                          |                                                                                      |               |                                                         |
|                          | <b>Mobile Device: Bestpractice</b> |                                                       |                                                                          |                                                                                      |               |                                                         |
| <b>Summary</b>           |                                    |                                                       |                                                                          |                                                                                      |               |                                                         |
| <b>Total Time</b>        |                                    | 9D:23H:59M                                            |                                                                          |                                                                                      |               |                                                         |
| <b>Total Travel Time</b> |                                    | 0D:12H:17M                                            |                                                                          |                                                                                      | Green.        | <b>Stop Color Legend</b><br>stops $x = 3$ & $\le 5$ min |
| <b>Total Distance(M)</b> |                                    | 1.2                                                   |                                                                          |                                                                                      | <b>Yellow</b> | stops $3 = 5$ & $4$ 15 min                              |
| <b>Number of Stops</b>   |                                    | $\sigma$                                              |                                                                          |                                                                                      | Red           | stops $> = 15$ min                                      |
| <b>Total Stop Time</b>   |                                    | 9D:11H:42M                                            |                                                                          |                                                                                      |               |                                                         |
| Detail:                  |                                    |                                                       |                                                                          |                                                                                      |               |                                                         |
| Date                     | Time                               | <b>Duration</b>                                       | <b>Distance</b><br>(M)                                                   | <b>Location</b>                                                                      |               | County                                                  |
| 1/20/05                  | 22100 AM                           | <b>MAGUARDAM</b>                                      | n                                                                        | Lamintario Tom weavingme office<br>(2) Rosen Insights Dr., Smithblist, NY 11787, USA |               | <b>Suffello</b>                                         |
|                          | <b>Travel Time: 00:0H:3M</b>       | Travel Distance: 1.2 (M)                              |                                                                          |                                                                                      |               |                                                         |
| 1/20/09                  | 2127.PM<br>(657)                   | <b>00:0H:4M</b>                                       | 1.2                                                                      | 7 Rose St/Saint Johnland Rd, Smithtown, NY 11787, USA                                |               | Suffolk                                                 |
|                          | <b>Travel Time: 0D:0H:11M</b>      | <b>Travel Distance: 0 (M)</b>                         |                                                                          |                                                                                      |               |                                                         |
| 1/20/09                  | 2142 FM<br>(EST)                   | 2012/09/16 Мг<br>restimated.                          | unavailable                                                              | Location Not Available                                                               |               | County Not Available                                    |
|                          | Travel Time: 00:08:38              | Travel Distance: 1.2 (M)                              |                                                                          |                                                                                      |               |                                                         |
| 1/23/09                  | 10:51 AM<br><b>LEST!</b>           | 00:0H:3M                                              | 1.2                                                                      | Landmark: Tech Home<br>12 Landing Ave, Smithtown, NY 11787, USA                      |               | Suffolk                                                 |
|                          | <b>Travel Time: 00:0103814</b>     | Travel Distance: 0 (M)                                |                                                                          |                                                                                      |               |                                                         |
| 1/23/29                  | 11:52 AM<br>1557                   | particle 16M                                          | 1.2.                                                                     | 278 W Main St/Brooksite Dr., Smithswit, NY 11787; USA                                |               | <b>Suitak</b>                                           |
|                          | <b>Travel Time: 00:0100M</b>       | <b>Travel Distance: 0 (M)</b>                         |                                                                          |                                                                                      |               |                                                         |
| 1/22/106                 | 11:48 AM<br><b>IEST</b>            | <b>60HOHI 36M</b><br>(astemazed)                      | <b>LIMNUM</b> TARGE                                                      | <b>Location Nsc Available</b>                                                        |               | County Nat Available                                    |
|                          | <b>Travel Time: 0D:0H:7M</b>       | <b>Travel Distance: 1.2 (M)</b>                       |                                                                          |                                                                                      |               |                                                         |
| 1/29/09                  | 12:31 PM<br>(657)                  | 00:01:13M                                             | 1.2                                                                      | 319 W Main St/Edgewood Ave, Smithtown, NY 11787, USA                                 |               | Suffolk                                                 |

**Figure 2–19 Stop Report**

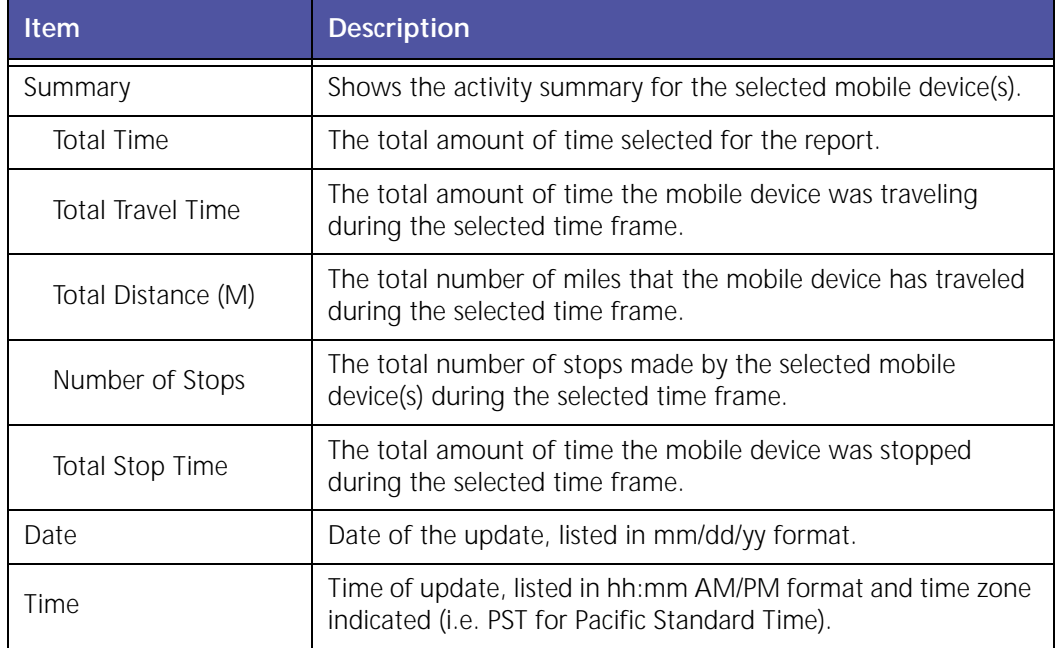

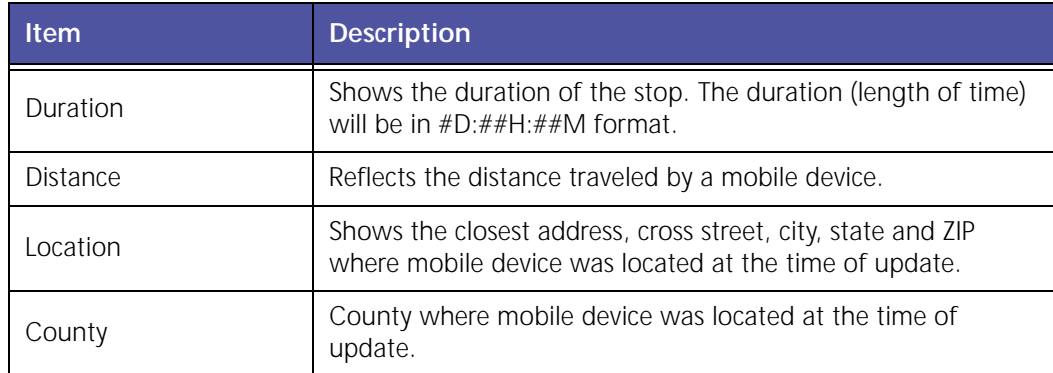

The report contains a header with the date range, followed by each mobile device's label, Summary and Detail.

The table displays the following information:

- White rows indicate the driving times of the mobile devices.
- Colored rows indicate the stop duration of the mobile devices.
- Stop duration defaults are:
	- A green highlight indicates 3 15 minutes.
	- A yellow highlight indicates a stop duration of 15 ‐ 60 minutes.
	- A red highlight indicates a stop of 60 minutes or longer.

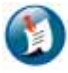

#### Note:

The color values can be defined in the Administration section of GeoManager.

### **User Logon Report**

The **User Logon** report, shown in Figure 2–20, allows GeoManager administrators to capture logon/logout session time, enabling frequency and duration tracking of the users that are logging into the solution.

#### User Logon Report

User Logon Report from 12/1/07 12:00 AM to 12/6/07 12:00 AM

(Note: Date/Time and Stop Duration are rounded off to the nearest minute)

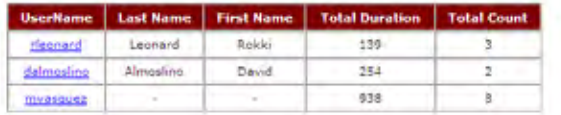

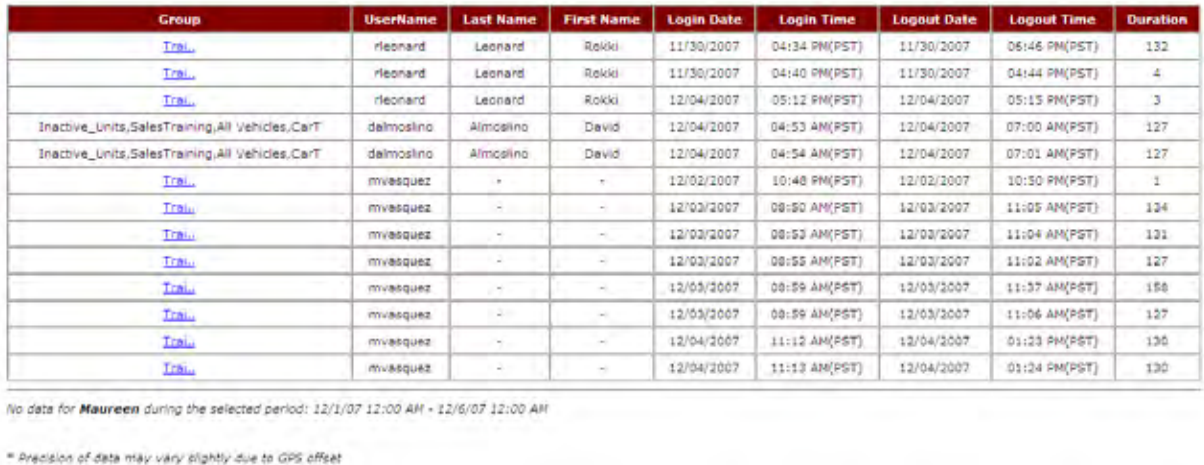

**Figure 2–20 User Logon Report**

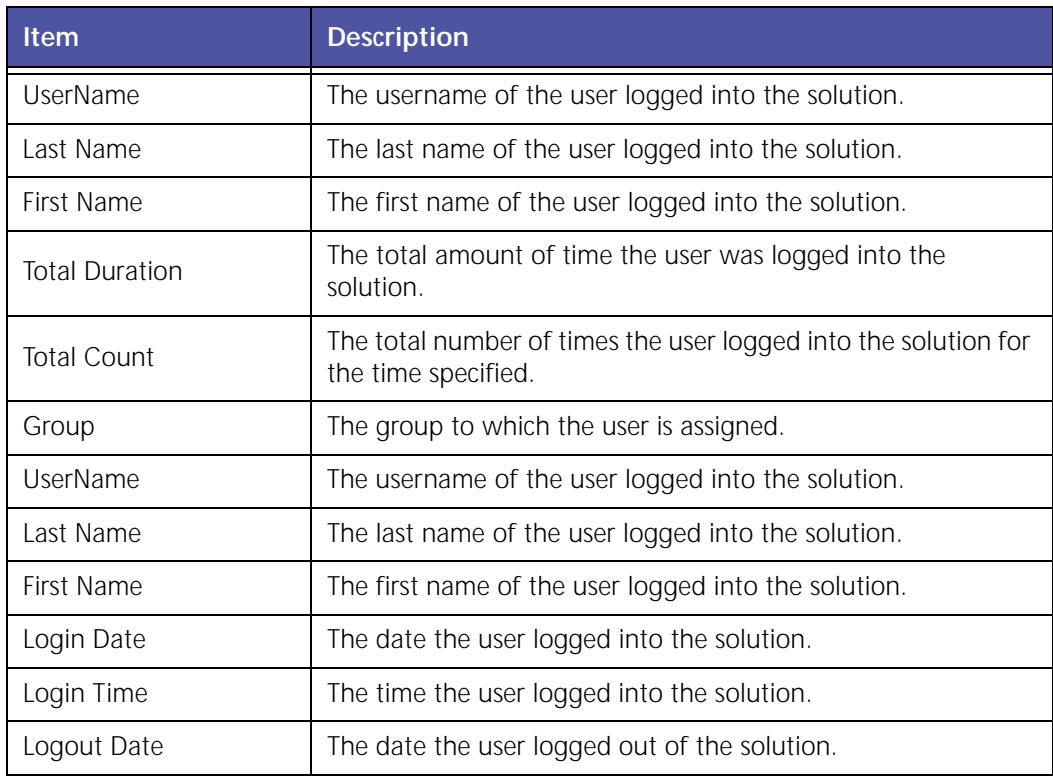

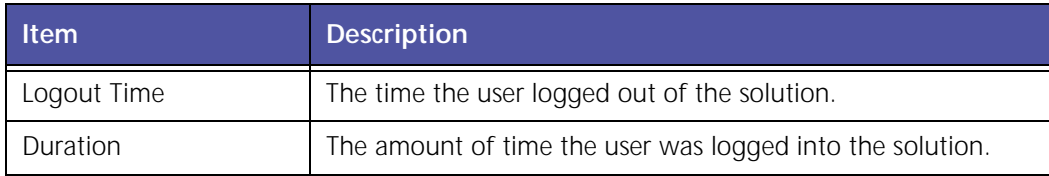

# **WLAN Hourly Usage Report (Wi-Fi)**

The **WLAN Hourly Usage** report can help you determine how often the WLAN is being used by your mobile workers.

| WLAN Hourly Usage from 1/13/09 12:00 AM to 1/14/09 11:59 PM<br>Mobile Device : DemoVanCentral |                    |                           |                   |                |                          |              |         |                  |                |              |
|-----------------------------------------------------------------------------------------------|--------------------|---------------------------|-------------------|----------------|--------------------------|--------------|---------|------------------|----------------|--------------|
|                                                                                               |                    |                           | <b>WLAN Usage</b> |                |                          |              |         | <b>GPS Usage</b> |                |              |
| Hour                                                                                          |                    | <b>Stationary Vehicle</b> |                   |                | <b>Vehicle in motion</b> |              |         |                  |                | <b>Total</b> |
|                                                                                               | <b>Tx</b>          | Rx                        | <b>Total</b>      | Tx             | Rx                       | <b>Total</b> | Tx      | Rx               | <b>Total</b>   |              |
|                                                                                               |                    |                           |                   | 1/13/09        |                          |              |         |                  |                |              |
| 12:06 PM(CST)                                                                                 | ů.                 | à                         | 立.                | $\alpha$       | o                        | ۰            | b       | à                | $\Box$         | `û           |
| 1:00 PH(CST)                                                                                  | ù.                 | $\ddot{\mathbb{Q}}$       | ò                 | b.             | ö                        | o            | ö       | Ò.               | ÷              | 0            |
| 2:00 PM(CST)                                                                                  | 4                  | $\mathbf{8}$              | 12                | ٥              | o                        | o            | ٥       | ۰                | ø.             | 12           |
| 3:00 PM(CST)                                                                                  | 1326               | 6577                      | 7905              | h,             | 16                       | 17           | $\circ$ | O.               | $\alpha$       | 7922         |
| 4:00 PM(CST)                                                                                  | 60                 | 433                       | 493               | ID.            | o                        | o            | o.      | g.               | iQ.            | 493          |
| 5:00 PM(CST)                                                                                  | D.                 | o                         | $\alpha$          | ö              | ö                        | ö.           | Ø.      | G.               | $\overline{D}$ | ö            |
| 6:00 PH(CST)                                                                                  | $\alpha$           | g.                        | ű                 | $\circ$        | ü                        | o.           | ö       | ø                | $\Box$         | D.           |
| 7:00 PM(CST)                                                                                  | o                  | ø.                        | 3                 | O.             | ö                        | o.           | ø       | g.               | ø              | 3            |
| 8:00 PM(CST)                                                                                  | o                  | G.                        | o                 | $\alpha$       | ٥                        | ø            | o       | O.               | o              | o            |
| 9:00 PM(CST)                                                                                  | o                  | σ                         | σ                 | $\alpha$       | D.                       | D.           | σ       | O.               | D.             | o            |
| 10:00 PM(CST)                                                                                 | O.                 | ö                         | ó.                | ۰              | ò                        | ٠            | ø.      | ă.               | o.             | ö            |
| 11:00 PM(CST)                                                                                 | O.                 | ø                         | ù.                | ö              | ġ.                       | $\Omega$     | ö       | ù                | $\Box$         | `O           |
| <b>TOTAL</b>                                                                                  | 1392               | 7018                      | 8410              | $\overline{a}$ | 16                       | 17           | Ď.      | à                | <b>D</b>       | 8427         |
|                                                                                               |                    |                           |                   | 1/14/09        |                          |              |         |                  |                |              |
| 12:00 AM(CST)                                                                                 | $\alpha$           | o                         | o                 | o              | o                        | o.           | O.      | D.               | o              | o            |
| 1:00 AM(CST)                                                                                  | $\alpha$           | G.                        | $\alpha$          | $\alpha$       | o.                       | D.           | o       | o.               | O.             | ø.           |
| 2:00 AN(CST)                                                                                  | D.                 | ¢.                        | 6                 | ö              | ō.                       | ō.           | õ.      | o.               | o.             | ٥            |
| 3:00 AM(CST)                                                                                  | a.                 | o                         | á.                | D.             | D.                       | ö            | ö       | G.               | n              | D.           |
| 4:00 AM(CST)                                                                                  | D.                 | Ø.                        | D.                | ö.             | ö                        | ۰            | ø.      | ò.               | ø              | X)           |
| 5:00 AM(CST)                                                                                  | n.                 | ö                         | o                 | ø              | ۰                        | ٥            | ō       | ö                | a              | ö            |
| 1:25 PN(CST)                                                                                  | $\alpha$           | o                         | o                 | D.             | o                        | $\Box$       | o.      | O.               | o              | ø            |
| 3:34 PM(CST)                                                                                  | o                  | o                         | o                 | $\alpha$       | ۰                        | u.           | o       | ø.               | ٠              | ö            |
| 4:00 PM(CST)                                                                                  | $\dot{\mathtt{U}}$ | ò                         | ú.                | ö              | g.                       | o            | ó       | à                | <b>D</b>       | $\alpha$     |
| 5:00 PM(CST)                                                                                  | o                  | ٥                         | à                 | o              | ٥                        | ٥            | ö       | ů                | D.             | ó            |
| 5:00 PH(CST)                                                                                  | ù                  | ò.                        | ó.                | ò.             | ٥                        | $\circ$      | ۰       | ò.               | <b>O</b>       | ø            |
| 7:00 PN(CST)                                                                                  | $\alpha$           | ۵                         | ö                 | o              | ٥                        | ٥            | ٥       | o.               | O.             | ø            |
| 8:00 PM(CST)                                                                                  | $\circ$            | o.                        | o.                | ö              | o                        | o            | o       | 0.               | o              | ö            |
| $9:00$ PH(CST)                                                                                | D.                 | ö.                        | ō.                | ö.             | ò.                       | ō.           | ۵       | ō                | n.             | ۰            |
| 10:00 PM(CST)                                                                                 | o.                 | o                         | a                 | O.             | ò                        | o.           | a       | ø.               | $\mathbbm{D}$  | ū.           |
| 11:00 PM(CST)                                                                                 | b.                 | o                         | b.                | Ü.             | ŭ.                       | o.           | ö.      | G.               | D.             | ø.           |
| <b>TOTAL</b>                                                                                  | $\Omega$           | ø                         | O.                | ø,             | o.                       | o            | ø.      | $\sigma$         | O.             | $\circ$      |
| <b>GRAND TOTAL</b>                                                                            | 1391               | <b>701B</b>               | 8410              | D              | 16                       | n            | ø.      | ö.               | ö              | 8427         |

**Figure 2–21 User Logon Report**

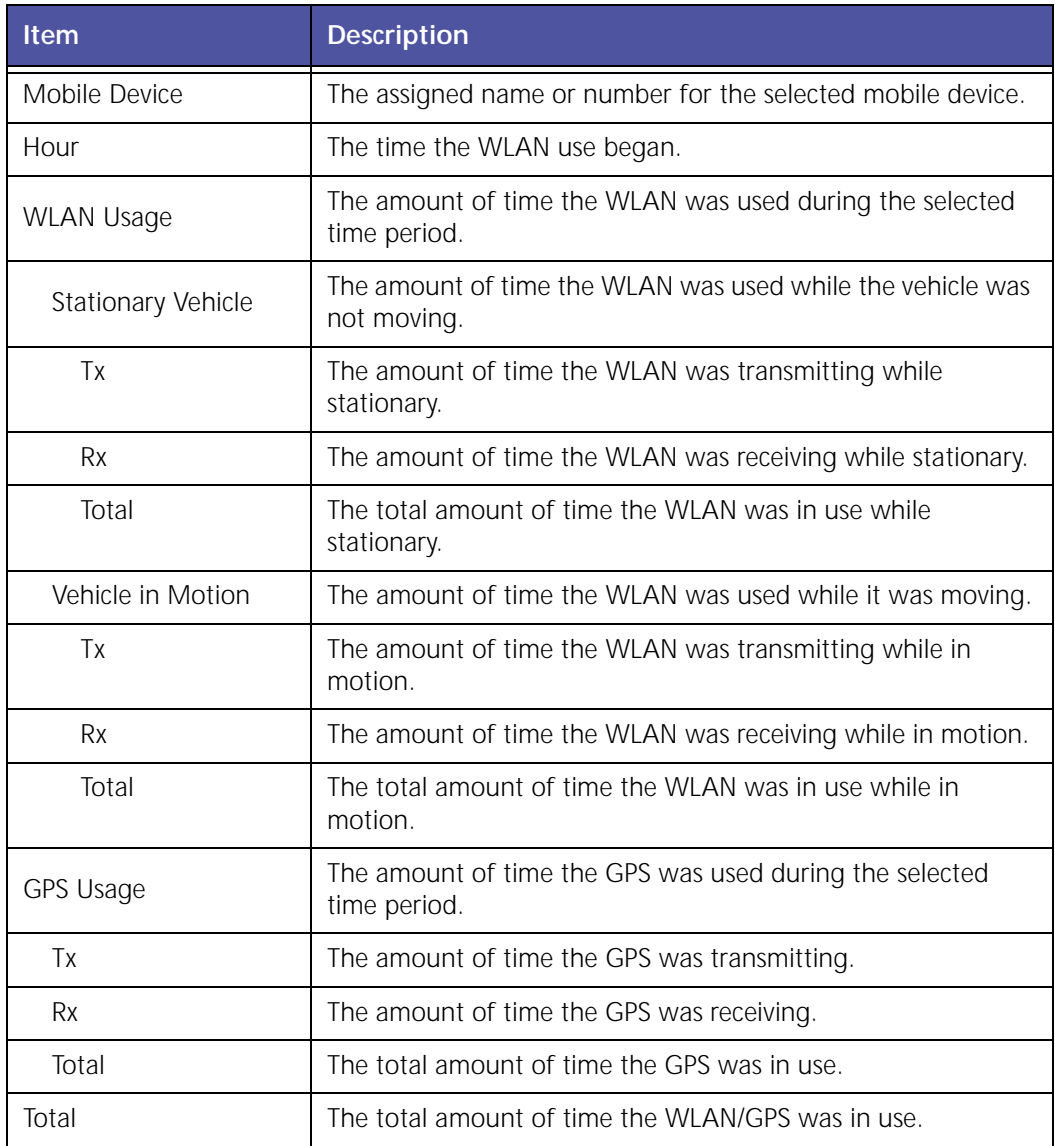

### **Low Battery Exception Report**

The **Low Battery** Exception sends warnings when handset or vehicle battery levels fall to a point at which no location data can be transmitted. This Exception helps remind mobile workers remember to charge their equipment.

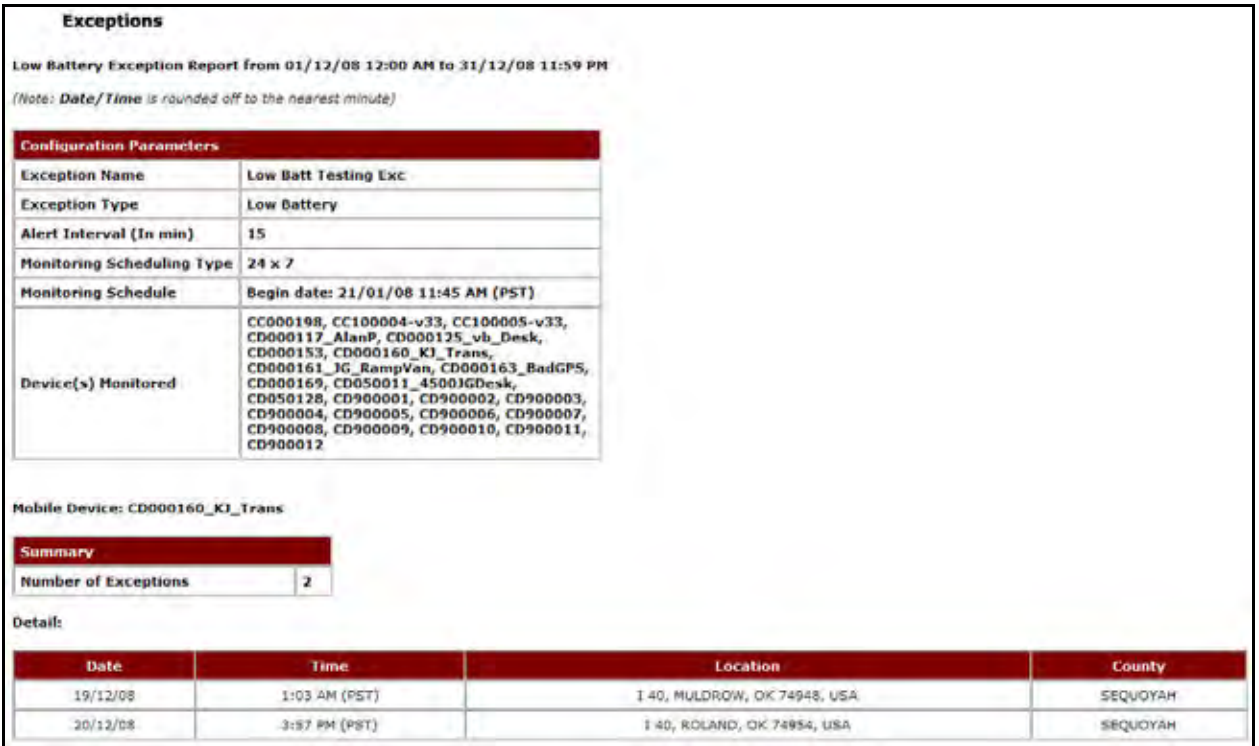

**Figure 2–22 Low Battery Exception Report**

| <b>Item</b>                        | <b>Description</b>                                                                                                    |
|------------------------------------|----------------------------------------------------------------------------------------------------|
| Configuration<br>Parameters        | The limitations for the selected configuration.                                                                                                    |
| <b>Exception Name</b>              | The name of the selected Exception.                                                                                                    |
| Exception Type                     | The type of Exception.                                                                                                    |
| Alert Interval                     | The amount of time in minutes that must be exceeded for an<br>alert to be generated.                                                                     |
| Monitoring Schedule<br><b>Type</b> | The type of schedule for monitoring the mobile device. This<br>can be 24X7 or recurring.                                                                 |
| Monitoring Schedule                | The date and time when 24X7 monitoring became effective.<br>The hours and days recurring monitoring occurs and the date<br>and time it became effective. |
| Devices Monitored                  | A list of selected devices that are monitored by this Speed<br>Exception.                                                                                |
| Mobile Device(s)                   | The name of the mobile device with Details specific to it<br>following.                                                                                  |
| Summary                            | The number of Exceptions for Low Battery that occurred<br>during the selected time frame.                                                                |

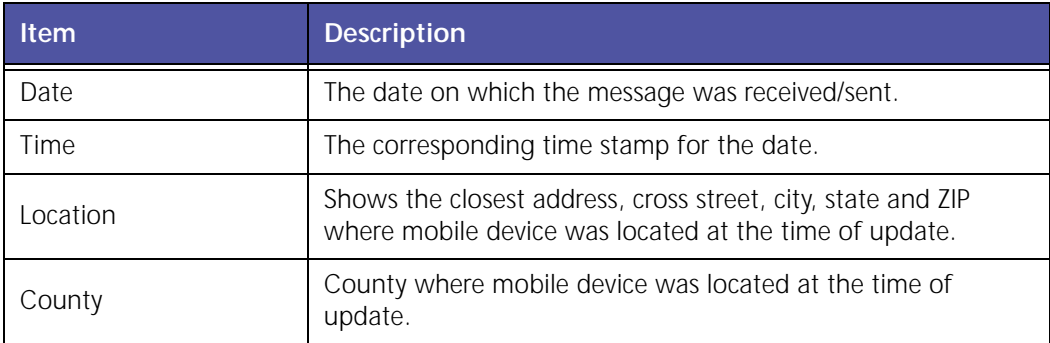

# **Odometer Report**

The **Odometer** report, [shown](#page-52-0) in Figure 2–23, displays the starting and ending odometer readings for the specified reporting period.

| <b>Mobile Device</b>  | <b>Group Name</b>   | <b>Start Odometer</b> | <b>End Odometer</b> | <b>Miles</b> |
|-----------------------|---------------------|-----------------------|---------------------|--------------|
| 24105JohnSmith02      | Junk                | 80.7                  | 80.7                | 0.0          |
| <b>Bestpractice</b>   | Sales and Marketing | 335.5                 | 361.0               | 25.5         |
| <b>DemoVanCentral</b> | <b>DEMOVANS</b>     | 8,224.2               | 8,226.9             | 2.7          |
| DemoVanEast           | <b>DEMOVANS</b>     | 102,107.2             | 102,121.7           | 14.5         |
| DemoVanWest           | <b>DEMOVANS</b>     | 4,058.0               | 4,099.6             | 41.6         |
| Leon <sub>8</sub>     | <b>Trimble MRM</b>  | 7,351.4               | 7,402.3             | 50.9         |
| Marty4-08             | Solutions Engineers | 487.7                 | 496.0               | 8.3          |
| PreRunner             | Others              | 20,220.3              | 20,756.8            | 536.5        |
| U 803 98 KW           | 4XXX Demo           | 367,020.2             | 367,034.8           | 14.6         |
| U 807 00 KW           | 4XXX Demo           | 472,183.8             | 472,280.2           | 96.4         |
| <b>Total Miles</b>    |                     |                       |                     | 790.9        |

<span id="page-52-0"></span>**Figure 2–23 Odometer Report**

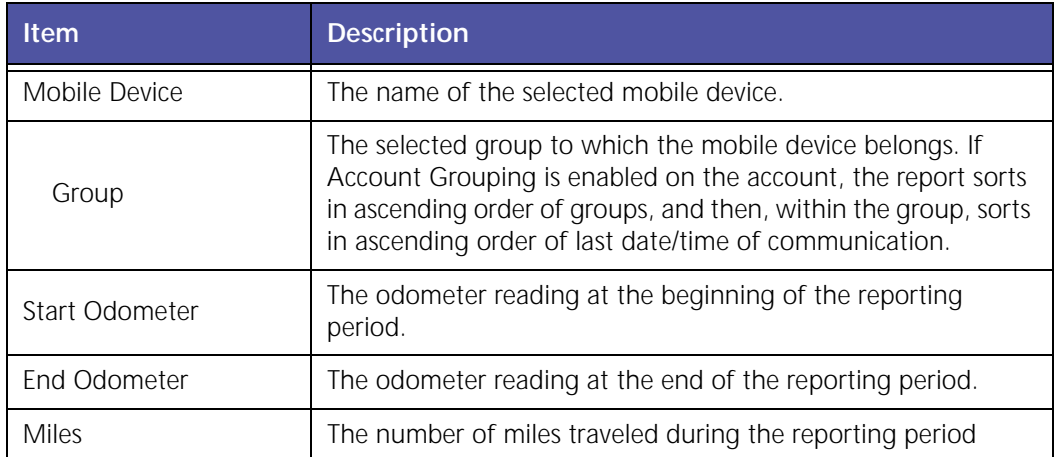

# **Vehicle Maintenance Overdue**

The **Vehicle Maintenance Overdue** report summarizes the items that are overdue for service for the selected vehicle. The customer has the provision to define the maintenance items that are of concern for them and the maintenance schedule is configurable as well.

|                                                                                         |                 | Vehicle Maintenance Overdue Report (Report Generated On: February). |                             |                              |
|-----------------------------------------------------------------------------------------|-----------------|---------------------------------------------------------------------|-----------------------------|------------------------------|
| The overdue records shown in red, needs immediate attention.                            |                 |                                                                     |                             |                              |
| Mobile Device : CD900005                                                                |                 |                                                                     |                             |                              |
| <b>Maintenance Item</b>                                                                 | <b>Due Date</b> | <b>Due Mileage (KM)</b>                                             | <b>Exceeded Time (Days)</b> | <b>Exceeded Mileage (KM)</b> |
| Change Oil and Filter                                                                   |                 | 805                                                                 | <b>u</b>                    | 86178                        |
| Clean Spark Plug                                                                        |                 | 1609                                                                | ۰                           | 95374                        |
| <b>Rotate Tires</b>                                                                     |                 | 1609                                                                | a.                          | 85374                        |
|                                                                                         |                 |                                                                     |                             |                              |
|                                                                                         | <b>Due Date</b> | Due Mileage (KM)                                                    | <b>Exceeded Time (Days)</b> | <b>Exceeded Mileage (KM)</b> |
|                                                                                         | ٠               | 1905                                                                | o                           | 108577                       |
| Clean Spark Plug                                                                        | ٠               | 1609                                                                | σ                           | 107773                       |
| <b>Maintenance Item</b><br><b>Rotate Tires</b>                                          |                 | 1609                                                                | $\sigma$                    | 107773                       |
|                                                                                         |                 |                                                                     |                             |                              |
|                                                                                         |                 |                                                                     |                             |                              |
|                                                                                         |                 |                                                                     |                             |                              |
| Change Oil and Filter                                                                   |                 |                                                                     |                             |                              |
| Mobile Device : CD000196<br>Mobile Device : CC000023_DG_DESK<br><b>Maintenance Item</b> | <b>Due Date</b> | <b>Due Mileage (KM)</b>                                             | <b>Exceeded Time (Days)</b> | <b>Exceeded Mileage (KM)</b> |

**Figure 2–24 Vehicle Maintenance Overdue Report**

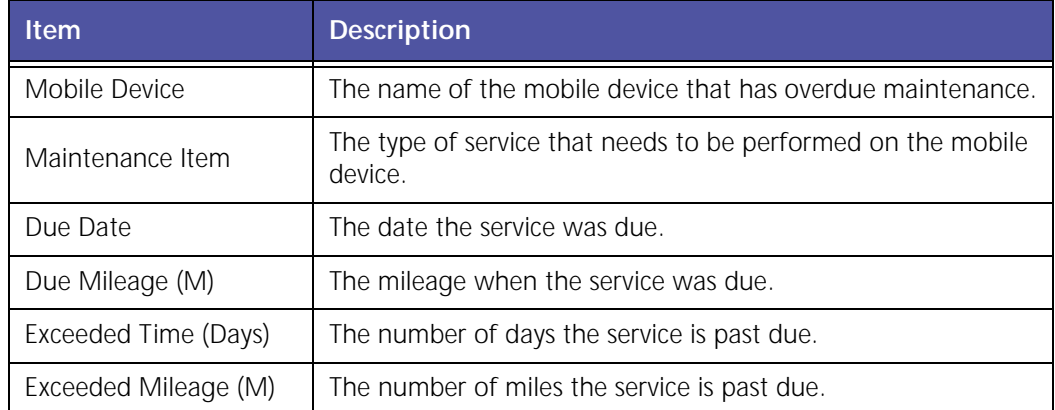

# **Vehicle Maintenance History**

The **Vehicle Maintenance History** report provides customers with the maintenance items that were addressed in the selected date range. The customer has the provision to define the maintenance items that are of concern for them; the maintenance schedule is configurable as well. The maintenance schedule can be defined in terms of days or miles.

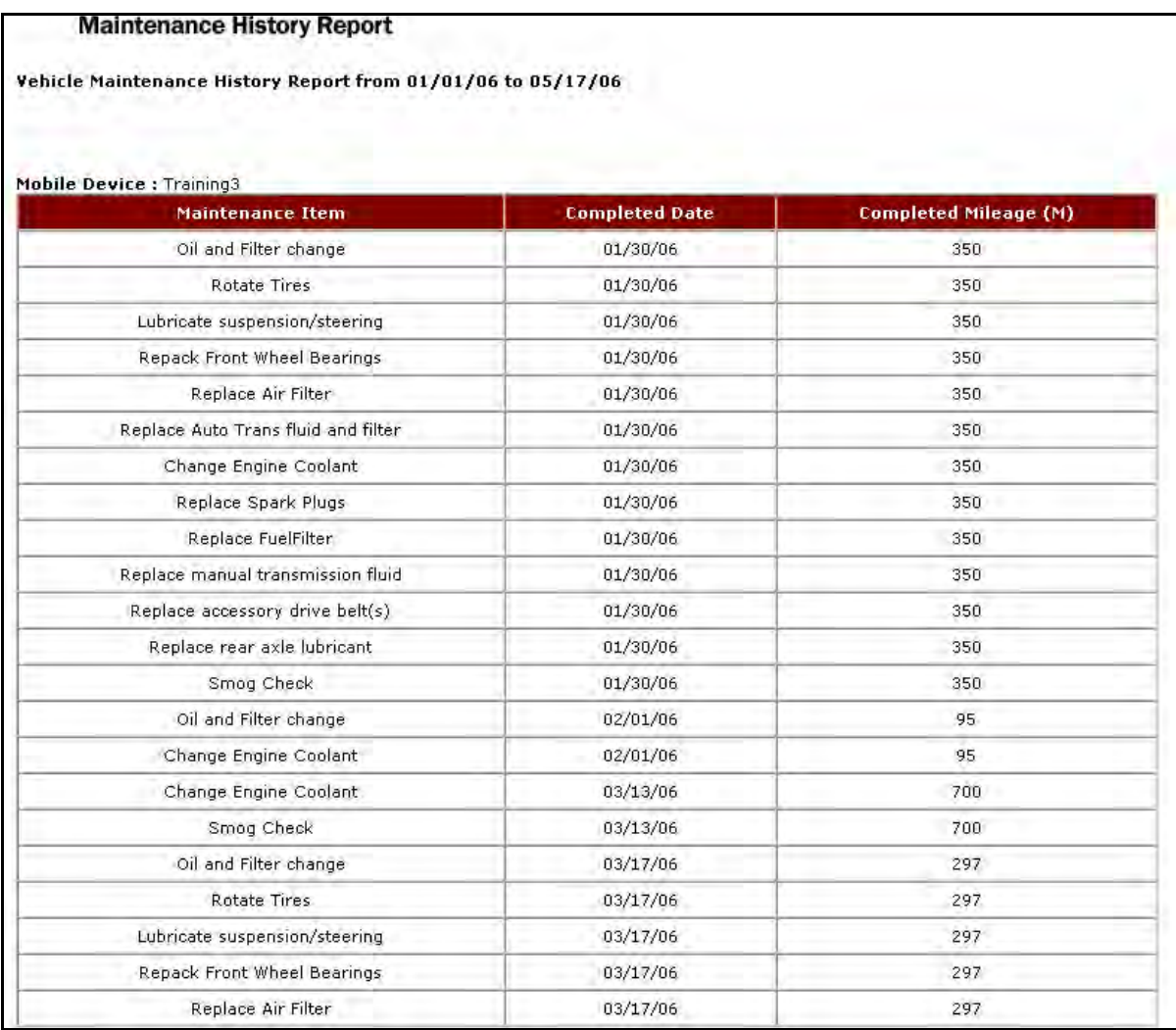

#### **Figure 2–25 Vehicle Maintenance History Report**

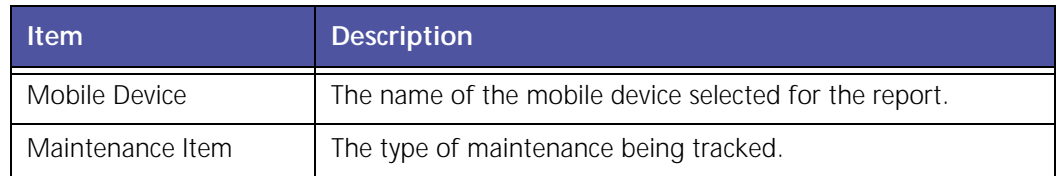

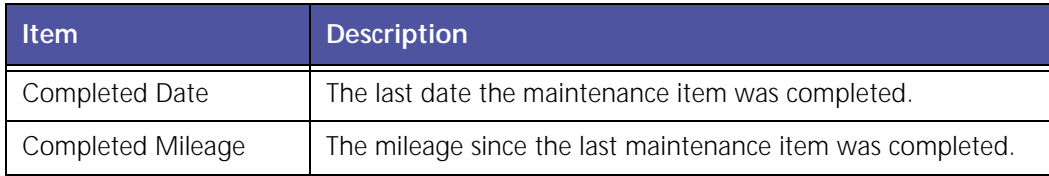

I

# **3 Mobile Worker Productivity**

The Mobile Worker Productivity package provides reports and real-time alerts about stops, trip times, mileage totals, off-hours vehicle use, inactivity and work zones.

Mobile Worker Productivity reports helps deliver the following benefits:

- Increase number of jobs, tasks or deliveries per day
- Meet and exceed service level agreements
- Reduce overtime and other labor costs
- Increase customer satisfaction
- Eliminate off‐hours vehicle use
- Eliminate unauthorized stops
- Increase work rule compliance

The various Mobile Worker Productivity reports are:

- Mileage Totals Report
- Mileage Exception Report
- Mobile Device Vicinity Exception Report
- Off Hours Use Exception Report
- Parameterized Stop Report
- Stop Exception Report
- Stop Count Exception Report
- Stop Duration Exception Report
- Stop Summary at Landmark Type by Device Report
- Stop Summary at Landmark Type by Landmark Report
- Trip Summary Report
- Trip Detail Report
- Zone Exception Report

# **Mileage Totals Report**

The **Mileage Totals** report, shown in Figure 3–1, displays the mileage for each mobile device during the selected reporting period.

| <b>Mileage Totals Report</b> |                                                                |                                  |
|------------------------------|----------------------------------------------------------------|----------------------------------|
|                              | Mileage Totals Report from 1/1/09 12:00 AM to 1/31/09 11:59 PM |                                  |
| Number of working days**: 22 |                                                                |                                  |
| <b>Mobile Devices</b>        | <b>Total Mileage in period (M)</b>                             | <b>Average Daily mileage (M)</b> |
| 24105JohnSmith02             | 0,0                                                            | 0.0                              |
| Bestpractice                 | 25.5                                                           | 1.2                              |
| DemoVanCentral               | 522.9                                                          | 23.8                             |
| DemoVanEast                  | 70.0                                                           | 3.2                              |
| DemoVanWest                  | 356.3                                                          | 16.2                             |
| FF140649                     | 0.0                                                            | 0.0                              |
| Leon <sub>8</sub>            | 73.5                                                           | 3.3                              |
| Marty4-08                    | 89.2                                                           | 4,1                              |
| PreRunner                    | 588.0                                                          | 26.7                             |
| U 803 98 KW                  | 14.6                                                           | 0.7                              |
| U 807 00 KW                  | 96.3                                                           | 4.4                              |
| Summary                      | 1836.2                                                         | 7.6                              |

**Figure 3–1 Mileage Total Report**

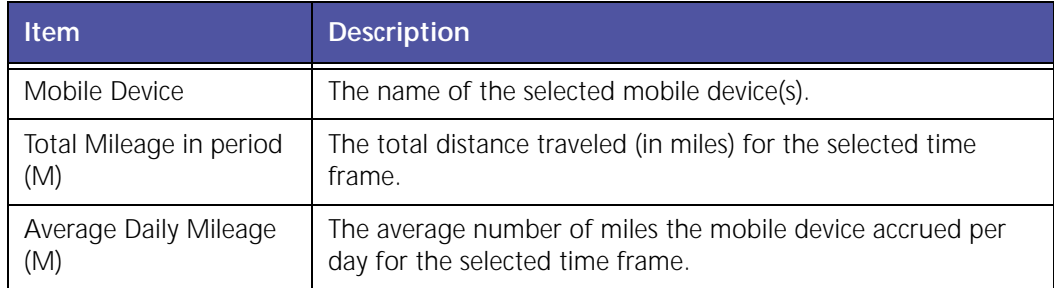

### **Mileage Exception Report**

**Mileage Exceptions** occur when a mobile device exceeds a predefined number of miles within a specified work day. By monitoring mobile worker mileage, companies can save money by determining which mobile workers consistently exceed mileage parameters and creating more efficient routes.

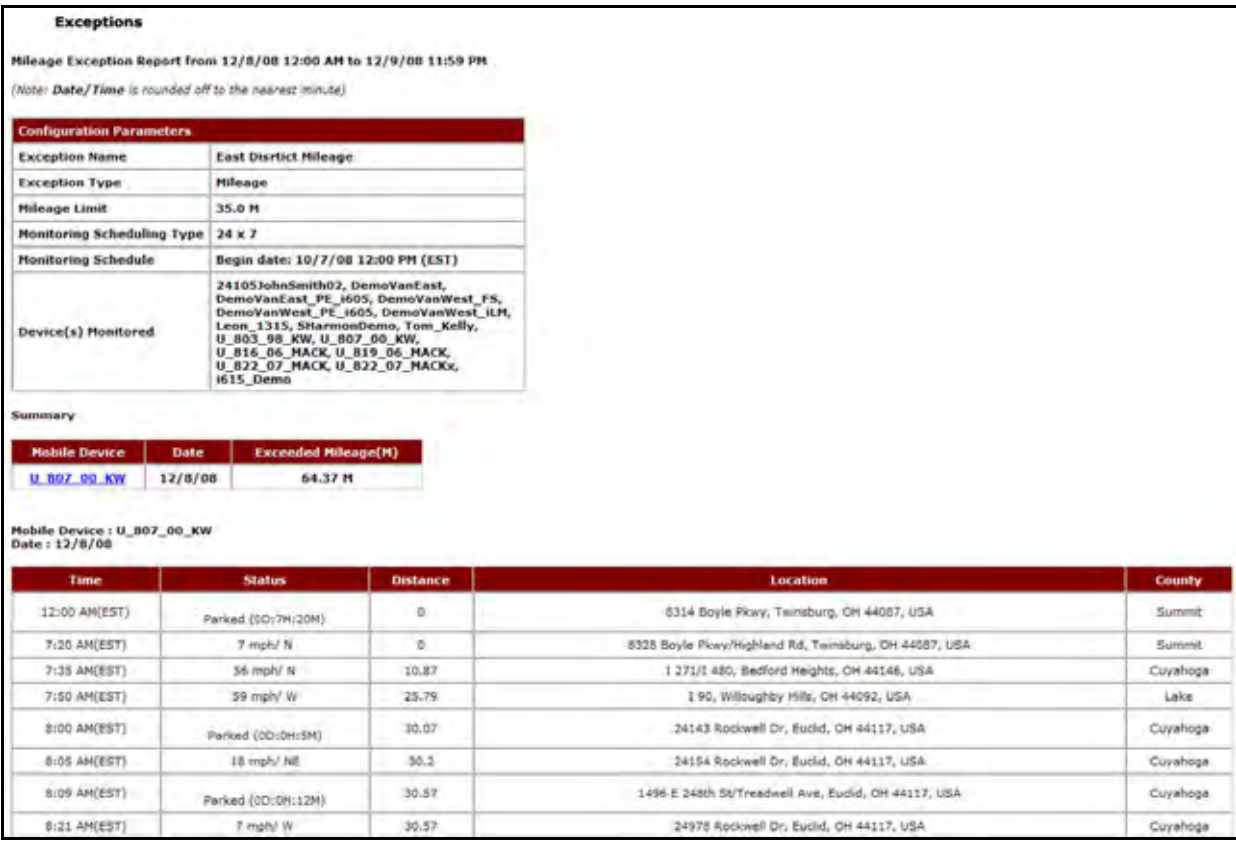

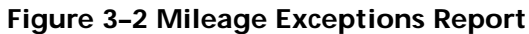

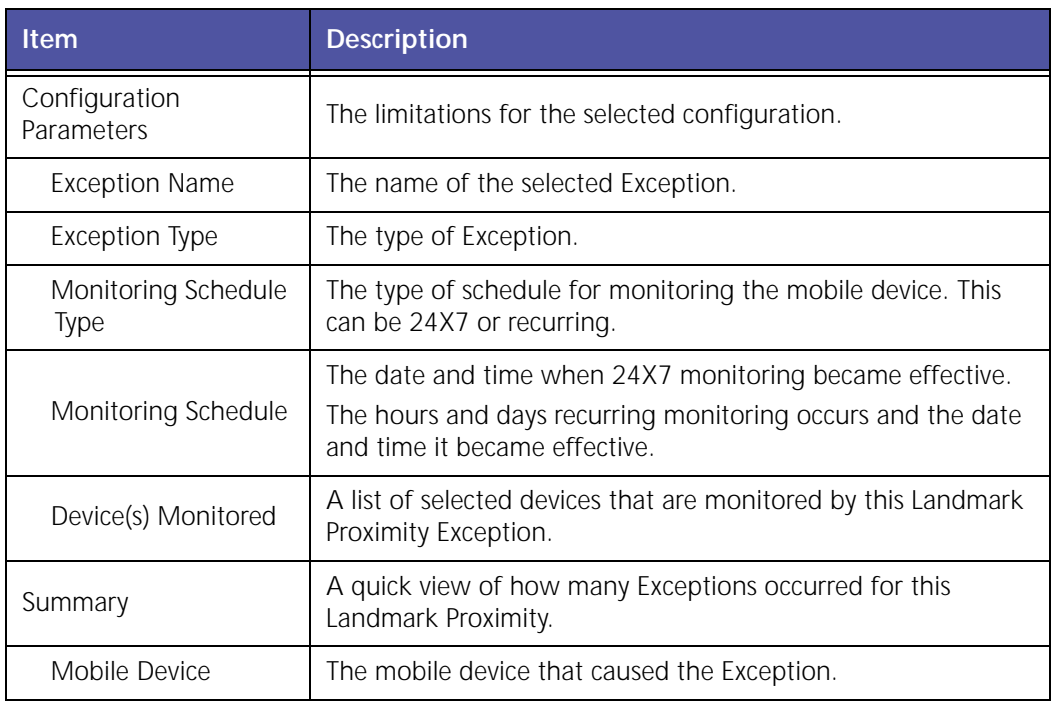

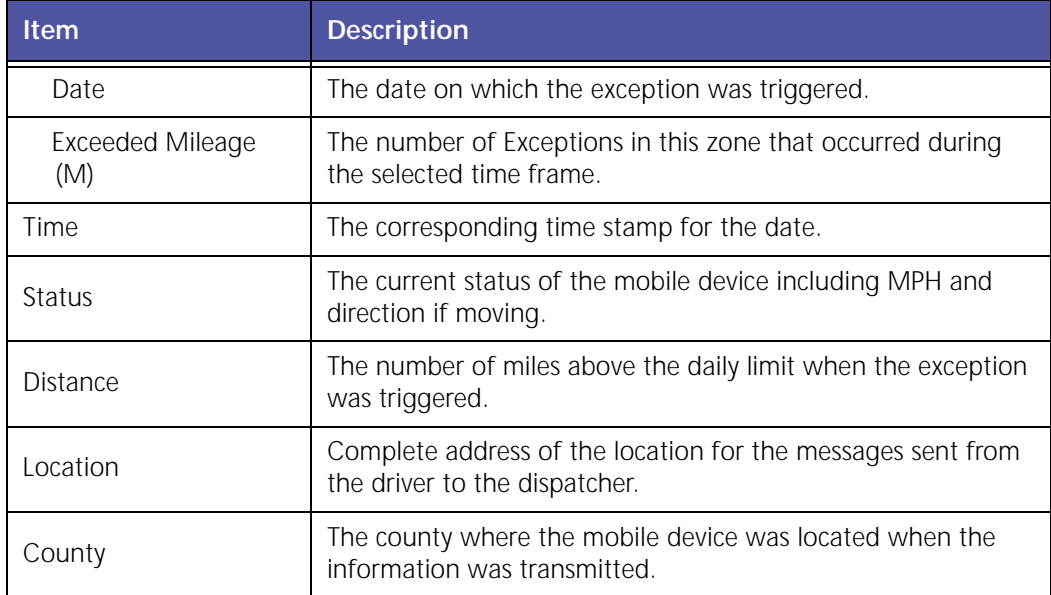

### **Mobile Device Vicinity Report**

The **Mobile Device Vicinity** Exception monitors the occurrences of multiple mobile devices stopping within a defined distance from each other for a period of time common to both or all. This allows companies to check for route overlap mobile devices are grouped near each other for extended periods of time.

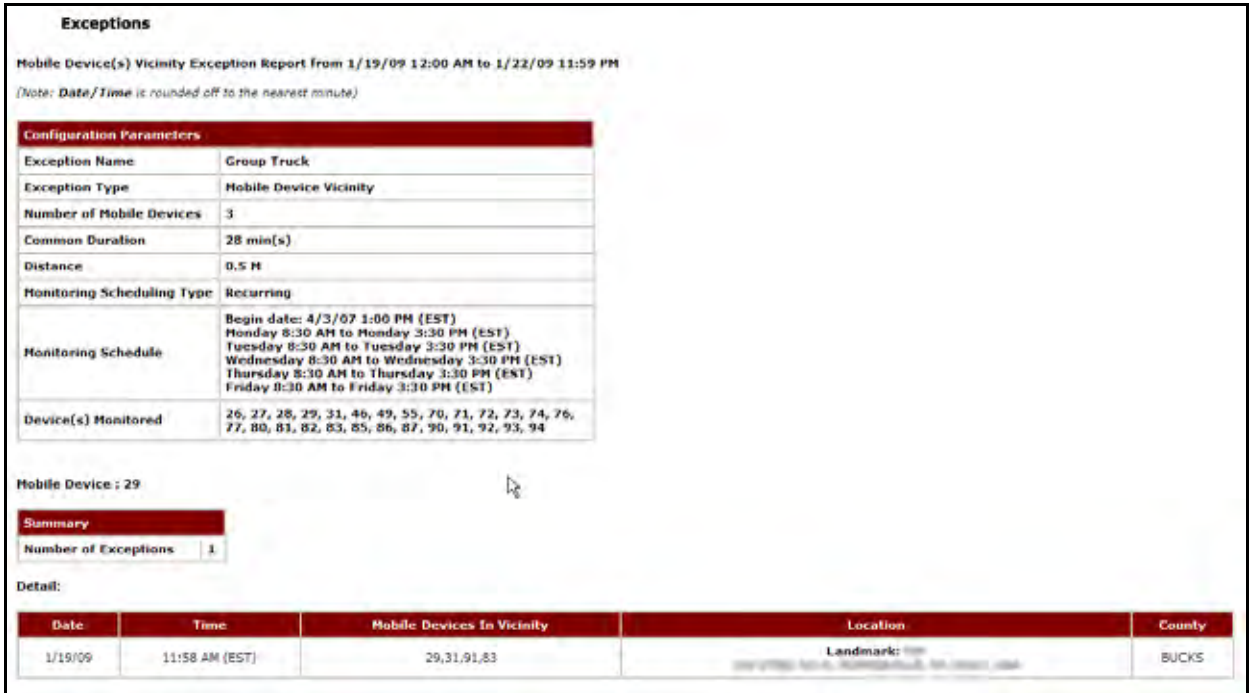

**Figure 3–3 Mobile Device Vicinity Report**

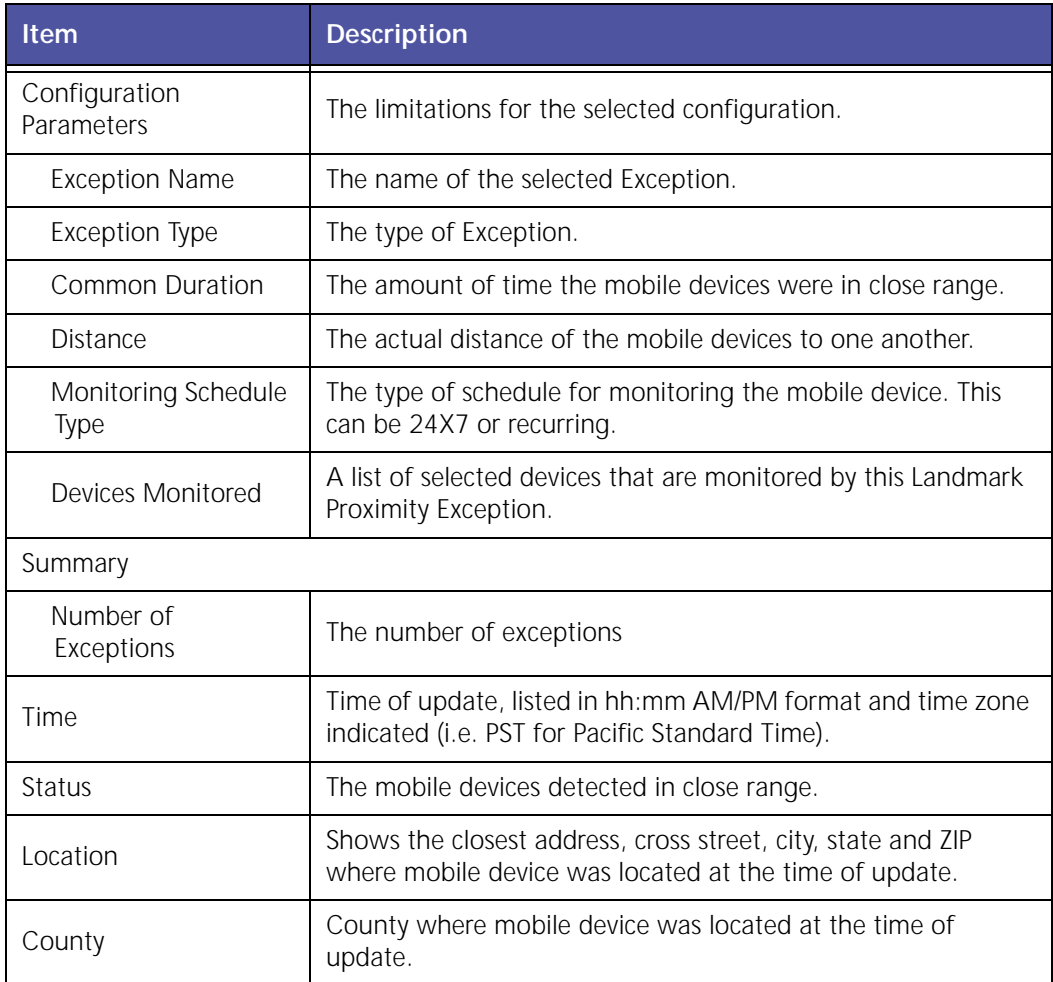

### **Off Hours Use Exception Report**

When a mobile device is used outside of designated work hours, an **Off Hours Use** Exception occurs. This Exception helps a company discover whether company resources are being used when mobile workers are not on shift.

#### **Exceptions**

Off Hours Use Exception Report from 12/1/08 12:00 AM to 12/31/08 11:59 PM

(Note: Date/Time is rounded off to the nearest minute)

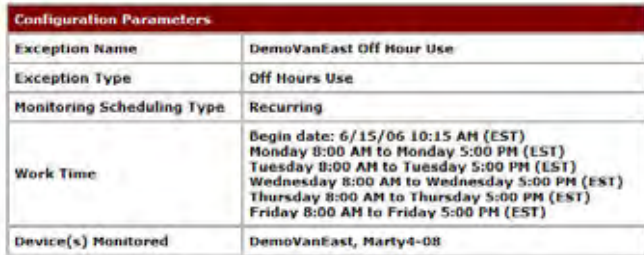

#### **DemoVanCast**

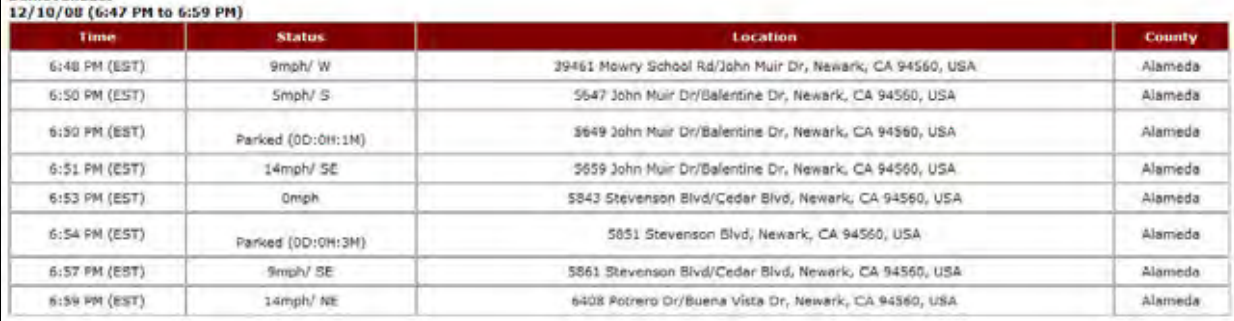

#### **Figure 3–4 Off Hours Use Exception Report**

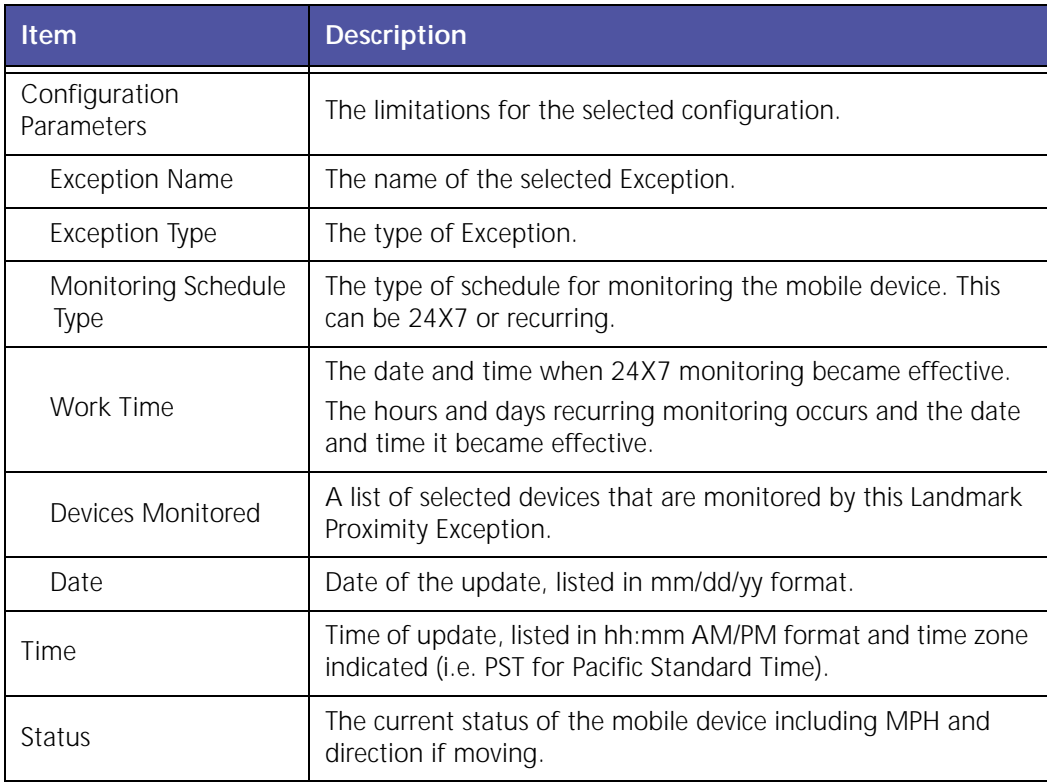

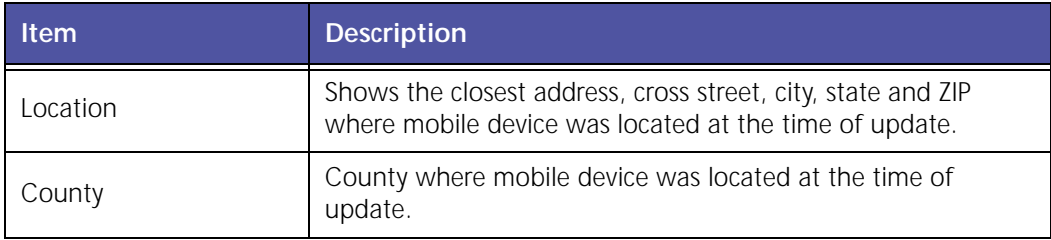

# **Parameterized Stop**

The **Parameterized Stop** report, shown in Figure 3–5, vehicle stops for each mobile device during the selected reporting period.

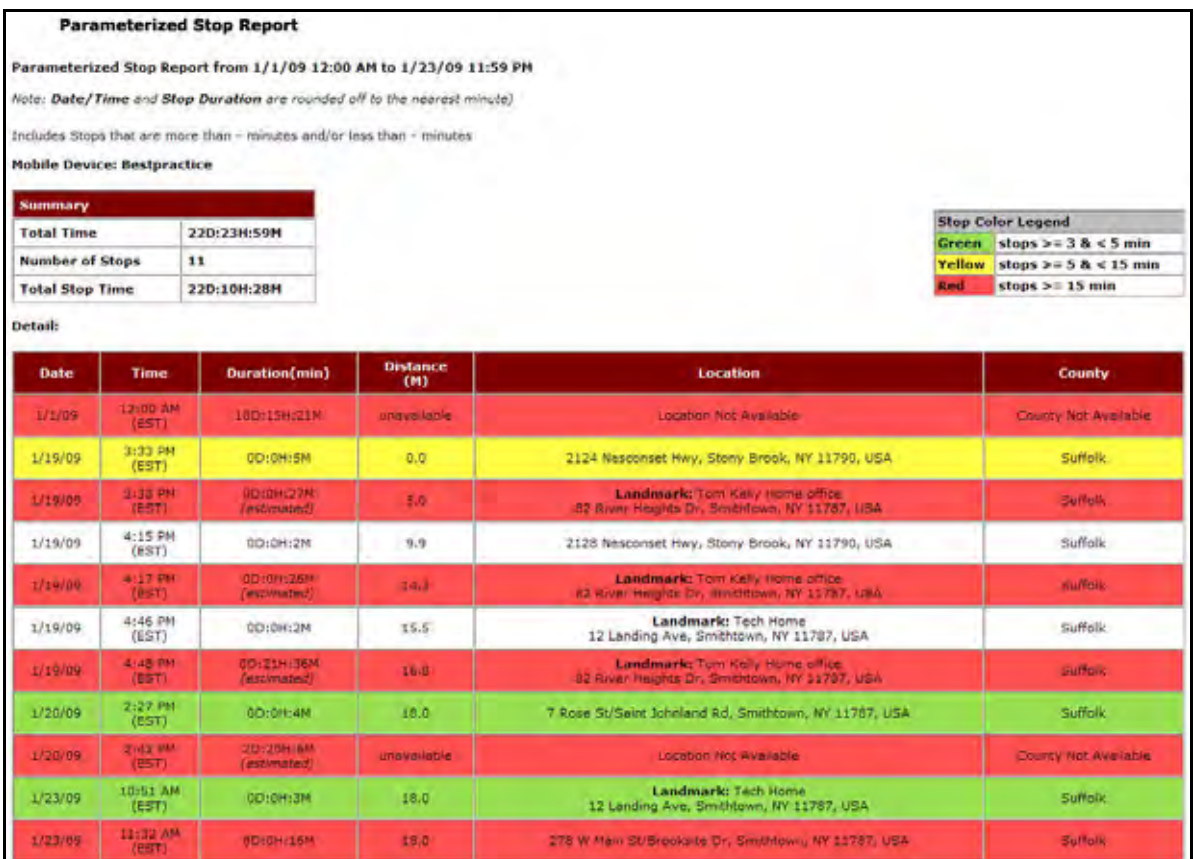

#### **Figure 3–5 Parameterized Stop Report**

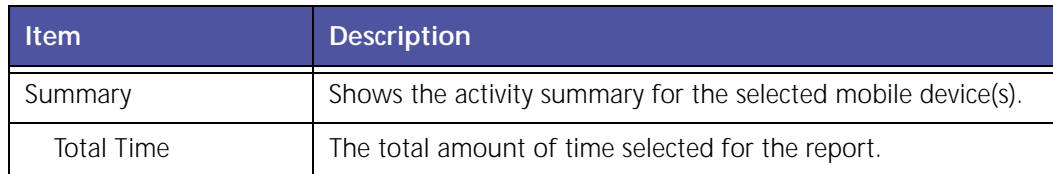

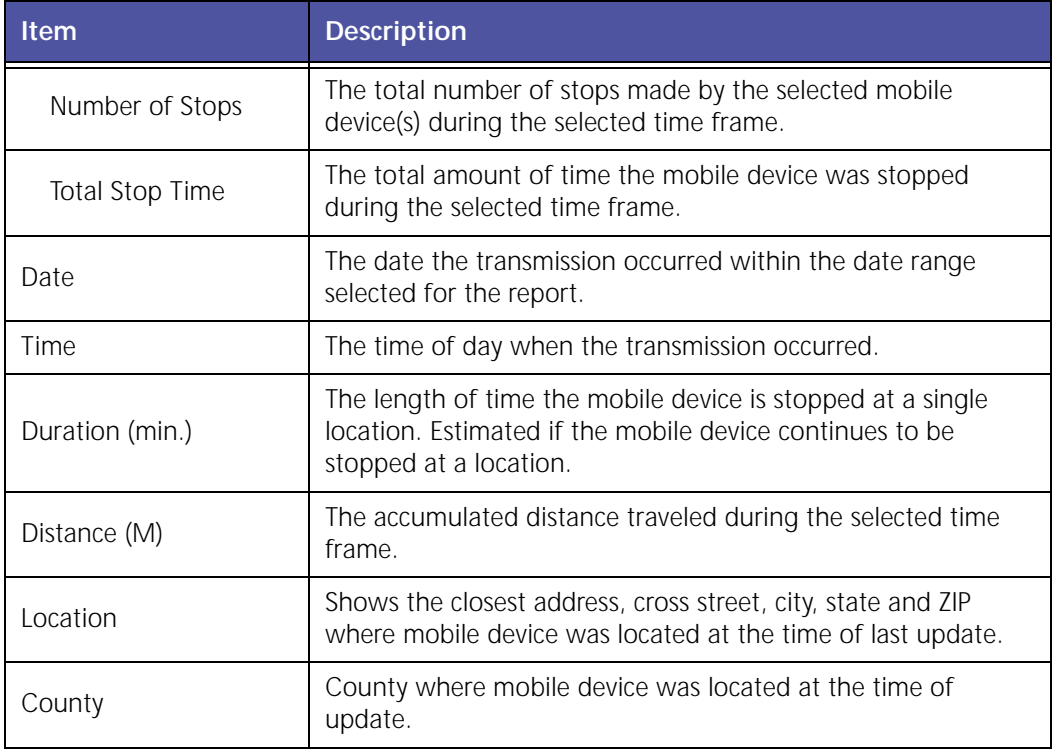

The report contains a header with the date range, followed by each mobile device's label, Summary and Detail.

The table displays the following information:

- White rows indicate the driving times of the mobile devices.
- Colored rows indicate the stop duration of the mobile devices.
- Stop duration defaults are:
	- A green highlight indicates 3 15 minutes.
	- A yellow highlight indicates a stop duration of 15 ‐ 60 minutes.
	- A red highlight indicates a stop of 60 minutes or longer.

Note:

The color values can be defined in the Administration section of GeoManager.

# **Stop Exception Report**

**Stop Exceptions** monitor total daily stop time accumulated at specific locations (Landmarks). This is helpful in determining if workers are spending too much time at non‐revenue generating facilities such as a home office or base location.

| <b>Exceptions</b>                                                                    |                                                                  |               |
|--------------------------------------------------------------------------------------|------------------------------------------------------------------|---------------|
|                                                                                      | Stop Exception Report from 11/1/08 12:00 AM to 11/30/08 11:59 PM |               |
| [Note: Date/Time is rounded off to the nearest minute]                               |                                                                  |               |
| <b>Configuration Parameters</b>                                                      |                                                                  |               |
| <b>Exception Name</b>                                                                | <b>Netnet Stop</b>                                               |               |
| <b>Exception Type</b>                                                                | Stop                                                             |               |
| <b>Duration</b>                                                                      | $15 \text{ min}(s)$                                              |               |
| <b>Monitoring Scheduling Type</b>                                                    | $24 \times 7$                                                    |               |
| <b>Monitoring Schedule</b>                                                           | Begin date: 8/30/06 9:45 PH (PST)                                |               |
| <b>Device(s) Monitored</b>                                                           | NETNET_3150                                                      |               |
| Mobile Device : NETNET_3150<br>Summary<br><b>Number of Exceptions</b><br>$5^{\circ}$ |                                                                  |               |
| Detail:                                                                              |                                                                  |               |
| <b>Date</b>                                                                          | Timezone                                                         | Duration(min) |
| 11/14/08                                                                             | <b>PST</b>                                                       | 1439          |
| 11/19/08                                                                             | <b>EST</b>                                                       | 912.          |
| 11/20/08                                                                             | EST                                                              | 818           |
| 11/25/08                                                                             | EST                                                              | 774           |
| 11/26/08                                                                             | <b>EST</b>                                                       | 1409          |

**Figure 3–6 Stop Exception Report**

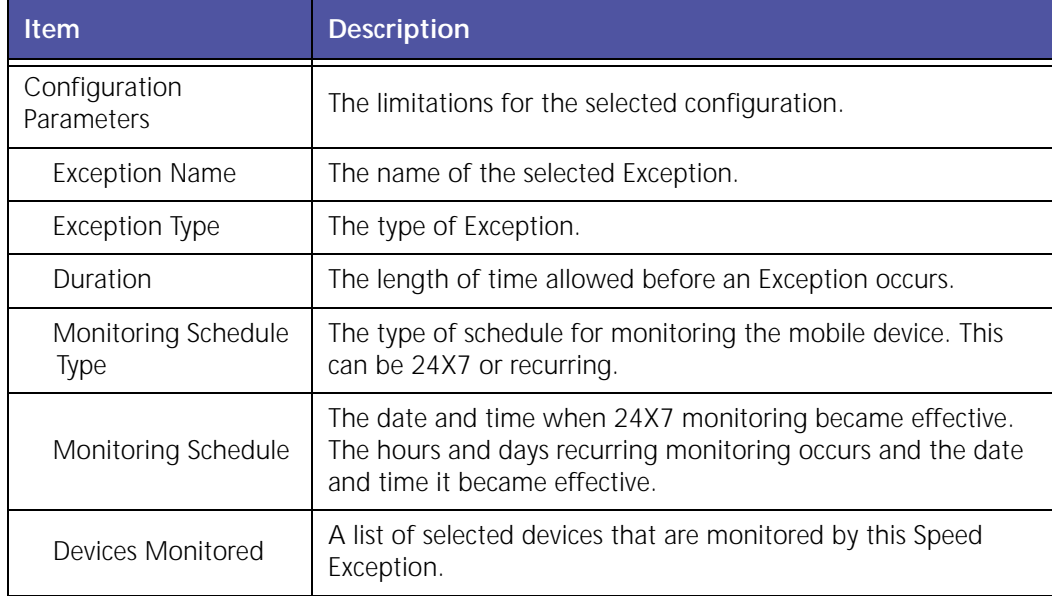

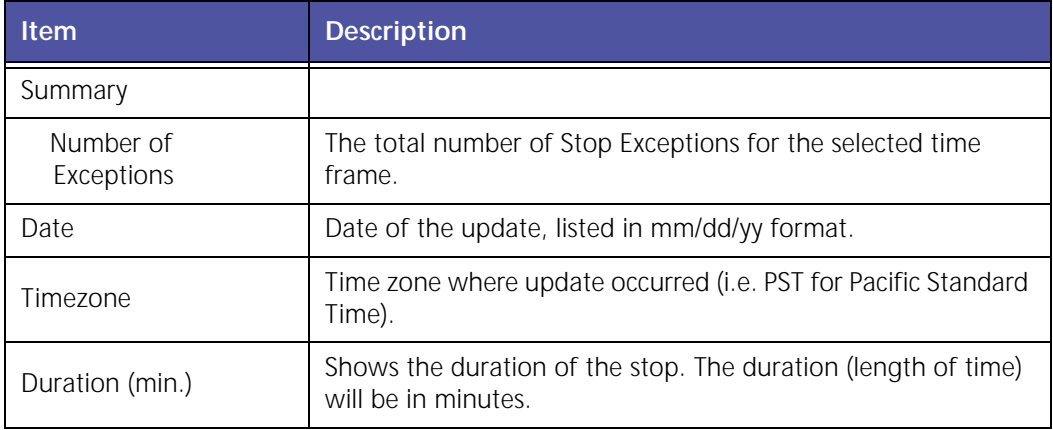

# **Stop Count Exception Report**

**Stop Count Exceptions** monitor the total number of stops a vehicle makes. This can help a company determine which mobile workers are performing too many or too few stops during a shift.

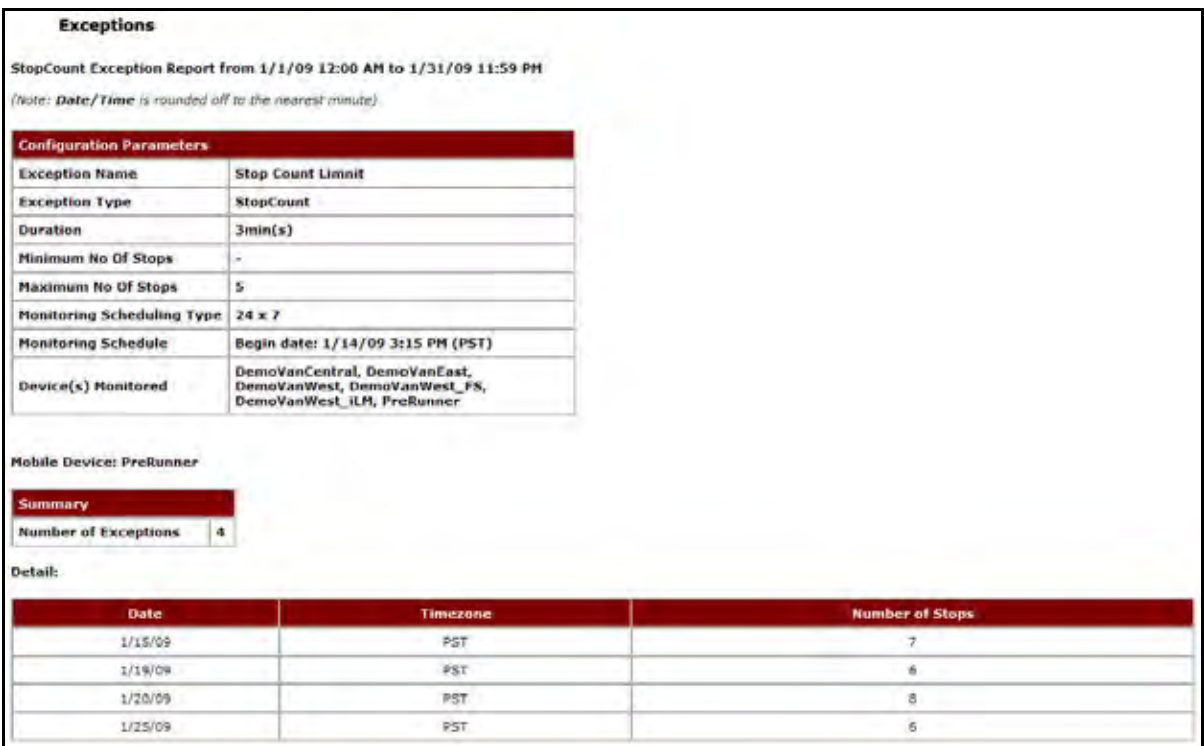

**Figure 3–7 Stop Count Exception Report**

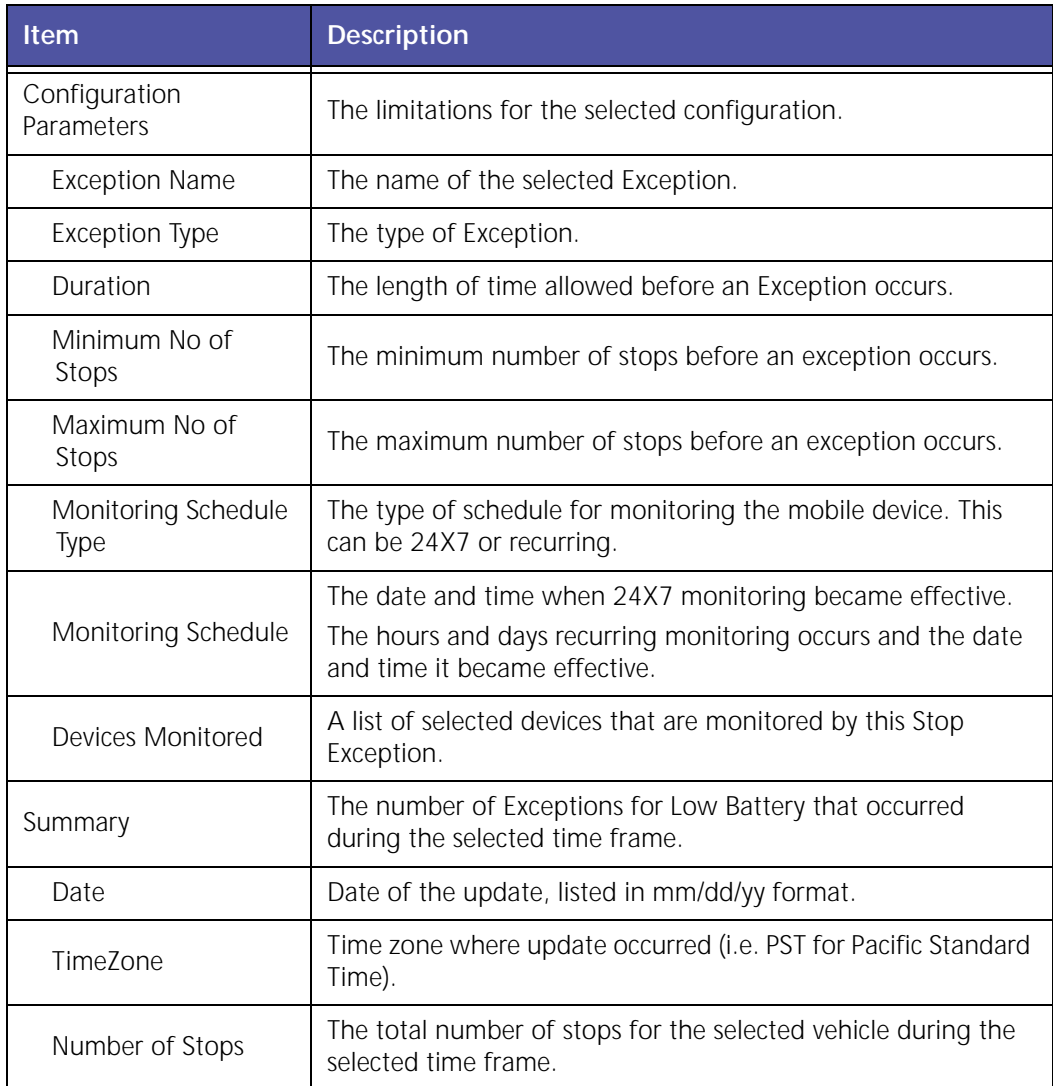

### **Stop Duration Exception Report**

**Stop Duration Exceptions** occur when the total amount of time a mobile worker spends at a stop exceeds a set threshold during a defined workday. This helps companies identify workers who spend too much or too little time stopped at any location.

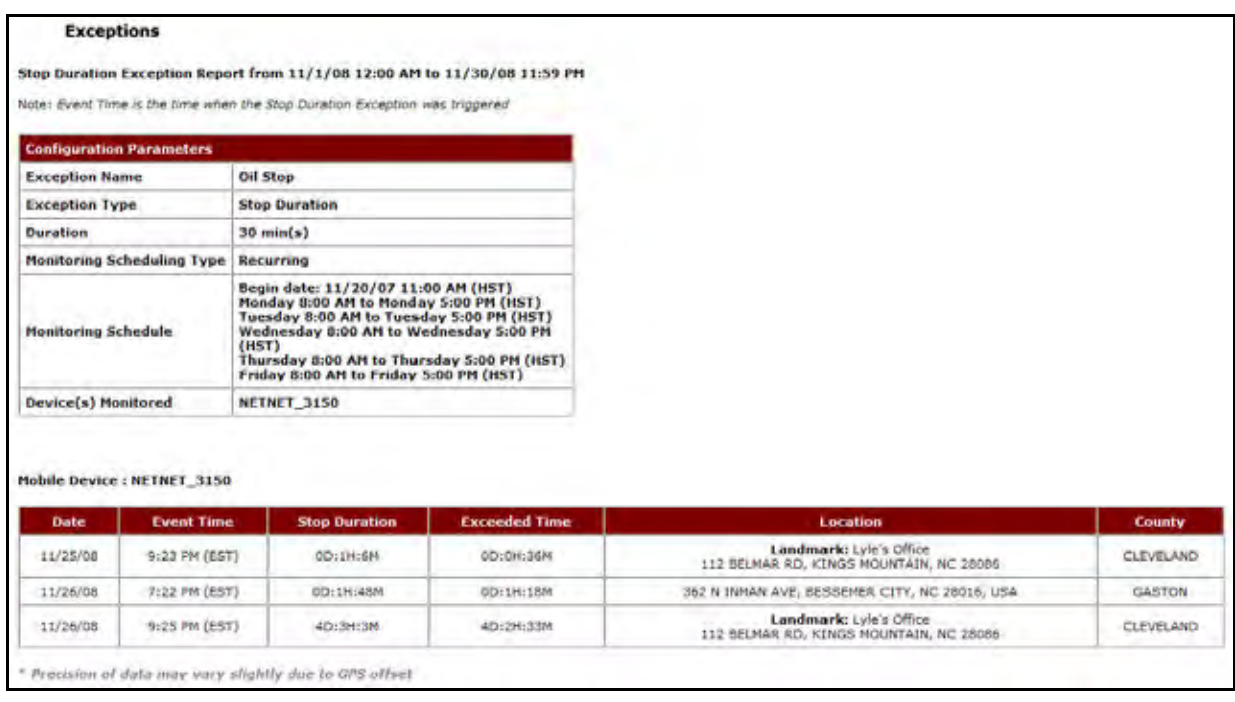

#### **Figure 3–8 Stop Duration Exception Report**

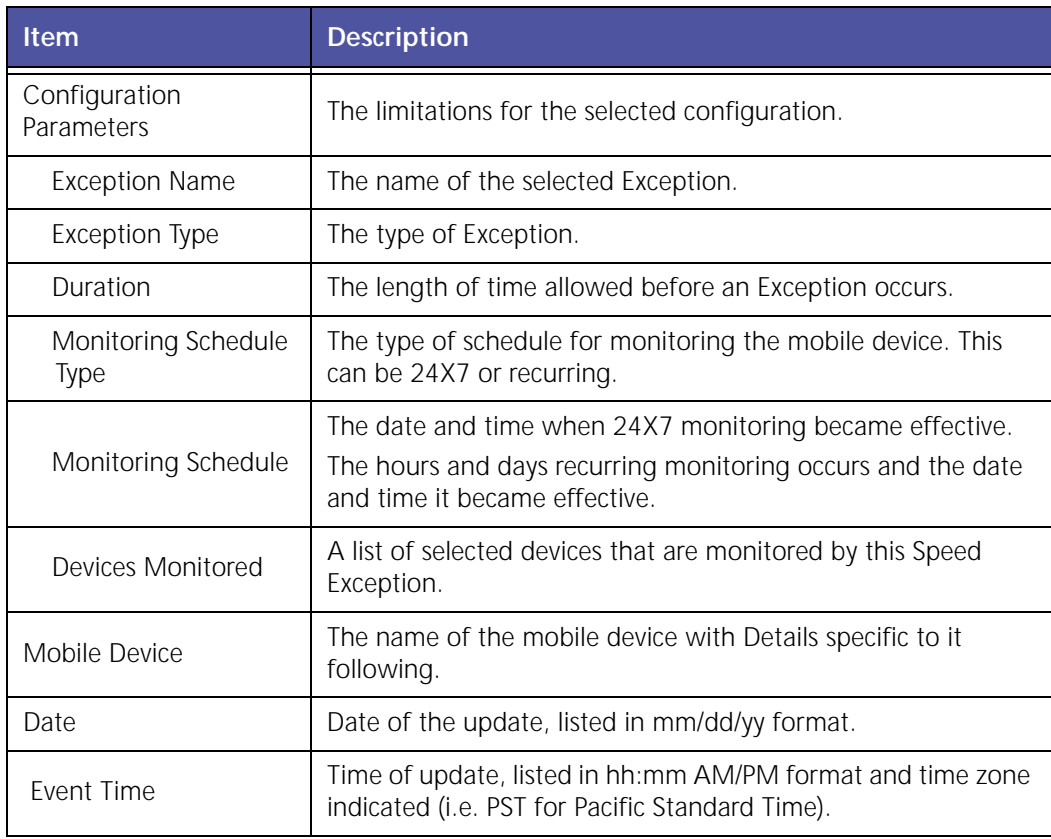

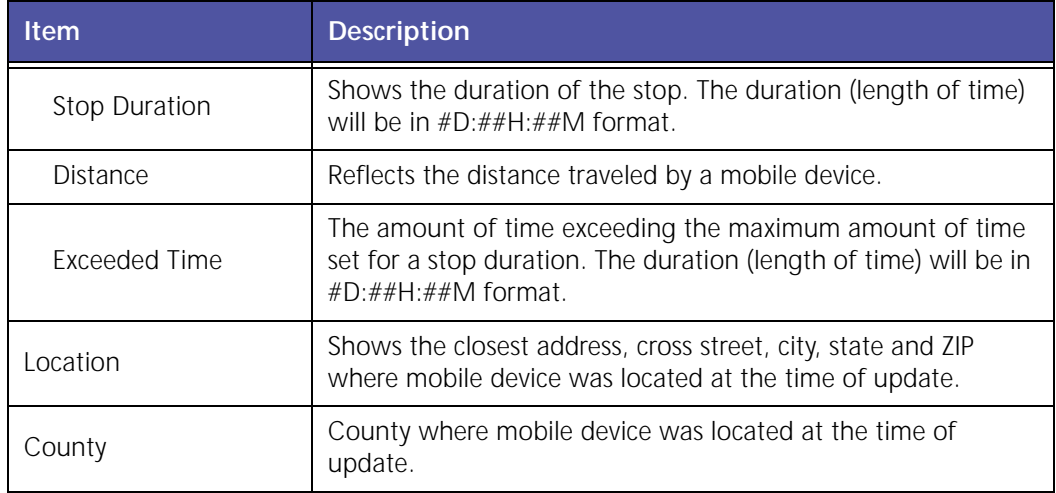

# **Stop Summary at Landmark Type by Device**

The **Stop Summary at Landmark Type by Device** report, shown in Figure 3–9, shows the number of stops a mobile device made at a particular Landmark. The **Stop Summary at Landmark by Device** report also shows a summary of average and total time spent at the Landmark.

|                              |                                                            | Stop Summary at Landmark by Mobile Device                                                                                                    |                                                                                         |                                                                    |                                                  |                                                                     |
|------------------------------|------------------------------------------------------------|----------------------------------------------------------------------------------------------------|-----------------------------------------------------------------------------------------|--------------------------------------------------------------------|--------------------------------------------------|---------------------------------------------------------------------|
|                              |                                                            |                                                                                                    | Stop Summary at Landmark type by Device Report from 1/1/09 12:00 AM to 1/31/09 11:59 PM |                                                                    |                                                  |                                                                     |
|                              | (Note: Stop Duration is rounded off to the nearest minute) |                                                                                                    |                                                                                         |                                                                    |                                                  |                                                                     |
| Landmark Type : AutoShop     |                                                            |                                                                                                    |                                                                                         |                                                                    |                                                  |                                                                     |
| Number of working days** :22 |                                                            |                                                                                                    |                                                                                         |                                                                    |                                                  |                                                                     |
|                              |                                                            | Include number of stops at landmark per day that is more than - and/or less than - minutes<br>Include Stops at landmark that are more than - minutes and/or less than - minutes<br>Include Stops outside landmark that are more than - minutes and/or less than - minutes |                                                                                         |                                                                    |                                                  |                                                                     |
| <b>Mobile Devices</b>        | <b>Total Stop Time at</b><br><b>Landmark Type</b>          | <b>Average Stop Time</b><br>at Landmark Type                                                                                                    | <b>Total Stop Time Outside</b><br><b>Landmark Type</b>                                  | <b>Average Stop Time</b><br><b>Outside Landmark</b><br><b>Type</b> | <b>Total Number of Trips</b><br>to Landmark Type | <b>Average Number of</b><br><b>Trips to Landmark</b><br><b>Type</b> |
| Bestpractice                 | 00:01:05                                                   | MG:HO:COO                                                                                                    | 28D:11H(17M)                                                                            | 20:06:48M                                                          | $\alpha$                                         | 0.00                                                                |
| DemoVanCentral               | OD:0H:0M                                                   | OD:OH:OM                                                                                                    | 30D:23H:9M                                                                              | 4D:10H:5M                                                          | ø.                                               | 0.00                                                                |
| DemoVanEast                  | 0D:0H:0M                                                   | 0D:0H:0M                                                                                                    | 30D:21H:43N                                                                             | 1D:15H:2M                                                          | ñ.                                               | 0.00.                                                               |
| DemoVarWest                  | DD:0H:0N                                                   | DEC: OH : OM                                                                                                    | 30D:17H:11M                                                                             | <b>DDI19HISSM</b>                                                  | a.                                               | 0.00                                                                |
| Leon <sub>8</sub>            | 0D:0H:0M                                                   | OD:OH:OM                                                                                                    | 30D:23H:14M                                                                             | 6D: 4H: 38M                                                        | ø.                                               | 0.00.                                                               |
| Marty4-08                    | A0:0H:0M                                                   | 00:08:08                                                                                                    | 300-20H:54M                                                                             | 2D:13H:44N                                                         | Ď.                                               | 0.00.                                                               |
| PreRunner                    | <b>BD:OH:ON</b>                                            | MG:NO:CDG                                                                                                    | 30D:SH:44M                                                                              | MR2:MA:CDD                                                         | $\alpha$                                         | 0.00                                                                |
|                              | OD:0H:0M                                                   | OD:0H:0M                                                                                                    | 30D:21H:58M                                                                             | 1D:0H:43M                                                          | o                                                | 0.00                                                                |
| U 803 98 KW                  |                                                            |                                                                                                    |                                                                                         |                                                                    |                                                  |                                                                     |
| U 807 00 KW                  | AG:ND:ON                                                   | CO:OH:OM                                                                                                    | 30D:20H:48M                                                                             | 20:4H:S4M                                                          | ó.                                               | 0.00.                                                               |

**Figure 3–9 Stop Summary at Landmark Type by Device Report**

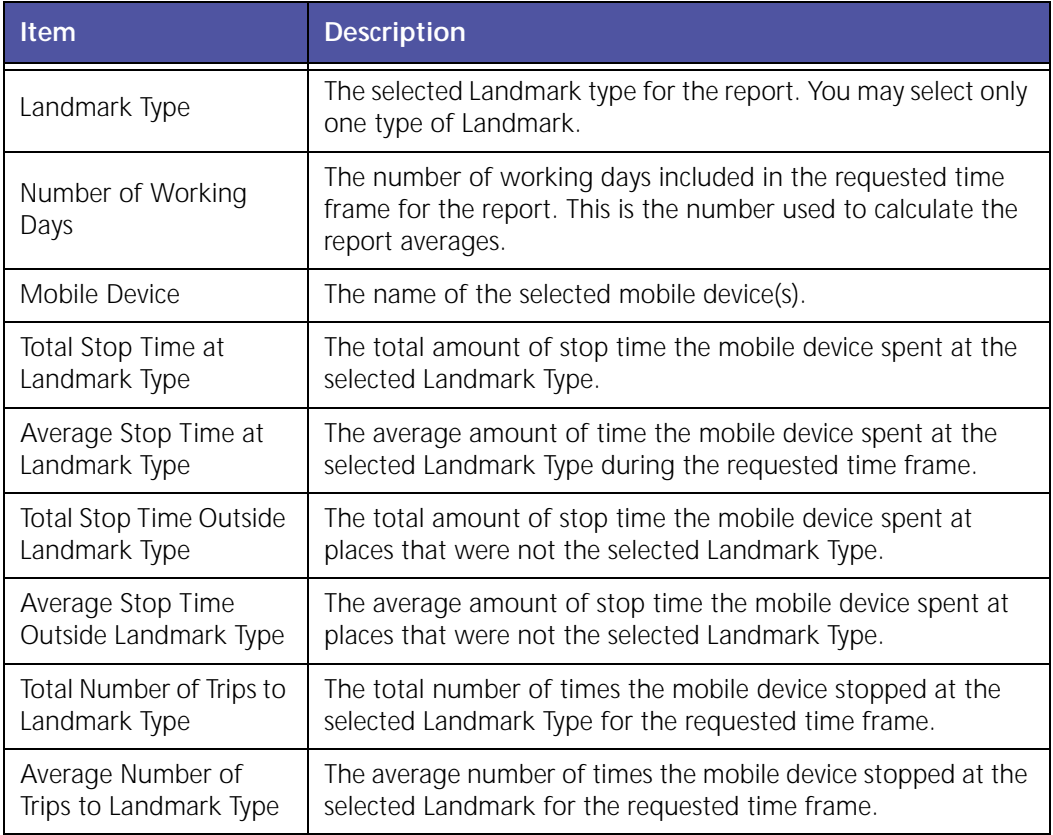

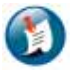

#### Note:

For the Stop Summary at Landmark by Device report, Stop Durations are rounded off to the nearest minute.

### **Stop Summary at Landmark Type by Landmark**

The **Stop Summary at Landmark Type by Landmark** report, shown in Figure 3–10, shows the summary for all stops made by mobile device(s) at a particular Landmark Type. The **Stop Summary at Landmark by Landmark** report also shows the average stop duration and the number of stops made at the Landmark Type. This is useful when you want to know how much time employees are spending at a particular type of Landmark, such as customer sites or coffee shops.

|                                                            | Stop Summary at Landmark Type by Landmark                                                 |                         |                                       |
|------------------------------------------------------------|-------------------------------------------------------------------------------------------|-------------------------|---------------------------------------|
|                                                            | Stop summary at Landmark type by Landmark Report from 1/1/09 12:00 AH to 1/31/09 11:59 PH |                         |                                       |
| (Note: Stop Duration is rounded off to the nearest minute) |                                                                                           |                         |                                       |
| Landmark Type :Building (Black) S/C                        |                                                                                           |                         |                                       |
|                                                            |                                                                                           |                         |                                       |
|                                                            | Include Stops at landmark that are more than - minutes and/or less than - minutes         |                         |                                       |
| <b>Landmark Name</b>                                       | <b>Stop Duration At Landmark</b>                                                          | No Of Stops At Landmark | <b>Avg. Stop Duration At Landmark</b> |
| 1907                                                       | 79D:1H:36M                                                                                | 31                      | 2D:13H:12M                            |
| Regional Home Office                                       | 30D:14H:36M                                                                               |                         | 10D:4H:52N                            |

**Figure 3–10 Stop Summary at Landmark by Landmark Report**

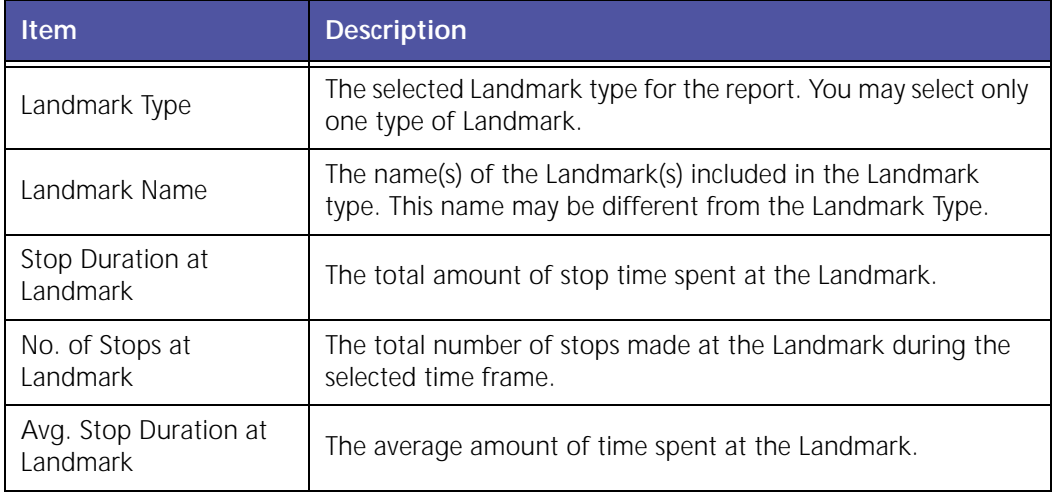

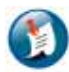

#### Note:

For the Stop Summary at Landmark by Landmark report, Stop Durations are rounded off to the nearest minute.

### **Trip Report - Summary**

The **Trip Report – Summary** helps managers determine the total and average miles that are trav‐ eled by mobile workers and compare their work performance.

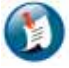

#### Note:

A trip is defined as engine on / engine off for the 27XX and 31XX. 45XX customers can create definitions for what constitutes a trip.
| <b>Trip Summary Report</b>                              |                      |                       |                          |                 |                 |                          |                       |               |                |                                 |            |                        |                            |                       |                       |                     |               |                                   |
|---------------------------------------------------------|----------------------|-----------------------|--------------------------|-----------------|-----------------|--------------------------|-----------------------|---------------|----------------|---------------------------------|------------|------------------------|----------------------------|-----------------------|-----------------------|---------------------|---------------|-----------------------------------|
| (Note: Date/Time is rounded off to the nearest minute). |                      |                       |                          |                 |                 |                          |                       |               |                |                                 |            |                        |                            |                       |                       |                     |               |                                   |
| From                                                    | 5/17/07 12:00 AM     |                       |                          |                 |                 |                          |                       |               |                |                                 |            |                        |                            |                       |                       |                     |               |                                   |
| To                                                      | 8/18/07 11:59 PM     |                       |                          |                 |                 |                          |                       |               |                |                                 |            |                        |                            |                       |                       |                     |               |                                   |
|                                                         |                      |                       |                          |                 |                 |                          |                       |               |                |                                 |            |                        |                            |                       |                       |                     |               |                                   |
| <b>Time</b>                                             |                      | 8/23/07 4:53 PH (PDT) |                          |                 |                 |                          |                       |               |                |                                 |            |                        |                            |                       |                       |                     |               |                                   |
|                                                         |                      |                       |                          | <b>Duration</b> |                 |                          |                       |               | Fuel           |                                 |            |                        | Trip                       | Average               | <b>Max</b>            | <b>Max</b>          |               |                                   |
| <b>Vehicle</b>                                          | <b>Trip</b><br>Count | Driving<br>(hhamm)    | <b>Telle:</b><br>(hhimm) | PTD.<br>(hhamm) | Trip<br>(hhomm) | <b>Orivino</b><br>(gals) | <b>tdle</b><br>(gals) | PTO<br>(gals) | Trip<br>(gals) | <b>Before</b><br>Trip<br>(gals) | <b>MPG</b> | Driving<br><b>PIPG</b> | <b>Distance</b><br>(miles) | <b>Speed</b><br>(MPH) | <b>Speed</b><br>(MPH) | <b>RPM</b><br>(rpm) | Stop<br>Count |                                   |
|                                                         | $-29$                | 02/17                 | 01148                    | 00:00           | 04:02           | 15.05                    | 2.58                  | o             | 18.23          | 9.31                            | 2.81       | 1.2                    | 49.68                      | 12.87                 | 67.71                 | 2224                | 卓             |                                   |
| Dumpster_Diver<br>Waste Hauler                          | я                    | 03/45                 | 93114                    | 10000           | (27:21)         | g.                       | ø.                    |               | Φ              | 0.37                            | ۰          | o.                     | 88.37                      | 12.69                 | 93.24                 | $-2278$             | $-41$         | <b>Event</b><br><b>Count</b><br>2 |

**Figure 3–11: Trip Report – Summary** 

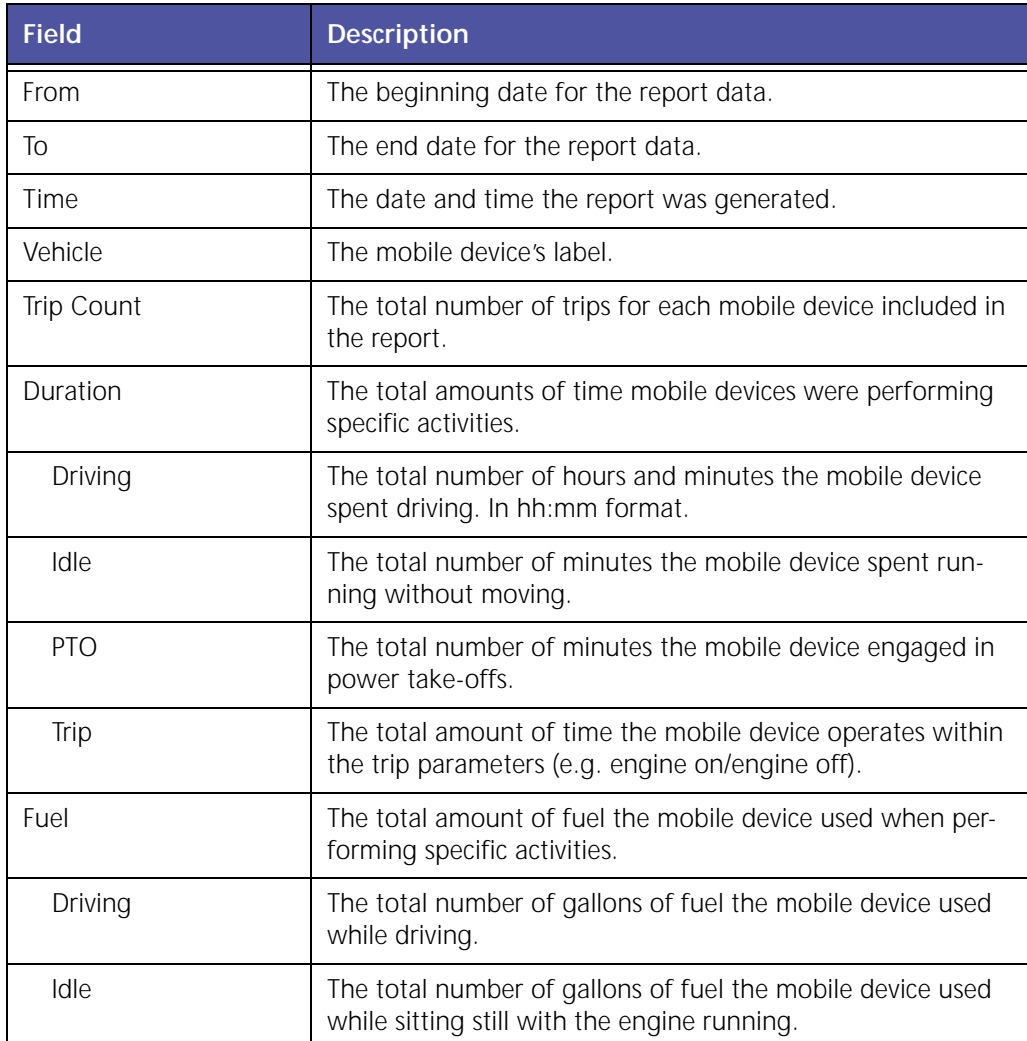

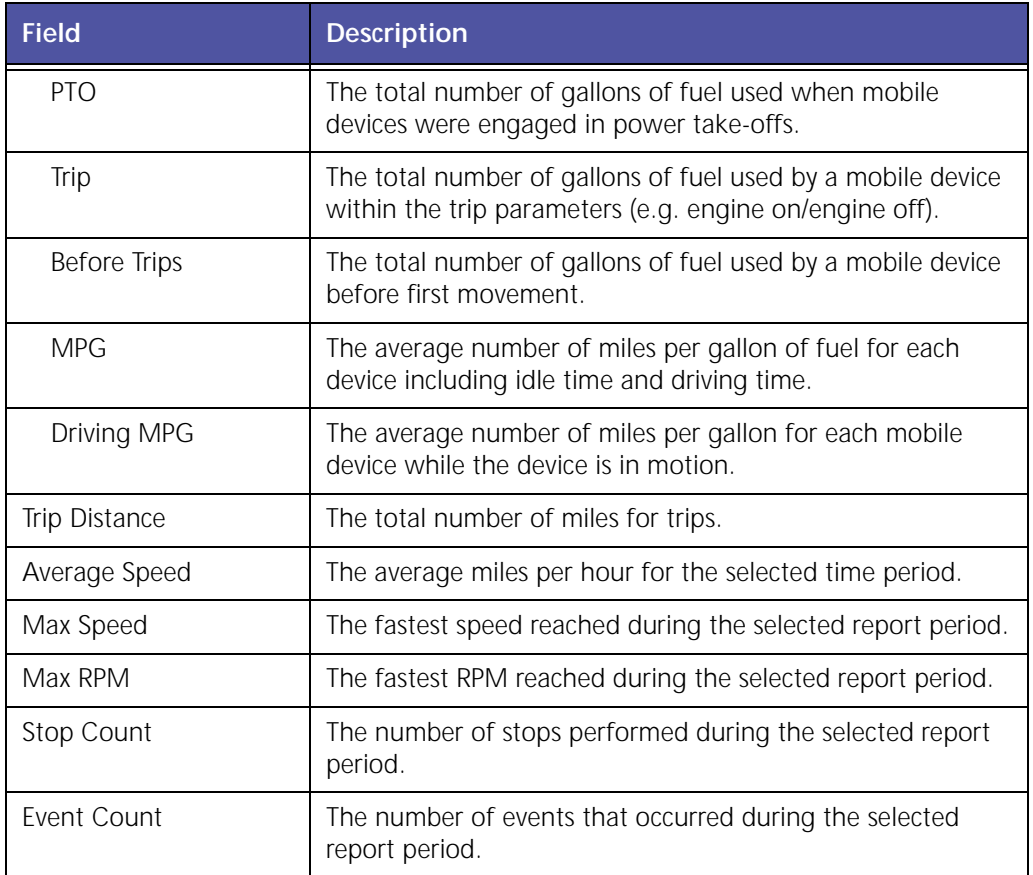

# **Trip Report - Detail**

The **Trip Report – Detail** allows you to evaluate driver and vehicle performance from one trip to another by comparing speed, RPM, distance, PTO usage, fuel efficiency and idle time.

The complete report is shown in Figure 3–12. When generated as an HTML report for viewing, you must use the horizontal scroll bar to view the entire report. Figure 3–13 and Figure 3–14 show larger, broken out views of the report data for better understanding.

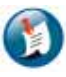

Note:

Not all fields will be populated for the report with 27XX and 31XX with OBDII/J1708 Bus adapter.

| <b><i><u>Stop Motorf Boson1</u></i></b><br><b>THE PERSONAL PROPERTY</b>    |                |              |                                   |              |                                       |   |  |                |                |                     |                     |                          |              |              |                                                                                                |                                                                     |                               |     |                           |                                      |                                                                                                |                                                                                                    |                                         |  |                     |
|----------------------------------------------------------------------------|----------------|--------------|-----------------------------------|--------------|---------------------------------------|---|--|----------------|----------------|---------------------|---------------------|--------------------------|--------------|--------------|------------------------------------------------------------------------------------------------|---------------------------------------------------------------------|-------------------------------|-----|---------------------------|--------------------------------------|------------------------------------------------------------------------------------------------|----------------------------------------------------------------------------------------------------|-----------------------------------------|--|---------------------|
| the state computer.<br>as adjust complete.<br>An Bloody capable and compa- |                |              |                                   |              |                                       |   |  |                |                |                     |                     |                          |              |              |                                                                                                |                                                                     |                               |     |                           |                                      |                                                                                                |                                                                                                    |                                         |  |                     |
|                                                                            |                |              | <b>SEE LEE LEE LEE LEE TOO SE</b> |              |                                       |   |  |                |                |                     |                     |                          |              |              |                                                                                                |                                                                     |                               |     | <b>There's the Thomas</b> |                                      |                                                                                                |                                                                                                    |                                         |  |                     |
|                                                                            | Tep 1          | <b>STATE</b> |                                   | <b>START</b> | 2 dealer 2 dealer 2 days 2 db 3 model |   |  |                |                | $+$<br>$1 + \alpha$ | Constitution of the |                          | <b>STATE</b> | <b>START</b> | <b>Service</b>                                                                                 |                                                                     |                               |     |                           |                                      |                                                                                                |                                                                                                    |                                         |  |                     |
|                                                                            |                | <b>START</b> |                                   |              |                                       |   |  |                |                |                     |                     |                          |              |              |                                                                                                |                                                                     |                               |     |                           |                                      |                                                                                                |                                                                                                    |                                         |  |                     |
| <b>CONTRACTOR</b>                                                          |                |              |                                   |              |                                       |   |  |                |                | Aug-                |                     | comment is a presentated |              |              | <b>September</b>                                                                               |                                                                     |                               | $-$ |                           |                                      |                                                                                                | <b>Brown College</b>                                                                                                    |                                         |  |                     |
|                                                                            | <b>Address</b> | $\sim$       | ÷                                 | $\sim$       | $\sim$                                | ٠ |  |                |                |                     |                     | <b>START COMPANY</b>     |              |              |                                                                                                |                                                                     |                               |     |                           |                                      |                                                                                                | $\frac{1}{2} \left( \frac{1}{2} \right) \left( \frac{1}{2} \right) \left( \frac{1}{2} \right) \left( \frac{1}{2} \right)$ | the country comes                       |  |                     |
| and all in any                                                             | 在              | the con-     |                                   |              |                                       |   |  | <b>Section</b> | <b>Service</b> | <b>Service</b>      |                     |                          |              |              |                                                                                                | $\sim$                                                              |                               |     |                           | counts. If the Country service," The | $\frac{1}{2} \left( \frac{1}{2} \right) \left( \frac{1}{2} \right) \left( \frac{1}{2} \right)$ | <b>Scott Co.</b>                                                                                                    | Constitution of the constitution of the |  | $-40 - 1.55 + 1.44$ |
|                                                                            | $\overline{a}$ |              | <b>College Colleges</b>           |              |                                       |   |  |                |                |                     |                     |                          |              |              |                                                                                                |                                                                     | <b>The Company of Company</b> |     | --                        |                                      |                                                                                                |                                                                                                    | the company company                     |  |                     |
| and a state of the position of the state                                   | <b>DEC 804</b> | <b>State</b> |                                   |              |                                       |   |  |                |                |                     |                     |                          |              |              | $\frac{1}{2} \left( \frac{1}{2} \right) \left( \frac{1}{2} \right) \left( \frac{1}{2} \right)$ | $\frac{1}{2} \left( \frac{1}{2} \right) \left( \frac{1}{2} \right)$ |                               |     |                           |                                      |                                                                                                |                                                                                                    | the Toyota Commercial                   |  |                     |
|                                                                            |                |              |                                   |              |                                       |   |  |                |                |                     |                     |                          |              |              |                                                                                                |                                                                     |                               |     |                           |                                      |                                                                                                |                                                                                                    |                                         |  |                     |
|                                                                            |                |              |                                   |              |                                       |   |  |                |                |                     |                     |                          |              |              |                                                                                                |                                                                     |                               |     |                           |                                      | A did a concentrate content                                                                    |                                                                                                    |                                         |  |                     |
|                                                                            |                |              |                                   |              |                                       |   |  |                |                |                     |                     |                          |              |              |                                                                                                |                                                                     |                               |     |                           |                                      |                                                                                                |                                                                                                    |                                         |  |                     |

**Figure 3–12: Trip Report – Detail** 

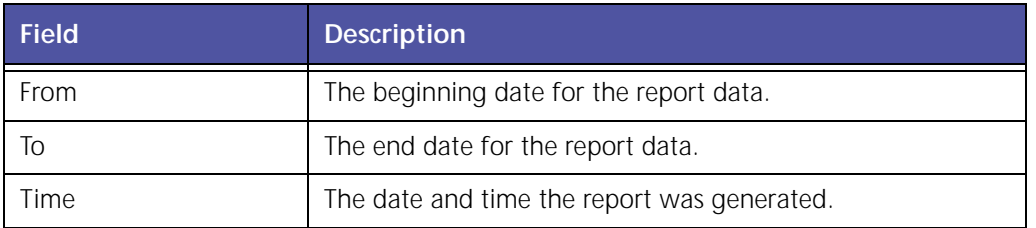

|                             |        |                                                |                                       |                                                     |                                  | <b>Duration</b>          |                                 |                          |                      |               | Fuel           |                                 |            |                              |                 | <b>Gdameter</b>         |                                    |                    |  |
|-----------------------------|--------|------------------------------------------------|---------------------------------------|-----------------------------------------------------|----------------------------------|--------------------------|---------------------------------|--------------------------|----------------------|---------------|----------------|---------------------------------|------------|------------------------------|-----------------|-------------------------|------------------------------------|--------------------|--|
| Vehicle                     | Driver | <b>SRAFT</b><br>1 amin                         | <b>End Time</b>                       | <b>Livroping</b><br><b><i><u>Difference</u></i></b> | <b>Jalle</b><br><b>Different</b> | <b>PTO</b><br>[3departs] | <b>Times</b><br><b>IMarroni</b> | <b>Driving</b><br>(gab.) | 1dle<br><b>lgah)</b> | PIG<br>(gaba) | Trip<br>(gals) | <b>Before</b><br>Trip<br>(galk) | mrc        | <b>Driving</b><br><b>MPG</b> | Start           | End                     | Trip<br><b>Dintance</b><br>(miles) | Average<br>(10011) |  |
| UNIVAR 115 28 NACK          |        | 02/20/28<br>21156<br>AH <sub>1</sub><br>(P\$T) | 02/20/08<br>02:03 AM<br>(FST)         | 00/62                                               | 02:25                            | 00:20                    | 02:27                           | 0.13                     | 9.12                 | ¢             | 5.21           | ä                               | 2.49       | 4.78                         | 12478.04        | 22435.86                | 2.62                               | 18.54              |  |
| UNIVAR 314 SA MACK          |        | 02/2078<br>03/48<br>AH.<br>(PST)               | 02/20/08<br>15-26 AM<br><b>CRST1</b>  | $25-23$                                             | $00-34$                          | <b>TO-ST</b>             | <b>TI159</b>                    | 1.87                     | ■■                   | ٠             | 2.37           |                                 | 5.47       | $-4.65$                      |                 | T2518.69 (23444.36)     | 37                                 | <b>US 38</b>       |  |
| UNIVER 325, 06 HACH         |        | 03/30/08<br>03109<br>AH<br>DIST)               | 02/20/08<br>07:27:486<br>(PST)        | (21128)                                             | 岩红                               | 02:02                    | 02/17                           | 17.38                    | 1.37                 | $\Rightarrow$ | 13.75          | $\alpha$                        | 5.14       | 5.23                         | E2644.56        | 72494.48                | 51.3                               | 43.88              |  |
| UNIVAR W25 DK HACK          |        | 80/20/89<br>97/38<br>AH<br>17571               | 02/2019<br><b>STI43 AM</b><br>(757)   | 70041                                               | 02/12/9                          | 49.99                    | <b>cust</b>                     | 832                      | ٠                    | ¢             | $+12$          |                                 |            | ٠                            |                 | 22890.68 22999.06       | ٠                                  | ٠                  |  |
| LINEVAR, BUS., DS 'RIACH    |        | 03/20/08<br>27/45<br><b>AH</b><br>(PST)        | <b>CO/ZO/18</b><br>07:43 486<br>(251) | NW                                                  | srà.                             | NA                       | N/A                             | 4/3                      | 海道                   | 4/4           | 模体             | N/A                             | 74/3       | A/A                          | <b>93498.65</b> | 22599.68                | 2                                  | 2                  |  |
| MISVAN, 225, 26 HADK        |        | 82/2010<br>22.45<br>AJE<br><b>IPETI</b>        | 02/20/28<br>12:07.000<br>(FST)        | 電話注目                                                | 02/08                            | 0.077                    | 03/22                           | 11.12                    | 137                  | ٠             | $\mathbf{D}$   |                                 | 5.62       | 3.31.                        |                 | <b>S2699-66 SZ74815</b> | 43.8                               | 15.75              |  |
| UNIVAR, \$18, 06, HACK      |        | 02/20/08<br>12711<br>FR (PST)                  | 10/15/08<br>32111 FM<br>(PST)         | N/k                                                 | N/k                              | 16/4                     | N/A                             | N/A                      | N/k                  | N/4           | N/A            | SU.                             | <b>N/A</b> | NA                           | 32741.13        | 32743.13                | ×                                  | x                  |  |
| <b>UNIVAK, \$18 DE MACY</b> |        | 02/01/08<br>22.57<br><b>AH</b><br>17811        | 02/23/08<br>17:02.48<br>(157)         | 61:24                                               | <b>Dii4E</b>                     | 02:02                    | 32.05                           | ٠                        | 3.81                 | ٠             | 3.47           | ٠                               | 8.04       | 5.82                         |                 | 32743.15 32792.80       | 48.75                              | IS NI              |  |
| UNIVER \$18 06 HACK         |        | 02/21/08<br>37:05<br>338<br>(PST)              | 02/21/08<br>07:08 AM<br>(DST)         | 20122                                               | 00:02                            | DO <sub>1</sub> DO       | 22:24                           | 212                      | T)                   | ä             | 0.52           | ź.                              | s.         | ÷                            | 22792.06        | 32792.86                | $\overline{u}$                     | $\Box$             |  |
| <b>Total</b>                |        |                                                |                                       | 04:23                                               | 1251505                          | 00:00                    | 10121                           | 52.75                    | 2.73                 | ۰             | 35.48          |                                 | 4.48       | 4.85                         | 52635.04        | 32792.86                | 157.83                             | 36.42              |  |

**Figure 3–13: Trip Report – Detail: Section 1** 

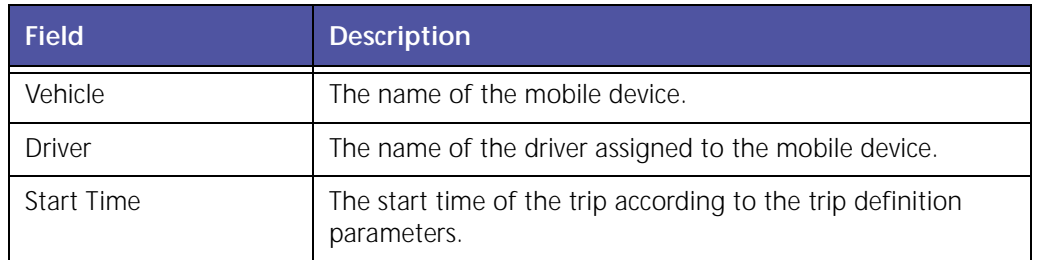

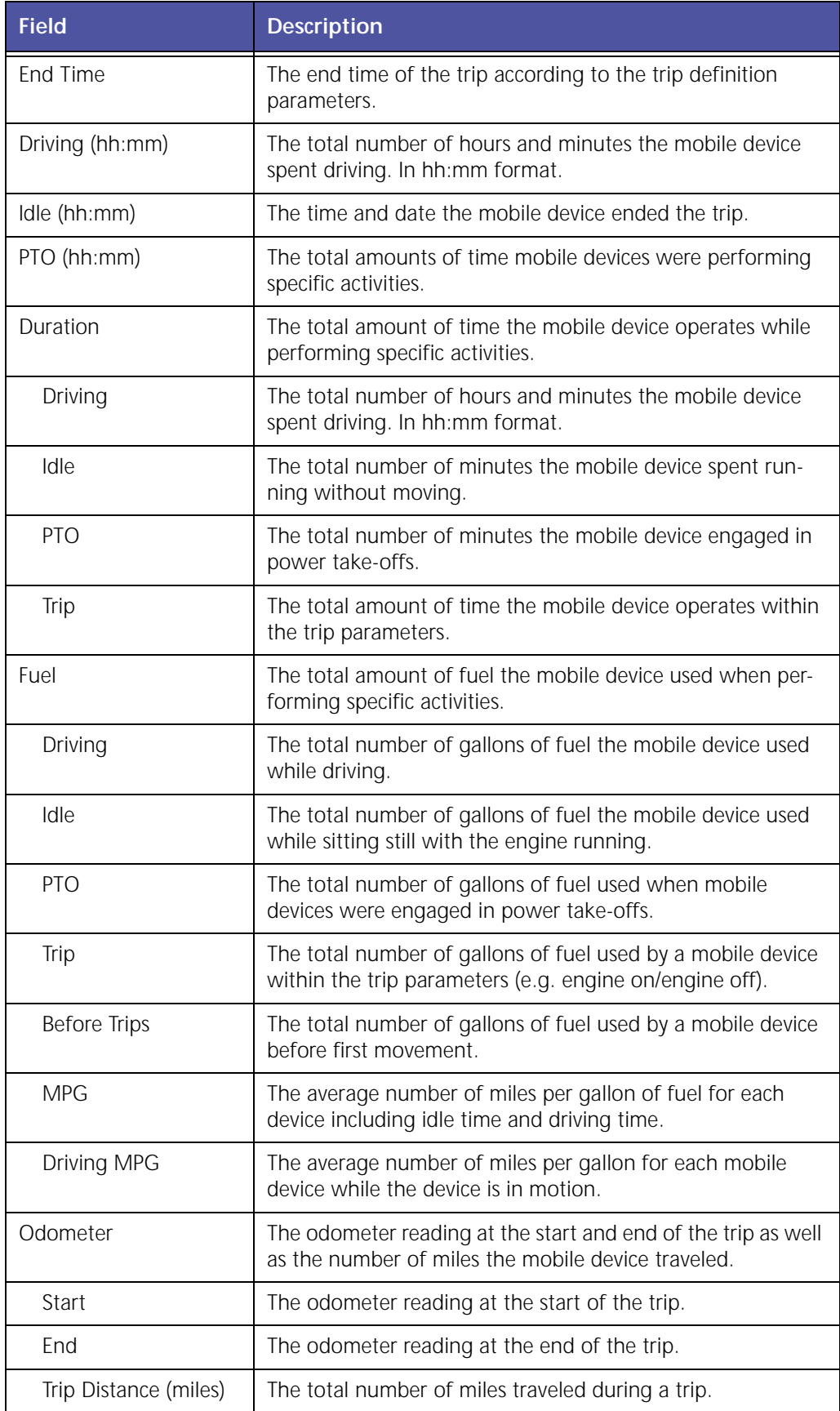

|    | Speed           |                                         |                                     |                                        | <b><i><u>Departure</u></i></b> |              |       |                     |                                           |                                     | <b>Arrival</b>   |             |           |                         |               |              | <b>Event Count</b>          |             |                |
|----|-----------------|-----------------------------------------|-------------------------------------|----------------------------------------|--------------------------------|--------------|-------|---------------------|-------------------------------------------|-------------------------------------|------------------|-------------|-----------|-------------------------|---------------|--------------|-----------------------------|-------------|----------------|
| î  | Maximum<br>(mm) | <b>Navimum</b><br><b>REFTI</b><br>(rpm) | <b>Tune</b>                         | <b>Address</b>                         | <b>City</b>                    | <b>State</b> | ZW    | <b>County</b>       | <b>Turne</b>                              | <b>Address</b>                      | <b>City</b>      | Wlate       | <b>CM</b> | <b>County</b>           | Stop<br>Count | Fash<br>Code | <b>Hard</b><br><b>Hrake</b> | Truit I     | <b>Numbers</b> |
| 84 | 16.94           | 1412                                    | 03/25/08<br>12:01<br>AH.<br>(PST)   | 1208 SCILL FOR                         | TWINDBLAG                      | Cin          | 44087 | SUMIT               | 02/20/08<br>02:03<br>424<br>(PST)         | <b>STEE GOVLE PAW</b>               | TWINSBUAG        | DH          | 44087     | <b>BUMIET</b>           | ¢.            | ÷            | ÷                           | <b>THE</b>  |                |
| и  | 45.99           | 2548                                    | 02/2070<br>02/30<br>AB1<br>(167)    | EDRE BOYLE FATURE ROLL ON 44517 SURVEY |                                |              |       |                     | V2/2018<br>15.00<br><b>ABC</b><br>(FBT)   | <b>LTDL HIGHLIGG RG (TARKIBUKO)</b> |                  | <b>OH</b>   |           | <b>ALCOHOL: BLACKET</b> | ×             | ÷            | w                           | 1.7128      |                |
| AB | 88.87           | 2144                                    | 02/20/08<br>05:13<br>Ast<br>(157)   | <b>ESSA BOYLE PHONE</b>                | TVLTMSBLAID                    | Die          | AM187 | SLADAIT             | 63/20/38<br>07/29<br>2.01<br>(157)        | <b>1574 LEWIS 27</b>                | ELVILLA          | <b>Cise</b> | 44035     | <b>LORA39</b>           | a.            | ٠            | ٠                           | <b>Trad</b> |                |
|    | 3.2%            | 1941                                    | <b>NIA</b>                          | 1874                                   | RESRUE                         | OH.          |       | <b>HADSS LONAIN</b> | AU III                                    | <b>WA</b>                           | <b>TENEL</b>     | m.          |           | <b>SADYS LORADA</b>     | ×             | ш            | ×                           | <b>KIN</b>  |                |
|    | m               | 1614                                    | 504                                 | NG                                     | 81/934                         | CH<br>a ser  | 44039 | LORAIN              | 相伴                                        | <b>ALC</b>                          | ELVR24           | DH          | 44033     | 1/18.829                | ÷             | NA           | N/A                         | 16/3        |                |
|    | 85.87           | 2122                                    | 2010/02/02<br>15.27<br>AR1<br>(451) | <b>LESS LIGHTILES</b>                  | <b>ECTICA</b>                  | DH.          | 4/199 | 1,28.219            | 02/20/08<br>12-28<br>PH (PST)             | <b>ATM BOTH HOW</b>                 | TYINSBUAS        | <b>GH</b>   |           | <b>JADET / SAMMET</b>   | u.            | ٠            | ×                           | 23H         |                |
|    | di.             | $R_0(2)$                                | N/A                                 | 404                                    | TWINSBURG                      | OH           | 44027 | SUMMIT              | N/A                                       | <b>NOW</b>                          | <b>TW3N58UKG</b> | <b>OH</b>   | 44087     | <b>BLANKT</b>           | r.            | N/A          | 城市                          | 45%         |                |
| 31 | 34.53           | 2032                                    | 62/31/69<br>輜<br>(PRT)              | <b>BRESCHAPED TRININGS</b>             |                                | <b>CH</b>    |       | ALCOHOL: GALANNET   | 8101/98<br>0.012<br><b>ABS</b><br>critti. | TIGHTHE AND AD TWINGBOAR            |                  | Dire.       |           | ALCOHOL: BURNET         | ٠             |              |                             | True        |                |
|    | 13.87           | 1428                                    | 03/11/08<br>17:06<br>404<br>(187)   | 1128 SOILE FOUT                        | TIITKEBLAS                     | DH           |       | 441037 SLIMITT      | 02/21/08<br>13,08<br>401<br>(PST)         | <b>ESTA SCILE POVI</b>              | TWINSBUILG       | OH          | 44087     | GLANGET                 | ÷             | ä            | ÷                           | <b>Pai</b>  |                |
|    | 89.59           | 2344                                    |                                     |                                        |                                |              |       |                     |                                           |                                     |                  |             |           |                         | m             |              |                             |             |                |

**Figure 3–14: Trip Report – Detail: Section 2** 

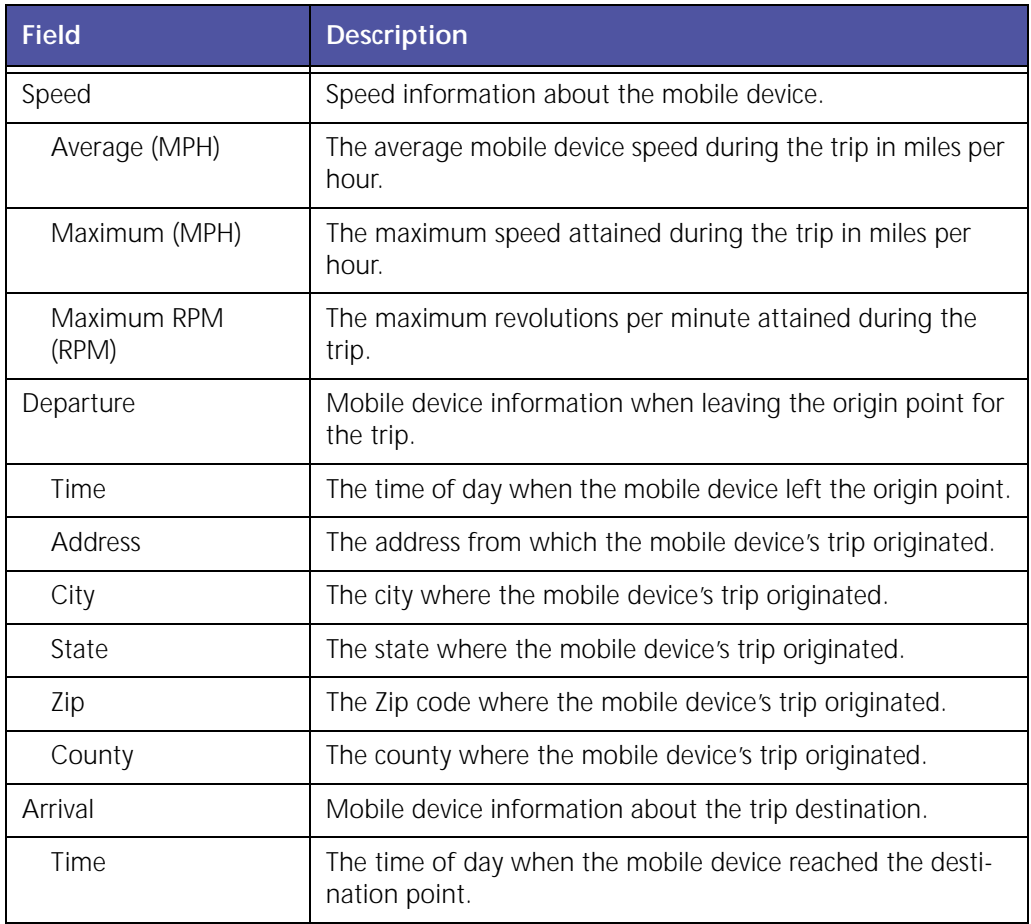

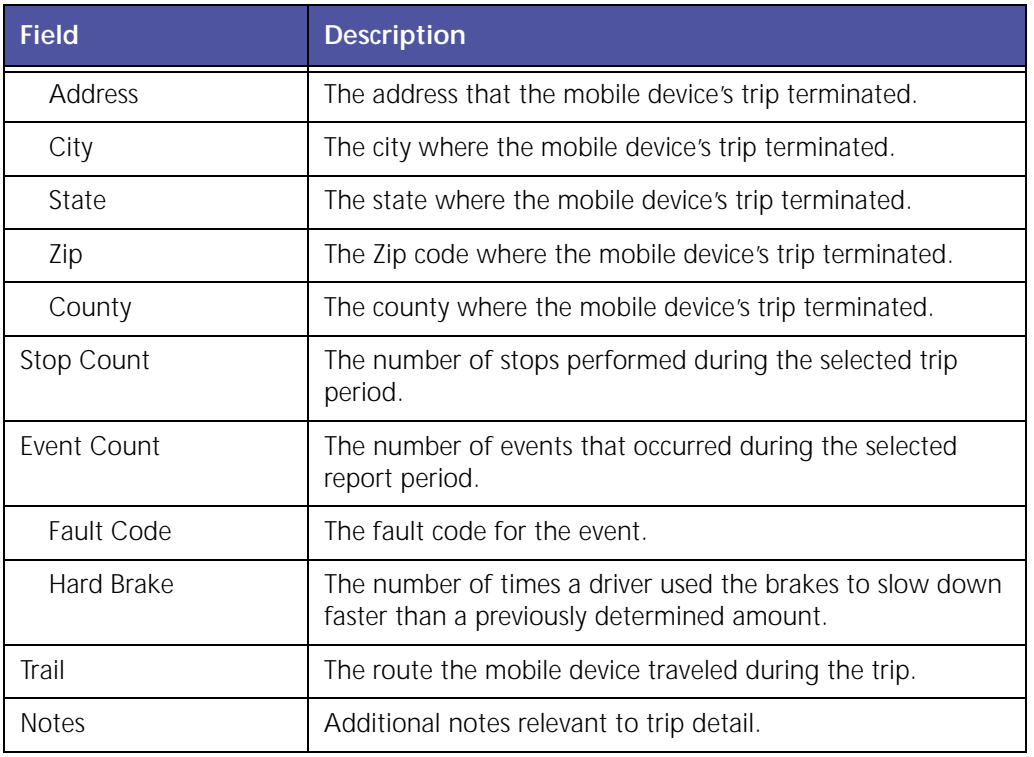

The **Trip Report – Detail** has three links the viewer can use to see even more precise detail about a mobile device.

The **Address** column offers a link to the location of the mobile device when the reported instance occurred so managers can see the actual location of the device (represented by the black pushpin icon) in MapView, as shown in Figure 3–15.

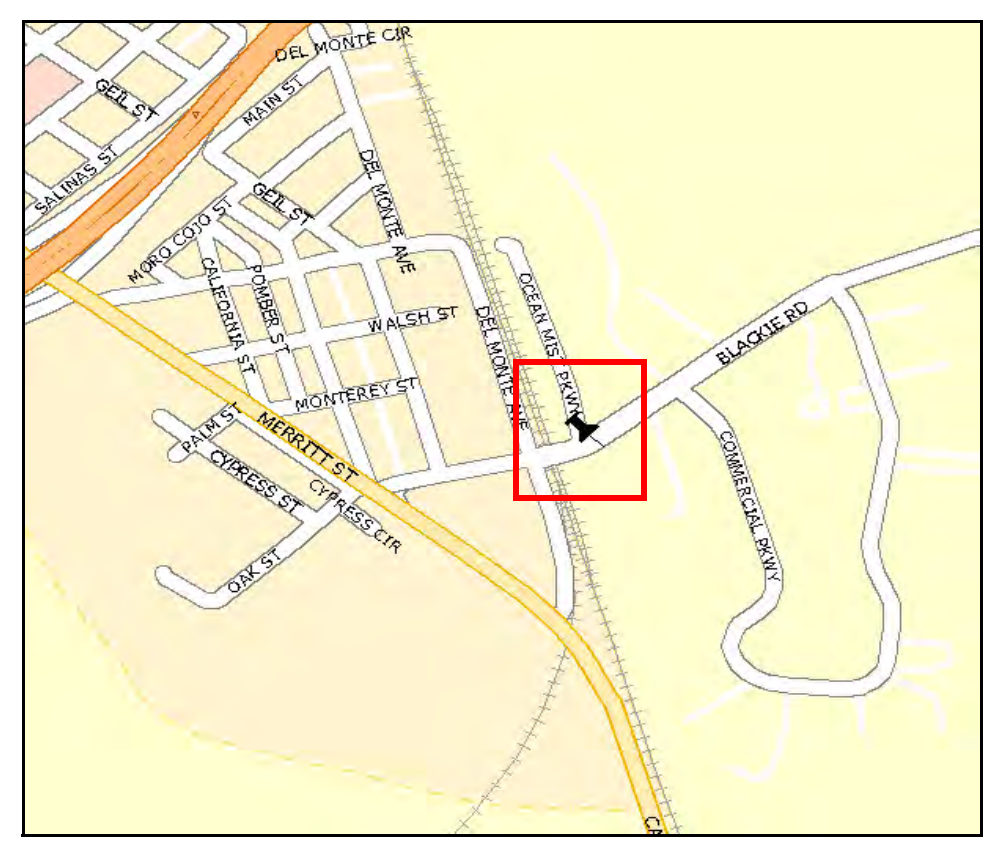

**Figure 3–15: Trip Report – Detail Address**

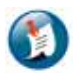

#### Note:

The red square is not shown in GeoManager.

The **Trail** column opens MapView showing the route the mobile device used for the trip, as shown in Figure 3–16.

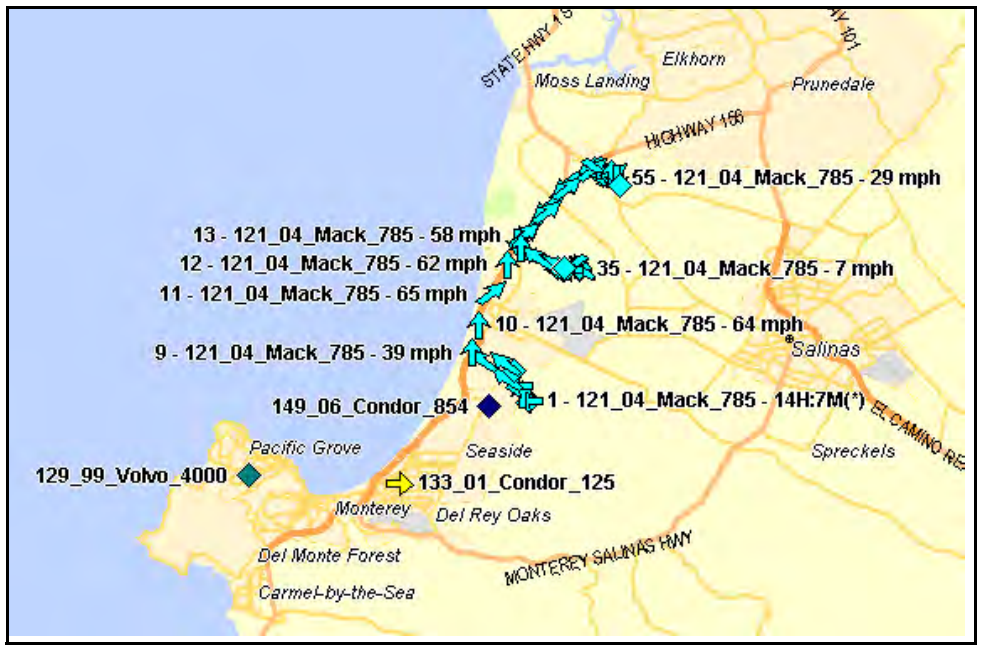

**Figure 3–16: Trip Report – Detail Trail**

The **Event Count** column allows viewers access to Exception information for the selected mobile device. Clicking the hyperlinked numbers in the Fault Code and Hard Brake columns pulls the Exception report associated with the numbers, as shown in the example screen in Figure 3–17.

| <b>Fault Code Events</b> |   |                      | (Title). Data/ Fine in conded off to the new estimates in |                                       |                |                  |            |                                                                                                    |                  |                    |               |                 |           |                             |                            |
|--------------------------|---|----------------------|-----------------------------------------------------------|---------------------------------------|----------------|------------------|------------|----------------------------------------------------------------------------------------------------|------------------|--------------------|---------------|-----------------|-----------|-----------------------------|----------------------------|
| Franci                   |   | 8/17/07 4407 AM      |                                                           |                                       |                |                  |            |                                                                                                    |                  |                    |               |                 |           |                             |                            |
| To.                      |   | 8/17/07 10:08 AM     |                                                           |                                       |                |                  |            |                                                                                                    |                  |                    |               |                 |           |                             |                            |
| Renneria                 | × |                      |                                                           |                                       |                |                  |            |                                                                                                    |                  |                    |               |                 |           |                             |                            |
| Tinis                    |   | #/5/#7.3.09 PM (PDT) |                                                           |                                       |                |                  |            |                                                                                                    |                  |                    |               |                 |           |                             |                            |
|                          |   |                      |                                                           |                                       |                | <b>Fash Cole</b> |            |                                                                                                    |                  |                    |               | <b>Location</b> |           |                             |                            |
| <b>Valstrie</b>          |   | <b>Driver</b>        | <b>Hart Type</b>                                          | <b>Tiesue</b>                         | <b>Suprant</b> | m                | <b>FME</b> | <b>Description</b>                                                                                                    | <b>Cidemeter</b> | <b>Address</b>     | <b>CRY</b>    | <b>Situate</b>  | <b>De</b> | <b>County</b>               | <b>Adding Freeze Frame</b> |
| 12% Waste Haller         |   |                      | <b>FIRE?</b>                                              | ともなきだき<br>56.34 L6.646<br>(FOT)       | ist            | 8277.            | $\lambda$  | Refing management system<br>Unknown Unkanisows has Data Valid<br>But Abova formul Doerehng hanger-<br><b>Stickt Swinging Laurent</b>               | 214760.2         | <b>ETATEMIN'S</b>  | HARTSE        | £k              |           | <b>SERIES HOSTEREY</b>      | miklable                   |
| 123 Practa Handel        |   |                      | 21537                                                     | 消化性的(位)<br>54341444<br><b>FETT</b>    | 196            | <b>S4.51</b>     |            | <b>Rafini mariage right actions</b><br>Ununzive Unserighed has Date Valle<br>But Above Narmal Operating Range -<br><b>Insert Secure Cause</b>      | <b>TIATESS</b>   | <b>BEATH-HOTEL</b> | <b>HARISH</b> | а               |           | <b>SEREE HOSTERY!</b>       | mariatis                   |
| 129, Visate, Hauler      |   |                      | 11537                                                     | ☆皮/ミチ/ロチ<br>Decision and<br>(POT)     | 195            | 6222             | <b>B</b>   | Rafrig, management avatem Primeit<br>larns has Data valid But Balon<br>Romal Coersbig Renge / Heat<br><b>Bevere Sevel</b>                          | 2147031          | <b>ETATEHODY 1</b> | 40681318      | <b>CA</b>       |           | <b>BOBSS HONTEREY</b>       | Academia                   |
| L28 Weste Haven          |   |                      | <b>Junet</b>                                              | 上記してはた<br>14040489<br><b>IDET I</b>   | 160            | 4536             | ٠          | fightig management system.<br>Unlike on Unask president Cata valid<br>But kloping for this Coleradora Ranger<br><b>Trust Selere Land</b>           | 214781.1         | atethems.          | MARTIN        | ٠               |           | <b>REPORT &amp; SERVICE</b> | <b>Rominiche</b>           |
| 129 Vieste Hauten        |   |                      | 11587                                                     | UR/KT/IEF<br>DAQAGEAR<br>INCY)        | 190            | 2273 元           |            | fields, management everage<br>presences creating text has Data Vallid<br>But About Normal Doerening Range-<br>Most Savere Level                    | 2147001          | STATE HOUSE        | HARTSE        | $\sim$          |           | <b>BOBSS HONTEREY</b>       | <b>Kramatik</b>            |
| 129 Waste Hanks          |   |                      | 11587                                                     | 18/17/01<br>2024114.66<br><b>NOTE</b> | 192            | <b>VERY 3</b>    |            | <b>Refits mettegement system</b><br>Longing int Linkson phost has Data Valid<br>Euk Also w Normal Operating Kairga -<br><b>Theat Salvara Laval</b> | 3147801          | <b>ETATEMANE</b>   | munt1iak      | Ξi              |           | <b>FS933 HONTEREY</b>       | <b>How Table</b>           |
| 129 Waste Hauler         |   |                      | 11,587                                                    | の名とす(注き)<br>04.2414.441<br>IFOT1      | 191            | 3440             | 12         | Kenig, management ayatam<br>Unknown Unasegned has Data Valid<br>Eut-Abboe Stormal Delerating Aarvaler-<br><b>Least Ferare Lenal</b>                | 214780.1         | <b>STATEMON'S</b>  | 1048, 314     | Ch              |           | <b>NORSE HONTEREY</b>       | Available                  |

**Figure 3–17: Trip Report – Detail Fault Code**

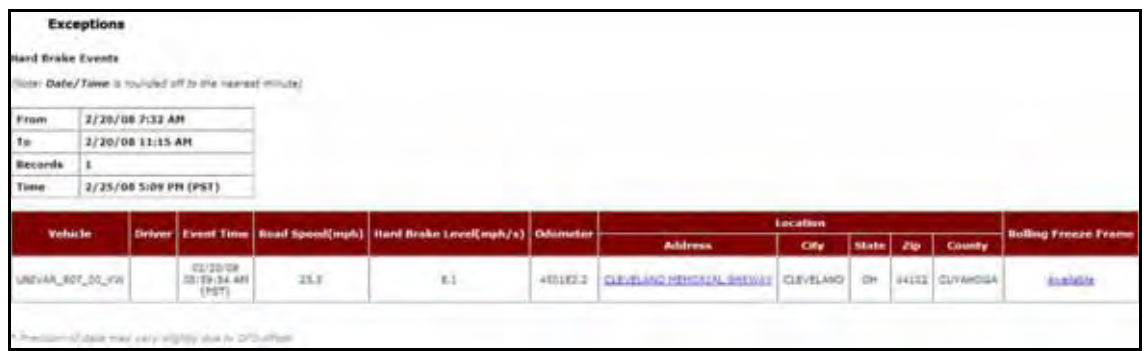

**Figure 3–18: Trip Report – Detail Hard Brake Code**

# **Zone Exception Report**

**Zone Exceptions** flag arrivals to and/or departures from multiple specified zones defined as Zip Code, City, County, State or Country. This can help monitor unauthorized (e.g. personal) use of company vehicles either during or after work hours, or flag possible security breaches when vehicles were not expected to move from a specific location.

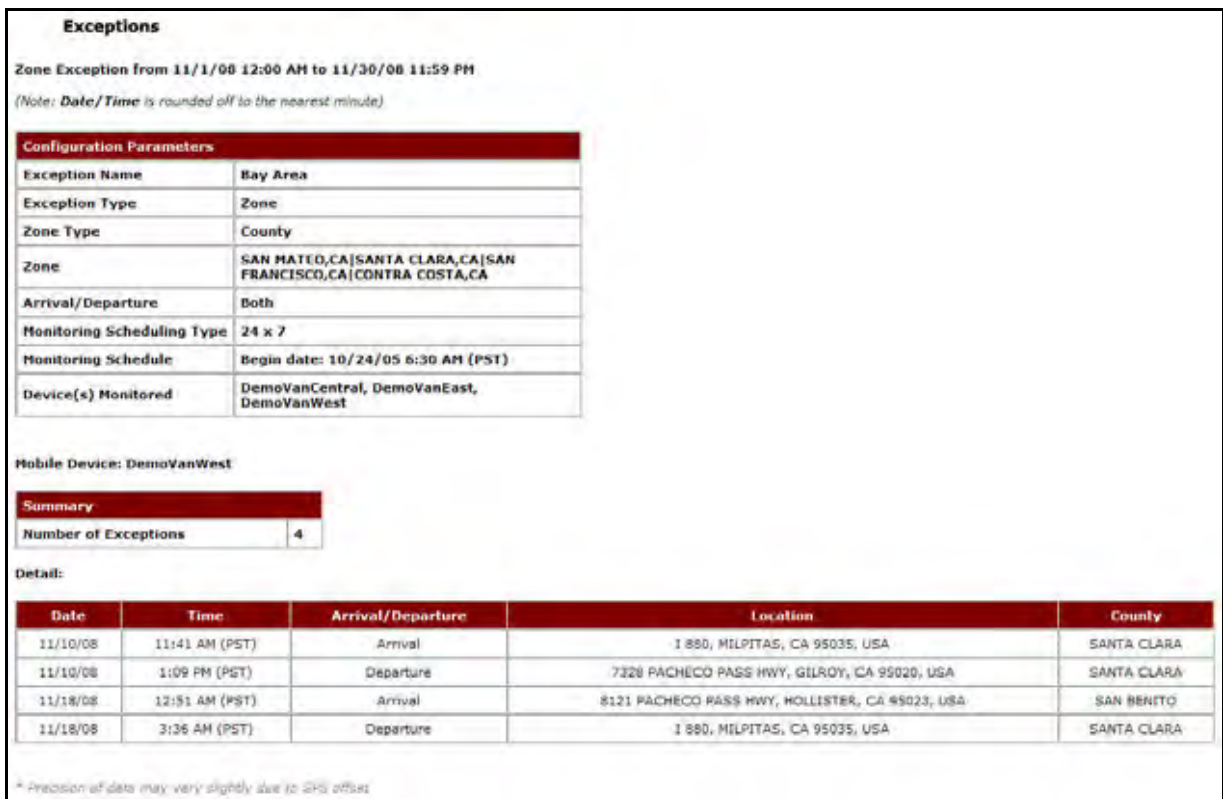

**Figure 3–19 Zone Exception Report**

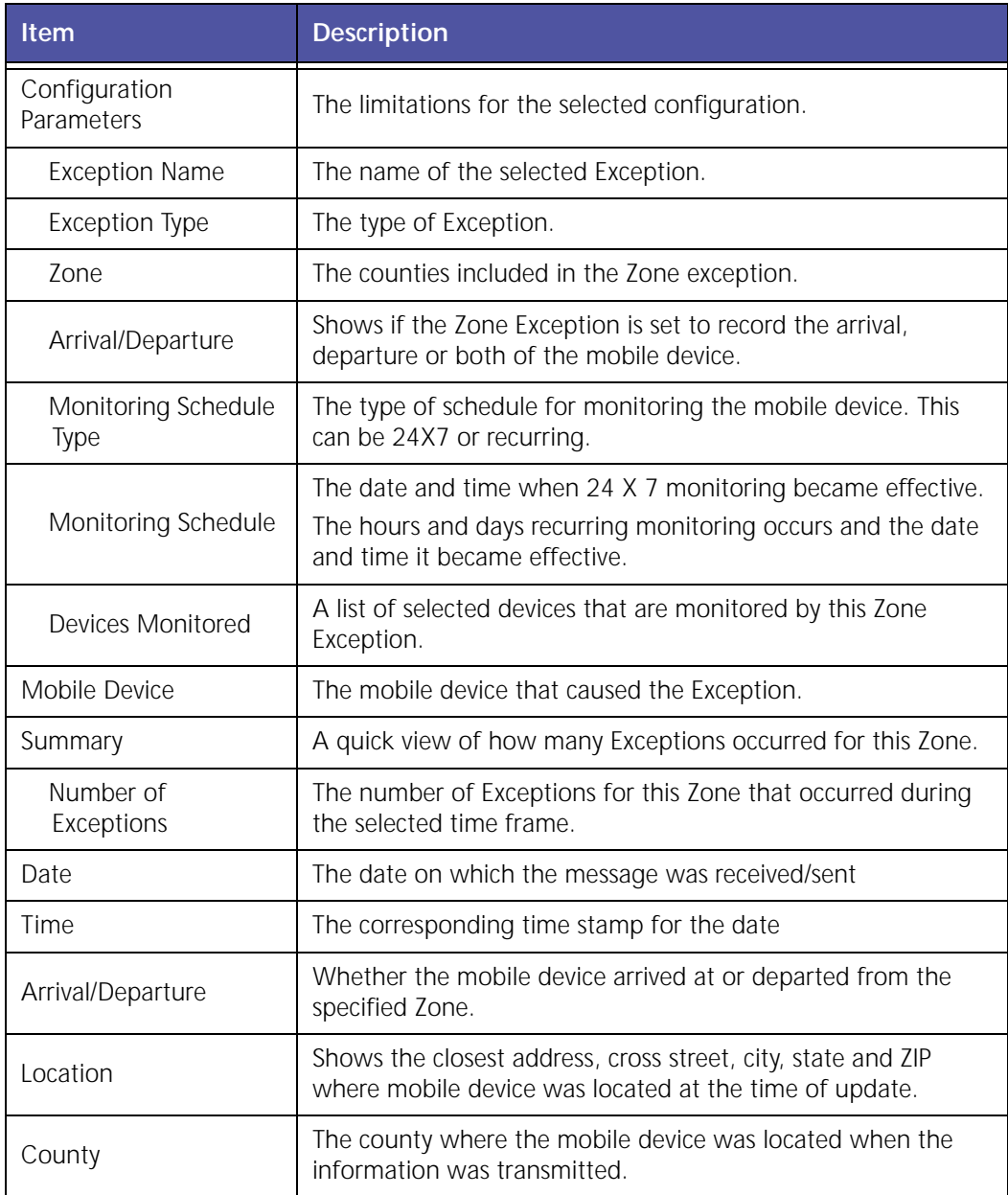

# **4 Workshift Productivity**

Workshift Productivity reports helps you improve driver productivity with reports and real‐time alerts about stops, trip times, mileage totals, off‐hours vehicle use, inactivity and work centers.

Workshift Productivity reports deliver the following benefits:

- Track time in yard or work center to first fix or delivery
- Optimize travel time
- Track miles travel by worker/driver
- Compare and contrast workshift productivity
- Eliminate inefficient business practices
- Improve work rule compliance

The various Workshift Productivity reports are:

- Count in Work Center, Central Office or Remote Exception Report
- Count and Time at Work Center Report (Detail and Summary)
- Count and Time at Work Center Exception Report
- Early Arrival End of Day Report (Detail and Summary)
- Mileage Report (Detail and Summary)
- Out of Hours Report
- Time at Start Location Before Departure Report (Detail and Summary)
- Time at Start Location Before Departure Exception Report
- Travel Time and Mileage Report (Detail and Summary)
- Travel Time and Mileage Exception Report
- Time Period Evaluation
- Weekly Time Variance

# **Workshift Productivity Reports**

**Workshift Productivity** reports provides customers information based on employee names or identifiers instead of mobile device, improving the company's ability to manage mobile workers. Workshift Productivity Reports require customers to use Employee Management. Customers who do not have Employee Management may order it at no cost.

# **Count in Work Center, C.O., or Remote Exception Report**

The **Count in Work Center, C.O., or Remote** report shows instances where vehicles made stops at work centers beyond the Exception threshold.

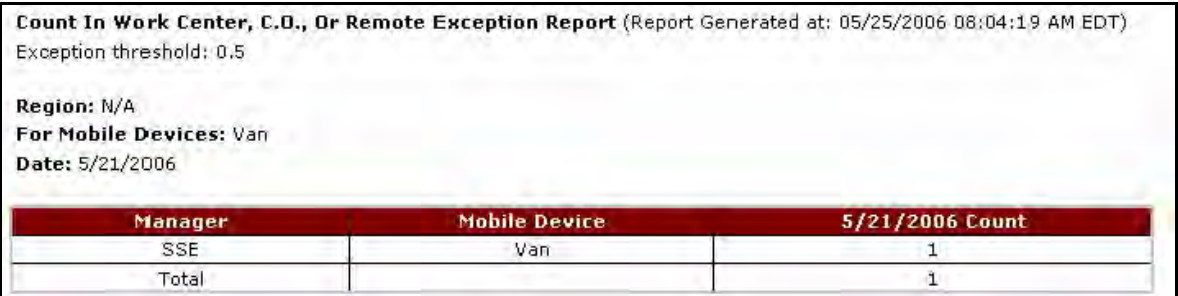

**Figure 4–1 Count in Work Center Report**

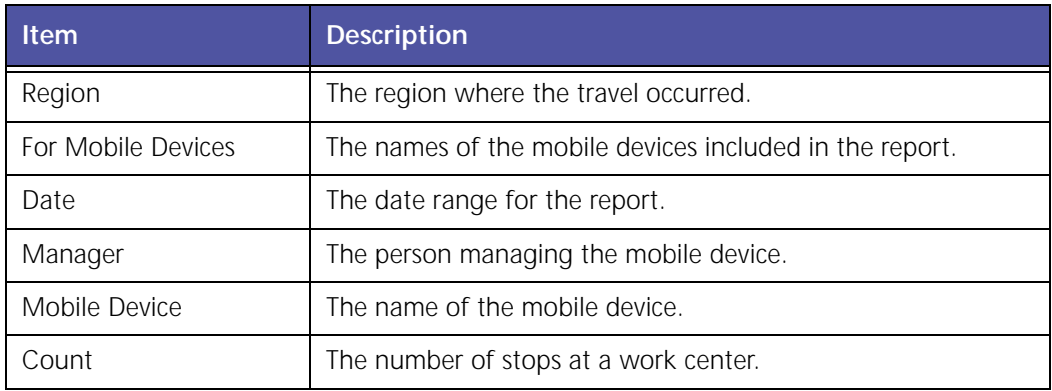

# **Time In Work Center Reports (Employee Based)**

The **Time in Work Center** reports capture the total time spent by a mobile worker at work centers, excluding the time before the first departure.

### **Count and Time at Work Center Detail Report (Employee Based)**

| Detail - Count and Time at Work Center(Employee Based)                                     |                               |                 |                                     |                  |                     |                   |
|--------------------------------------------------------------------------------------------|-------------------------------|-----------------|-------------------------------------|------------------|---------------------|-------------------|
| Count and Time at Work Center (Employee-Based) (Report Generated at :11/16/07 4:08 PM PST) |                               |                 |                                     |                  |                     |                   |
|                                                                                            |                               |                 |                                     |                  |                     |                   |
| Date: £1/7/2007 to 11/8/2007                                                               |                               |                 |                                     |                  |                     |                   |
| Employee                                                                                   | 11/07/3007 Count              | 11/67/2007 Time | 11/06/2007 Count                    | 11/48/2007 Trees | <b>Total County</b> | <b>Total Time</b> |
| Birthi, GEORGE OEVENCEY                                                                    | the control of the control of | Adm.            | the state of the state of the state | 420              | --                  | $-2244$           |
| CARLISC, RICHARD (PF82066)                                                                 |                               | <b>STI</b>      |                                     | $413 -$          |                     | 1484              |
| DOOK WELLIAM LOBBENSKY                                                                     |                               | $+71$           | $\sim$                              | m.               |                     | 426               |
| FLAMBERY, DEVANS/DROMARY-                                                                  |                               | 335             |                                     | <b>BAR</b>       |                     | 1980              |
| GARVIN, JUSTIN BURNEYBES!                                                                  |                               | <b>KIL</b>      |                                     | 150              |                     | 1432              |
| AB UC SOULS FIRESUPER                                                                      |                               | 937             |                                     | 945              |                     | 1882              |
| SOUNING JOHN RIDEWICSET                                                                    |                               | 313             |                                     | 827              |                     | 1846              |
| MACKELL SCOTTLYKYJSVAL                                                                     |                               | 336             |                                     | 245              |                     | 1425              |
| 1485 8988 - PSRATTSSTP9121                                                                 |                               | 955             |                                     | a.               |                     | <b>ASS</b>        |
| VIENINGAS, SORGE/REKVEZD                                                                   |                               | 131             |                                     | 13.06            |                     | 1222              |
| HIDOLETON, LEE DI3600F281                                                                  |                               | $+158$          |                                     | W2               |                     | 1229              |
| MORTERO, JORGE COOK1931                                                                    |                               | 45%             |                                     | BET-             |                     | 1487              |
| REPRESS HALRSCID CIENCISTICS                                                               |                               | 924             |                                     | $432 -$          |                     | 1273              |
| SPELLAPO, VONCENT FIRTIGHTKTY                                                              |                               | A60             |                                     | $-10$            |                     | 5679              |
| STERN RED SER, JAMES 28-Q6041-                                                             |                               | 443             |                                     | 341              |                     | 1204              |
| VERMETTE, LEO RIGHRABING                                                                   |                               | F40             |                                     | 928              |                     | $E^*$             |
| Today                                                                                      | Tà.                           | 13131           | 33                                  | 11064            | TY.                 | 34715             |

**Figure 4–2: Detail – Count and Time at Work Center (Employee Based) Report Example**

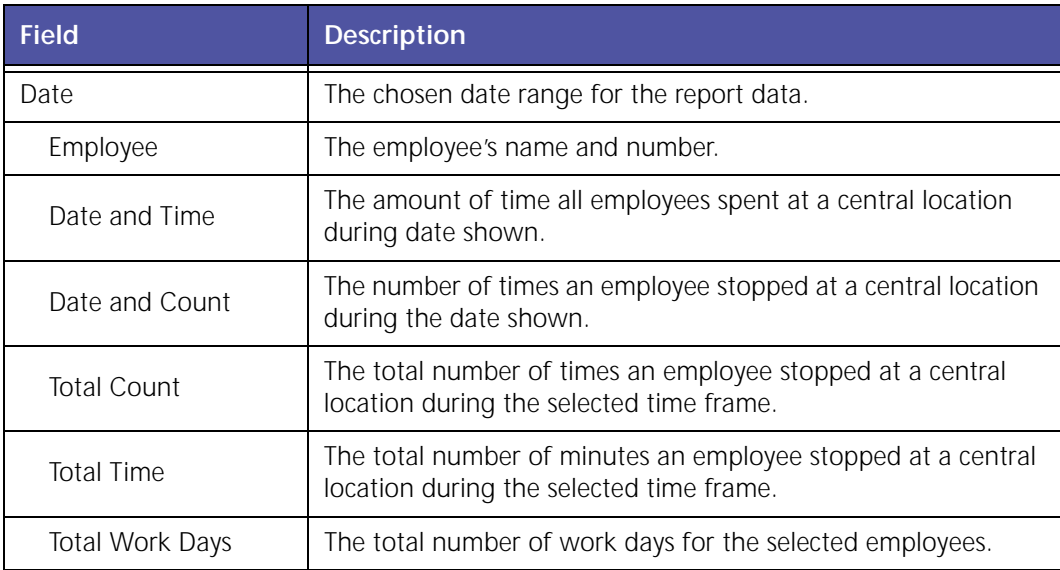

### **Count and Time at Work Center Summary Report (Employee Based)**

Summary - Count and Time at Work Center(Employee Based)

Summary - Count and Time at Work center(Employee based)Report from 01/01/2009 to 01/05/2009<br>Report Generated at :January 21, 2009 11:32:13 AM PST 01/01/200505 1 91/91/2009tim e al / 62/2009e 01/02/2009 01/03/20

**Figure 4–3: Summary – Count and Time at Work Center (Employee Based) Report Example**

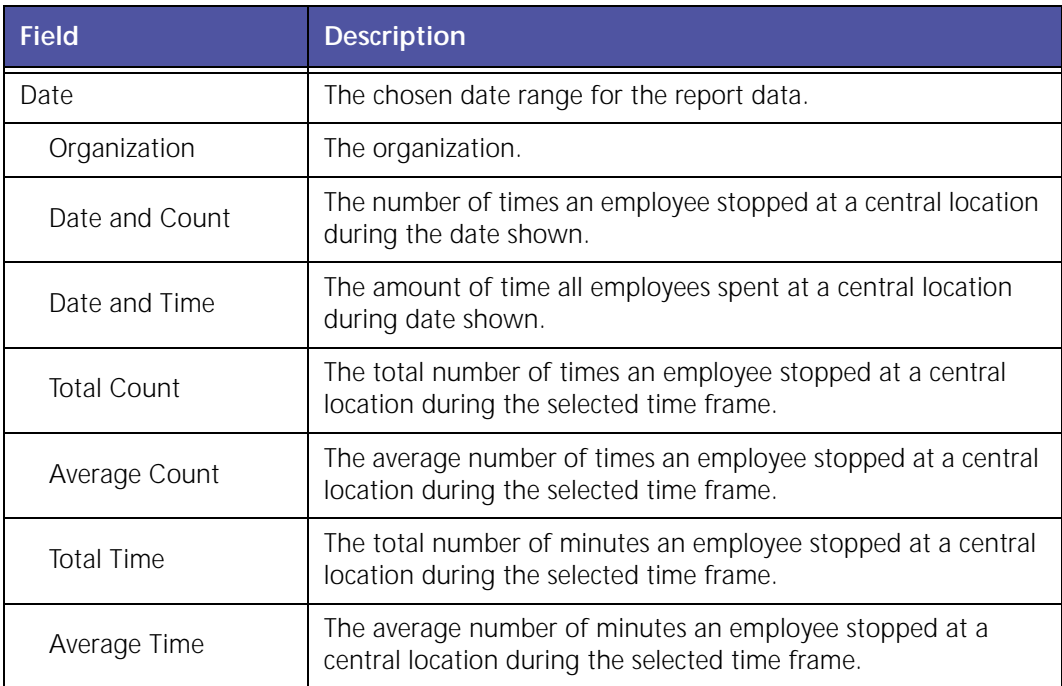

### **Time at Work Center (Employee Based) Exception Report**

The **Time at Work Center Exception** report highlights instances where time spent at the work center is more than the Exception threshold. The threshold is calculated in minutes and is based on the average of the selected vehicles.

| Exception - Time at Work Center(Employee Based)                                 |                                     |                      |
|---------------------------------------------------------------------------------|-------------------------------------|----------------------|
| Time at Work Center(Employee Based)(Report Generated at :11/16/07 4:32 PM PST). |                                     |                      |
| Exception Threshold: 823.83<br>Date: 11/7/2007 to 11/8/2007                     | and the company's company's company |                      |
| Employee                                                                        | 11/07/2007hmt (Mir)                 | 11/08/2007 Bmn (Min) |
| BRITE, GEORGE DEVENUE                                                           | \$88                                |                      |
| CANADO RICHARD (PYRODER)                                                        |                                     | 363                  |
| FLOWERS CRISISSING                                                              | 835                                 | 348                  |
| GENER, JUSTIN ROMANBARRO                                                        | 431                                 | 334                  |
| KELLY: DOARDURRG4FZ71                                                           | 93 <sup>4</sup>                     | wit.                 |
| LOUNAN, 2015 R DDIG0801                                                         | 容正                                  | 925                  |
| MADARIL SCOTT/POPISION)                                                         | 936                                 | 982                  |
| 引起性的患者,并患其关注(显在性中间位)                                                            | 683                                 | <b>Section</b>       |
| HEVENDEZ, DORGE/REKYEZD.                                                        | <b>A</b>                            | 1346                 |
| HEDDLETON, LEE C/76QDF031                                                       | <b>STEP</b>                         | AG2                  |
| HOVERID, JONGE, 0006387                                                         | 490                                 | 347                  |
| SECTABLE, MALESCIO ZIENICOLOGI                                                  | 820                                 |                      |
| STEWATO, VOICENT FIRTHDINGTI-                                                   | 480                                 |                      |
| WEIGHT WINDOWS SERVICES                                                         | 939                                 | $\sim$               |
| VERMETTE, LEO ALGINTANNIEL                                                      | <b>Vita</b>                         | 328                  |
| <b>Tuck!</b>                                                                    | 11318                               | 9510                 |

**Figure 4–4: Exception – Time at Work Center (Employee Based) Report Example**

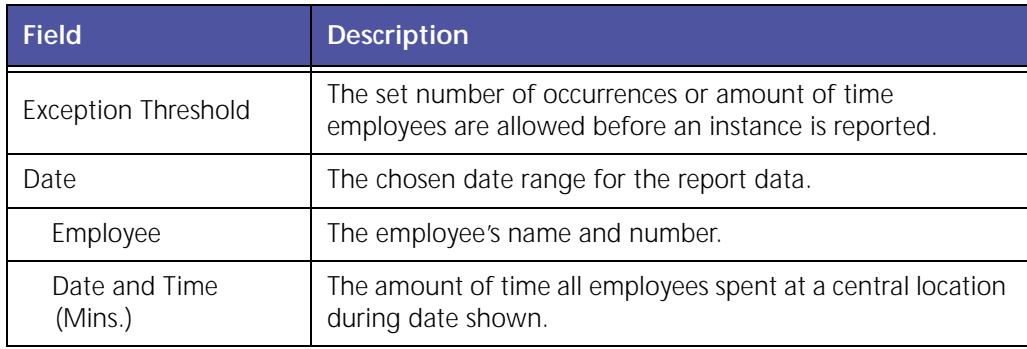

### **Count at Work Center Exception Report (Employee Based)**

The **Count at Work Center Exception** report shows instances where employees made stops at work centers beyond the Exception threshold.

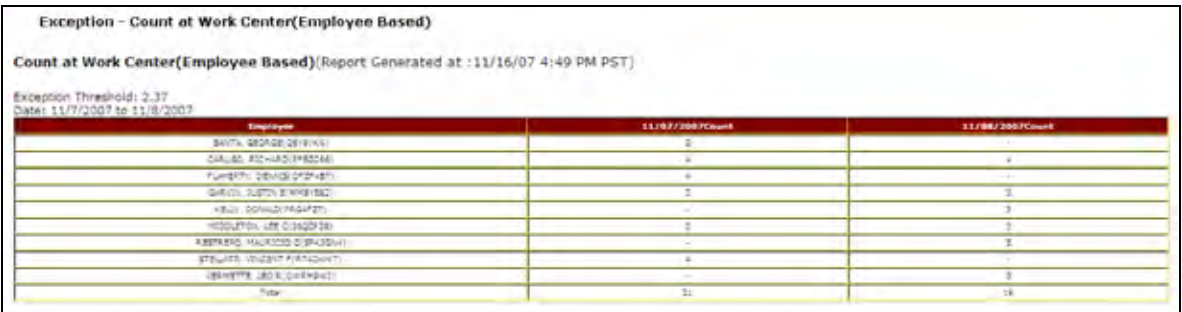

#### **Figure 4–5: Exception – Count at Work Center Report Example**

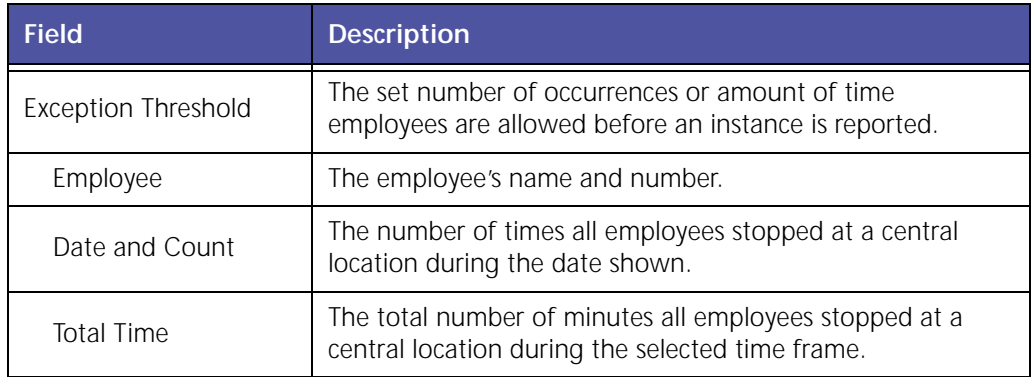

# **Time In Work Center Reports (Device Based)**

The Time in Work Center reports capture the total time spent by a mobile device at work centers, excluding the time before the first departure.

# **Time in Yard – End Of Day Reports (Employee Based)**

The expanded time line below indicates an opportunity to reduce non-billable time at the end of the day. The goal is for mobile workers to arrive at a yard/work center as close to the shift end‐ time as possible. The time line and calculation assumes a Shift End at 5 p.m.

The report will display a – (dash) if the vehicle's last stop was not at a landmark. For vehicles that stopped at a landmark after the end shift time, the report will display a 0 (zero).

#### **Early Arrival End of Day Report Detail (Employee Based)**

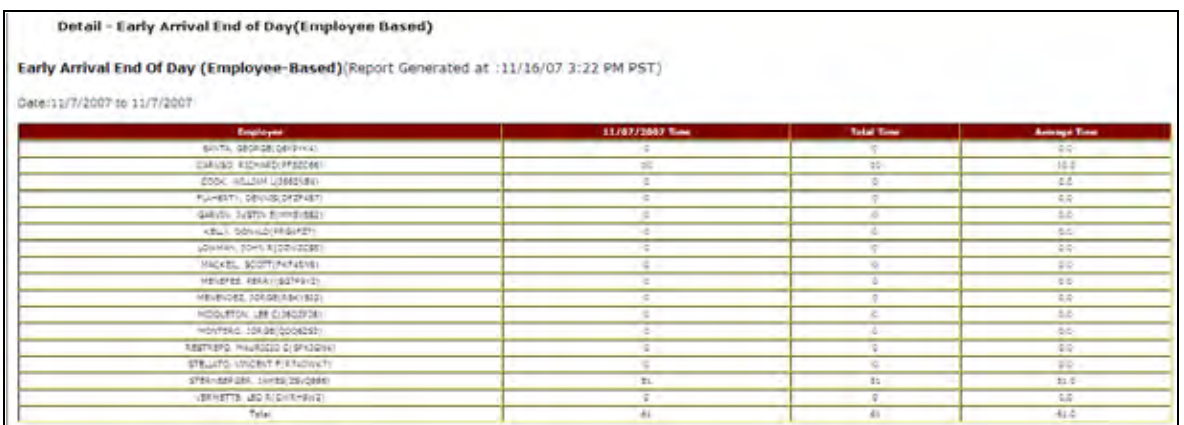

#### **Figure 4–6: Detail – Early Arrival End of Day (Employee Based) Report Example**

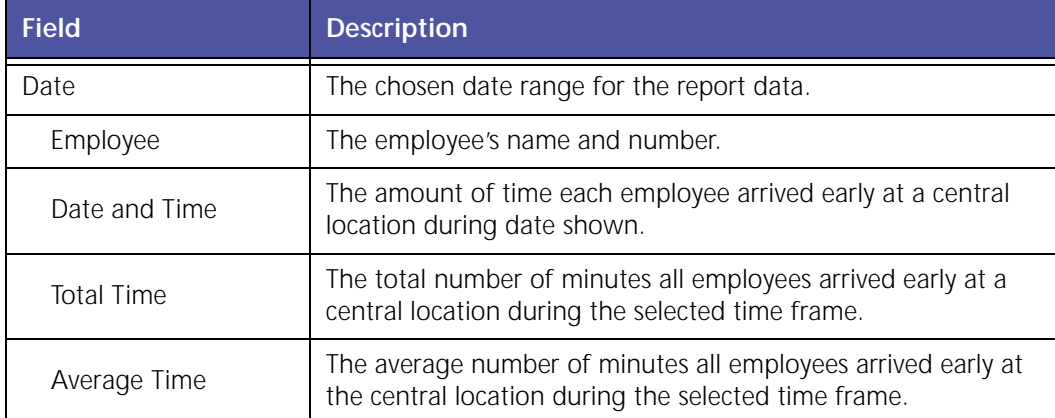

### **Early Arrival End of Day Report Summary (Employee Based)**

|                     | Summary - Early Arrival End of Day(Employee Based) |                                                                                      |                |                |                   |              |
|---------------------|----------------------------------------------------|--------------------------------------------------------------------------------------|----------------|----------------|-------------------|--------------|
|                     |                                                    | Summary - Early Arrival End of Day(Employee based)Report from 11/2/2007 to 11/5/2007 |                |                |                   |              |
|                     | Report Generated at :12/10/07 4:42 PM PST.         |                                                                                      |                |                |                   |              |
|                     |                                                    |                                                                                      |                |                |                   |              |
| <b>Organization</b> | 11/02/2007time                                     | 11/03/2007time                                                                       | 14/04/2007time | 11/05/2007time | <b>Total Gase</b> | Average time |
| <b>NSERCHOP</b>     | C.D.                                               | ee-                                                                                  | 0.0            | $22 -$         | 5.51              | 15.C         |
| 1001003             | $C =$                                              |                                                                                      |                |                | 68                |              |
| 10090401            | 0.5                                                |                                                                                      |                |                | 5.0               |              |
| <b>NGEFORCE</b>     | 202.9                                              | ALC:                                                                                 | <b>18.0</b>    | <b>COM</b>     | 5372.0            | 383.0        |

**Figure 4–7: Summary – Early Arrival End of Day (Employee Based) Report Example**

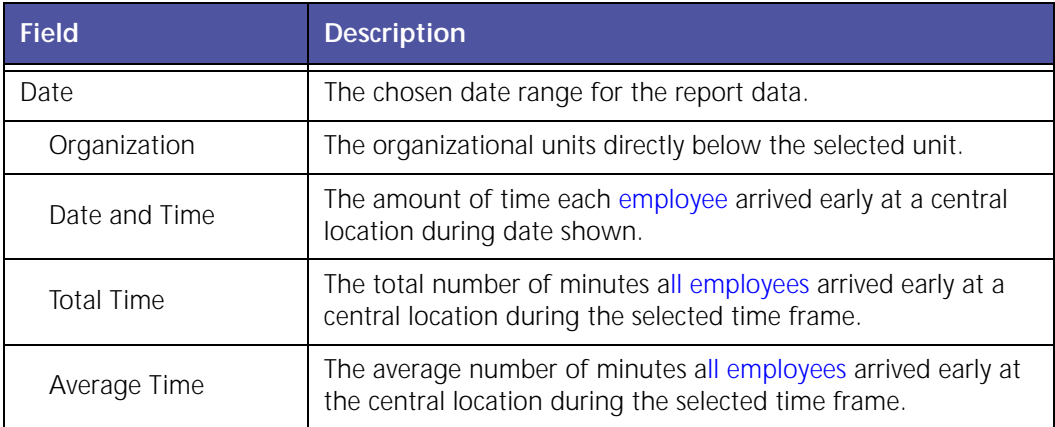

# **Time in Yard – End Of Day Reports (Device Based)**

The expanded time line below indicates an opportunity to reduce non-billable time at the end of the day. The goal is for mobile workers to arrive at a yard/work center as close to the shift end‐ time as possible. The time line and calculation assumes a Shift End at 5 p.m.

The report will display a – (dash) if the vehicle's last stop was not at a landmark. For vehicles that stopped at a landmark after the end shift time, the report will display a 0 (zero).

# **Mileage Reports**

These reports display the total mileage and average mileage per vehicle for the selected period.

#### **Detail – Mileage**

Mileage Report (Report Generated at: 05/25/2006 08:20:44 AM EDT)

#### Region: N/A

For Mobile Devices: DemoVanEast, DemoVanEast\_PE\_i605, DemoVanWest, DemoVanWest\_iLM, DemoVanWest\_PE Date: from 05/01/2006 to 05/01/2006

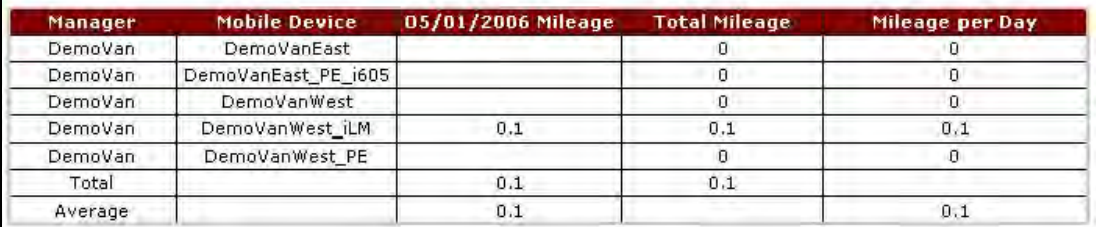

#### **Figure 4–8 Mileage Report Detail**

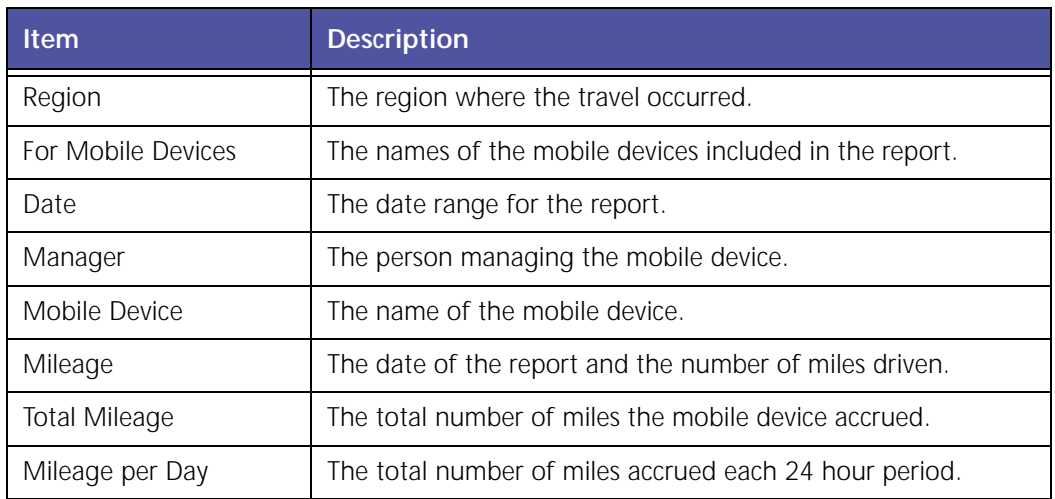

### **Summary – Mileage**

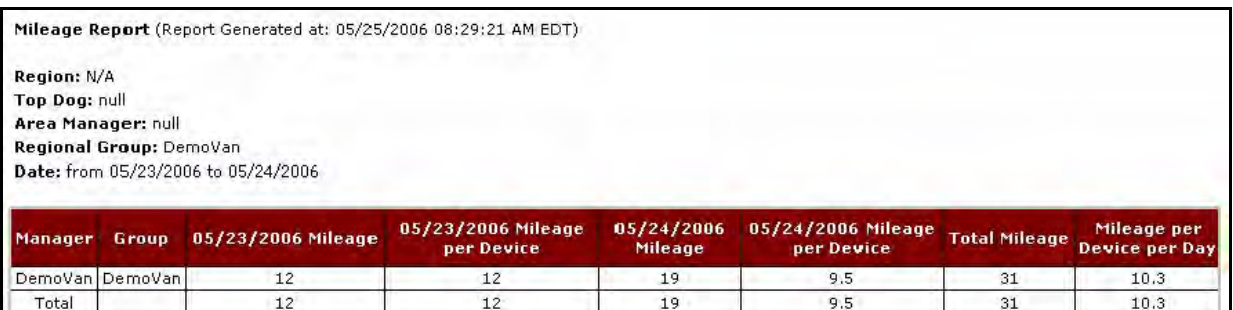

#### **Figure 4–9 Mileage Report Summary**

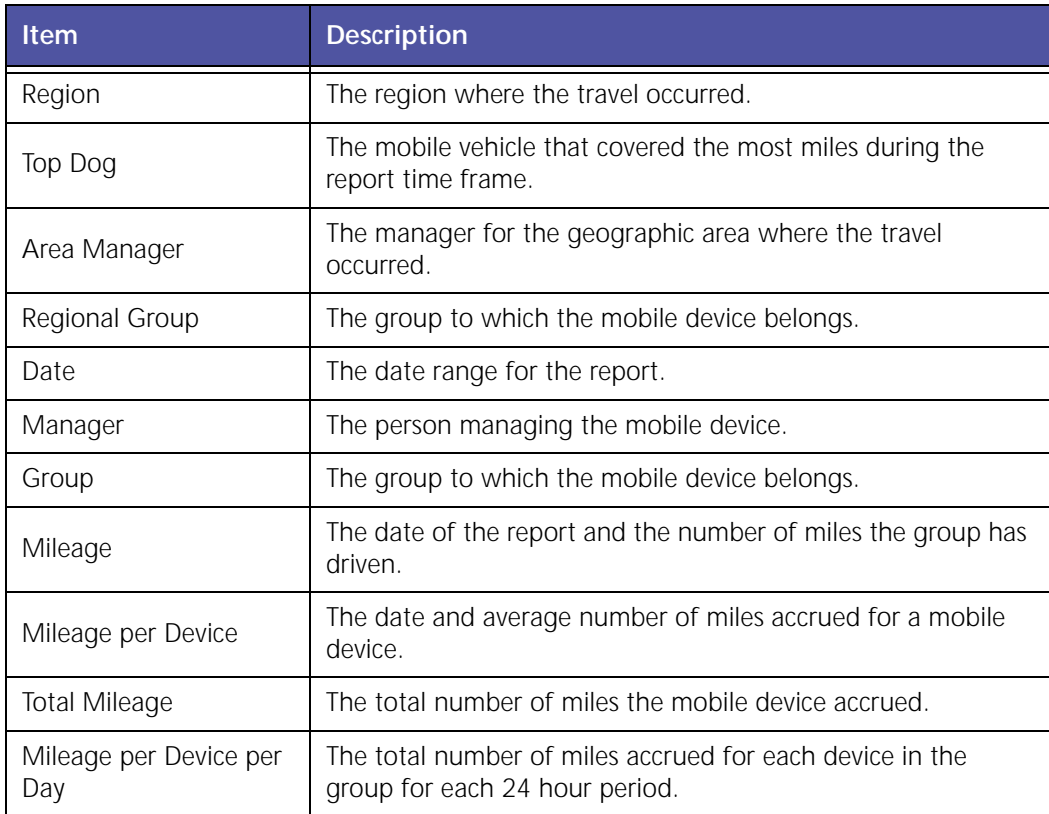

### **Out of Hours Reports**

The Out of Hours (Employee Based) report shows mobile device usage beyond work shift hours. The report displays a detailed view of when the vehicle was used in addition to the vehicle location and status.

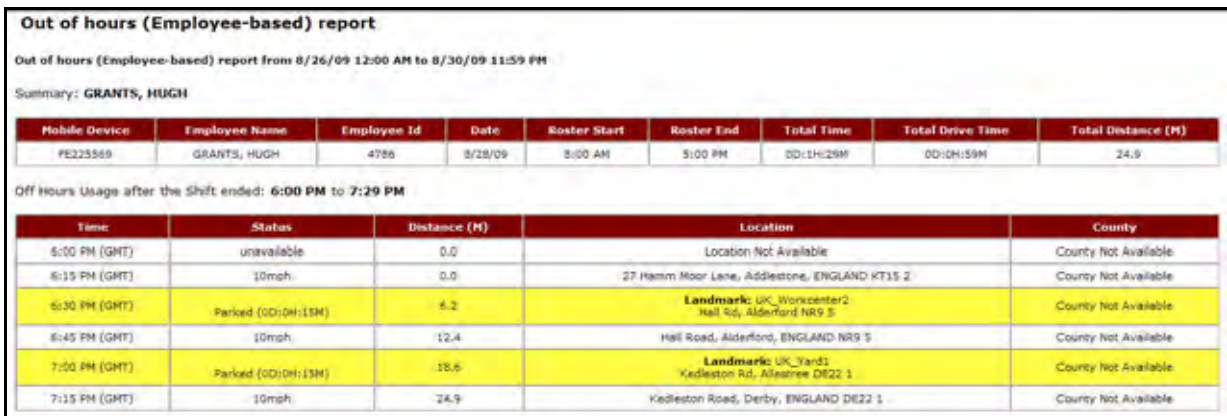

**Figure 4–10 Out of Hours Report**

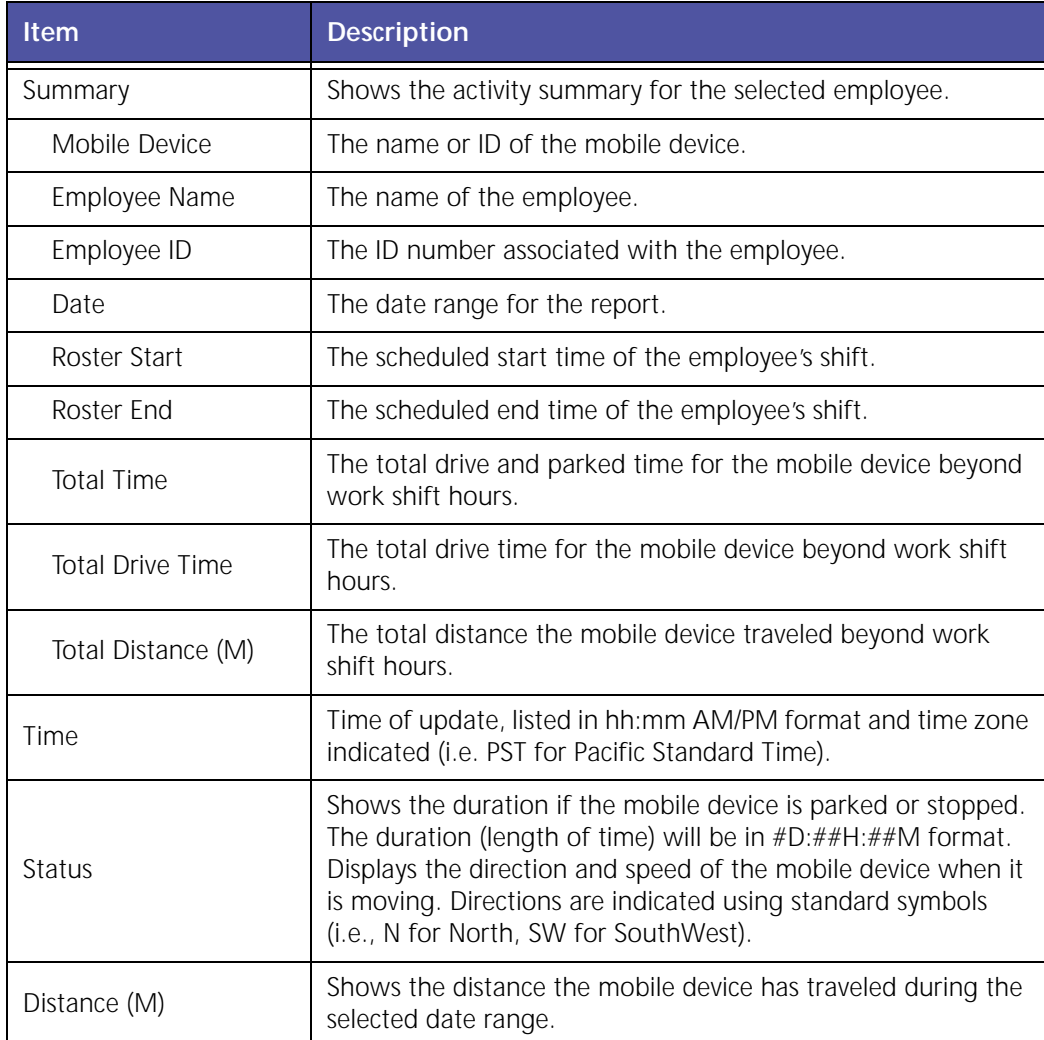

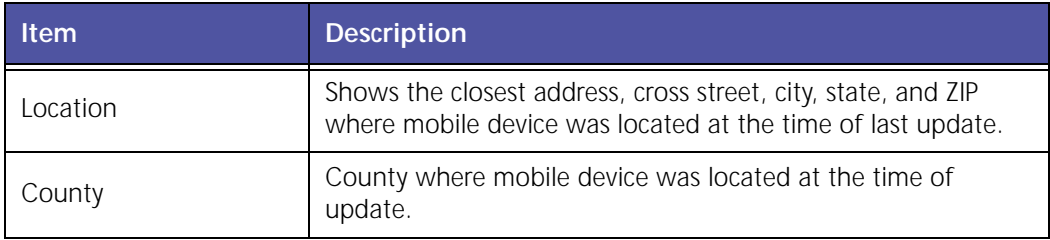

# **Time In Yard Reports (Employee Based)**

These reports present data for companies to make decisions on how to reduce non-billable time. It indicates actual vehicle departure time and compares the expected departure time from the work shift information.

### **Time at Start Location Before Departure Detail Report (Employee Based)**

| Detail - Time at Start Location Before Departure(Employee Based)                                                                   |                 |                   |                     |
|----------------------------------------------------------------------------------------------------|-----------------|-------------------|---------------------|
| Time at Start Location Before Departure(Employee-Based)(Report Generated at :11/15/07 10:24 AM PST)<br>Date:11/7/2007 to 11/7/2007 |                 |                   |                     |
| Employee                                                                                                    | 11/07/2007 Tone | <b>Total Time</b> | <b>Average Time</b> |
| CARTER, JETHUR DUBHOSE!                                                                                                    | $25 -$          | 38                | 28.0                |
| COURS = A'SRAETFAY                                                                                                    | 22              | 22                | 25.6                |
| COLLINE SERENEY ALDOLOMAY                                                                                                    |                 |                   | 生出                  |
| DUGHT, DAVID HORPSHUFS!                                                                                                    | w.              |                   | るだ                  |
| FLOTT 38, EAVINGNO CLECATOLES                                                                                                    | 1/2             | 112               | 312.0               |
| PEACER, HARVEY EVERETAIL                                                                                                    | $\rightarrow$   | 18                | 18.9                |
| SAPOL UMOV E ZENEZY-                                                                                                    | $\frac{1}{2}$   | 12                | 12.0                |
| GOEBAY, BYRONYHHOOBE21                                                                                                    | 20              | 26                | 20.0                |
| INSURA CRUTISETYROSY                                                                                                    | 1k              | 11                | 21.0                |
| Office, Promisi dynamicsis                                                                                                    | $\sim$          |                   | 22                  |
| FORELL BARBARA HITSCOGLEY                                                                                                    | 26              | 16                | 28.0                |
| 本作に活動の開発                                                                                                    |                 |                   | 立上                  |
| DICTH, GEORGE NOUTCLE                                                                                                    | $\overline{a}$  |                   | 14.5                |
| STELLING 30, TAULICHINESED                                                                                                    | 22              | 22                | 22.0                |
| THORSE HEATS SCITTOSHES                                                                                                    | 21              | $-11$             | 21.0                |
| <b>Title</b>                                                                                                    | T21             | 731               | 321.8               |

**Figure 4–11: Detail – Time at Start Location Before Departure (Employee Based) Report Example**

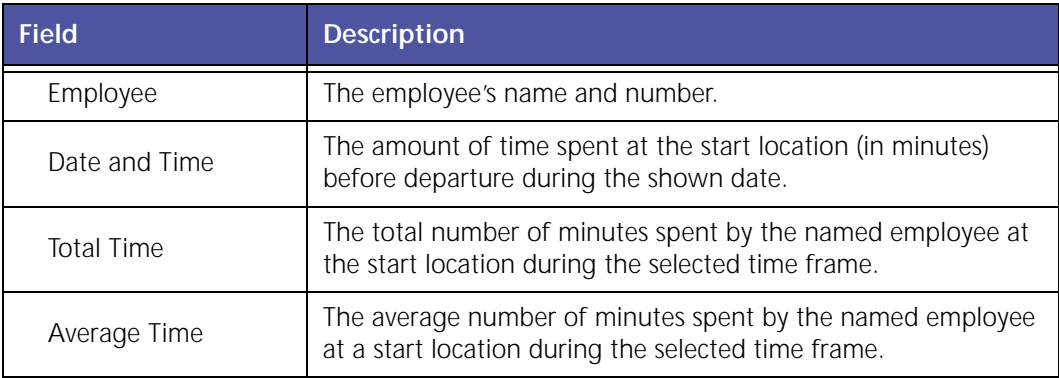

### **Time at Start Location Before Departure Summary Report (Employee Based)**

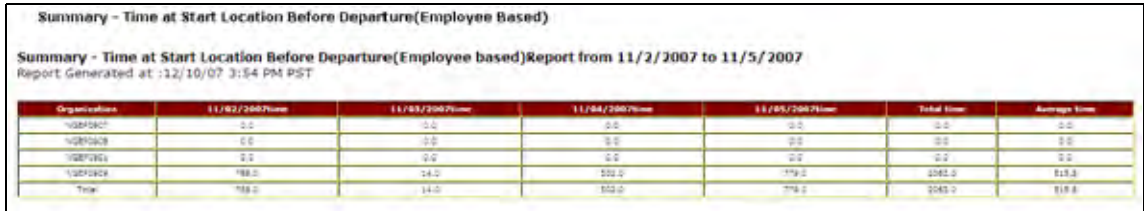

#### **Figure 4–12: Summary – Time at Start Location Before Departure (Employee Based) Report Example**

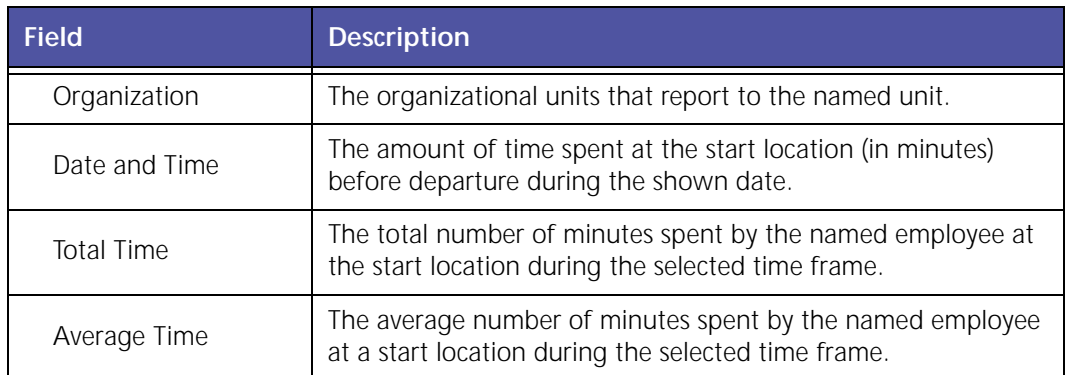

#### **Time at Start Location Before First Departure Exception Report (Employee Based)**

This report shows instances where vehicles are in the start location before the first departure beyond a specified time limit (in minutes).

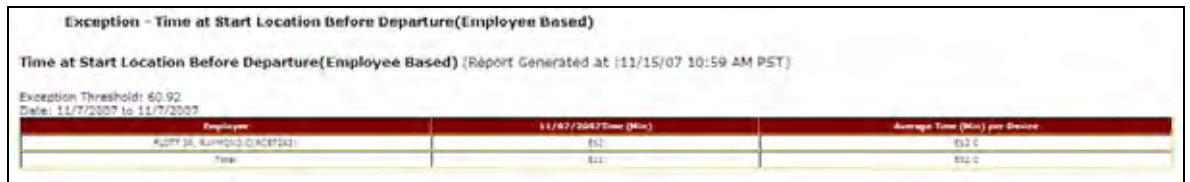

#### **Figure 4–13: Exception – Time at Start Location Before Departure (Employee Based) Report Example**

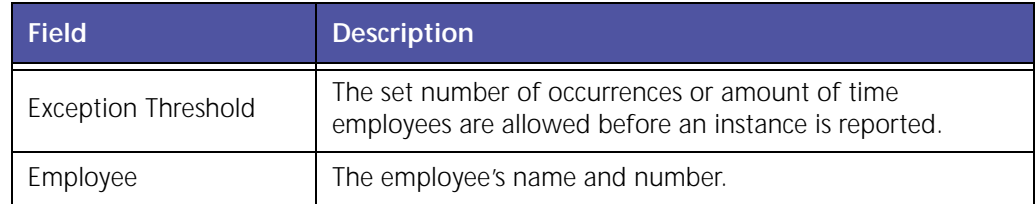

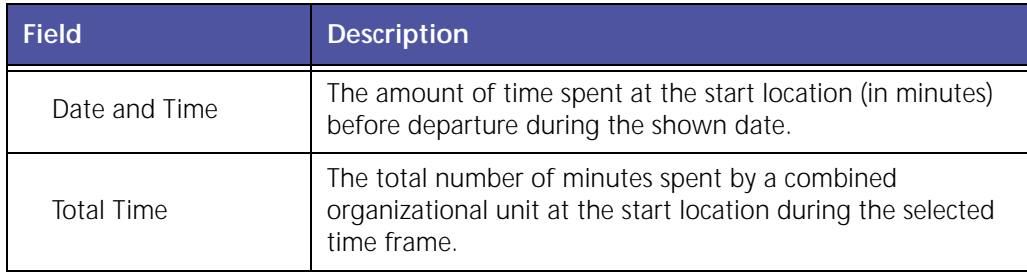

# **Time In Yard Reports (Device Based)**

These reports present data for companies to make decisions on how to reduce non-billable time. It indicates actual vehicle departure time and compares the expected departure time from the work shift information.

#### **Time In Yard Before First Departure Detail Report**

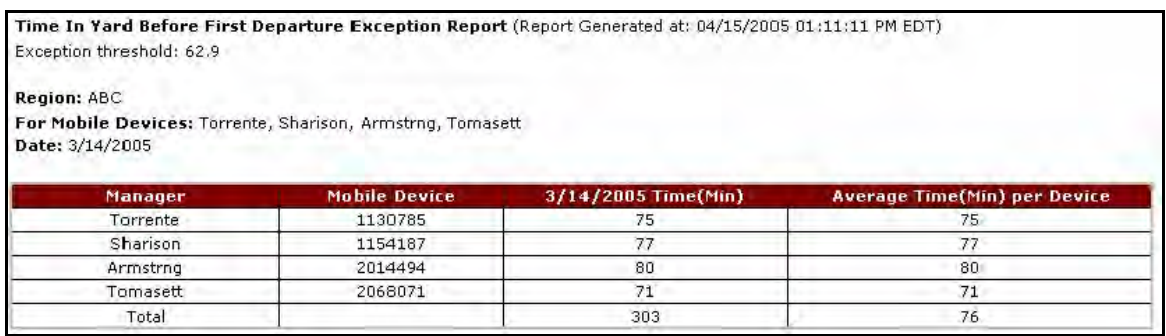

**Figure 4–14 Time in Yard Before First Departure Detail Report**

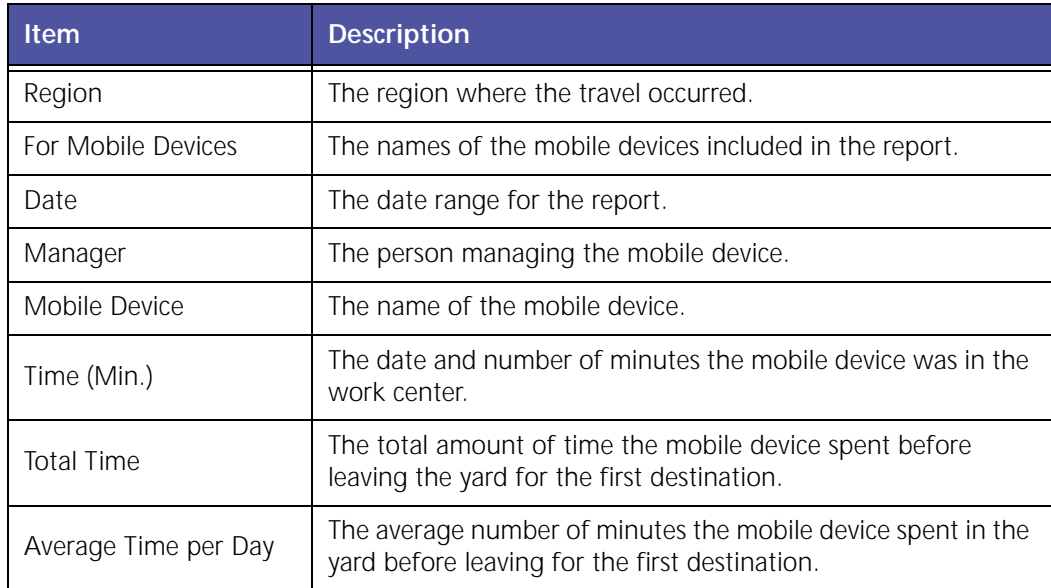

### **Time In Yard Before First Departure Summary Report**

|                                                                                  |                  | Time In Yard Before First Departure Report (Report Generated at: 04/15/2005 01:09:06 PM EDT) |                         |                         |                         |                          |                    |                                     |
|----------------------------------------------------------------------------------|------------------|----------------------------------------------------------------------------------------------|-------------------------|-------------------------|-------------------------|--------------------------|--------------------|-------------------------------------|
| Region: ABC<br>Tor Groups: Man. 2, Man. 3<br>Date: from 03/14/2005 to 03/18/2005 |                  |                                                                                              |                         |                         |                         |                          |                    |                                     |
|                                                                                  |                  |                                                                                              |                         |                         |                         |                          |                    |                                     |
| Manager                                                                          | Group            | 03/11/2005<br>Time(Min)                                                                      | 03/15/2005<br>Time(Nin) | 03/16/2005<br>Time(Min) | 03/17/2005<br>Time(Min) | 03/18/2005<br>Time(Min). | Total<br>Time(Min) | Device per Day                      |
| Man <sub>2</sub>                                                                 | Man <sub>2</sub> | 230                                                                                          | 319                     | 423                     | 278                     | 220                      | 1470               | EJ                                  |
| Man_3                                                                            | Man <sub>3</sub> |                                                                                              |                         | n.                      | 46                      | 147                      | 193                | <b>Average Time(Min) per</b><br>-97 |

**Figure 4–15 Time in Yard Before First Departure Summary Report**

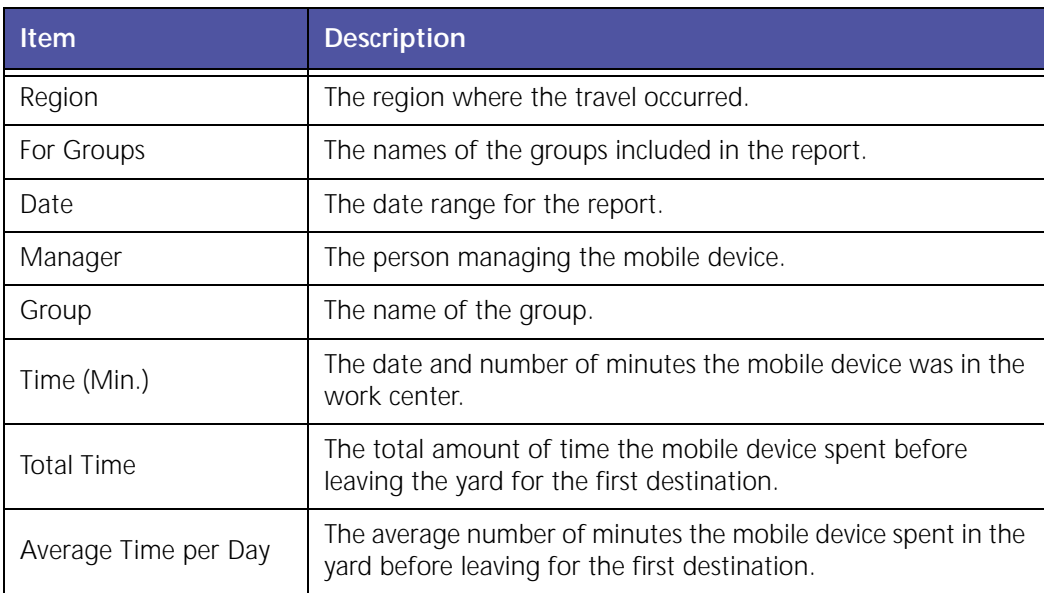

#### **Time In Yard Before First Departure Exception Report**

| Exception threshold: 62.9 |                                                            |                     |                                     |
|---------------------------|------------------------------------------------------------|---------------------|-------------------------------------|
| Region: ABC               |                                                            |                     |                                     |
|                           | For Mobile Devices: Torrente, Sharison, Armstrng, Tomasett |                     |                                     |
| Date: 3/14/2005           |                                                            |                     |                                     |
|                           |                                                            |                     |                                     |
| <b>Manager</b>            | <b>Mobile Device</b>                                       | 3/14/2005 Time(Min) | <b>Average Time(Min) per Device</b> |
| Torrente                  | 1130785                                                    | 75                  | 75                                  |
| Sharison                  | 1154187                                                    | 77                  | 77                                  |
| Armstrng                  | 2014494                                                    | 80                  | 80                                  |
| Tomasett                  | 2068071                                                    | 71                  | 71                                  |

**Figure 4–16 Time in Yard Before First Departure Exception Report**

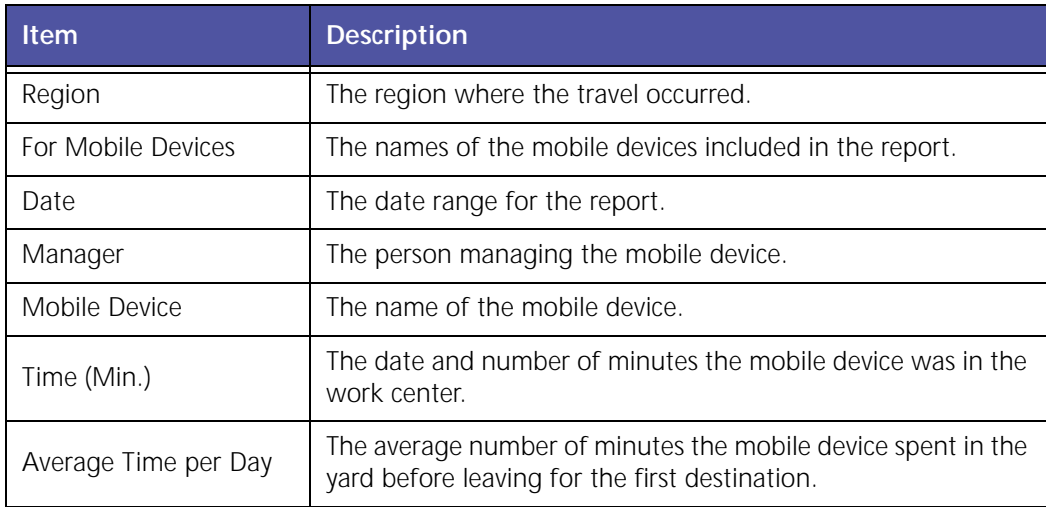

# **Travel Time and Mileage Report Detail Report (Employee Based)**

The **Detail – Travel Time and Mileage (Employee Based)** report shows the amount of time it took each selected employee to travel during the selected time frame.

|                                                                                            | Detail - Travel Time and Mileage (Employee Based) |                          |                       |                    |                         |                      |
|--------------------------------------------------------------------------------------------|---------------------------------------------------|--------------------------|-----------------------|--------------------|-------------------------|----------------------|
| Travel Time And Mileage Report(Employee-Based)(Report Generated at :11/19/07 11:48 AM P5T) |                                                   |                          |                       |                    |                         |                      |
| Dete:11/6/2007 to 11/7/2007<br><b>Timple you</b>                                           | 11/06/2007 Drive Time                             | 11/06/2007 Milwage       | 11/67/2007 Drive Time | 11/87/2007 Milnage | <b>Total Drive Time</b> | <b>Total Milwage</b> |
| BANTA, GEORGE/GEYSTICK)                                                                    | 1005                                              | 35.2                     | 93                    | 42.3               | 700                     | 52.1                 |
| CIRGS 235-245(#48556)                                                                      |                                                   |                          | 546                   | $145 +$            | 546                     | 142.7                |
| CODK: INCITAN LI3062NB41                                                                   | 635                                               | 44.7                     | 618                   | 43.5               | 1254                    | 106.6                |
| Russell Pr., Delung britishers                                                             | 168                                               | <b>SALE</b>              | 36                    | 28.8               | 1sts                    | 242.5                |
| GAUD, JUSTO, 2004818821                                                                    | 152                                               | 47.5                     | $145 -$               | \$7.5              | 288                     | 104.6                |
| KELLY, DOILLOURSGARTS                                                                      | 1.08                                              | 111.7                    | 191                   | 15.3               | 388                     | 204.6                |
| upwreats, bowls 4/02/40/501                                                                | 158                                               | 34.4                     | 181                   | 47.6               | 118                     | 222.2                |
| MADLES, SCOTT/FUNERIST                                                                     | $-188$                                            | 44.8.                    | $138 -$               | $-16.5$            | 348                     | 544.5                |
| NEVERED RESIGNATIONS!                                                                      | 198                                               | 45.5                     | 113                   | 49.2               | 204                     | 96.6                 |
| HEVELORE SORGHUNDINGS                                                                      |                                                   | $\overline{\phantom{a}}$ | 157                   | 62.6               | 182                     | 42.6                 |
| MISSUERON, LRE ELIAQUIRER                                                                  | 78                                                | 156.2                    | 683                   | 46.7               | 742                     | 74.5                 |
| MONTER C. JOAGE/COOSING                                                                    | 280                                               | 86.7                     | A4                    | 56.2               | Teles                   | 133.8                |
| SECREC, MARITO CORONAL                                                                     | -113                                              | 46.2                     | 176                   | 78.8               | 1399                    | 523.0                |
| <b>STRUCTO USIGNIT PIERSDIRES</b>                                                          | 425                                               | $68 -$                   | 183                   | 17.8               | 586                     | 87.81                |
| STEKNERSER, JUNISIZSVOIDE                                                                  | $-256$                                            | $-72.4$                  | 126                   | 16.2               | 55                      | 135.6                |
| VERMETTE, LEO ACCIDAMENTO                                                                  | 288                                               | 105.41                   | 103                   | 47.3               | 243                     | 115.6                |
| Total                                                                                      | 1366                                              | 136.2                    | 3300                  | 1510.5             | 1586                    | 25(9.5)              |

**Figure 4–17: Detail – Travel Time and Mileage (Employee Based) Report Example**

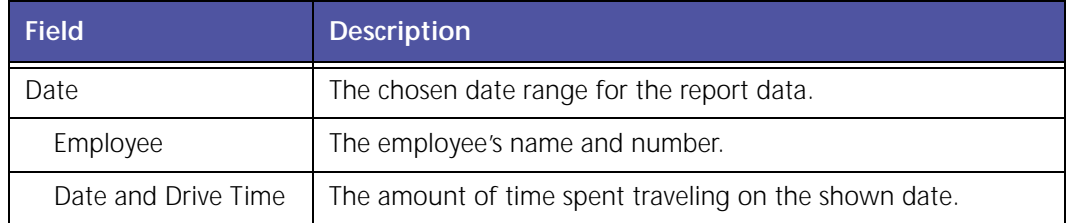

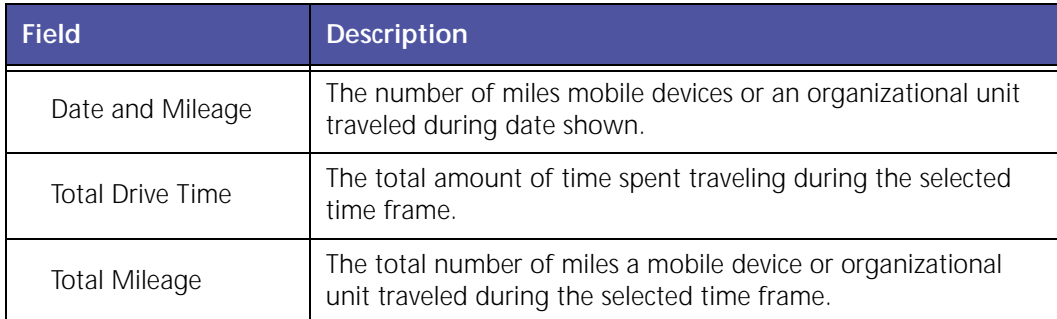

# **Travel Time and Mileage Report Summary Report (Employee Based)**

The **Summary – Travel Time and Mileage (Employee Based)** report shows the amount of time it took each selected employee to travel during the selected time frame.

|                     |        | Summary - Travel Time and Mileage (Employee Based) |        | Summary - Travel Time and Mileage(Employee based)Report from 11/2/2007 to 11/5/2007 |       |        |        |                                                     |          |           |        |                                                                    |
|---------------------|--------|----------------------------------------------------|--------|-------------------------------------------------------------------------------------|-------|--------|--------|-----------------------------------------------------|----------|-----------|--------|--------------------------------------------------------------------|
|                     |        | Report Generated at :12/10/07 11:40 AM PST         |        |                                                                                     |       |        |        |                                                     |          |           |        |                                                                    |
| <b>Organization</b> |        |                                                    |        | 11/02/2007 has 11/02/2007 Minute 11/03/2007 has 11/03/2007 Minute 11/04/2007 has    |       |        |        | 11/64/2007Kilosov 11/05/2007Kilos 11/05/2007Milosov |          |           |        | <b>Sotal Time   Average Time   Total Mileage   Average Mileage</b> |
| <b>NGBROKOD</b>     | $20 -$ | D                                                  | 0.5    | 1.0                                                                                 | 0.0   | 0.2    | 24     | 0.07                                                | D.D.     | <b>DR</b> | 2.0    | 22                                                                 |
| NORPORCY            | d C    | 26                                                 | $-2.0$ | 6df                                                                                 | 42    | $-2$   | C.D.   | <b>CALL</b>                                         | 40       | 立た        | $-1.0$ | GG-                                                                |
| ndBrouts            | 兰本     | 44                                                 | 2.5    | 主力                                                                                  | 本当    | 22     | 12     | 中午                                                  | 48       | 43        | 44     | 35                                                                 |
| nabloyet.           | 2.5    | $-2.4$                                             | $-2.2$ | 2.0                                                                                 | 8.0   | $-2.5$ | 25     | $-7.4$                                              | 24.      | $-2.5$    | 2.0    | 44                                                                 |
| NAMPORTS            | 8.8    | -68                                                | 3.0    | 6.0                                                                                 | 5.5   | 13.5   | 8.8    | 58                                                  | 4.61     | 48        | 88     | 31                                                                 |
| <b>ILCREDEDS</b>    | 'o.c.  | 19.9                                               | $-20$  | <b>DC</b>                                                                           | 56    | as-    | bo     | 0.0                                                 | 96       | 95        | 24     | 96                                                                 |
| MARYOUGS            | 2.5    | 24                                                 | $-1$   | 25                                                                                  | 24    | $-55$  | 23     | GL                                                  | 35       | 日本        | 24     | $-44$                                                              |
| 100PONT             | 五本     | 流血                                                 | $-0.0$ | 准备                                                                                  | 42    | 22     | 5.0    | 34                                                  | $-0.0 -$ | 42.       | 144    | $-11$                                                              |
| <b>NGEFORCE</b>     | 4596.0 | 734.7                                              | 153.0  | 109.7                                                                               | 317.0 | 155.5  | 2914.0 | 1005.7                                              | 8500.0   | 2145.0    | 1058.7 | \$13.9                                                             |
| Tatel               | 4395.0 | 724.7                                              | 253.0  | 4267                                                                                | 817.6 | 185.5  | 2514.0 | 1068.7                                              | 8880.0   | 2145.0    | 2088.7 | \$13.9                                                             |

**Figure 4–18: Summary – Travel Time and Mileage Report Example**

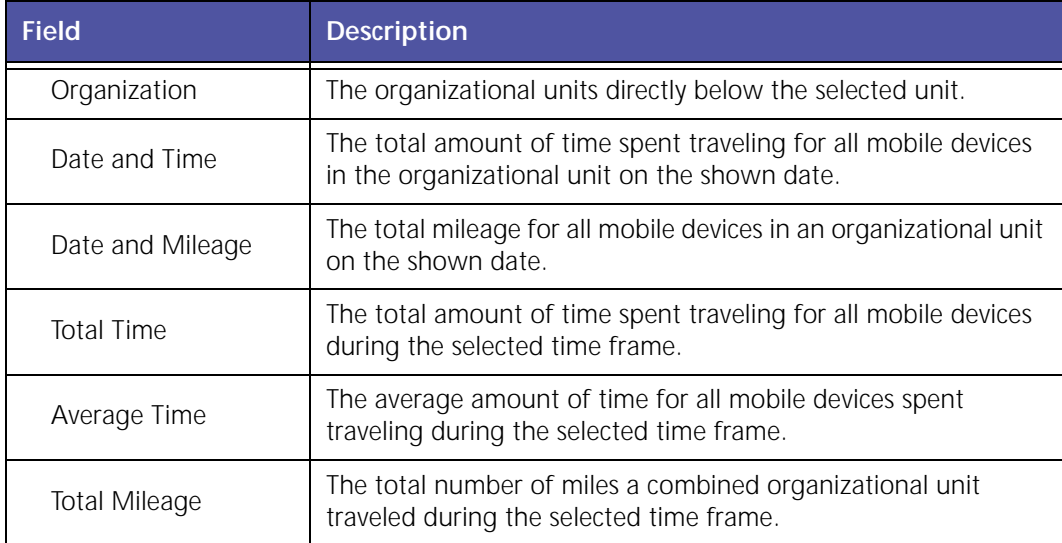

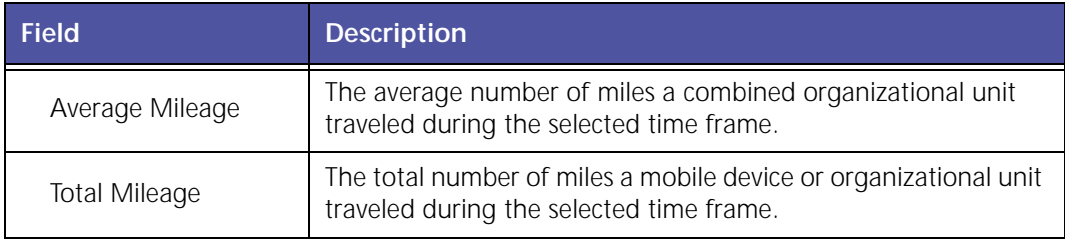

# **Travel Time Report Exception Report (Employee Based)**

The **Travel Time Exception** report generates the total travel time (drive time) and total mileage for the specified reporting period. Travel time is defined as time when the vehicle is moving. The mileage is a total for a 24‐hour period.

This view shows instances where Daily Travel Times were more than the Exception threshold (in minutes).

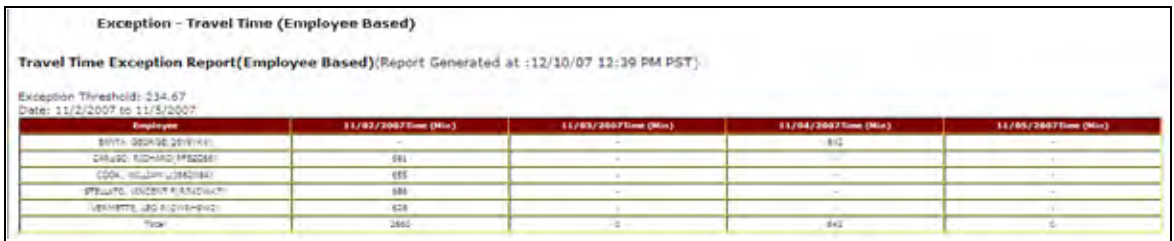

**Figure 4–19 Travel Time Exception Report**

Travel Time and Mileage Detail Report (Device Based)

The **Travel Time and Mileage** Detail report shows the amount of time it took each selected mobile device to travel during the selected time frame.

| Travel Time And Mileage Report (Report Generated at: 03/27/2007 07:16:04 PH EDT)<br>Region: N/A<br>For Mobile Devices:<br>Date: from 02/01/2007 to 02/01/2007 |                                |                                           |                   |                                    |                                     |  |  |  |  |
|----------------------------------------------------------------------------------------------------|--------------------------------|-------------------------------------------|-------------------|------------------------------------|-------------------------------------|--|--|--|--|
| $-$                                                                                                    | makin travice                  | <b>NATIONAL STATE STORE STATE (PRICE)</b> | market contractor | <b>Franklin Price Films (PRIG)</b> | <b><i><u>Small Millange</u></i></b> |  |  |  |  |
| localmanager.                                                                                                    | <b>CONTRACTOR</b>              | 104                                       | 65.9              | 126                                | 65.9                                |  |  |  |  |
| <b>BOMMAFASE</b>                                                                                                    | to collection.                 | 126                                       | 71.0              | 126                                | 社立                                  |  |  |  |  |
| boximanager.                                                                                                    |                                | 108                                       | 46.8              | 128                                | 46.6                                |  |  |  |  |
| position fight?                                                                                                    | to do.                         | 148                                       | 22.1              | 212                                | \$5.1                               |  |  |  |  |
| <b>OCEAN BRACHT</b>                                                                                                    | <b>CONTRACT</b>                | 563                                       | 198.7             | 287                                | 155.7                               |  |  |  |  |
| commenter-                                                                                                    |                                | 148                                       | 45.8              | 115                                | 42.8                                |  |  |  |  |
| desimanager                                                                                                    | <b>Service</b>                 | 128                                       | 46.7.             | 108                                | 48.7.                               |  |  |  |  |
| localmanager                                                                                                    | <b>CONTRACTOR</b>              | 222                                       | 90.5              | 222                                | 90.5                                |  |  |  |  |
| <b>DESTRATADES</b>                                                                                                    | <b><i><u>Sidewater</u></i></b> | e.                                        |                   | a.                                 | 5.0                                 |  |  |  |  |
|                                                                                                    | <b>Scientists</b>              | 390                                       | 383.2             | 380                                | 283.2                               |  |  |  |  |
| cosimanager                                                                                                    |                                |                                           |                   |                                    |                                     |  |  |  |  |

**Figure 4–20 Travel Time and Mileage Report**

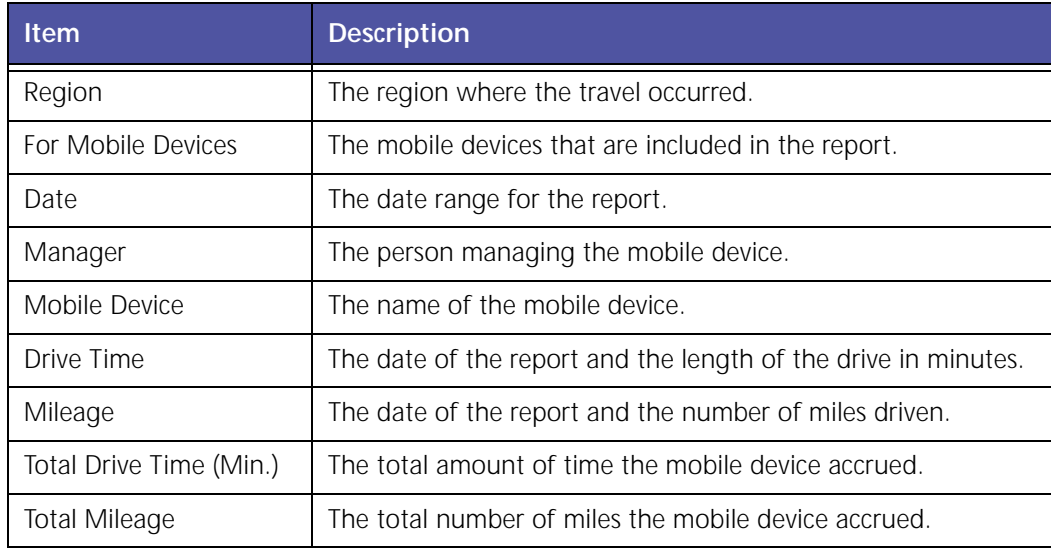

# **Travel Time and Mileage Summary Report (Device Based)**

Items displayed include:

- The Region and selected date range
- The Group Manager name(s)
- The Group name(s)
- Drive Time and Mileage for each Group for each of the days in the selected date range
- Total Drive Time and mileage for all Groups for each of the days in the date range
- Total Drive Time and mileage for each Group for the entire date range
- Total Drive Time and mileage for all selected Groups for the entire date range

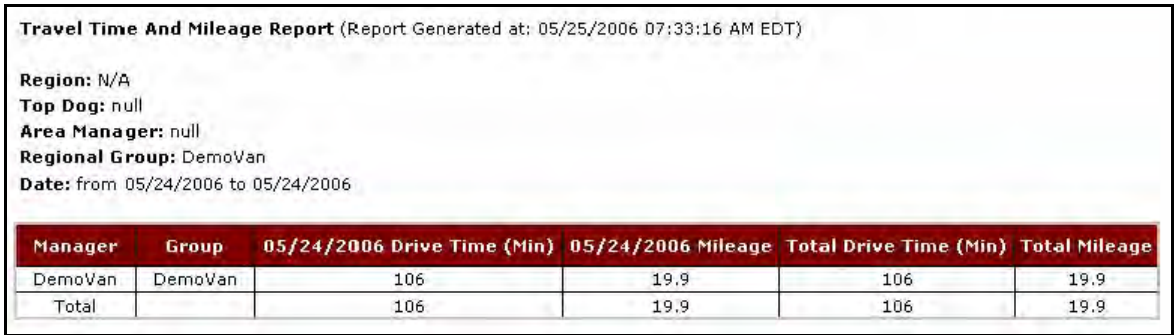

#### **Figure 4–21 Travel Time and Mileage Report**

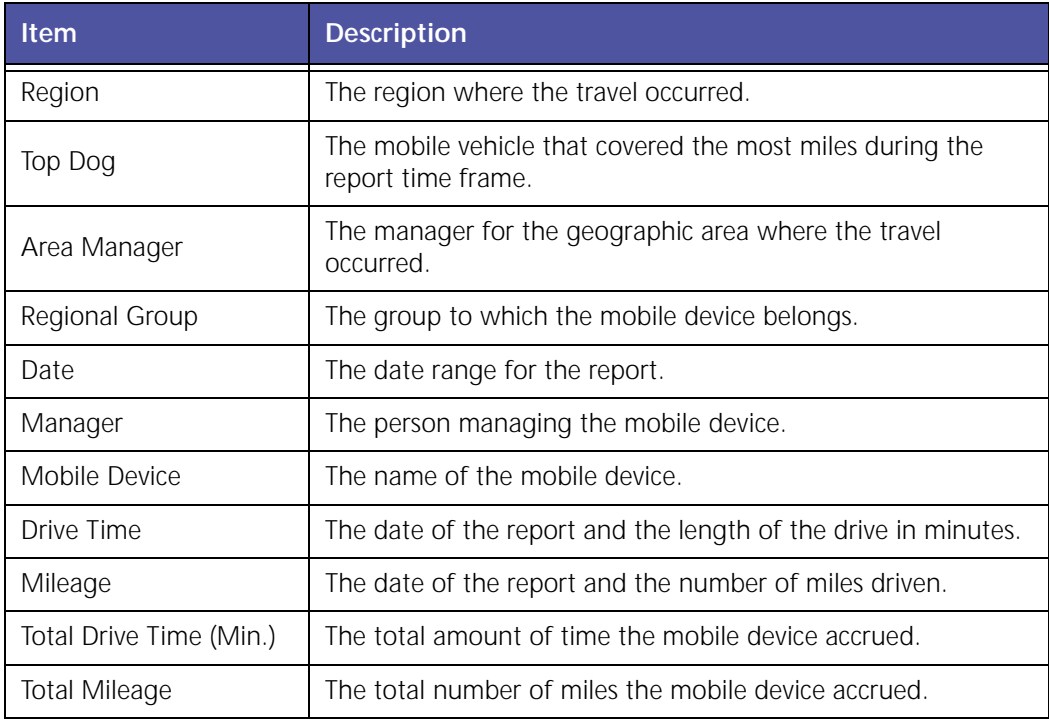

# **Travel Time Exception Report**

The **Travel Time Exception** report generates the total travel time (drive time) and total mileage for the specified reporting period. Travel time is defined as time when the vehicle is moving. The mileage is a total for a 24‐hour period.

This view shows instances where Daily Travel Times were more than the Exception threshold (in minutes).

| Exception threshold: 357.5 | Travel Time Exception Report (Report Generated at: 05/25/2006 08:10:40 AM EDT) |                                                                                                    |
|----------------------------|--------------------------------------------------------------------------------|----------------------------------------------------------------------------------------------------|
| Region: N/A                |                                                                                |                                                                                                    |
| Date: 4/1/2006             |                                                                                | For Mobile Devices: DemoVanEast, DemoVanEast PE i605, DemoVanWest, DemoVanWest iLM, DemoVanWest PE |
| Manager                    | <b>Mobile Device</b>                                                           | 4/1/2006 Time(Min)                                                                                 |
| DemoVan                    | DemoVanWest iLM                                                                | 481                                                                                                |

**Figure 4–22 Travel Time Exception Report**

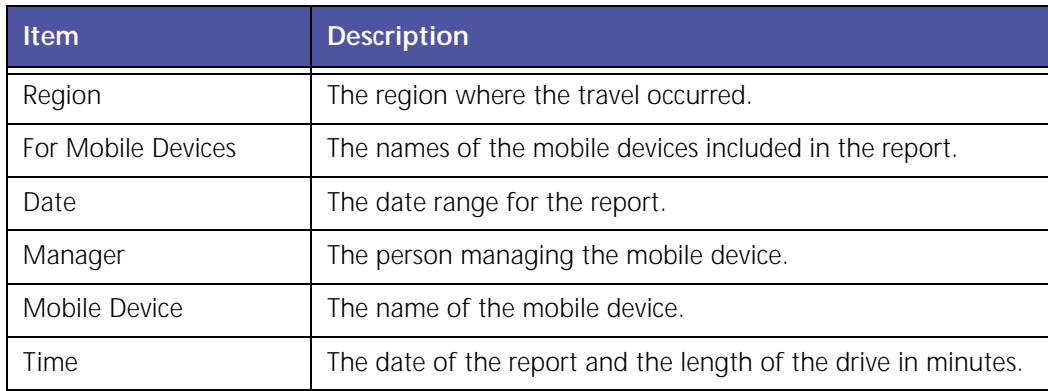

# **Time Period Evaluation Report**

The **Time Period Evaluation** report, shown in Figure 4–23, allows you to compare a baseline time period to the following six days or weeks. This helps you identify mobile device performance and driver behavior patterns.

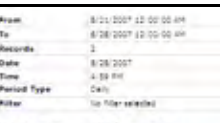

**Time Period Evaluation Report** 

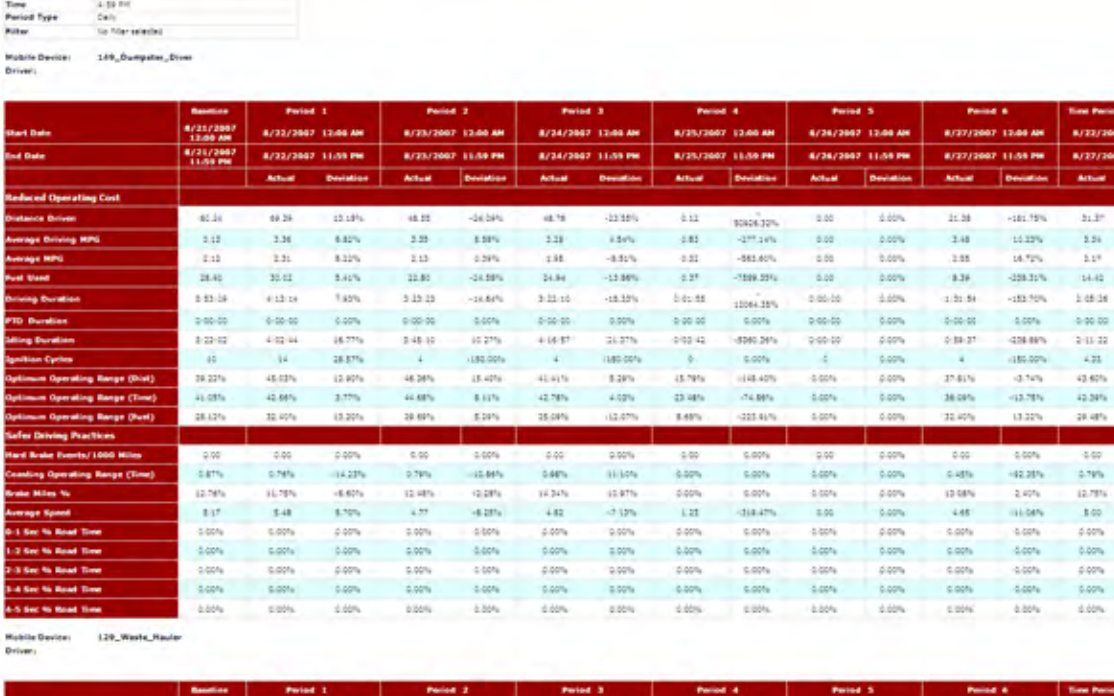

÷,

ŧ

|                                              | <b>Basebay</b>         | Parint 1           |           | Police 2                  |                  | Parint 3           |                    | Portod 4           |                  | Partnel <sub>3</sub> |                  | Posted &                  |                  | <b>Time Portiod Avg</b> |                  |
|----------------------------------------------|------------------------|--------------------|-----------|---------------------------|------------------|--------------------|--------------------|--------------------|------------------|----------------------|------------------|---------------------------|------------------|-------------------------|------------------|
| <b>Shart Date</b>                            | 8/21/2007<br>13:00 AM  | 8/22/2007 13:00 AM |           | B/23/2007 12:00 AM        |                  | 8/24/2007 12:00 AM |                    | 8/25/2007 12:00:00 |                  | 6/26/2007 12:00 AH   |                  | 8/27/2007 12:00 AM        |                  | 8/22/2007 12:00:AH      |                  |
| <b>Road Chatter</b>                          | 8/21/2087<br>11/09 096 | 8/22/2007 11:59 PM |           | <b>R/23/2007 11:50 PM</b> |                  | 8/24/2007 11:59 PM |                    | 8/25/2007 11:50 PM |                  | 8/36/3987 11:59 PM   |                  | <b>BJ37/3007 11:59 PM</b> |                  | 8/37/3007 11/50 PM      |                  |
|                                              |                        | <b>Actual</b>      | Devisions | <b>Actual</b>             | <b>Deviation</b> | <b>Actual</b>      | <b>Designation</b> | Actives            | <b>Deviation</b> | Actual               | <b>Deviation</b> | <b>Actual</b>             | <b>Deviation</b> | <b>Actual</b>           | <b>Deviation</b> |
| <b>Reduced Operating Cost</b>                |                        |                    |           |                           |                  |                    |                    |                    |                  |                      |                  |                           |                  |                         |                  |
| <b>Distance Driven</b>                       | 106.41                 | 111.94             | 5,78%     | 71.55                     | $-18.43\%$       | 95.88              | $-19.09\%$         | 6.46               | 3,52%            | 6.66                 | 5.00%            | 117.28                    | $-0.81$ %        | 63.78                   | $-06.85\%$       |
| <b>Average Driving MPG</b>                   | 4.53                   | $+30$              | $-6.70%$  | 4.12                      | $-15.59%$        | 4.08               | $-15.87%$          | -5.65              | 0.00%            | 5.00                 | 0.00%            | 3.92                      | $-18.28%$        | 4.58                    | $-10.68\%$       |
| <b>Average 1970</b>                          | 6.08                   | 3.45               | $-3.40%$  | 3.76                      | $-7.54%$         | 3.32               | $-8.85%$           | $-5.86$            | 3,00%            | 5.55                 | 0.00%            | 3.48                      | $-28.24%$        | 5.75                    | $-2.1476$        |
| Post Used                                    | 34.35                  | 28.76              | 5.55%     | 18.87                     | $-38.88\%$       | 24.57              | $-7.44%$           | -8.65              | 0.00%            | 5.00                 | 0.00%            | 30.70                     | 14.87%           | 17.11                   | $-53.07%$        |
| <b>Driving Duration</b>                      | 5.54.22                | 7:08:12            | $-7.28%$  | 1.18.15                   | $-14.22\%$       | 5.50.19            | -59.0%             | 4100.00            | 3,00%            | 5/65/55              | 0.00%            | 7:22:34                   | $-3.80%$         | 4.16.25                 | $-80.88\%$       |
| <b>PTD Duration</b>                          | 5.05-00                | 2/20/00            | 0.00%     | 8.00.00                   | 4,00%            | 0-00:00            | 5.00%              | $-25000$           | 0.00%            | 5:00:00              | 0.00%            | 0100100                   | 1,00%            | -2 00:00                | 0.00%            |
| <b>Ming Duration</b>                         | 294.59                 | 0.22, 49           | $-32.87%$ | $0.26 - 16$               | $-71.1974$       | 0.56.01            | $-24.79%$          | 4:55:55            | 4.60%            | 5:00:00              | 0.00%            | 0:52.87                   | 13.44%           | 0.54.44                 | $-82.22\%$       |
| <b>Spectron Cycles</b>                       | ٠                      | ٠                  | 12.23%    | ٠                         | $-15.00\%$       | ÷                  | $-72.00%$          | ÷                  | 0.00%            | ÷.                   | 0.00%            | ٠                         | $-24.4379$       | 4.05                    | $-79.00%$        |
| Optimum Operating Range (Thirt)              | \$7.75%                | 59.59%             | 3.59%     | 55.66%                    | 1,58%            | 48.64%             | $-24.77%$          | 0.00%              | 0.00%            | 0.00%                | 0.00%            | \$1.5%%                   | $-15.24\%$       | 55, (19)                | $-1.511$         |
| Optimum Operating Range (Time)               | 54.42%                 | 45.98%             | 16.00%    | 27.17%                    | 8,58%            | 36,65%             | 5.45%              | 0.00%              | 0.005            | 4,65%                | 0.00%            | 34,50%                    | 2.43%            | 17,66%                  | <b>F32%</b>      |
| Optimum Operating Range (Post)               | $57.397\mu$            | 65.85%             | 8,30%     | 42.69%                    | 7,88%            | \$5,62%            | $-1.09%$           | 0.00%              | 0.00%            | 4.00%                | 0.00%            | 55,54%                    | $-2.45%$         | \$9.52%                 | 2.72%            |
| <b><i><u>Nafer Driving Practices</u></i></b> |                        |                    |           |                           |                  |                    |                    |                    |                  |                      |                  |                           |                  |                         |                  |
| Hard Brake Events/1000 Miles                 | 5.55                   | 0.00               | 0.00%     | 6.66                      | 0.00%            | 0.00               | 5.50%              | -5.66              | 6.60%            | 5.55                 | 0.00%            | 0.05                      | 0.00%            | 1.02                    | 0.00%            |
| Coasting Operating Range (Time)              | 15.67%                 | 15.81%             | $-14.84%$ | 17.16%                    | 8.91%            | 11.62%             | $-3.79%$           | 0.00%              | 0.00%            | -8.80%               | 0.00%            | 15,28%                    | 1,62%            | $15.64\%$               | $-2.21%$         |
| Brake Miles No                               | 11.81%                 | 11.14%             | $+4.1776$ | 11.18%                    | $-3.84%$         | 15,69%             | $-0.95%$           | 0.00%              | 0.00%            | 0.00%                | 0.00%            | 11,58%                    | 6,26%            | $11.63\%$               | $-2.5776$        |
| <b>Average Speed</b>                         | 4.45                   | 5.28               | 12,18%    | such.                     | $-5.291\%$       | 3.50               | 15.81%             | -5.65              | 0.00%            | 0.08                 | 0.00%            | 4.85.                     | <b>Lists</b>     | 5.0z                    | P.46%            |
| <b>ID-1 Sec % Road Time</b>                  | 0.00%                  | catry.             | 5.00%     | 0.00%                     | 0.00%            | 0.00%              | 5.50%              | 0.00%              | 0.00%            | 0.00%                | 0.00%            | 0.00%                     | 0.00%            | 5,00%                   | 0.00%            |
| 1-2 Sec % Road Time                          | 0.00%                  | 2,00%              | 0.00%     | 5.00%                     | 4,00%            | 0.00%              | 5.55%              | 0.00%              | 0.00%            | -8.60%               | 0.00%            | 2,005.                    | 4,66%            | 0.00%                   | 0.00%            |
| 2-5 Sec % Road Time                          | 0.00%                  | $0.00\%$           | 0.00%     | 5.60%                     | 0.00%            | 0.00%              | 5.50%              | 0.00%              | 0.00%            | 0.00%                | 0.00%            | 0.00%                     | 1.00%            | 100%                    | 0.00%            |
| 3-4 Sec % Road Time                          | 0.00%                  | 8,80%              | 10.00%    | 0.00%                     | <b>LOON</b>      | 0.00%              | 5.50%              | 0.00%              | 0.00%            | 4,60%                | 0.00%            | 0.00%                     | 0.00%            | 100%                    | 10.00%           |
| 4-5 Sec % Road Time                          | 0.00%                  | 0.00%              | 0.00%     | 5.00%                     | 4.00%            | 0.00%              | 0.00%              | 0.00%              | 0.00%            | 0.00%                | 0.00%            | 2,00%                     | 0.00%            | 5.00%                   | 0.00%            |
|                                              |                        |                    |           |                           |                  |                    |                    |                    |                  |                      |                  |                           |                  |                         |                  |
|                                              |                        |                    |           |                           |                  |                    |                    |                    |                  |                      |                  |                           |                  |                         |                  |

**Figure 4–23: Time Period Evaluation Report**

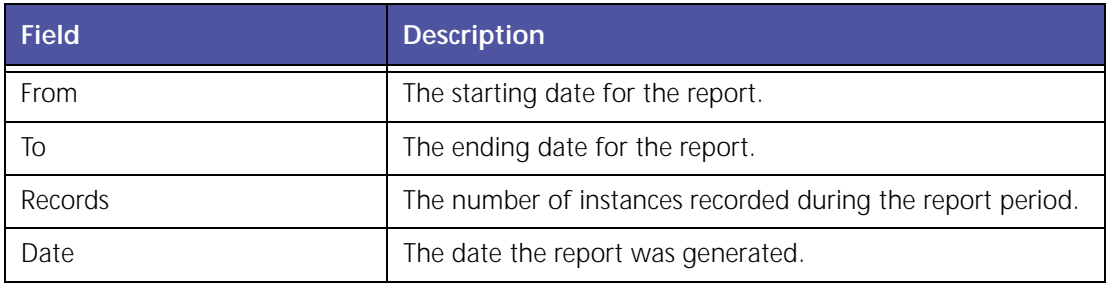

 $21.3^\circ$ 

 $_{\rm 1.24}$ 

 $\frac{119}{168}$ 

1 of de

0.00.00

211.22

 $_{\rm cn}$ 

 $\frac{43.655}{43.385}$ 

27.4Pa

 $\begin{array}{r} 4.00 \\ 3.795 \\ 12.795 \\ 14.00 \\ 14.0 \\ \end{array}$ 

磁热

 $12\%$ 

 $24.5$  $-16.82\%$ 

-many

com

 $\alpha$ 

 $(135.77)$ 

 $\frac{150}{350}$ 

 $\omega$ 

 $rac{440}{16400}$  $\frac{d\,d\mathbf{r}}{d\,d\mathbf{r}}$ 

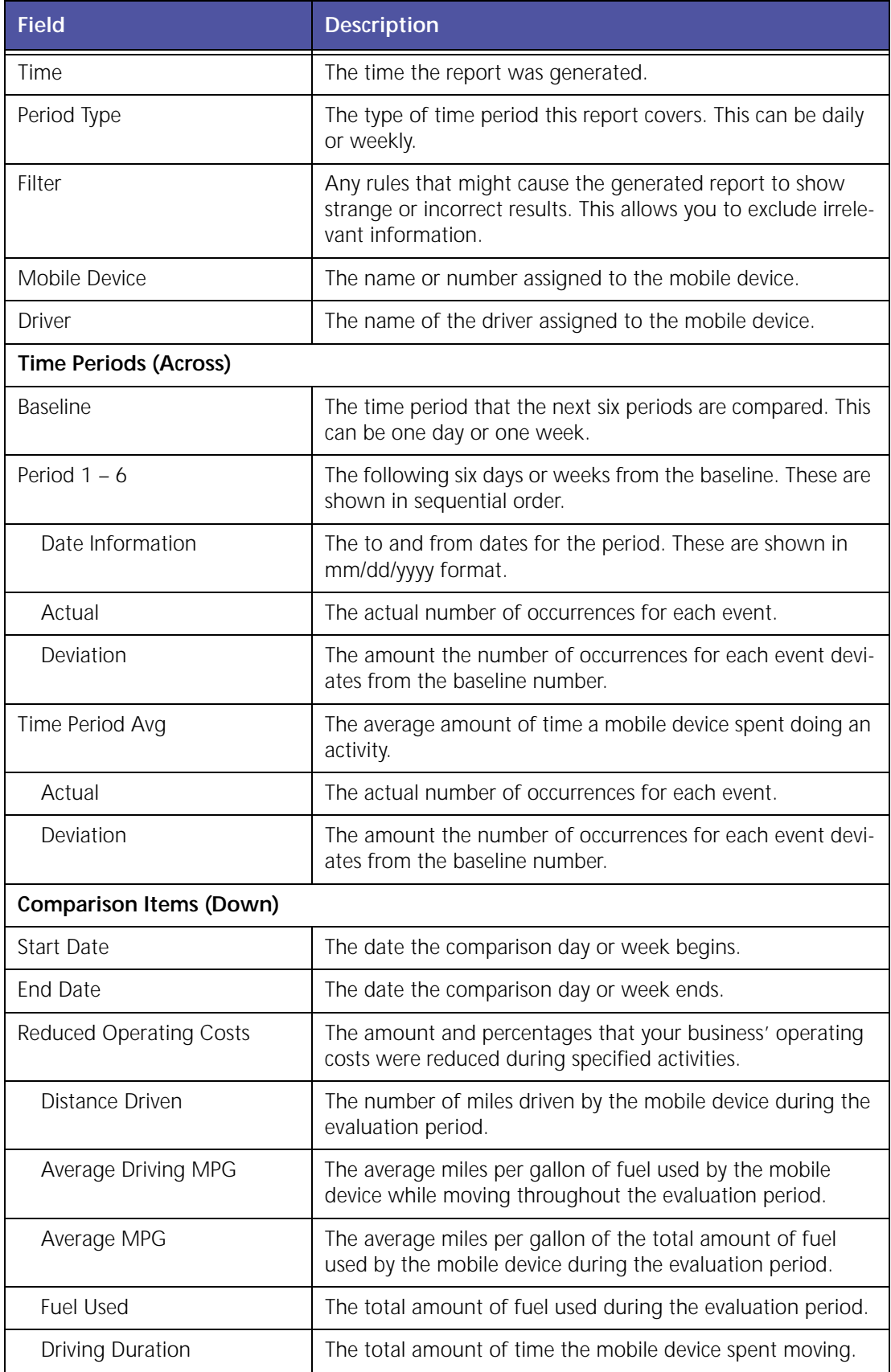

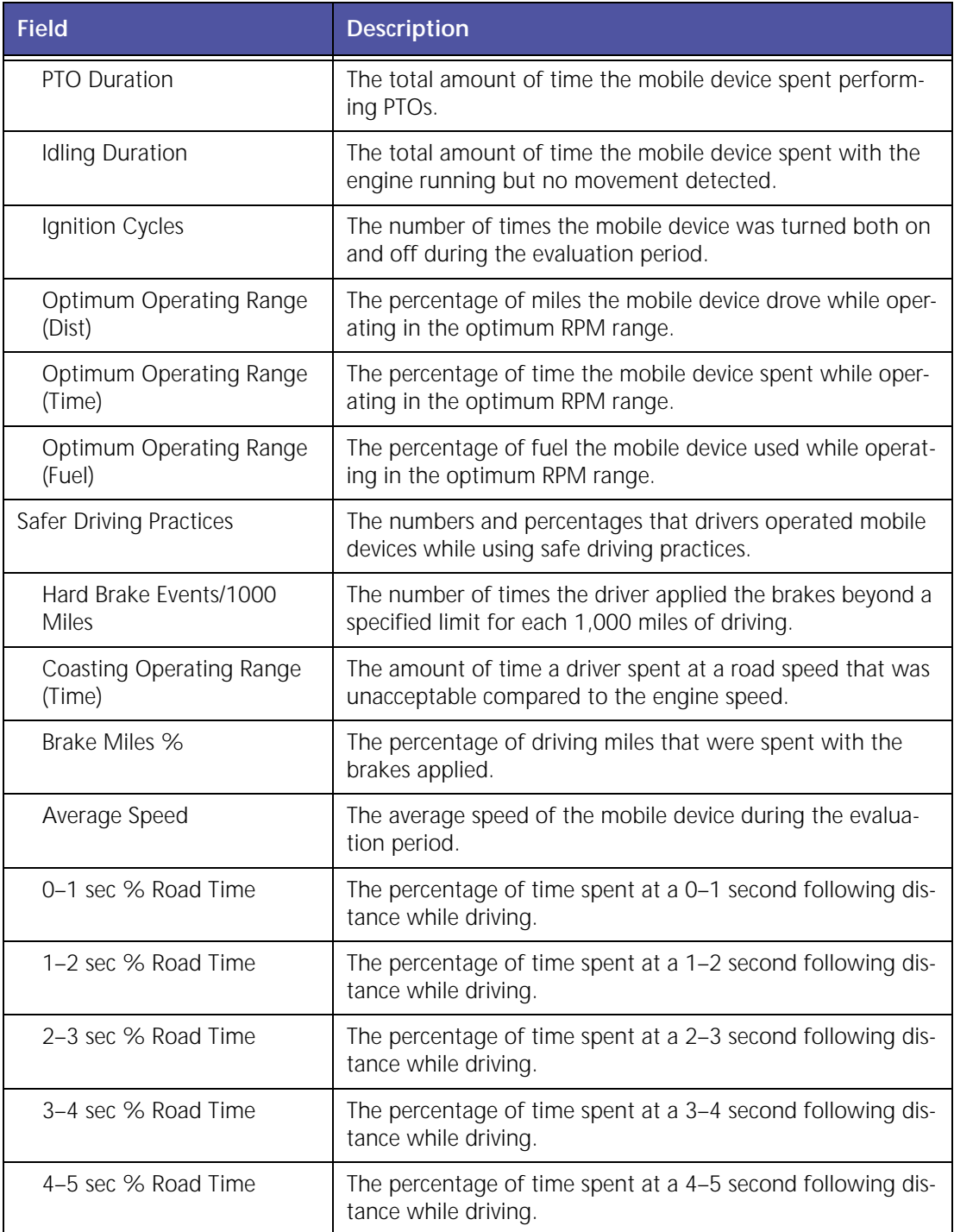

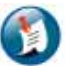

#### Note:

Vorad is required to display following distance.

<u> 1980 - Johann Barbara, martxa al</u>

# **Weekly Time Variance**

The **Weekly Time Variance** report, shown in Figure 4–24, shows a summary of a vehicle's work time calculated by first stop and last stop. It lets managers know how many minutes were worked on a daily basis without having to run activity reports. Report can be run per vehicle/ group, as online or Excel format, and can be scheduled.

| <b>WEEK ENDING: 06/12/2008</b><br><b>Fremont 298 Comm</b> |            |                                  |                       |                                    |                                          |                              |                           |
|-----------------------------------------------------------|------------|----------------------------------|-----------------------|------------------------------------|------------------------------------------|------------------------------|---------------------------|
| PARAM: Working mins with 30 min lunch;<br><b>Employee</b> | Date       | 510<br><b>Arrived First stop</b> | <b>Left Last Stop</b> | <b>Minutes</b><br>worked<br>(mins) | <b>Plus or</b><br><b>Minus</b><br>(mins) | <b>Reconcilation (hours)</b> | <b>Optional Work Area</b> |
| <b>DailyDriver</b>                                        | 06/06/2008 | 05:54 AM                         | 02:07 PM              | 502                                | $\mathbf{8}$                             |                              |                           |
| <b>DailyDriver</b>                                        | 06/09/2008 | 06:00 AM                         | 03:20 PM              | 560                                | 50                                       |                              |                           |
| DailyDriver                                               | 06/10/2008 | 05:48 AM                         | 02:04 PM              | 485                                | $-25$                                    |                              |                           |
| DailyDriver                                               | 06/11/2008 | 05:52 AM                         | 06:30 PM              | 758                                | 248                                      |                              |                           |
| <b>DailyDriver</b>                                        | 06/12/2008 | 05:38 PM                         | 06:04 PM              | 25                                 | $-485$                                   |                              |                           |
|                                                           |            |                                  |                       | Total:                             | $-220$                                   | $-3.67$                      |                           |

**Figure 4–24 Weekly Time Variance Report**

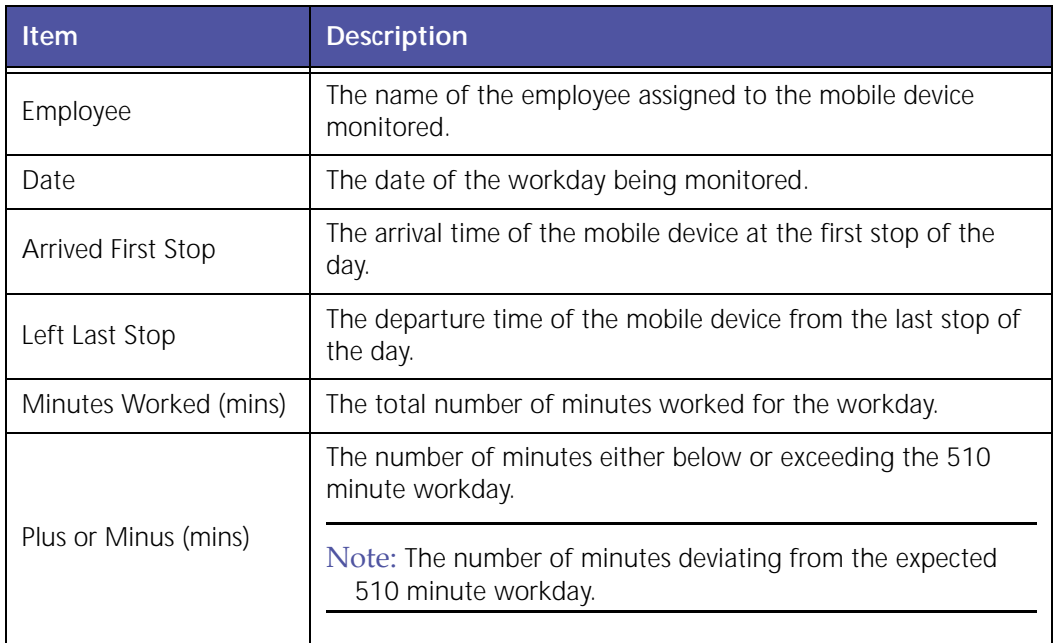

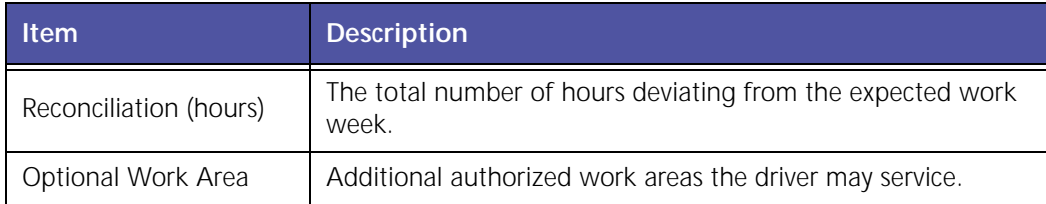
# **5 Advanced Fuel and Carbon Emission Management**

Advanced Fuel and Carbon Emission Management reports help reduce your fuel consumption and emissions by providing reports and features for fuel usage, engine speed, sudden acceleration, PTO, state mileage and carbon emissions.

Advanced Fuel and Carbon Emission Management helps deliver the following benefits:

- Increase customer satisfaction
- Reduce fuel costs
- Increase fuel efficiency
- Reduce carbon emissions and footprint
- Support Green Fleet initiatives
- Track miles traveled by state for automated Fuel Tax Reporting
- Reduce fuel taxes
- Reduce excessive idling
- Increase driver compliance
- Reduce maintenance and repair costs
- Increase driver safety
- Improve quality of the drivers and best practices
- Increase fleet asset utilization

The various Advanced Fuel and Carbon Emission Management reports are:

- Carbon Emission Detail Report
- Carbon Emission Summary Report
- Engine Speed / Road Speed Detail Distance Report
- Engine Speed / Road Speed Detail Duration Report
- Engine Speed/ Road Speed Detail ‐ Fuel Report
- Engine Speed / Road Speed Detail ‐ Fuel Economy Report
- Engine Speed / Road Speed Summary ‐ Duration Report
- Engine Speed / Road Speed Summary ‐ Fuel Report
- Engine Speed / Road Speed Summary Fuel Economy Report
- Fuel Usage Summary Report
- PTO Fuel Usage Report (Requires Sensor Connect Package)
- State Mileage Report
- Sudden Acceleration Exception Report
- Time Period Evaluation Report (Driver Scorecard)
- Trip Report (Detail and Summary)

#### **Carbon Emission Detail Report**

The **Carbon Emission Detail** report, shown in Figure 5–1, displays the measurement and tracking of carbon emissions to support green initiatives.

The **Carbon Emission Detail** report is available with GeoManager *i*LM and requires Vehicle Diagnostics. This report utilizes the fuel usage information to compute the carbon emission during individual trips.

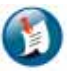

#### Note:

Not all *i*LM platforms are capable of reporting fuel usage across all vehicle types. If you do not see Fuel usage reported in Trip Detail report you will be unable to generate the Carbon Emission Detail report.

|          |                                    | <b>Carbon Emission Detail Report</b> | (Note: Date/Time and Stop Duration are rounded off to the nearest minute) |                       |              |           |          |                        |                             |                   |
|----------|------------------------------------|--------------------------------------|---------------------------------------------------------------------------|-----------------------|--------------|-----------|----------|------------------------|-----------------------------|-------------------|
| From     |                                    | 8/6/08 12:00 AM                      |                                                                           |                       |              |           |          |                        |                             |                   |
| To       |                                    | 8/7/08 11:59 PM                      |                                                                           |                       |              |           |          |                        |                             |                   |
| Time     | October 28, 2008 4:05:27 PM<br>PDT |                                      |                                                                           |                       |              |           |          |                        |                             |                   |
|          |                                    |                                      |                                                                           |                       |              |           |          | <b>Carbon Emission</b> |                             |                   |
| Vehicle  |                                    | <b>Driver</b>                        | Start Time *                                                              | <b>End Time</b>       | Driving (lb) | Idle (lb) | PTO (ib) | Trip (lb)              | <b>Before the Trip (lb)</b> | <b>Total (lb)</b> |
| CC1A0501 |                                    | NAME, TEST (T123)                    | 8/6/08 8:12 PM (PDT)                                                      | 8/6/08 8:14 PM (PDT)  | $\Omega$     | o         | D.       | $\alpha$               | ٥                           | <b>D</b>          |
| CC1A0501 |                                    | NAME, TEST (T123)                    | B/7/08 10:34 AM (PDT)                                                     | 8/7/08 10:39 AM (PDT) | $\mathbf{u}$ | ۰         | $\sigma$ | <b>a</b>               | a.                          | n                 |
| CC1A0501 |                                    | NAME, TEST (T123)                    | 8/7/08 10:40 AM (PDT)                                                     | 8/7/08 10:40 AM (PDT) | o            | o         | $\alpha$ | o                      | D.                          | O.                |
| CC1A0501 |                                    | NAME .TEST (T123)                    | 8/7/08 12:32 PM (PDT)                                                     | 8/7/08 12:39 PM (PDT) | n.           | 2.66      | o.       | 2.66                   | ø.                          | 2.66              |
| CC1A0501 |                                    | NAME, TEST (T123)                    | 8/7/08 4:43 PH (PDT)                                                      | 8/7/08 4:44 PM (PDT)  | ù.           | ٥         | ۰        | ö                      | ö.                          | ۵                 |
| CC1A0501 |                                    | NAME , TEST (T123)                   | 8/7/08 4:44 PM (PDT)                                                      | 8/7/08 4:51 PM (PDT)  | o            | 2.66      | ۰        | 2.66                   | ø۱                          | 7.66              |
| CC1A0501 |                                    | NAME, TEST (T123)                    | B/7/08-4:52 PM (PDT)                                                      | 8/7/08 4:52 PM (PDT)  | a.           | D.        | o        | o                      | ö.                          | D.                |
| CC1A0501 |                                    | NAME, TEST (T123)                    | 8/7/08 5:00 PM (POT).                                                     | 8/7/08 5:01 PM (PDT)  | $\cup$       | $\circ$   | o.       | $\circ$                | o.                          | $\Omega$          |
|          | <b>Total</b>                       |                                      |                                                                           |                       | o            | 5.33      | ۰        | 5.33                   | ۰                           | 5.33              |

**Figure 5–1 Carbon Emission Detail Report**

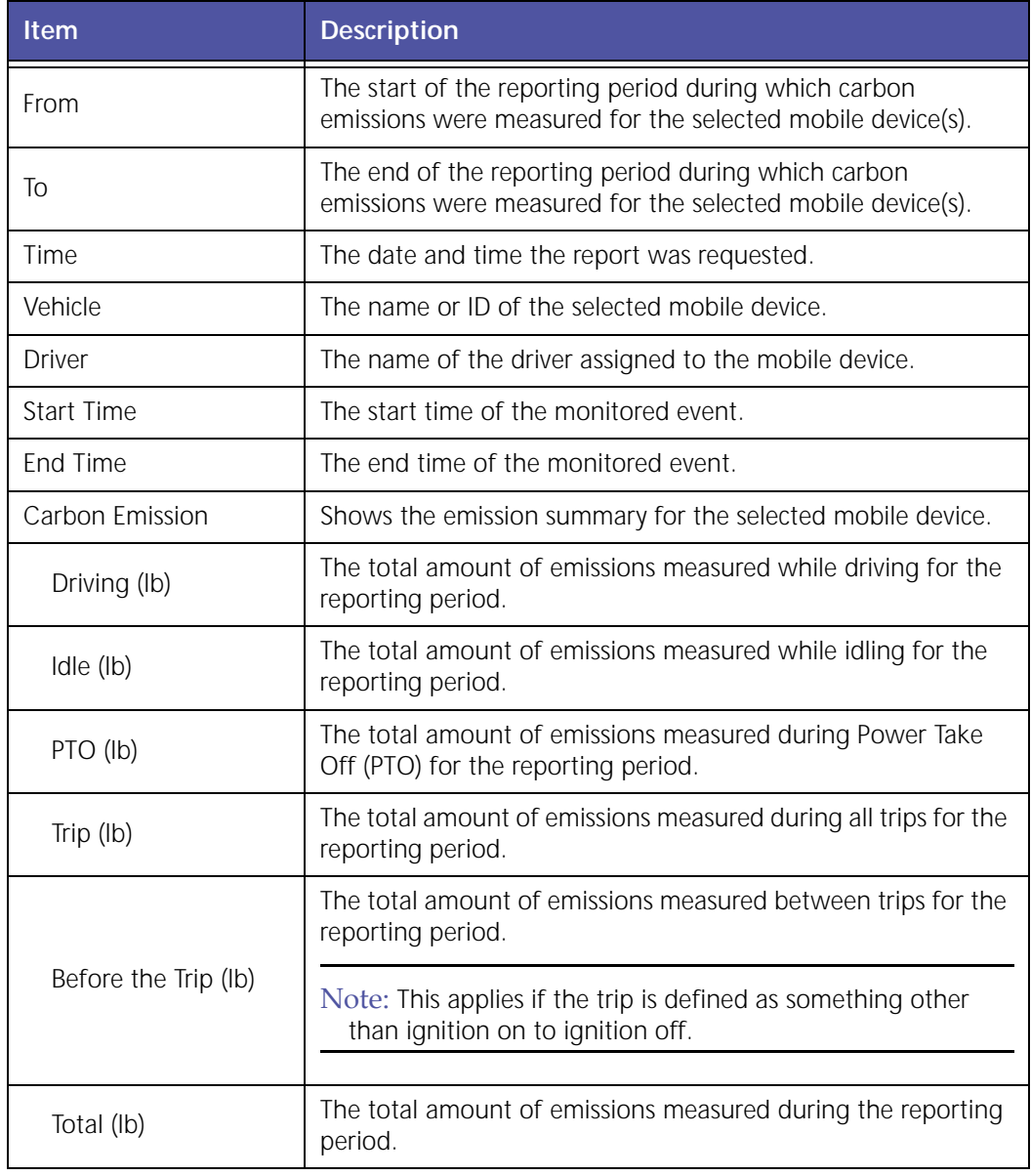

## **Carbon Emission Summary Report**

The **Carbon Emission Summary** report, [shown](#page-111-0) in Figure 5–2, displays the measurement and tracking of carbon emissions to support green initiatives.

The **Carbon Emission Summary** report is available with GeoManager *i*LM and requires Vehicle Diagnostics. This report utilizes the fuel usage information to compute the carbon emission during the specified time period.

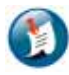

#### Note:

Not all *i*LM platforms are capable of reporting fuel usage across all vehicle types. If you do not see fuel usage reported in the Trip Summary report you will be unable to generate the Carbon Emission Summary report.

|      |                      |                             | (Note: Date/Time and Stop Duration are counded off to the nearest minute) |           |          |                        |                             |                   |
|------|----------------------|-----------------------------|---------------------------------------------------------------------------|-----------|----------|------------------------|-----------------------------|-------------------|
|      | From 8/6/08 12:00 AM |                             |                                                                           |           |          |                        |                             |                   |
| To   | 8/7/08 11:59 PM      |                             |                                                                           |           |          |                        |                             |                   |
|      |                      | October 29, 2008 3:16:41 PM |                                                                           |           |          |                        |                             |                   |
| Time | PDT                  |                             |                                                                           |           |          |                        |                             |                   |
|      |                      |                             |                                                                           |           |          | <b>Carbon Emission</b> |                             |                   |
|      | Vehicle              | <b>Trip Count</b>           | Driving (Ib)                                                              | Idle (lb) | PTO [lb] | Trip (lb)              | <b>Before the Trip (lb)</b> | <b>Total (lb)</b> |
|      | CC1A0501             | ä                           | ۰                                                                         | 5.38      | ö        | 5.33                   | ö                           | 5.33.             |

**Figure 5–2 Carbon Emission Summary Report**

<span id="page-111-0"></span>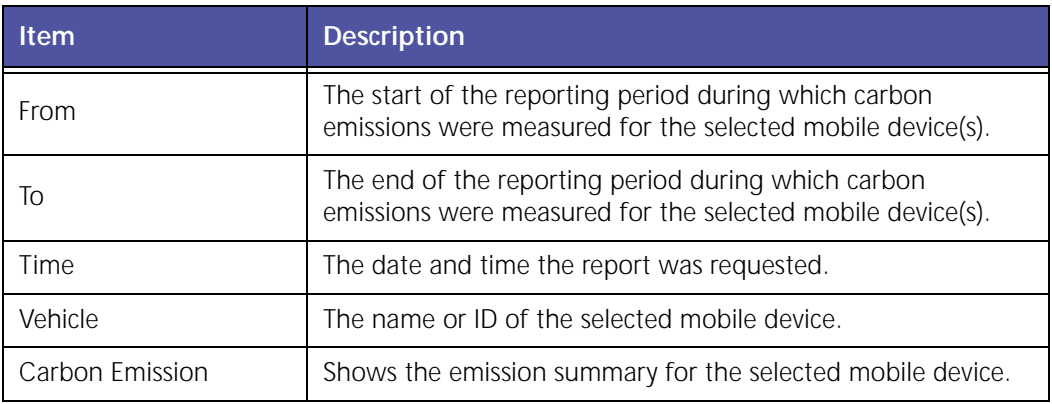

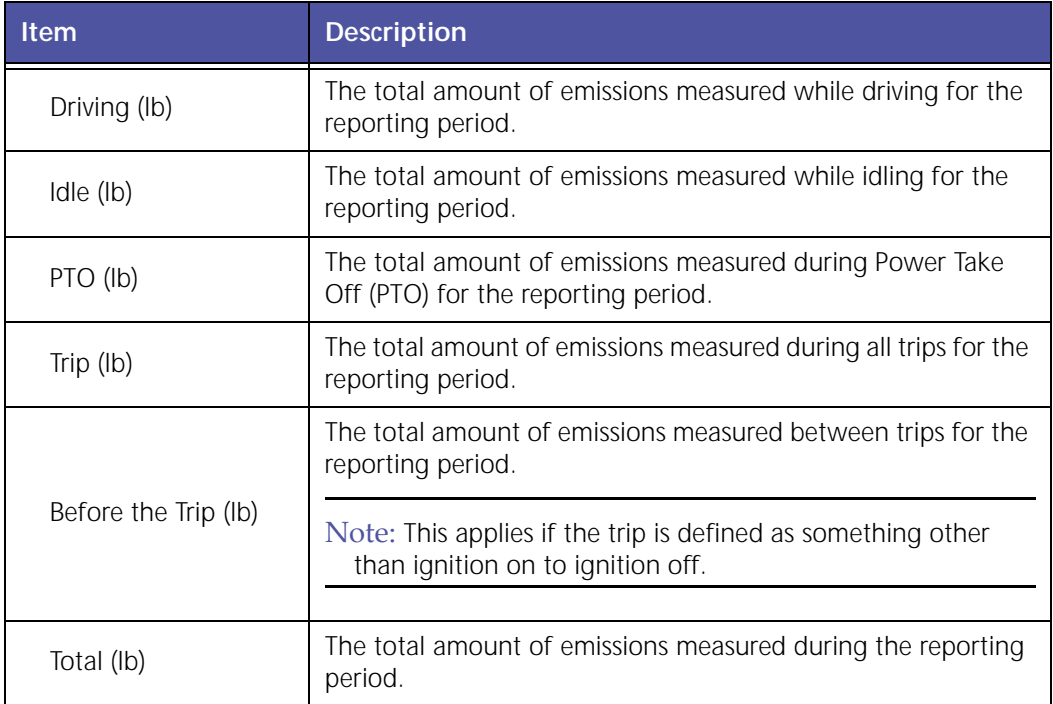

## **Engine Speed / Road Speed Detail - Distance**

The **Engine Speed/Road Speed Detail ‐ Distance** report logs engine duty cycle information regarding distance. This allows you to evaluate how a driver is using a vehicle and if the vehicle is appropriate for its application.

| Frami<br>To                                  |       |                | 2/22/2008 12:00:00 AM<br>2/27/2008 12:00:00 AM |                  |           |           |              |           |           |             |           | Engine Speed / Road Speed Detail - Distance |            |                 |                 |
|----------------------------------------------|-------|----------------|------------------------------------------------|------------------|-----------|-----------|--------------|-----------|-----------|-------------|-----------|---------------------------------------------|------------|-----------------|-----------------|
| Records                                      |       | 车              |                                                |                  |           |           |              |           |           |             |           |                                             |            |                 |                 |
|                                              |       |                |                                                |                  |           |           |              |           |           |             |           |                                             |            |                 |                 |
| Dafe                                         |       | 2/26/2008      |                                                |                  |           |           |              |           |           |             |           |                                             |            |                 |                 |
| <b>Time:</b>                                 |       | 10:54 AM (PST) |                                                |                  |           |           |              |           |           |             |           |                                             |            |                 |                 |
| <b>Vehicle:</b>                              |       |                |                                                | 002 NVRAM 362    |           |           |              |           |           |             |           |                                             |            |                 |                 |
| Driver:                                      |       |                |                                                |                  |           |           |              |           |           |             |           |                                             |            |                 |                 |
| <b><i><u>Summary</u></i></b>                 |       |                |                                                |                  |           |           |              |           |           |             |           | <b>Color Legend</b>                         |            |                 |                 |
| <b>Ignition Cycles</b>                       |       |                | T.                                             |                  |           |           |              |           |           |             |           | Title of                                    |            | Count           |                 |
| <b>Distance Driven (miles)</b>               |       |                | 113.29                                         |                  |           |           |              |           |           |             |           | Past 1die                                   |            | Governed        |                 |
| Engine on Time (hammiss)                     |       |                | 14:08:56                                       |                  |           |           |              |           |           |             |           |                                             |            | <b>Optomium</b> |                 |
| Drive Time (hammas)                          |       |                | 6:38:23                                        |                  |           |           |              |           |           |             |           | Lugging                                     |            |                 |                 |
| % Drive Time                                 |       |                | 46.93%                                         |                  |           |           |              |           |           |             |           |                                             |            |                 |                 |
|                                              |       |                |                                                |                  |           |           |              |           |           |             |           |                                             |            |                 |                 |
|                                              |       |                |                                                |                  |           |           | Speed        | (mph)     |           |             |           |                                             |            | Total           | % Total         |
|                                              | e     | $1 - 5$        | $6 - 15$                                       | 16-20            | $21 - 25$ | $26 - 30$ | $35 - 35$    | 36-40     | 41-45     | 48-50       | $51 - 85$ | 58-60                                       | $61+$      | (miles)         | Distance        |
| $1 - 6.50$                                   | 0.00  | 2.86           | 0.85                                           | 0.00             | (1,00)    | 0,00      | 0.00         | 0,00      | 0.00      | 0.06        | 0.00      | 0.00                                        | 0.00       | 3.72            | 3.28%           |
| 651-800                                      | 0.00  | 0.34           | 0.83                                           | 0.00             | 0.00      | 0.00      | 0.00         | 0.00      | 0.00      | 0.00        | 0.00      | 0.00                                        | 0.00       | 1.18            | $1.04\%$        |
| 801-950                                      | 0.00  | 0,47           | 1.37                                           | 0.08             | 0.10      | 0.08      | 0.00         | 0.00      | 0.00      | 0.00        | 0.00      | 0.00                                        | 0.00       | 2.10            | 1.85%           |
| 951-1100                                     | 0.00  | 0,40           | 2.11                                           | D,40             | 1,40      | 0,46      | 1.05         | 0,00      | 0.05      | 0.00        | 0,00      | 0,00                                        | 0.00       | 5.93            | 5,23%           |
| 1101-1250                                    | D.00  | D, 6D          | 1.91                                           | 1.78             | 0.81      | 2.95      | 2.76         | 1.43      | 0.00      | 0.00        | 0.00      | 0.00                                        | 0.00       | 12.54           | 10.81%          |
| 1251-1400                                    | 0.00  | 0.56           | 2.66                                           | 3.30             | 0.15      | 2.93      | 0.88         | 9.58      | 1.12      | 0.001       | 0.00.     | 0.00                                        | 0.00.      | 17.36           | 15.32%          |
| 1401-1550                                    | 0.00  | 0,46           | 3.69                                           | 0.63             | 3.16      | 0.06      | 1.09         | 0.01      | 7,10      | 0.91        | 0.00      | 0.00                                        | 0.00       | 17.11           | 15.10%          |
| 1551-1700                                    | D, QQ | 0.23           | 2.08                                           | 2.36             | 2.69      | 0.04      | 0.10         | 0.43      | 0.01      | $R_{1}T$ 7  | 0.10      | 0,00                                        | 9.00       | 18.50           | 14.53%          |
| 1701-1850                                    | 0.00  | <b>Q.D%</b>    | 1.73                                           | 1.35             | 0,50      | 0.77      | 0.01         | 0.23      | 0.21      | 0.16        | 12,44     | 0.00                                        | 0.00       | 17.64           | 15.57%          |
| 1851-2000                                    | 0.00  | 0.05           | 1.85                                           | 0.83             | 0.03      | 0.57      | 0.01         | 0.06      | 0.45      | 0.02        | 2.63      | 11.66                                       | 8.00       | 17.05           | 15.76%          |
| 2001-2150                                    | 0.00  | 0.00           | 0.34                                           | 0.12             | 作应答       | 9,54      | 0.01         | $0 - 00$  | 0.04      | <b>B.08</b> | 0.00      | 0.50                                        | 0.00       | 1.27            | 1.12%           |
| $2181+$                                      |       |                |                                                |                  |           |           |              |           |           |             |           |                                             |            | 0.09            | 0.00%           |
| Total (miles)                                | 0.00  | 6.07           | 19.30                                          | 11.25            | 8.89      | 8.02      | 5.91         | T, 57     | 8.93      | 9.94        | 18.16     | 12.18                                       | 0.00       | 113.29          | 100.00%         |
| % Total Distance 0.00%                       |       | $3 - 36$ %     | 17.04%                                         | 9,93%            | 7.84%     | 7.08%     | 5.22%        | 6.77%     | 7.86%     | 8.77%       | 13.38%    | 10.73%                                      | 0.00%      | 100.00%         |                 |
| Vehicles                                     |       |                |                                                | UNIVAR BO3 98 KW |           |           |              |           |           |             |           |                                             |            |                 |                 |
| Driver:                                      |       |                |                                                |                  |           |           |              |           |           |             |           |                                             |            |                 |                 |
| Summary                                      |       |                |                                                |                  |           |           |              |           |           |             |           | <b>Color Legend</b>                         |            |                 |                 |
|                                              |       |                |                                                |                  |           |           |              |           |           |             |           |                                             |            |                 |                 |
| <b>Ignition Cycles</b>                       |       |                | 22                                             |                  |           |           |              |           |           |             |           | Idie                                        |            | <b>Dentt</b>    |                 |
| <b>Distance Driven (miles)</b>               |       |                | 663.50                                         |                  |           |           |              |           |           |             |           | Paint 1die                                  |            | Göverned        |                 |
| Engine on Time (h:mm:ss)                     |       |                | 18/49/54                                       |                  |           |           |              |           |           |             |           |                                             |            | Optimum         |                 |
| Drive Time (himmiss)<br><b>No Drive Time</b> |       |                | 14:57:00<br>79.39%                             |                  |           |           |              |           |           |             |           | Lugging                                     |            |                 |                 |
|                                              |       |                |                                                |                  |           |           |              |           |           |             |           |                                             |            |                 |                 |
|                                              |       |                |                                                |                  |           |           | <b>Speed</b> | (mph)     |           |             |           |                                             |            | Total           | <b>To Total</b> |
|                                              | o.    | $1 - 5$        | $6 - 1.5$                                      | $16 - 20$        | $21 - 25$ | $26 - 30$ | 31-35        | $36 - 40$ | $41 - 45$ | 45-50       | 31-55     | 56-65                                       | $66+$      | (miles)         | Distance        |
| $1 - 700$                                    | 0.00  | 0.03           | 0,18                                           | 0.02             | 0.01      | 0.06      | 0.00         | 0.00      | 0.50      | 1.01        | 0.00      | 0.00                                        | 0.00       | 0.28            | 0.0454          |
| 701-900                                      | 0.00  | 1.93           | 4.39                                           | 1.65             | 1.5J      | 1.33      | 3.14         | 0.72      | 0.01      | 0.92        | 0.00      | 0,00                                        | 8.00       | 12.75           | 1.92%           |
| 901-1000                                     | 0.00  | 0.36           | 1.71                                           | 0.33             | 0.94      | 3.10      | 0,03         | 1.61      | 1.07      | 0.04        | 0.00      | 8.00                                        | 0.00       | 9.28            | 1,40%           |
| 1001-1100                                    | 0.00  | 0.14           | 1.32                                           | 0.91             | 2.13      | 0.91      | 生活器          | 0.02      | 豊道症       | 1.91        | 0.01      | 0.00                                        | 0.90       | 21.49           | 3.24%           |
|                                              |       | 0.11           | 1.27                                           | 1.42             | 3.24      | 1.11      | 7.66         | 1.91      | 0.03      | 24.78       | 0.12      | 0,00                                        | 0.00       | 41.63           | 6.27%           |
| 1101-1200                                    | 0,00  |                |                                                |                  | 1.40      | 10.92     | 0.25         | 10.96     | 7.84      | 2.13        | 87.67     | 93.24                                       | 0.00       | 218.75          | 32.97%          |
| 1201-1400                                    | D.00  | 0.2%           | 2.33                                           | 1.74             |           |           |              |           |           |             |           |                                             |            |                 |                 |
| 1401-1600                                    | 0.00  | 0.09           | 0.97                                           | 1.03.            | 2.78      | 0.52      | 7.92         | 0.17      | 12.08     | 22.38       | 0.29      | 157.78                                      | 9.11       | 315.11          |                 |
| 1501-1800                                    | 0.00  | D, OS          | 10,4回                                          | 0.07             | 0,20      | 3.10      | 1.21         | 7.33      | 0.05      | 9.25        | 16.25     | 0.00                                        | 0.93       | 39.00           | 5.88%           |
| 1801-2000                                    | D, OD | 0.02           | 0.25                                           | 0.09             | 0.36      | 0.30      | (1,00)       | 0.59      | 0.33      | D.220       | $B - 2D$  | 2.37                                        | $\Pi$ . DQ | 5.19            | 0.78%           |
| 2001-2200                                    | 0.00  | 0.00           | 0,00                                           | 0.01             | 0.01      | 0,00      | 0.00         | 0.01      | 0.00      | 0.00        | 0.00      | 0.00                                        | 0.00       | 0.02            | 0.00%           |
| 2201-2500                                    | 0.00  | 0.00           | 0.06                                           | 0.00             | せ、な世      | 9.56      | 0.05         | 0.00      | 0.05      | 0.399       | 0.90      | 0.00                                        | 11:00      | 0.00            | 47.49%<br>0.00% |
| 2501+                                        |       |                |                                                |                  |           |           |              |           |           |             |           |                                             |            | 0.00            | $0.00\%$        |
| Total (miles)                                | 0,00  | 2.89           | 12.87                                          | 8.36             | 12.71     | 30.43     | 23.90        | 23.33     | 30.06     | 60.51       | 105.05    | 353.39                                      | 10.03      | 663.50          | 100.00%         |

**Figure 5–3: Engine Speed/Road Speed Distance Detail Report**

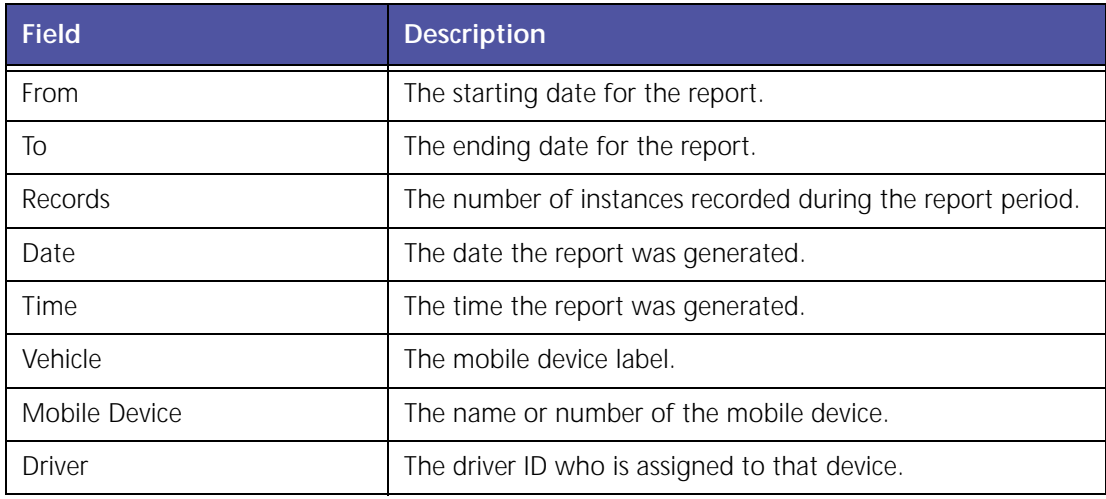

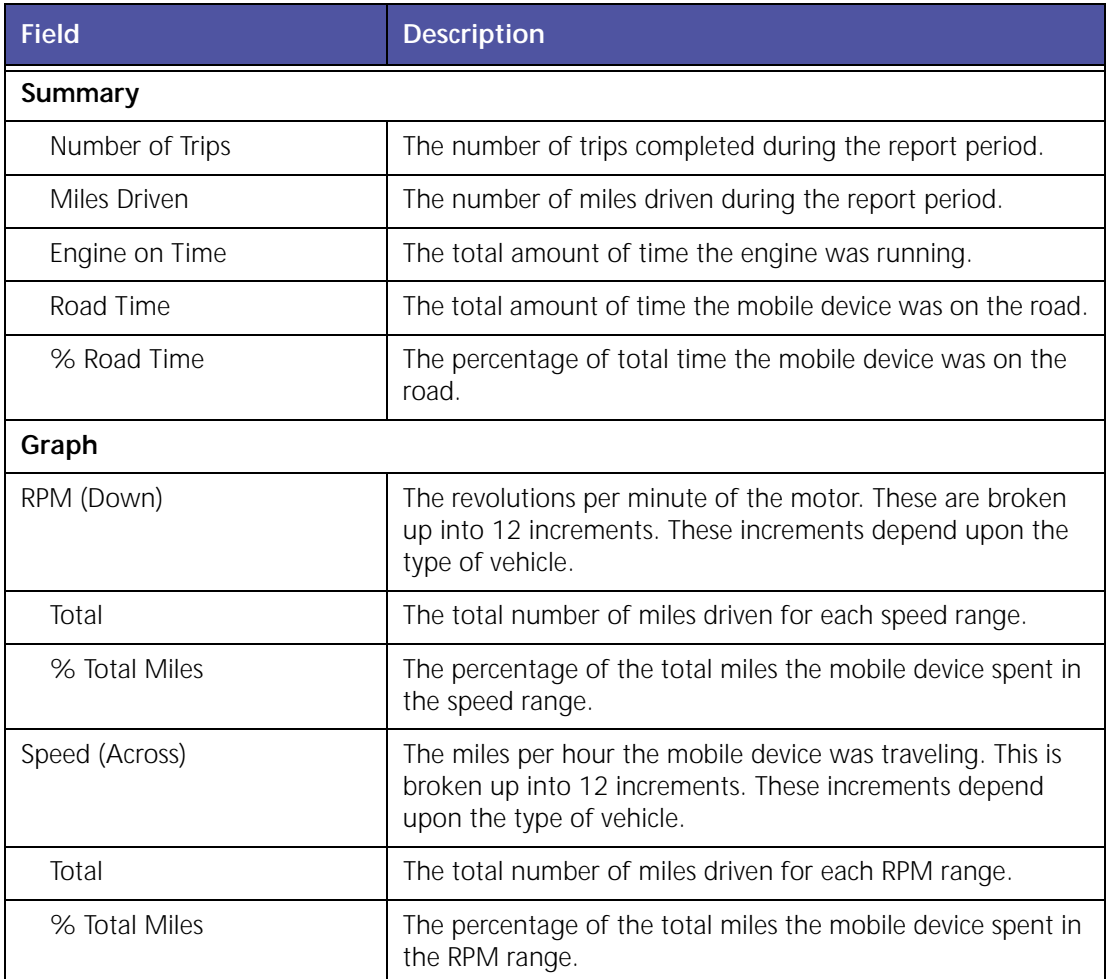

## **Engine Speed / Road Speed Detail - Duration**

The **Engine Speed/Road Speed Detail ‐ Duration** report logs engine duty cycle information regarding time lapsed. This allows you to evaluate how a driver is using a vehicle and if the vehi‐ cle is appropriate for its application.

| From                           |                | 2/22/2008 12:08:08 AM |                |                |                |                | Engine Speed / Road Speed Detail - Duration |            |                      |                 |                 |                 |                 |                     |                |
|--------------------------------|----------------|-----------------------|----------------|----------------|----------------|----------------|---------------------------------------------|------------|----------------------|-----------------|-----------------|-----------------|-----------------|---------------------|----------------|
| Tü                             |                | 2/27/2008 12:00:00 AM |                |                |                |                |                                             |            |                      |                 |                 |                 |                 |                     |                |
| Records                        |                |                       |                |                |                |                |                                             |            |                      |                 |                 |                 |                 |                     |                |
| Date                           | 2/26/2008      |                       |                |                |                |                |                                             |            |                      |                 |                 |                 |                 |                     |                |
| <b>Flavon</b>                  | (1/27 AM OVIT) |                       |                |                |                |                |                                             |            |                      |                 |                 |                 |                 |                     |                |
|                                |                |                       |                |                |                |                |                                             |            |                      |                 |                 |                 |                 |                     |                |
| <b>Vehicle:</b>                |                | 003_NVKAH_362         |                |                |                |                |                                             |            |                      |                 |                 |                 |                 |                     |                |
| Driveri                        |                |                       |                |                |                |                |                                             |            |                      |                 |                 |                 |                 |                     |                |
| <b>Summary</b>                 |                |                       |                |                |                |                |                                             |            |                      |                 |                 |                 |                 | <b>Color Legend</b> |                |
| <b>Ignition Cycles</b>         |                | ÷                     |                |                |                |                |                                             |            |                      |                 |                 |                 |                 | i dire              | <b>Cluest</b>  |
| <b>Costance Driven (wales)</b> |                | 113.26                |                |                |                |                |                                             |            |                      |                 |                 |                 |                 | <b>Fast Ltip</b>    |                |
| Engine on Tiese (Icermina)     |                | 14:08:58              |                |                |                |                |                                             |            |                      |                 |                 |                 |                 |                     | Daterson       |
| <b>Drive Time (kommas)</b>     |                | 6138123               |                |                |                |                |                                             |            |                      |                 |                 |                 |                 | Lugging             |                |
| <b>No Drive Time</b>           |                | 45.92%                |                |                |                |                |                                             |            |                      |                 |                 |                 |                 |                     |                |
|                                |                |                       |                |                |                |                | Speed                                       | (High)     |                      |                 |                 |                 |                 | Total               | To Engine On   |
| 12 PM                          | g.             | $1 - 1$               | $4 - 1.5$      | $16 - 20$      | 31-28          | $26 - 30$      | 31-31                                       | $36 - 43$  | 41-45                | 66-50           | \$1-33          | 16-62           | El b            | (hometras)          | Tyma           |
| $1 - 0.011$                    | $8.20 + 42$    | 19.00                 | <b>Latics</b>  | 日 田 山          | 10nB           | 5125108        | <b>Leatists</b>                             | 5-50-50    | <b>D2011</b>         | $11.00 + 66$    |                 | 0.06-01         | 1053            | 7147139             | <b>M.03%</b>   |
| 881-800                        | $1 - 03 + 48$  | <b>b</b> ch ck        | 0.05/29        | $E$ (42) $00$  | 0.06100        | 20.00160       | を出かな                                        | 2100.00    | 0.00.00              | 8.00-55         | 5.00-00         | 0100.00         | <b>古199100</b>  | 8:17:34             | 1.03%          |
| 821-808                        | 0.0311         | 253333                | <b>B-17-42</b> | 8/00/13        | 0:05:17        | 0.0018         | 0:00:00                                     | 9.00100    | 8:00:00              | 0100100         | 8:00:00         | biblidge        | 1:55:00         | 0:32:43             | 2.44%          |
| 951-1100                       | $D(0) = 42$    | 2008.21               | D(15.79)       | $0101 - 28$    | 0(02131)       | 0.00.38        | 0.01/28                                     | 1000100    | 0100100              | 8:00.00         | 8100/08         | 0100100         | 0.00100         | 0.30140             | 3.41%          |
| 1101-1291                      | 图 56:32        | B:14:09               | 8/09/31        | 9108-00        | 0101194        | 0106129        | 0.54, 00                                    | 9002120    | 3it0 dit             | <b>BIDO</b> ISO | 9/20/20         | 0100100         | 8100100         | $1 + 1 + 00$        | 13.82%         |
| 1251-1400                      | 503/30         | 0109100               | 0.12.04        | 9:30/21        | 0.00.26        | 0.091.93       | 0.00139                                     | 00810      | 0101138              | 1100100         | 2700.00         | 0.00.00         | <b>BIBBIDE</b>  | 0.14.00             | 5.39%          |
| 1401-1588                      | 0.00104        | $2 - 01 - 28$         | 8:17:06        | $9.72 - 48$    | 0108129        | 0.02.06        | 6:01:58                                     | 0:00:00    | 8:09:34              | 自由日式            | <b>B</b> -00-00 | 8:00.00         | 0100100         | 0:46:12             | 3,44%          |
| 1551-1708                      | 2:00:02        | 2:02:42               | 3/12/64        | 0108113        | 0.01-43        | $D = DQ + C$   | botcus                                      | 2002/41    | 8:00:00              | 010142          | 9100106         | 0100100         | 8120100         | 0141119             | 4,59%          |
| L701-L98H                      | 0.00.00        | 0.06.38               | 0153143        | 0105-06        | 0101113        | 0103141        | potyst                                      | 1008120    | 2100158              | 8100183         | 新江野信才           | produced        | (2)00/00        | 0.34:18             | 4.04%          |
| 1891-2008                      | E-00:05        | 8120103               | 0.09:13        | 9.02.25        | 0.08.04        | 新鲜过度           | 2-90-01                                     | 0.02:00    | 0100.36              | 1100102         | 0.02-49         | 些封闭             | 法の実施            | 0.29.42             | 3.38%          |
| 3001-3188                      | E.06404        | E-50-00               | <b>Europe</b>  | $1 - 11$       | 4-98-89        | <b>B-50-13</b> | 6 M                                         | 25         | 1120141              | 面面              | <b>ESI</b>      | 644.35          | 8 4 5 5 6       | 0103134             | 5.42%          |
| 21514                          |                |                       |                |                |                |                |                                             |            |                      |                 |                 |                 |                 | 0:00:33             | 5,06%          |
| Total Divernmati               | 7:30:33        | 2:20:21               | 1:45:17        | 0:38/21        | 0:22:45        | $0.18 - 48$    | 0.10.12                                     | 0111/31    | 0112:24              | 0:12:23         | 0:19:51         | 012541          | 0.0000          | 14108196            | 105.00%        |
|                                |                |                       | 12.40%         | 4.32%          |                |                | 1.24%                                       |            |                      | $1.43\%$        |                 |                 |                 |                     |                |
| % Engine IDs Times             | 53,07%         | 18.88%                |                |                | 2,48%          | 1.98%          |                                             | 1.40%      | 1.44%                |                 | 1.99%           | LAPS.           | $11.04\%$       | 100.50%             |                |
| Vehicles<br>Driver:            |                | WN DP. CRR RAVING     |                |                |                |                |                                             |            |                      |                 |                 |                 |                 |                     |                |
|                                |                |                       |                |                |                |                |                                             |            |                      |                 |                 |                 |                 | <b>Color Legend</b> |                |
| <b>TAXABLE PA</b>              |                |                       |                |                |                |                |                                             |            |                      |                 |                 |                 |                 |                     |                |
| <b>Ignition Cycles</b>         |                | 29                    |                |                |                |                |                                             |            |                      |                 |                 |                 |                 | itike.              | <b>CHAN</b>    |
| <b>Cistance Driven (miles)</b> |                | 679.88                |                |                |                |                |                                             |            |                      |                 |                 |                 |                 | Fast Life           |                |
| Engine an Time (hummias)       |                | 19122113              |                |                |                |                |                                             |            |                      |                 |                 |                 |                 |                     | <b>MERCUPY</b> |
| Drive Time Chairman            |                | 15:24:01              |                |                |                |                |                                             |            |                      |                 |                 |                 |                 | <b>Suddhist</b>     |                |
| <b>No Drive Time</b>           |                | 19.51%                |                |                |                |                |                                             |            |                      |                 |                 |                 |                 |                     |                |
|                                |                |                       |                |                |                |                | Speed                                       | (mark)     |                      |                 |                 |                 |                 | TIMAL               | % Engine Dir   |
| <b>KFM</b>                     | ä              | 14                    | $0 - 13$       | $18 - 36$      | $21 - 25$      | $26 - 30$      | $21 - 28$                                   | $36 - 60$  | $42 + 48$            | $46 - 10$       | $11 - 11$       | $16 - 6.5$      | $56 +$          | (hummag)            | Time           |
| $1 - 700$                      | 844/21         | 5/81/03               | 8.00.30        | 5.56.25        | 6.00.05        | 5.01/08        | $0.00 - 3$                                  | 5.45.00    | 141.8                | Eibbidi         | 5.05.00         | 0.00.00         | <b>Building</b> | 2102-40             | 6.23%          |
| 721-900                        | 2:27133        | 0.42:22               | $2 - 21 - 0$   | 20534          | 010421         | 56982          | 002139                                      | 201119     | 1050                 | 生のの口            | <b>DOM NO</b>   | 6-month         | 240000          | 3155.43             | $25.11\%$      |
| 911-1000                       | B:22:59        | 新庄野城                  | 0.00154        | <b>British</b> | 0:02:54        | 3:56:53        | basin                                       | 2.01:18    | 8:62:31              | ii100 (f)       | 210210          | <b>B</b> 103-05 | mining          | 1:02/28             | <b>5.36%</b>   |
| 1001-1100                      | 0.2948         | 0.02126               | 0:07/52        | 9.03:11        | 0705129        | 0101156        | 2/10/54                                     | 3/02/06    | <b>BISK-05</b>       | 0103-08         | 0100100         | 0.00.00         | (8) 00:00       | 1/24/38             | $7.28 \%$      |
| 1101-1100                      | 0.5851         | mazint.               | <b>RIGIL27</b> | 0.04 11        | 0/07/41        | 0.02:30        | 313/39                                      | 0:03.21    | 11:00100             | 0153129         | 0100101         | <b>ByBS/00</b>  | <b>10100100</b> | 1:35:21             | X.22%          |
| 1201-1400                      | 2:00:27        | 20411                 | 自由加盟           | $3728 - 21$    | 0.03.52        | 0.23,00        | p:00.25                                     | D:18:48    | 単位活動                 | (1) 02 (44      | 1139.04         | 1.37.36         | 0.00,00         | 4142139             | 34.29%         |
| 1401-1803                      | 8:00:09        | 6:01:18               | E16:38         | 8:03:44        | 0:02:11        | 3:21:03        | 0:14:57                                     | 3:00:16    | 31100.30             | 8129129         | 010014          | $4 - 15 - 24$   | <b>Alumits</b>  | 5(36.31)            | 26.91%         |
| 1401-1800                      | 0.0016         | 8:00:38               | 0:03:45        | 0.123-02       | 0:08 43        | 0:04:39        | 0:02:08                                     | 5:11:48    | 0.00.03              | 0:11:31         | 0.18.34         | 0.00.04         | 8:00:49         | 3:56.39             | 4.67%          |
| 1851-2000                      | 0.00:05        | 10018                 | 0:01:22        | Bi00ck7        | 0100129        | 2100/48        | 8:00/08                                     | 0100.01    | 1100148              | 8100-00         | 8100:45         | 0103139         | <b>GIOS 00</b>  | 1108/31             | 0.73%          |
| 2001-2206                      | 8/09/00        | 5:06-21               | 5,00.00        | 8108181        | <b>GIORIEE</b> | 0.00108        | 6:38:08                                     | 3-26-05    | 5-80 <sub>1</sub> 26 | 图100:80         | 0109-00         | 0100100         | 8.00000         | 0-00-01             | 0.00%          |
| 2201-2301                      | $2 - 20 - 00$  | popos                 | 210000         | ≕              | $= 00$         | $=$            | <b>DOO</b>                                  | <b>DIE</b> | 모호                   | Williams        | ##              | 4:06:00         | ■20 年           | 1:00:09             | 2.25%          |
| $2821 +$                       |                |                       |                |                |                |                |                                             |            |                      |                 |                 |                 |                 | 0.0039              | 3,00%          |
| Total (Timmia))                | 3/65/20        | 0-67/57               | 118.09         | B(27)29        | 0:32/81        | 0142/55        | $0.43 - 3.6$                                | 3(79.42)   | 0142119              | 109/22          | <b>LIBRIDE</b>  | 6.99.71         | (810/8YD4)      | 19:22:13            | 102.50%        |
| % Engine On Time               | 35.48%         | 4,99%                 | 6,33%          | 2,25%          | 2.43%          | 3.78%          | 3.79%                                       | 3.42%      | 4.14%                | 6.91%           | 15.14%          | 29.72%          | 1.784           | 103.00%             |                |
|                                |                |                       |                |                |                |                |                                             |            |                      |                 |                 |                 |                 |                     |                |

**Figure 5–4 Engine Speed/Road Speed Detail Duration Report**

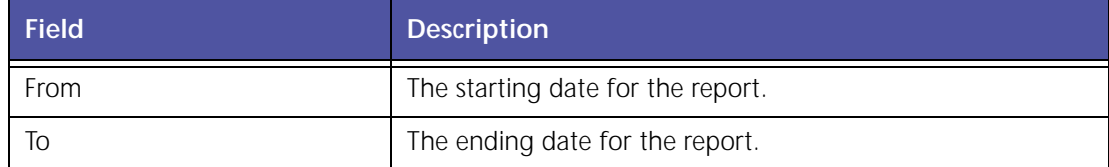

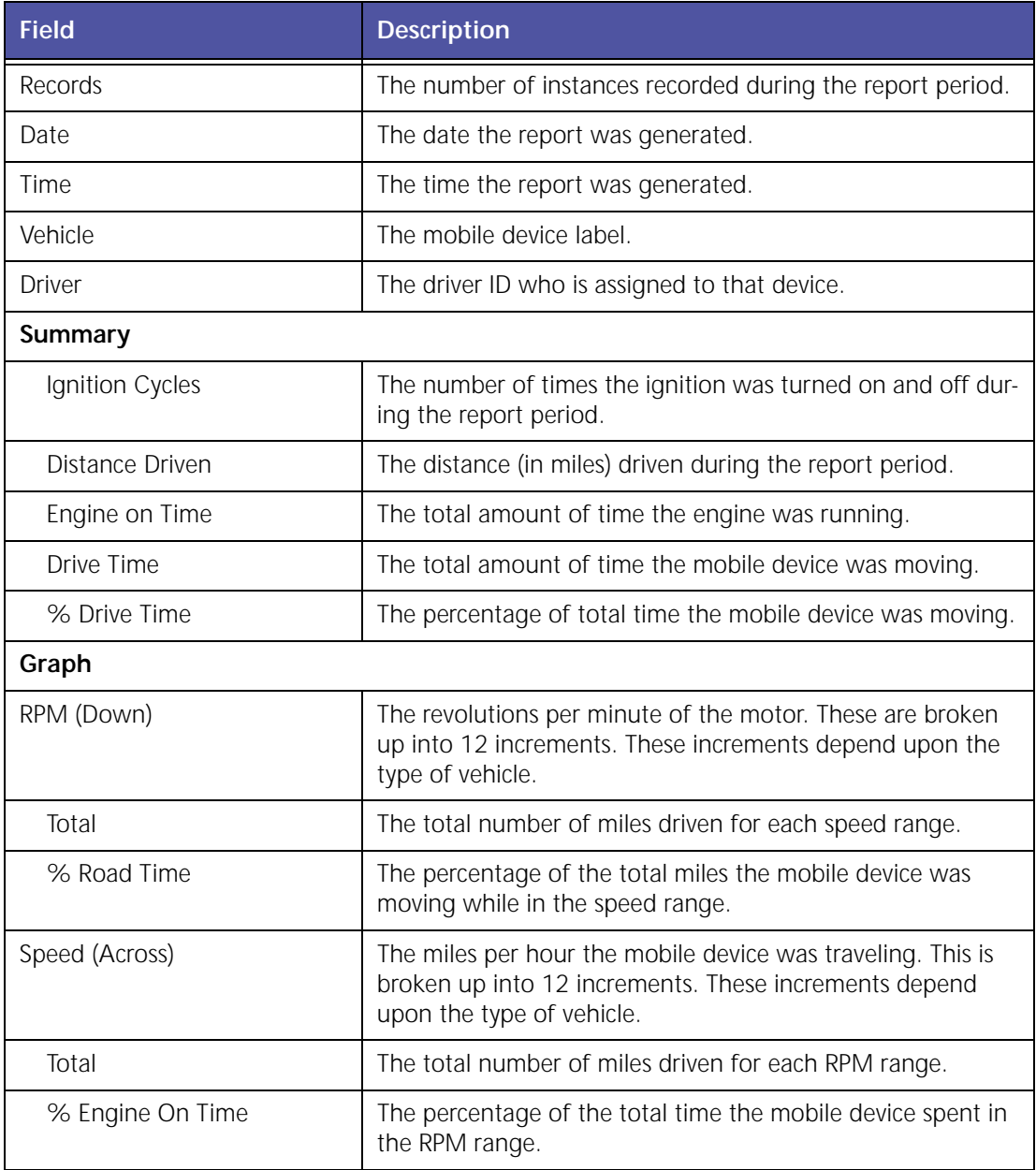

### **Engine Speed / Road Speed Detail - Fuel**

The **Engine Speed Road Speed Detail ‐ Fuel** report logs engine duty cycle information regard‐ ing fuel use. This allows you to evaluate how a driver is using a vehicle and if the vehicle is appropriate for its application.

| Frum                           | 1/21/2088 12/61/80 AM |              |                 |                  |              |              |                            |                       |             | Engine Speed / Road Speed Detail - Fuel |              |                     |              |                      |                                 |
|--------------------------------|-----------------------|--------------|-----------------|------------------|--------------|--------------|----------------------------|-----------------------|-------------|-----------------------------------------|--------------|---------------------|--------------|----------------------|---------------------------------|
| Tik                            | 3/27/2008 12/10:00 AM |              |                 |                  |              |              |                            |                       |             |                                         |              |                     |              |                      |                                 |
| Records                        | r                     |              |                 |                  |              |              |                            |                       |             |                                         |              |                     |              |                      |                                 |
| Owte                           | 1/26/2008             |              |                 |                  |              |              |                            |                       |             |                                         |              |                     |              |                      |                                 |
| Time                           | 3-37 PM (PST)         |              |                 |                  |              |              |                            |                       |             |                                         |              |                     |              |                      |                                 |
| Vehicles                       |                       |              |                 | 602_NWRAM_363    |              |              |                            |                       |             |                                         |              |                     |              |                      |                                 |
| Drivent                        |                       |              |                 |                  |              |              |                            |                       |             |                                         |              |                     |              |                      |                                 |
| <b>Serensery</b>               |                       |              |                 |                  |              |              |                            |                       |             |                                         |              | <b>Color Legend</b> |              |                      |                                 |
| <b>Ignition Cycles</b>         |                       |              | ×               |                  |              |              |                            |                       |             |                                         |              | 5mm                 |              | <b>Taes</b>          |                                 |
| <b>Distance Drives (miles)</b> |                       |              | 182.85          |                  |              |              |                            |                       |             |                                         |              | Fast 1dw            |              |                      |                                 |
| Engine on Time (livercas)      |                       |              | 18.93(29)       |                  |              |              |                            |                       |             |                                         |              |                     |              | David                |                                 |
| Drive Time (Jummas)            |                       |              | 制度加强            |                  |              |              |                            |                       |             |                                         |              | Listans .           |              |                      |                                 |
| <b>No Detum Times</b>          |                       |              | 311.00%         |                  |              |              |                            |                       |             |                                         |              |                     |              |                      |                                 |
| <b>Tatal Foot Used Cost)</b>   |                       |              | 25.93           |                  |              |              |                            |                       |             |                                         |              |                     |              |                      |                                 |
|                                |                       |              |                 |                  |              |              |                            |                       |             |                                         |              |                     |              |                      |                                 |
| <b>REDAK</b>                   | t.                    | $1 - 8$      | $8 - 15$        | 16-20            | $21 - 25$    |              | <b>Terred</b><br>$31 - 33$ | timiphil<br>$36 - 42$ | 41-45       | $16 - 55$                               | <b>kt-55</b> | 36-62               | 41+          | Total                | <b>To Fuel</b>                  |
|                                |                       |              |                 |                  |              | $26 - 30$    |                            |                       |             |                                         |              |                     |              | (aw)                 | <b>Uasid</b>                    |
| $1 - 888$                      | 1,48                  | 1.31         | FH <sub>1</sub> | it 00            | EM           | 上班           | £38                        | m                     | 36          | <b>bit</b>                              | 助物           | 中部                  | 在右侧          | 16.03                | 35.70%                          |
| 411-850                        | 官过                    | 8.24         | 8.17            | 3,05             | 1.11         | 3.08         | 6.08                       | 8,08                  | 8.08        | 5.00                                    | E.00         | 0.30                | <b>O.DII</b> | 1.53                 | 2.62%                           |
| 801-155                        | <b>B.EX</b>           | 8.12         | 0.24            | 独立               | <b>E.S1</b>  | 东方           | 5.30                       | 6.00                  | 6.40        | E-R)                                    | 8.00         | 0.00                | 0.08         | 3.72                 | 2.70%                           |
| 931-1100<br>1121-1258          | 5.0%<br>1.86          | 6.31<br>1.44 | 6.37<br>8.34    | 5.07<br>3.27     | 5.14<br>0.34 | 8.85<br>137  | 5.09                       | 3.00                  | est<br>上加   | 生材<br>6.80                              | 6.00<br>5.00 | 0.08<br>6.08        | 京店<br>0.35   | 1:12                 | 4.31%<br>13.72%                 |
| 1251-1400                      | 8.13                  | 8.31         | 7.15            | 3.45             | 出班           | 6.34         | 8.21<br>E.Su               | 511<br>2.13           | 1.88        | 8.55                                    | 8.00         | 0.00                | 6.88         | 1.54<br>3.36         | 7.65%                           |
| 1401-1530                      | 5.01                  | 9.35         | 3.64            | 3.09             | 5.33         | <b>GUYE</b>  | 6.33                       | 300                   | 3.43        | 5.06                                    | 3,00         | 0.00                | 0.00         | 2.15                 | <b>K.10%</b>                    |
| 1931-1700                      | 0.01                  | 0.08         | (1,41)          | 3.31             | 0.24         | 0.01         | 6.01                       | E.04                  | 6.00        | 6.78                                    | 8.01         | 0.08                | 0.00         | 1.89                 | 7.56%                           |
| 1701-1890                      | 8.86                  | 8.85         | 3.35            | 3.19             | <b>SLIP</b>  | 6.08         | 6.50                       | 2.24                  | 1.81        | E.55                                    | 1.91         | <b>D.DE</b>         | 0.00         | 1.74                 | 6,72%                           |
| 1881-2000                      | tr.fee                | <b>12.30</b> | 2.76            | 3.1%             | 2.41         | 124          | 6.59                       | 2.02                  | 6.49        | 1.11                                    | <b>IL.15</b> | 0.87                | 主题           | 1.84                 | <b>5.53%</b>                    |
| 2021-2101                      | 主编                    | 名詞           | 1.08            | 542              | 6.43         | 1,01         | <b>D.M.</b>                | 5.48                  | EM          | 医海底                                     | 6.00         | 0.88                | 有限           | 348                  | L.77%                           |
| 2191+                          |                       |              |                 |                  |              |              |                            |                       |             |                                         |              |                     |              | 1.23                 | 1.11%                           |
| Total (gw)                     | 1.44                  | 4.18         | 3.70            | $1 - 48$         | E.84         | 1.71         | 0.48                       | 2.333                 | 1176        | ENI                                     | 1.13         | 0.62                | 9.37         | 25.92                | 195,00%                         |
| fu Fuel Lised                  | 35.24%                | 18.06%       | 14,28%          | 5.69%            | 3,42%        | 2.30%        | 1.84%                      | \$10%                 | 3.03%       | 132%                                    | 4.36%        | 3.33%               | 1.07%        | 120.00%              |                                 |
|                                |                       |              |                 |                  |              |              |                            |                       |             |                                         |              |                     |              |                      |                                 |
| <b>Value</b> for               |                       |              |                 | UNIVAR SIZ 18 KW |              |              |                            |                       |             |                                         |              |                     |              |                      |                                 |
| Driver:                        |                       |              |                 |                  |              |              |                            |                       |             |                                         |              |                     |              |                      |                                 |
| Satumbary                      |                       |              |                 |                  |              |              |                            |                       |             |                                         |              | <b>Color Legend</b> |              |                      |                                 |
| <b>Ignition Cycles</b>         |                       |              | $^{12}$         |                  |              |              |                            |                       |             |                                         |              | 1dw                 |              | <b>Down</b>          |                                 |
| Distance Droven (index)        |                       |              | 709.37          |                  |              |              |                            |                       |             |                                         |              | Fail 36k            |              |                      |                                 |
|                                |                       |              |                 |                  |              |              |                            |                       |             |                                         |              |                     |              | <b>Dobin</b>         |                                 |
| Engine on Time (homesed)       |                       |              | 20:38:34        |                  |              |              |                            |                       |             |                                         |              |                     |              |                      |                                 |
| Drive Time (himmas)            |                       |              | 18:14(17)       |                  |              |              |                            |                       |             |                                         |              | Lingging            |              |                      |                                 |
| <b>The Dirty of Times</b>      |                       |              | 74,58%          |                  |              |              |                            |                       |             |                                         |              |                     |              |                      |                                 |
| <b>Total Fuel Used (gal)</b>   |                       |              | 105.79          |                  |              |              |                            |                       |             |                                         |              |                     |              |                      |                                 |
|                                |                       |              |                 |                  |              |              | <b>Steel</b>               | <b>Umpfi)</b>         |             |                                         |              |                     |              | Titlel               |                                 |
| <b>SURA</b>                    | ÷                     | 1/5          | $8 - 13$        | 16.08            | $21 - 23$    | $28 - 322$   | 31/38                      | 38-42                 | 41-45       | 46-52                                   | 51-55        | $16 - 63$           | 66's         | (use)                |                                 |
| 1-700                          | 6.43                  | 8.73         | 9.54            | <b>E.MI</b>      | p.           | $=31$        | ъm                         | <b>ER</b>             | $=$         | 画数                                      | 主面           | 1.70                | $=20$        | 3.14                 | To Ford<br><b>UAME</b><br>E.LTN |
| 701-918                        | 3.18                  | 6.38         | 1.91            | 5.25             | $= 17$       | 三型           | 315                        | 后止电                   | Km          | <b>East</b>                             | 8.50         | Edit                | 紅眼           | 5.44                 | 8.09%                           |
| 901-1000                       | B. 55                 | 0.16         | 4.32            | 选员?              | <b>BAX</b>   | 草町           | 5.00                       | 8.23                  | <b>3.18</b> | 乱转                                      | 基礎           | 6.00                | 京西           | 2.04                 | 1.92%                           |
| 1001-1300                      | 京都                    | 9.11         | 8.21            | 2.15             | 8:28         | 1.11         | 8.74                       | 1.05                  | 1.28        | 8.29                                    | E.80         | 0.00                | 0.08         | 3.33                 | 5.71%                           |
| 1101-1200                      | E.44                  | 6.11         | 3.34            | 339              | $E-41$       | <b>S.18</b>  | E.37                       | E.18                  | 5.49        | 3.67                                    | 主班           | 6.00                | 如年           | 5.43                 | 6.17%                           |
| 1201-1400                      | 8:55                  | 8.22         | 1.43            | 3.38<br>2.24     | 5.29         | 1.88         | 5.04                       | 1.83                  | 1.33        | 上址                                      | 12.82        | 註編                  | 6.08         | 11.82<br><b>BKA7</b> | 30.08%<br>42.54%                |
| 1401-1600                      | \$30.                 | 8.07         | 8.33            |                  | 5.41         | 3.11         | 1.53                       | 8.03                  | 2,13        | 4.41                                    | 6.28         | 33.91               | 8.41         |                      |                                 |
| 1601-1900                      | 5.66                  | 流泡           | E.17            | 3.45             | 5.27         | <b>EAS</b>   | 6.36                       | 1.72                  | b/d'il      | 2.03                                    | 1.57         | 0.01                | 0.07         | 3.94                 |                                 |
| 1801-2000                      | 2.00                  | 0.01         | ##              | 1.01             | 3.43         | 0.04         | 530                        | 3.18                  | 2,13        | 5.05                                    | 2.18         | 0.31                | 0.00         | 1.38                 | 8.47%<br>1.27%                  |
| 3001-2200<br>2001-2880         | 5.00<br>6.66          | 8/90<br>9,44 | 5.00<br>6,333   | 京都<br>1.01       | 6.80<br>EМ   | dute<br>1.01 | 0.00<br>5.38               | 1.00                  | tat         | 5.00                                    | 8.00<br>6.40 | 0.00                | 立动<br>0.41   | 1.01<br>3.00         | 8.01%                           |
| 2021+                          |                       |              |                 |                  |              |              |                            | 8.08                  | 6.00        | 1.00                                    |              | 国語                  |              | 3.25                 | 0.00%<br>IL00%                  |
| TURNAR (GMT)                   | 4.89                  | 1.14         | $3 - 53$        | 1.83             | 2.18         | 3.28         | 3.78                       | 4.34                  | 6.10        | 15.72                                   | 19.44        | 46.97               | 3, 948       | 123.79               | 115,305                         |

**Figure 5–5: RPM–MPH Detail - Fuel Report**

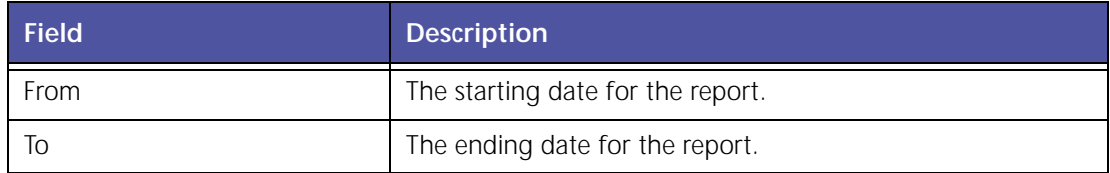

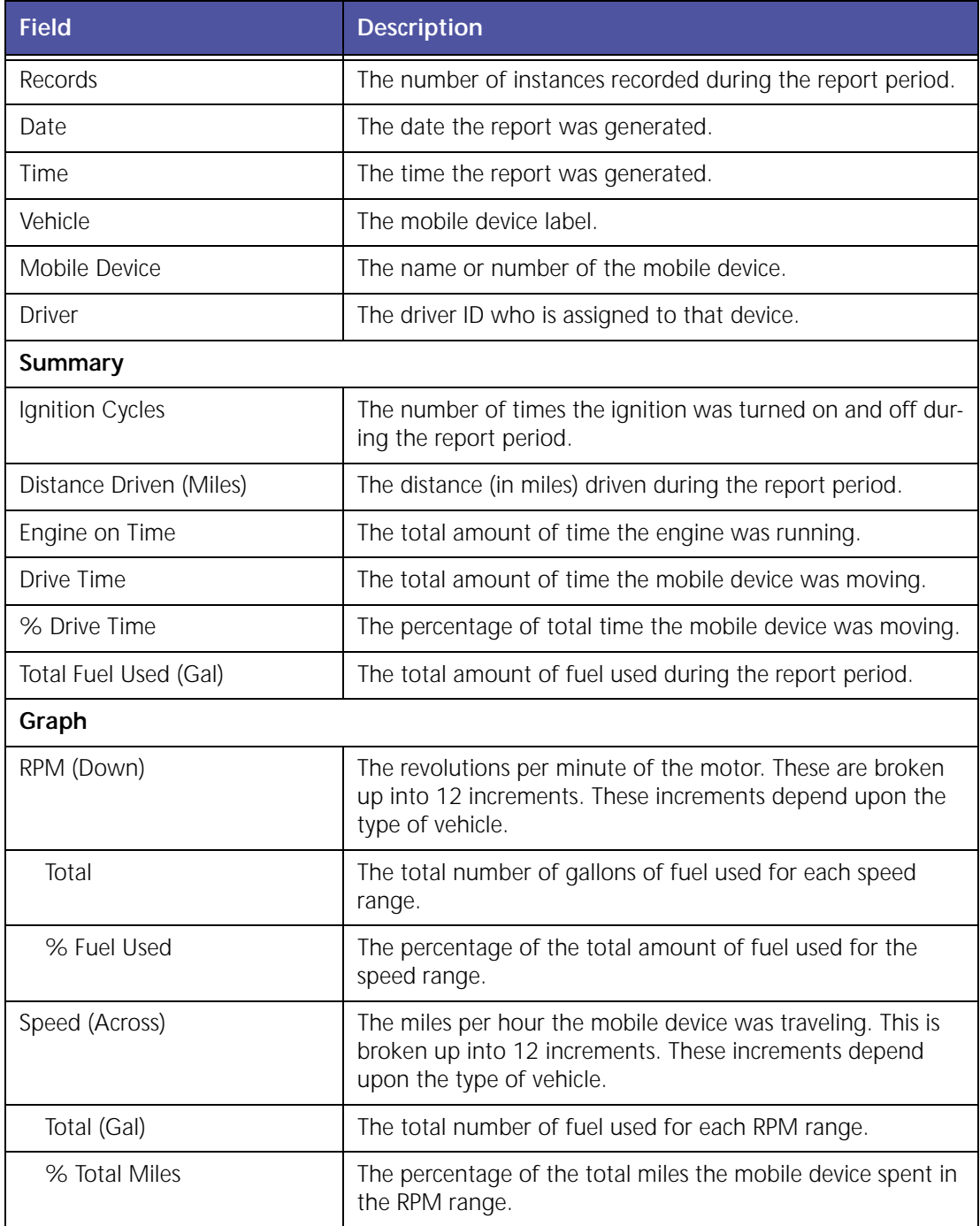

### **Engine Speed / Road Speed Detail - Fuel Economy**

The **Engine Speed / Road Speed Detail ‐ Fuel Economy** report logs engine duty cycle informa‐ tion regarding fuel economy. This allows you to evaluate how a driver is using a vehicle and if the vehicle is appropriate for its application.

| Fram                             |               | 2/1/2008 12:00:05 AM |                       |                 |              |         |               |           |       |             |              | Engine Speed / Road Speed Detail - Fuel Economy |               |              |
|----------------------------------|---------------|----------------------|-----------------------|-----------------|--------------|---------|---------------|-----------|-------|-------------|--------------|-------------------------------------------------|---------------|--------------|
| ۱à                               |               |                      | 2/26/2008 12:50:06 AM |                 |              |         |               |           |       |             |              |                                                 |               |              |
| Records                          | з             |                      |                       |                 |              |         |               |           |       |             |              |                                                 |               |              |
| <b>Date</b>                      | 2/26/2008     |                      |                       |                 |              |         |               |           |       |             |              |                                                 |               |              |
| Time                             | 4:25 PH (PST) |                      |                       |                 |              |         |               |           |       |             |              |                                                 |               |              |
| <b>Vehicle:</b>                  |               |                      |                       | 166_04_Mack_785 |              |         |               |           |       |             |              |                                                 |               |              |
| <b>Detweet</b>                   |               |                      | ONE, DREVER           |                 |              |         |               |           |       |             |              |                                                 |               |              |
| <b>Summary</b>                   |               |                      |                       |                 |              |         |               |           |       |             |              | <b>Color Legend</b>                             |               |              |
| <b>Ignition Cycles</b>           |               |                      | 27                    |                 |              |         |               |           |       |             |              | 1m                                              |               | <b>Chast</b> |
| Distance Driven (miles)          |               |                      | 507.45                |                 |              |         |               |           |       |             |              | Fast 1site                                      |               |              |
| Engine on Time (howevine)        |               |                      | 21129-28              |                 |              |         |               |           |       |             |              |                                                 |               | Curtamust    |
| Drive Time (h:mmus)              |               |                      | 15:18:18              |                 |              |         |               |           |       |             |              | Lugging                                         |               |              |
| <b>No Drive Time</b>             |               |                      | 43.72%                |                 |              |         |               |           |       |             |              |                                                 |               |              |
| Average Economy (mpg)            |               |                      | 2.81                  |                 |              |         |               |           |       |             |              |                                                 |               |              |
|                                  |               |                      |                       |                 |              |         | Seend         | (mail:)   |       |             |              |                                                 |               | Tobic        |
| <b>B.FM</b>                      | ö             | $1 - 18$             | 16-20                 | 21-23           | 28-30        | $21-34$ | $36 - 48$     | $41 - 41$ | 46-00 | $11 - 88$   | 16-30        | \$1-45                                          | iis e         | <b>tread</b> |
| $1 - 829$                        | 言語            | 主作                   | 2.63                  | 1.77            | 2.34         | 活用      | 3.42          | ᅠ         | 525   | 4.99        | 第二           | ="                                              | <b>britti</b> | 5.34         |
| 821-952                          | 8.00          | 128                  | 2.73                  | 4.5%            | 5.76         | 4.18    | 6.25          | 드라        | 5.68  | 6.00        | <b>G</b> ard | <b>Euro</b>                                     | <b>SHO</b>    | 2.84         |
| 983-1000                         | 6.00          | £42                  | 3.87                  | 1.19            | 4.21         | 5.55    | 3.87          | 2.25      | 8.06  | ill.00      | 0.56         | E.00                                            | 0.50          | 4.18         |
| 1091-1180                        | 3.00          | 1.52                 | 4.399                 | 3.73            | 3.44         | 6.33    | 6.43          | \$,02     | 3.00  | 8,65        | 0.00         | 5.00                                            | 5.00          | 4.88         |
| 1151-1250                        | <b>b</b> bb   | 2.6%                 | 4.54                  | 3.48            | 見方と          | 9.42    | 6.23          | 6.2%      | 地球    | 6.00        | 0.88         | 5.66                                            | 0.05          | 4,30         |
| 1251-1250                        | \$.00         | 1.94                 | 4.50                  | $+43$           | 4.18         | 1.24    | 4.29          | 6.14      | 0.50  | 4.00        | 0.06         | 1.40                                            | 15.80         | 4.75         |
| 1361-1450                        | 8.00          | 2.95                 | 4.05                  | 4.90            | 4.48         | 4.03    | 4.81          | 6.38      | 5.34  | 6.00        | 0.00         | 3.00                                            | 3.00          | 4.83         |
| 1491-1390                        | 11.00         | 123                  | $+11$                 | 4.30            | 4.39         | 3.38    | 1.81          | 3.43      | EIF   | 1.31        | 0.00         | 5.00                                            | 5.00          | 4.38         |
| ESS2-1650                        | <b>B-DO</b>   | 2.14                 | 2.42                  | 1.97            | 4.11         | 4-02    | 1.40          | 3.82      | 2.93  | 1.14        | 3.08         | 8.00                                            | 2.00          | 4.33         |
| 14H1-180K                        | 3.99          | 2.08                 | $3 - 23$              | 3.83            | 3.83         | 4.28    | 3.33          | $3-43$    | 3.11  | 9, 43       | 8.34         | 1.71                                            | 3.00          | 5.19         |
| 1971-2100                        | 3.00          | 1.87                 | 16                    | 4,50            | 22)          | 376     | 5.0           | 2.58      | 3.11  | 8.30        | 5.34         | 车口                                              | 5.40          | 6.00         |
| zint+                            |               |                      |                       |                 |              |         |               |           |       |             |              |                                                 |               | 0.00         |
| Continued (mpg)                  | 3.00          | 2.31                 | 1.97                  | 4.68            | 3.08         | 131     | 5.45          | 5.58      | E.18  | 5.27        | 5.34         | $3 - 11$                                        | 5.80          | 3.81         |
|                                  |               |                      |                       |                 |              |         |               |           |       |             |              |                                                 |               |              |
| <b>Vehicle:</b>                  |               |                      | <b>002 NVEAM 363</b>  |                 |              |         |               |           |       |             |              |                                                 |               |              |
| <b>Deluier:</b>                  |               |                      |                       |                 |              |         |               |           |       |             |              |                                                 |               |              |
| Summary                          |               |                      |                       |                 |              |         |               |           |       |             |              | <b>Color Legend</b>                             |               |              |
| <b>Ignition Cycles</b>           |               |                      | <b>KF</b>             |                 |              |         |               |           |       |             |              | title.                                          |               | Citati       |
| <b>Distance Driven (miles)</b>   |               |                      | 709.23                |                 |              |         |               |           |       |             |              | <b>Fast 1die</b>                                |               |              |
| <b>Engine an Time (Junimias)</b> |               |                      | 76/38/13              |                 |              |         |               |           |       |             |              |                                                 |               | Cuthman      |
| Drive Time (Scannoa)             |               |                      | 26/50:39              |                 |              |         |               |           |       |             |              | Liquing                                         |               |              |
| to Drive Time                    |               |                      | 47.89%                |                 |              |         |               |           |       |             |              |                                                 |               |              |
| Average Economy (mpg)            |               |                      | 6.11                  |                 |              |         |               |           |       |             |              |                                                 |               |              |
|                                  |               |                      |                       |                 |              |         | <b>Town</b> d | (rruti)   |       |             |              |                                                 |               | Tutal        |
| <b>B</b> PH                      | $\theta$      | $1 - 6$              | $6 - 18$              | $16 - 36$       | 21/25        | 36.30   | $31 - 38$     | $36 - 40$ | 41-45 | 46-58       | 31-58        | 16-60                                           | 61's          | (msig)       |
| $1 - 450$                        | 6.00          | LKF                  | ti gi                 | 6.ES            | <b>ILET</b>  | 土料      | tipi          | 七才        | 8.19  | まつ          | 6.98         | 1.08                                            | <b>E.GI</b>   | 0.10         |
| 651-800                          | 8.00          | $2 - 11$             | 元和                    | 1.48            | <b>P. DE</b> | 4.56    | 0.00          | $1 - 20$  | 8.00  | 6.00        | 0.00         | 0.60                                            | <b>型.80</b>   | E.83         |
| 021-935                          | 6.00          | 1.94                 | 7.49                  | 15.74           | 15.38        | 0.14    | 4.55          | 5.33      | 0.08  | 5.00        | 0.00         | 0.50                                            | #46           | 3.84         |
| 951-1100                         | 5.00          | 122                  | 8.35                  | 1.13            | 12.48        | 12.63   | 14.14         | 3.30      | 3.00  | 0.00        | 0.00         | 1.03                                            | 2.00          | T.M          |
| 1281-1250                        | 3.00          | t.ht                 | <b>B.O.L.</b>         | 18.53           | 11.99        | 13.43   | 13.37         | 13.85     | 3.50  | 8.00        | 0.00         | t:00                                            | 2.50          | 6.21         |
| LTT1-1405                        | 8.00          | 2.55                 | Lay                   | 11.38           | あまま          | 14.85   | 38.81         | 17.18     | 19.21 | 8:40        | 0.00         | 5.00                                            | 2.85          | 9.83         |
| 1401-1580                        | 6.08          | 1.00                 | 光柱                    | 9.69            | 11.71        | 11.18   | 13.37         | 11.61     | 14.50 | <b>ELST</b> | 0.00         | 6.60                                            | 0.00          | 10.37        |
| 1951-1708                        | 自血            | 2.81                 | 6.34                  | 10:25           | 12.21        | 10.45   | 11.93         | 18.82     | 6.89  | 12.76       | 10.77        | 5.00                                            | 0.05          | 11.23        |
| 1701-1898                        | 10.00         | \$11                 | 5.01                  | 10.47           | 12.64        | 11.96   | 2.83          | 12.29     | 13.52 | 11.33       | 14.83        | 2.11                                            | 3.66          | 11.98        |
| 1891-2005                        | 8.10          | 6.26                 | 6.07                  | 10.56           | 8.74         | 11.22   | 8.79          | 1.41      | 11.67 | 9.60        | 13,75        | 13.40                                           | $8-20$        | 11.28        |
| 2001-2193                        | 6.05          | E.BI                 | 5.19                  | 5.40            | 11.98        | 18.53   | 18.84         | 3.25      | 再記    | Har         | 0.05         | 11.81                                           | 17.53         | 12.18        |
|                                  |               |                      |                       |                 |              |         |               |           |       |             |              |                                                 |               |              |
| 2153.4                           |               |                      |                       |                 |              |         |               |           |       |             |              |                                                 |               | 15.48        |

**Figure 5–6: RPM–MPH MPG Detail - Fuel Economy Report**

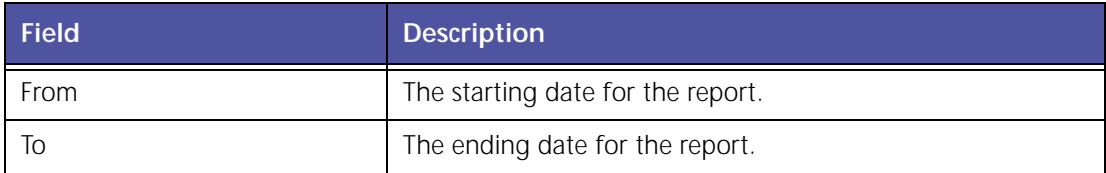

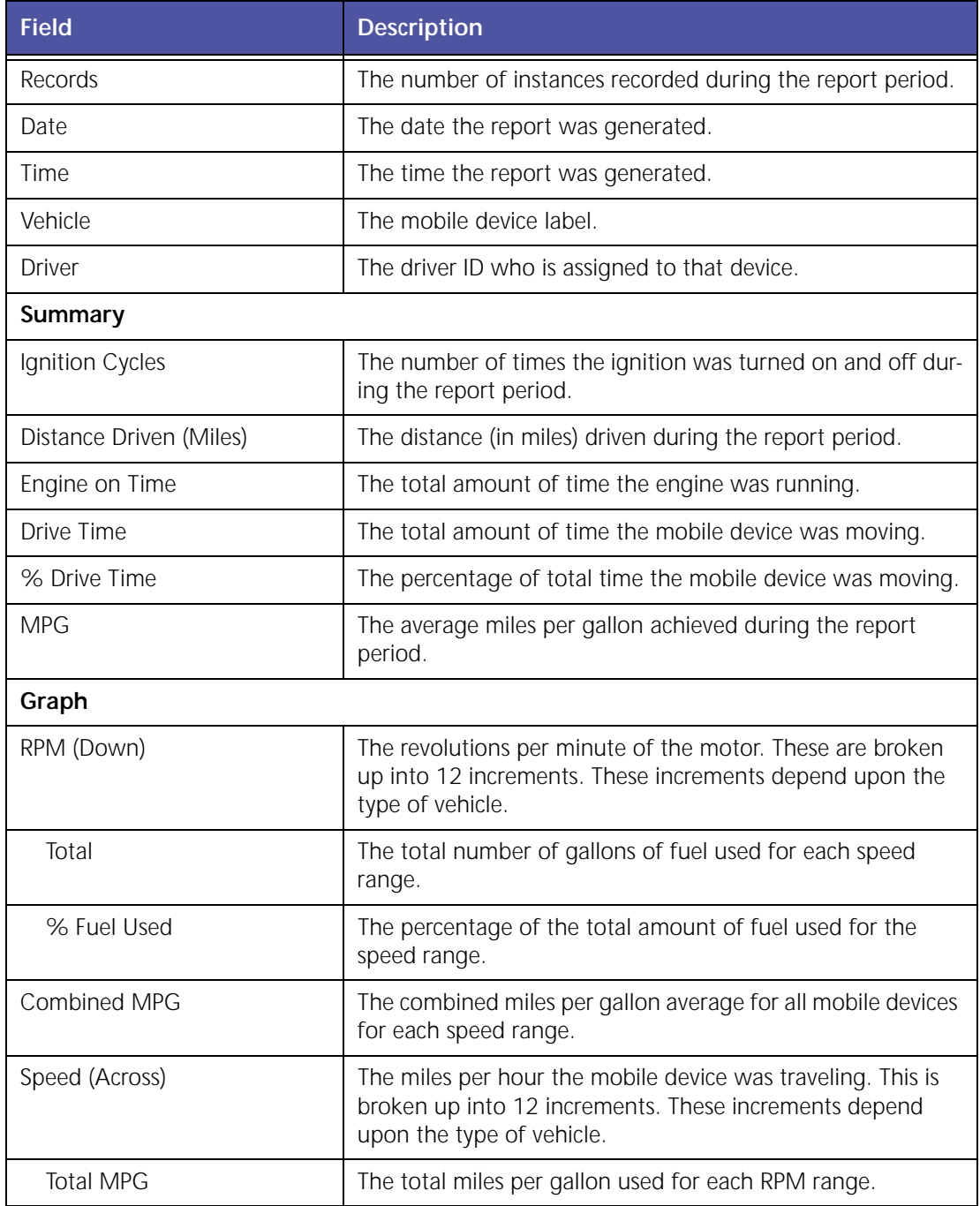

## **Engine Speed / Road Speed Summary - Duration**

The **Engine Speed / Road Speed Summary ‐ Duration** report, shown in Figure 5–7, allows you to evaluate mobile devices and drivers based on time lapsed information in customized RPM‐ MPH ranges.

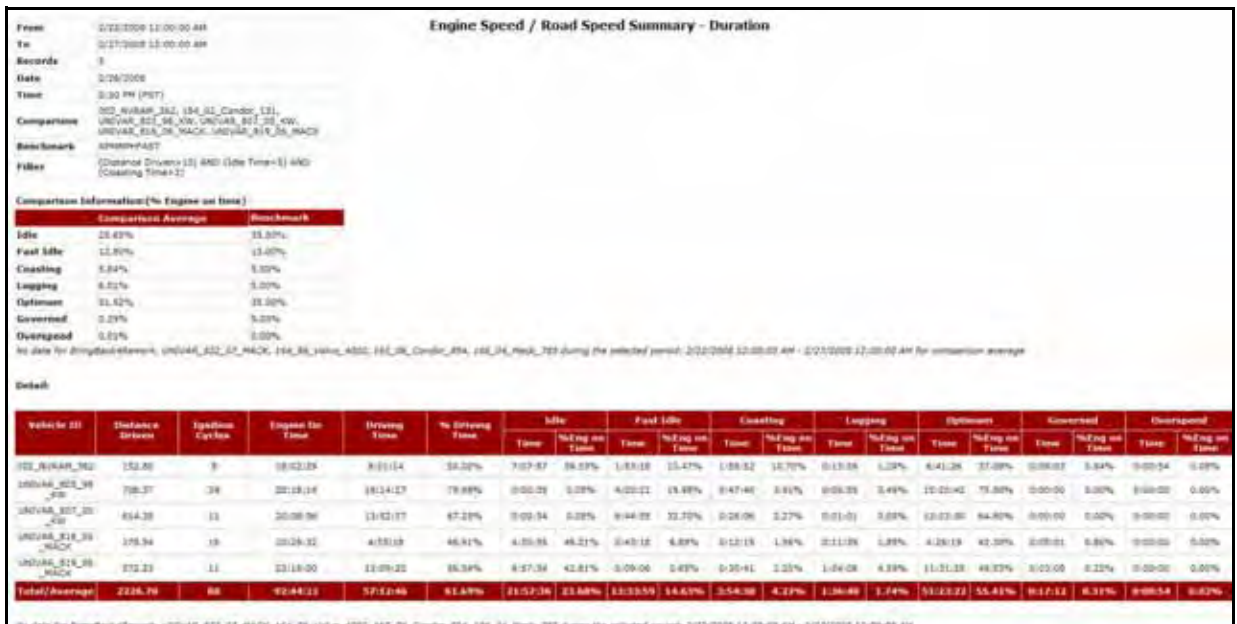

#### **Figure 5–7: Engine Speed / Road Speed Summary Duration Report**

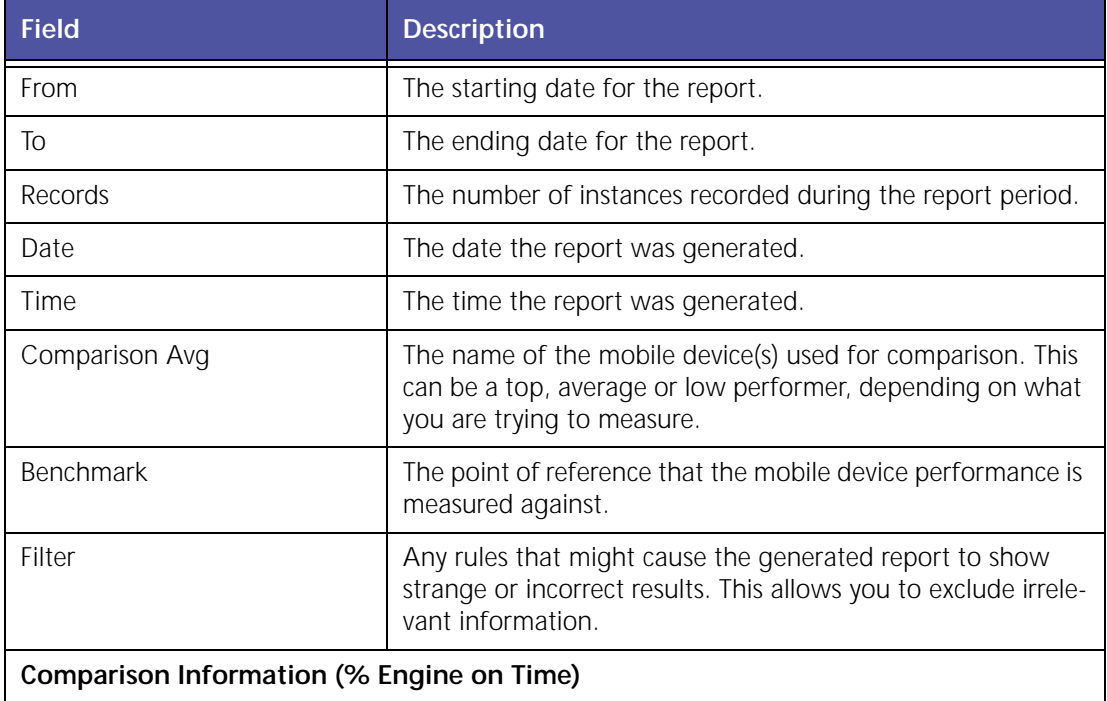

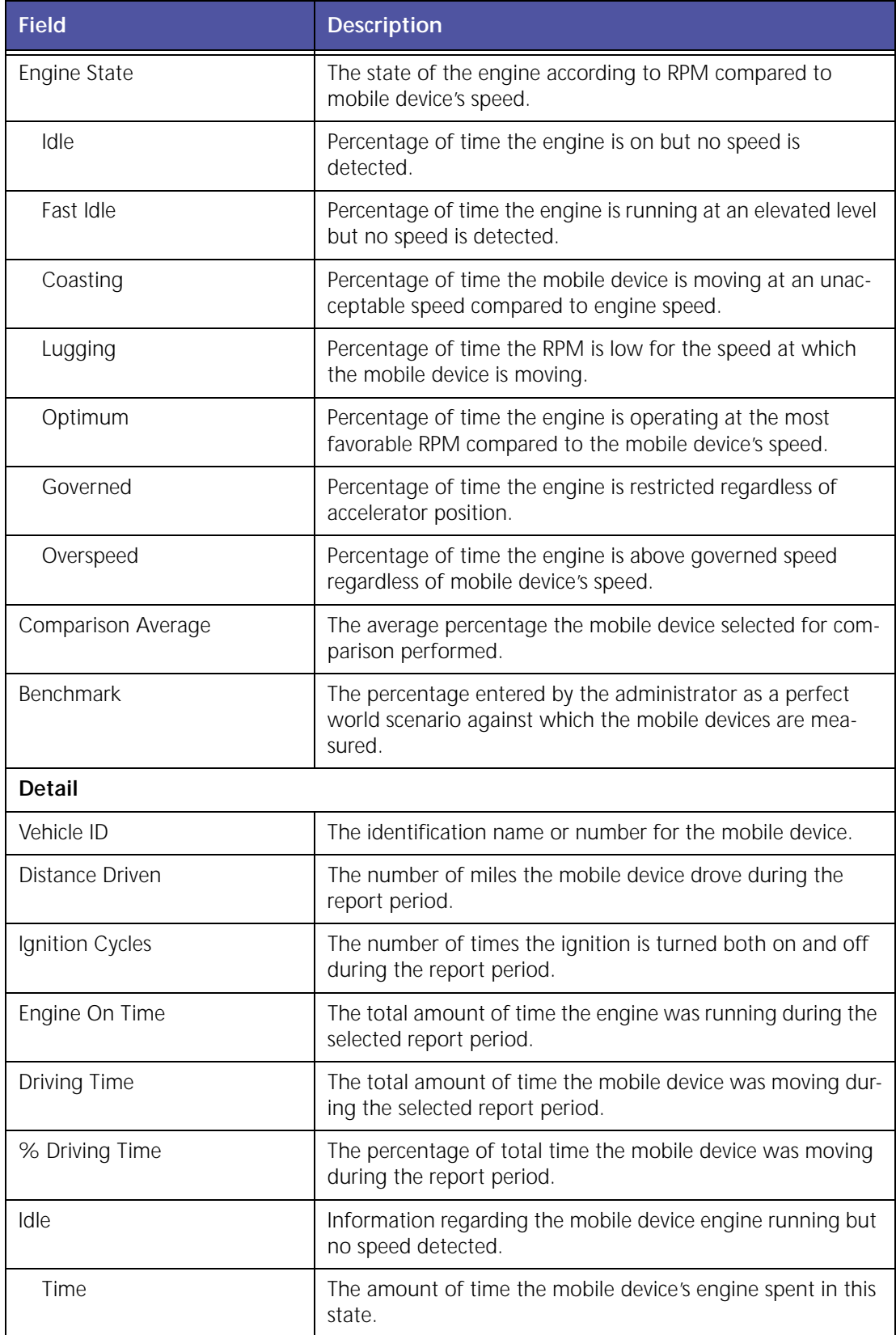

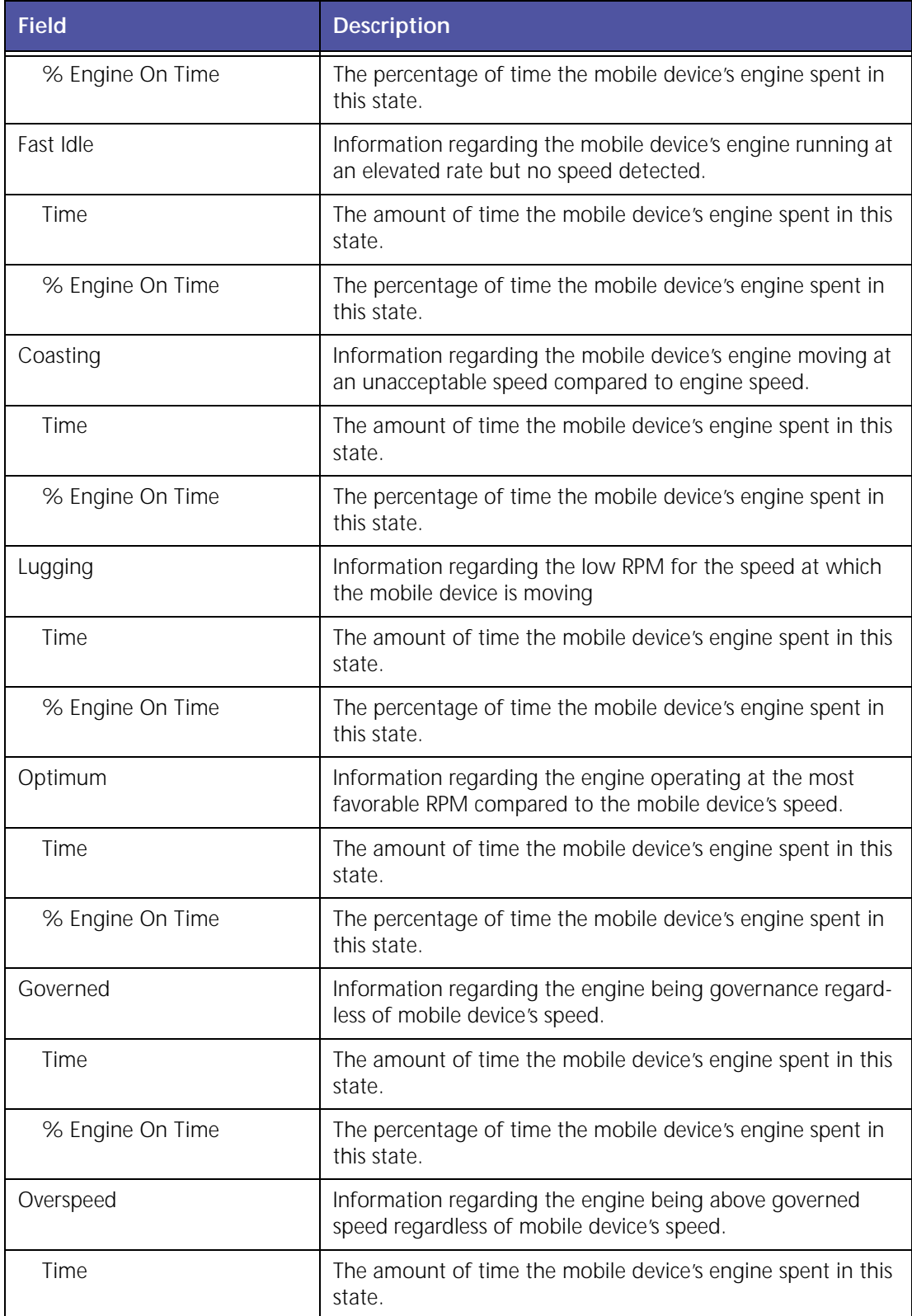

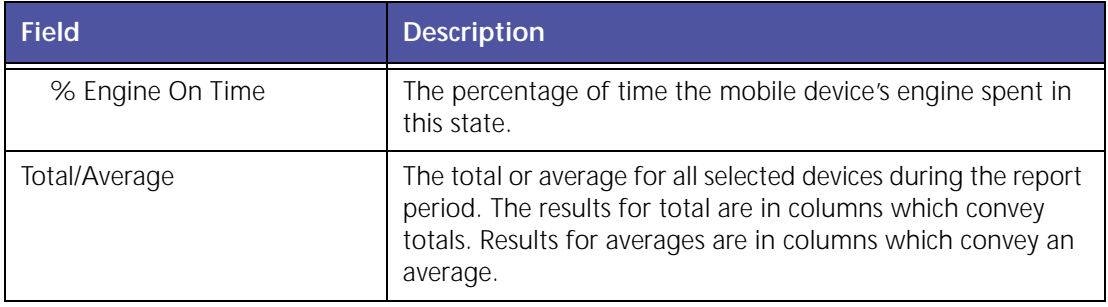

#### **Engine Speed / Road Speed Summary - Fuel**

The **Engine Speed / Road Speed Summary ‐ Fuel** report, shown in Figure 5–8, allows you to evaluate mobile devices and drivers based on fuel information in customized RPM‐MPH ranges.

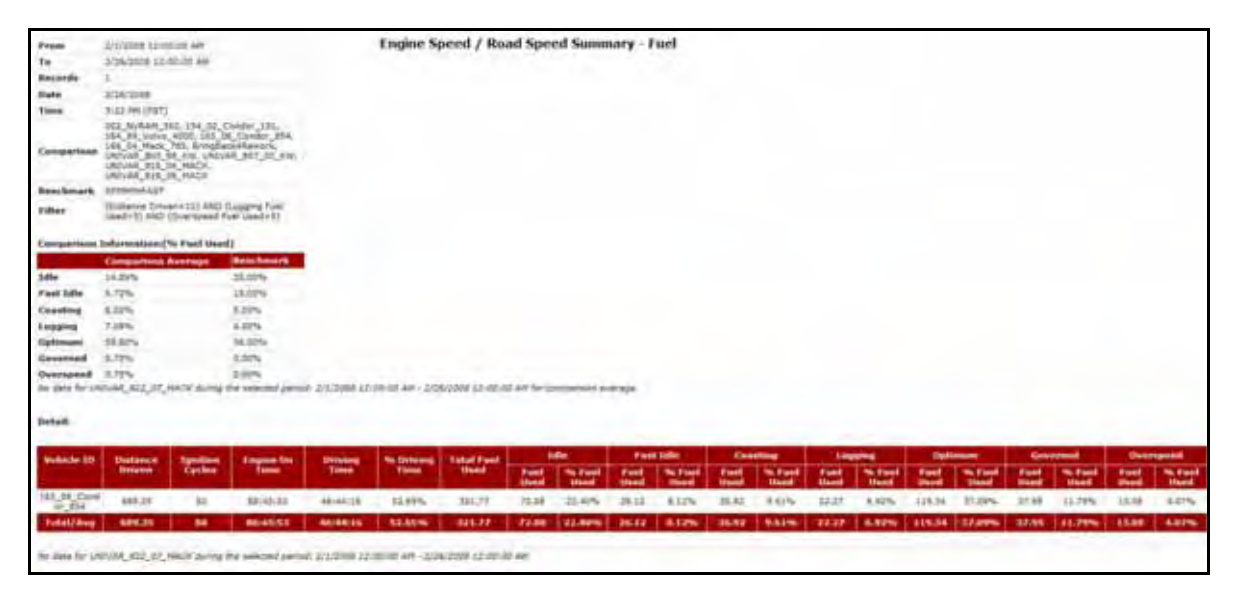

**Figure 5–8: RPM–MPH Fuel Summary Report**

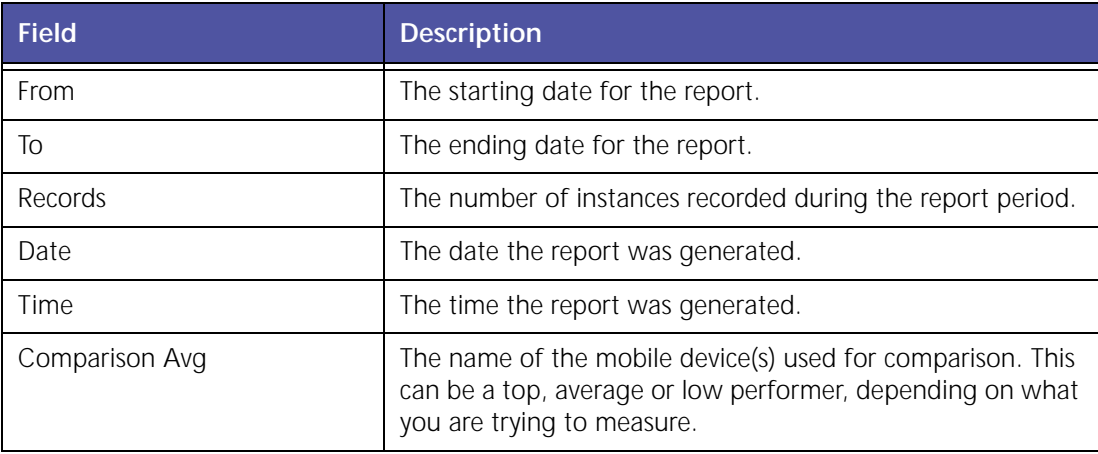

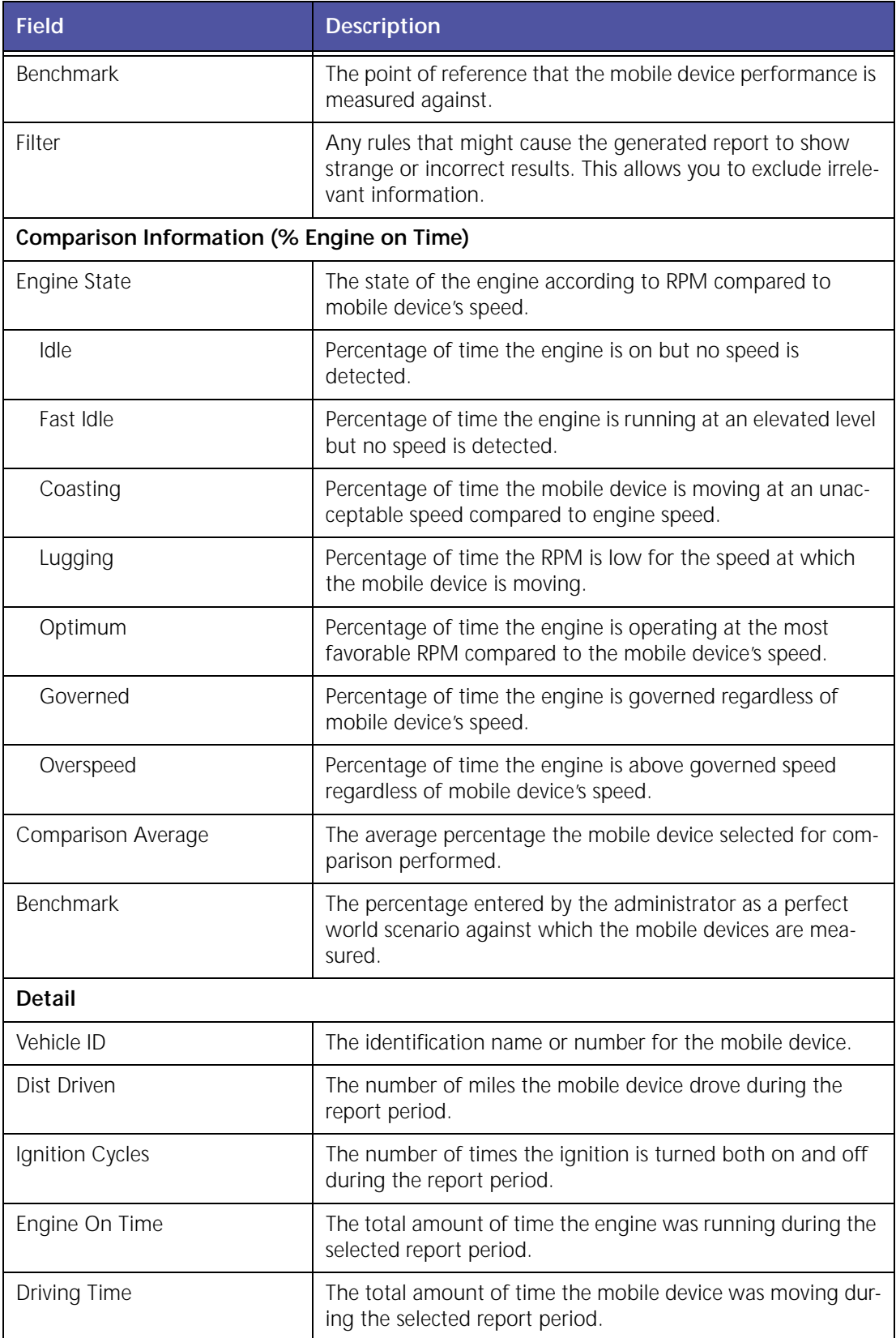

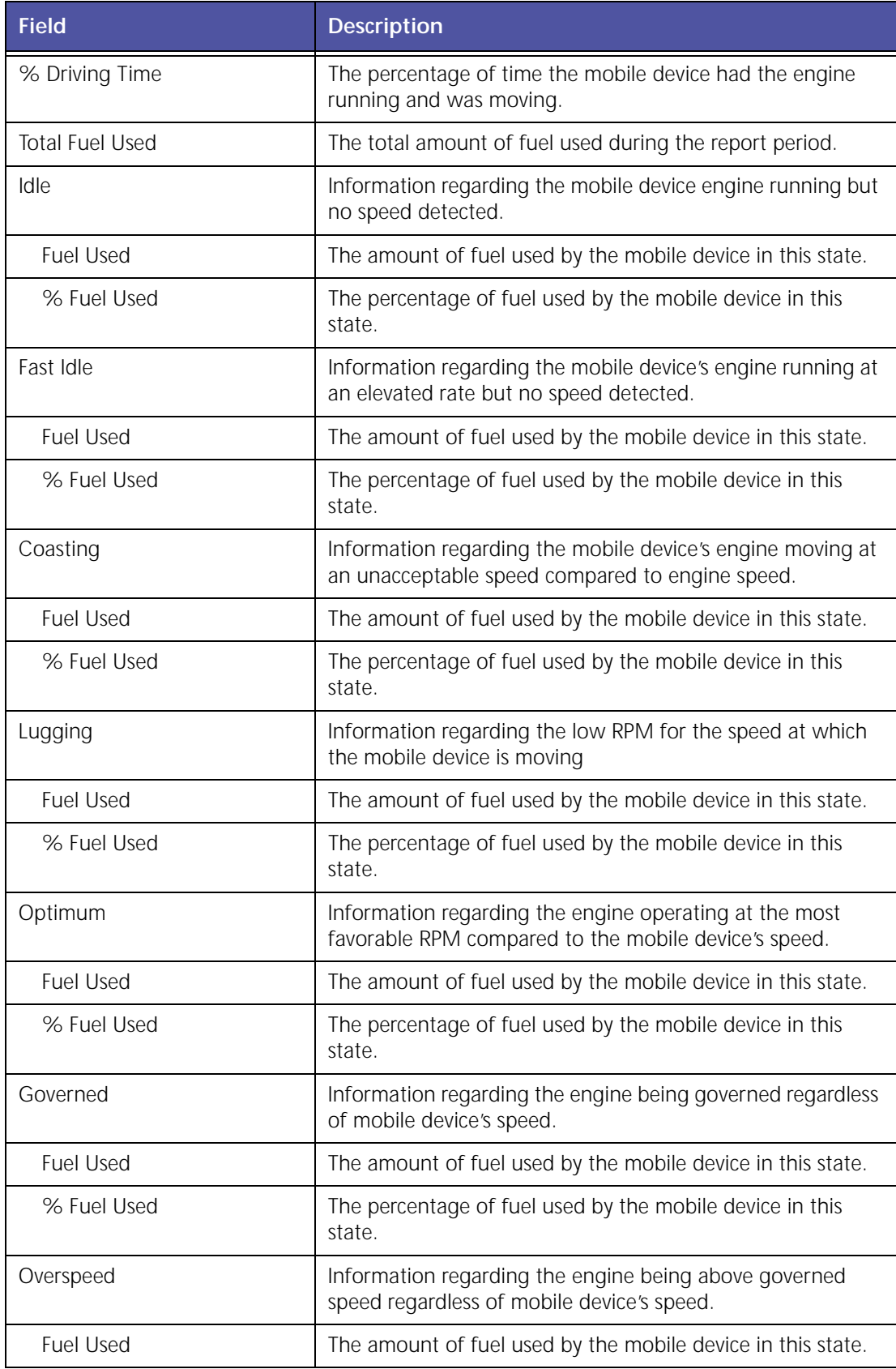

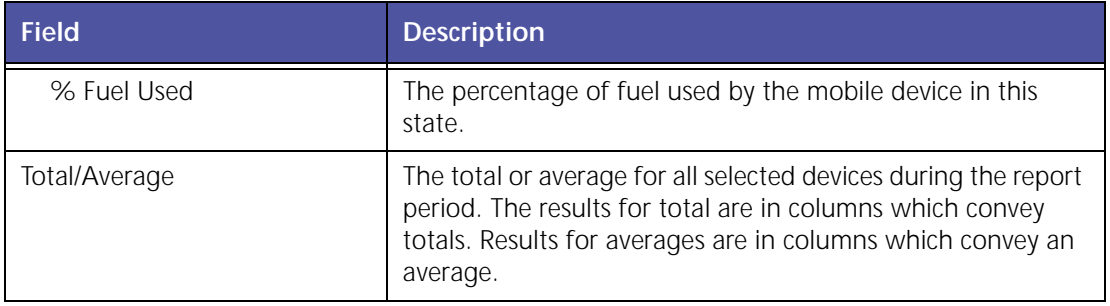

### **Engine Speed / Road Speed Summary - Fuel Economy**

The **Engine Speed / Road Speed Summary ‐ Fuel Economy** report, shown in Figure 5–9, allows you to evaluate mobile devices and drivers based on fuel economy information in customized RPM‐MPH ranges.

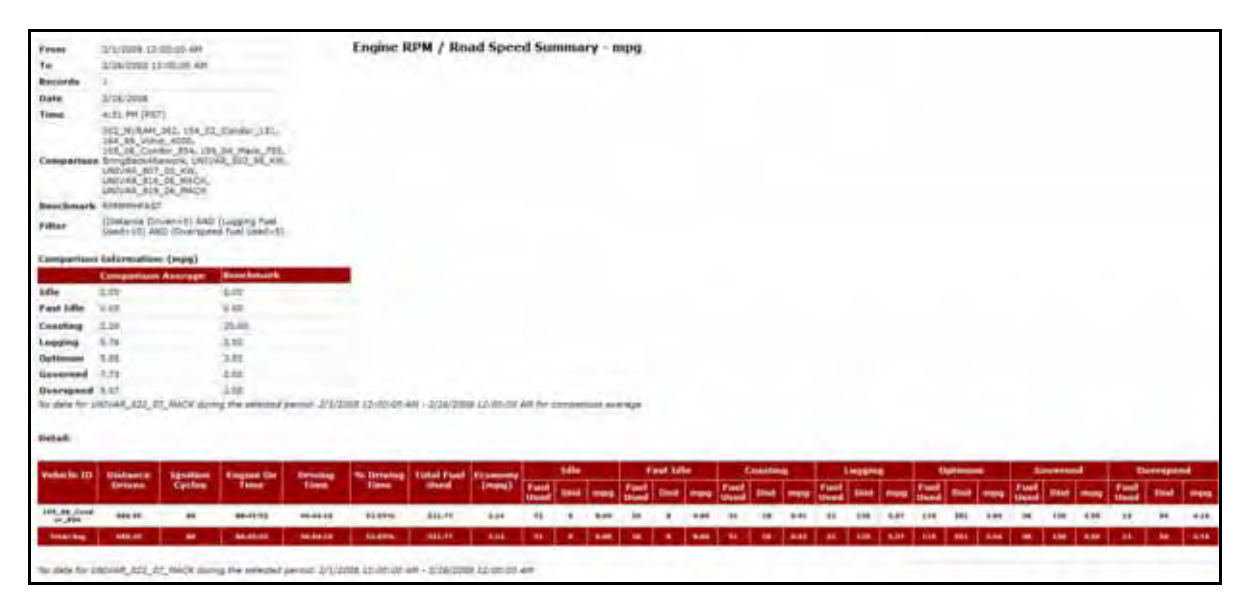

**Figure 5–9: RPM–MPH MPG Summary Report**

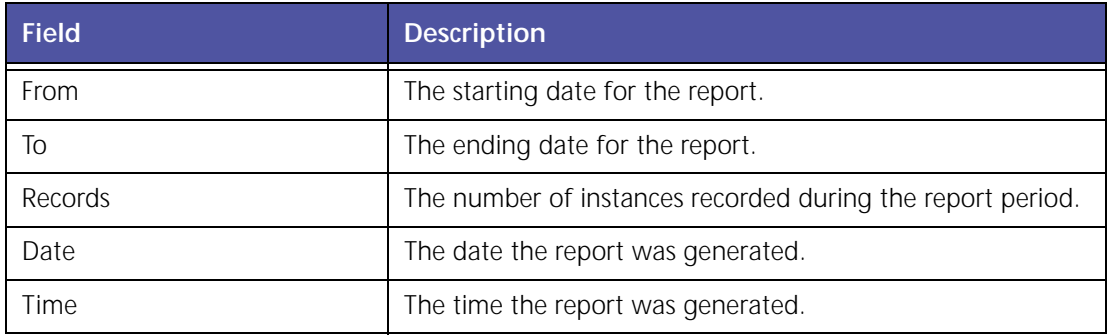

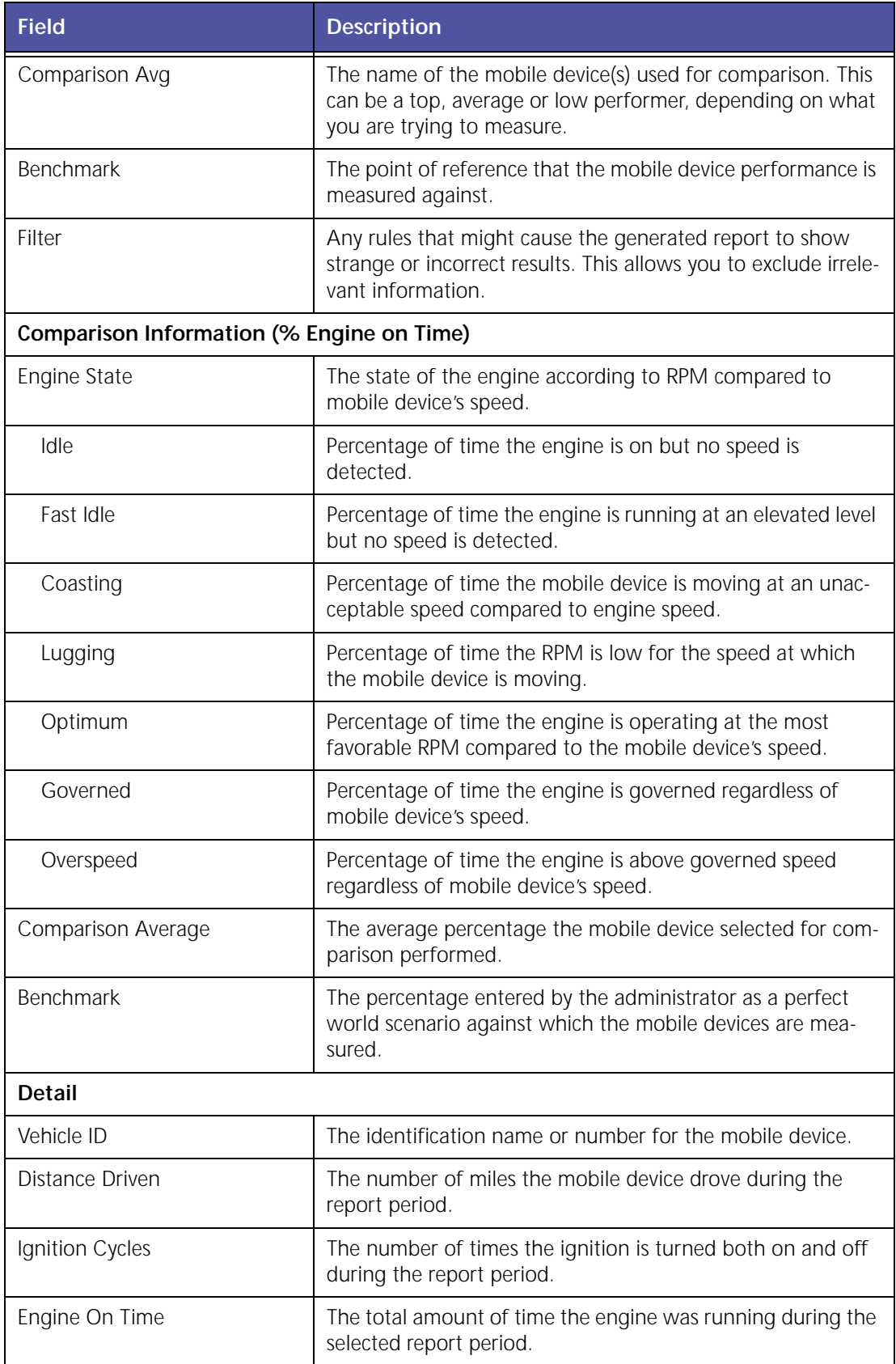

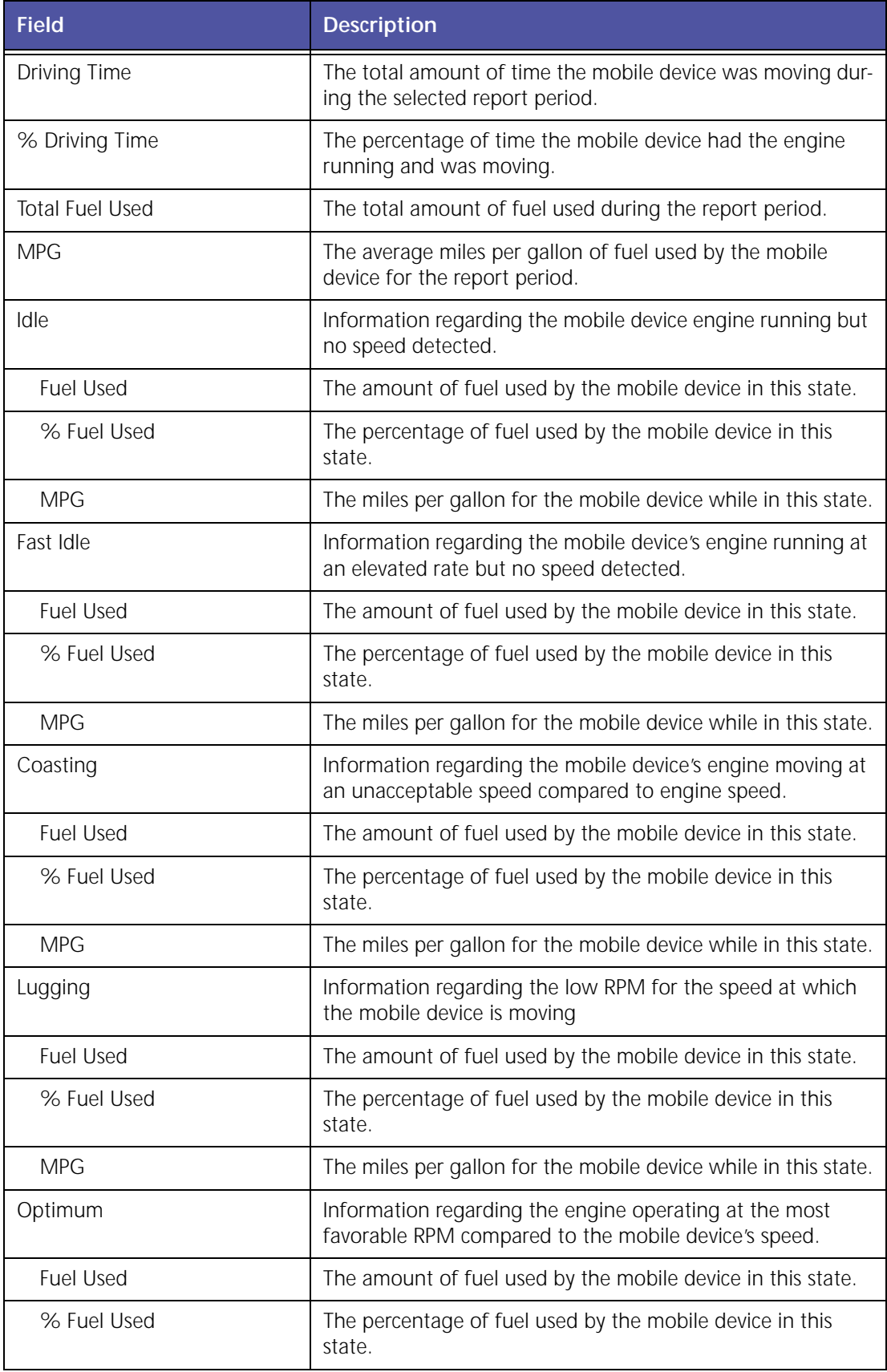

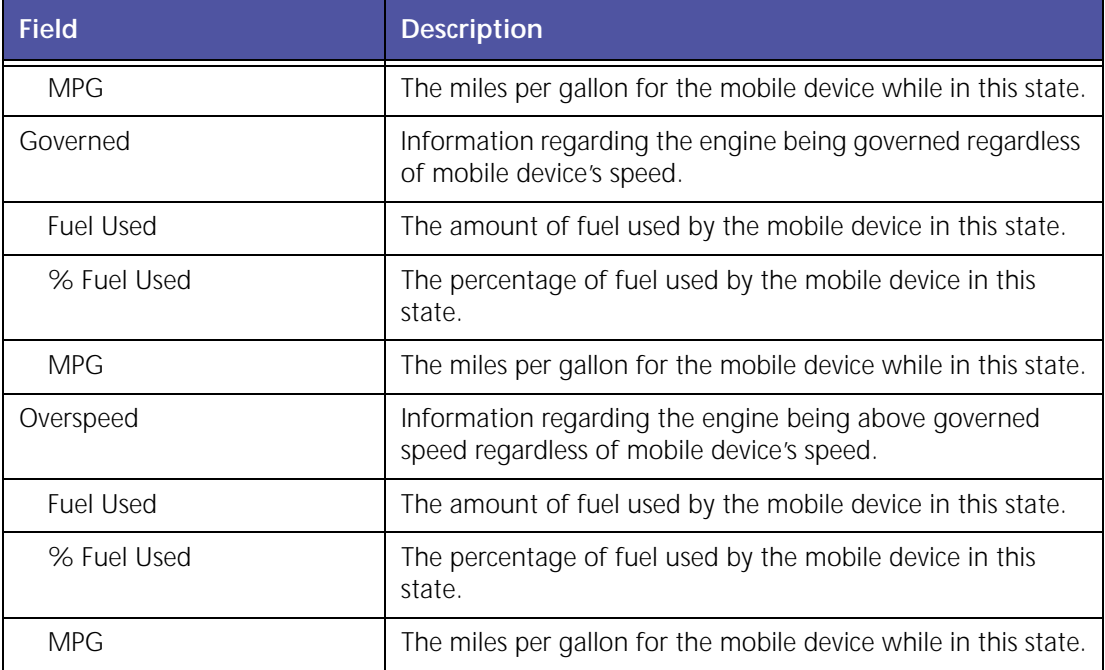

#### **Fuel Usage Summary**

The **Fuel Usage Summary** report, shown in Figure 5–10, allows you to evaluate mobile devices' fuel use and compare driver behaviors.

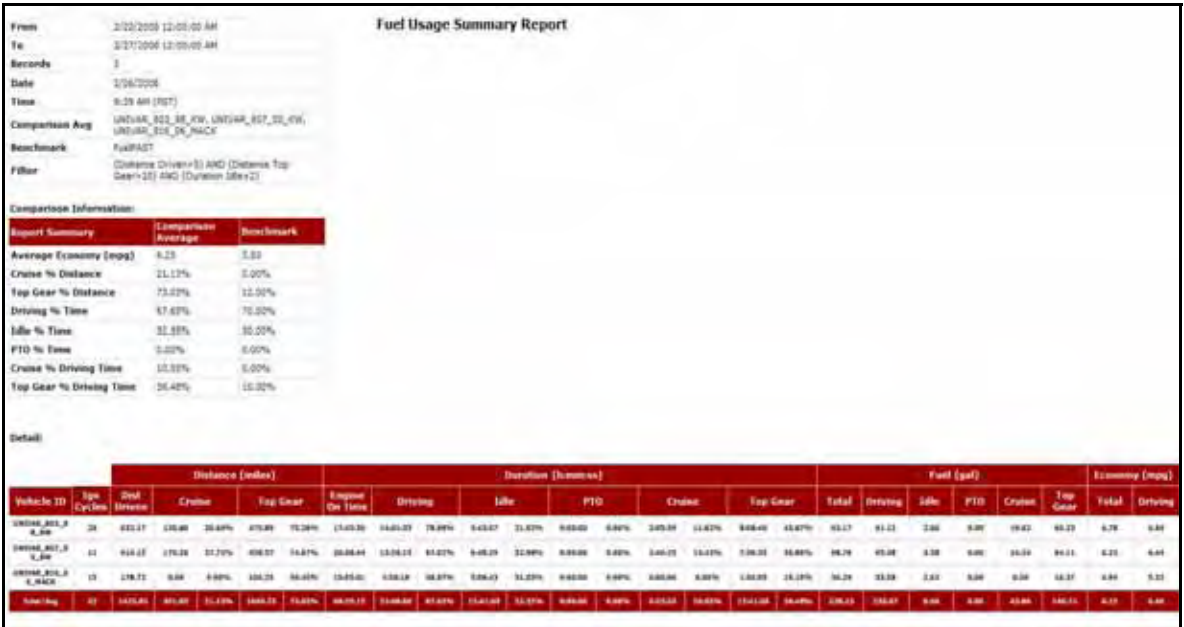

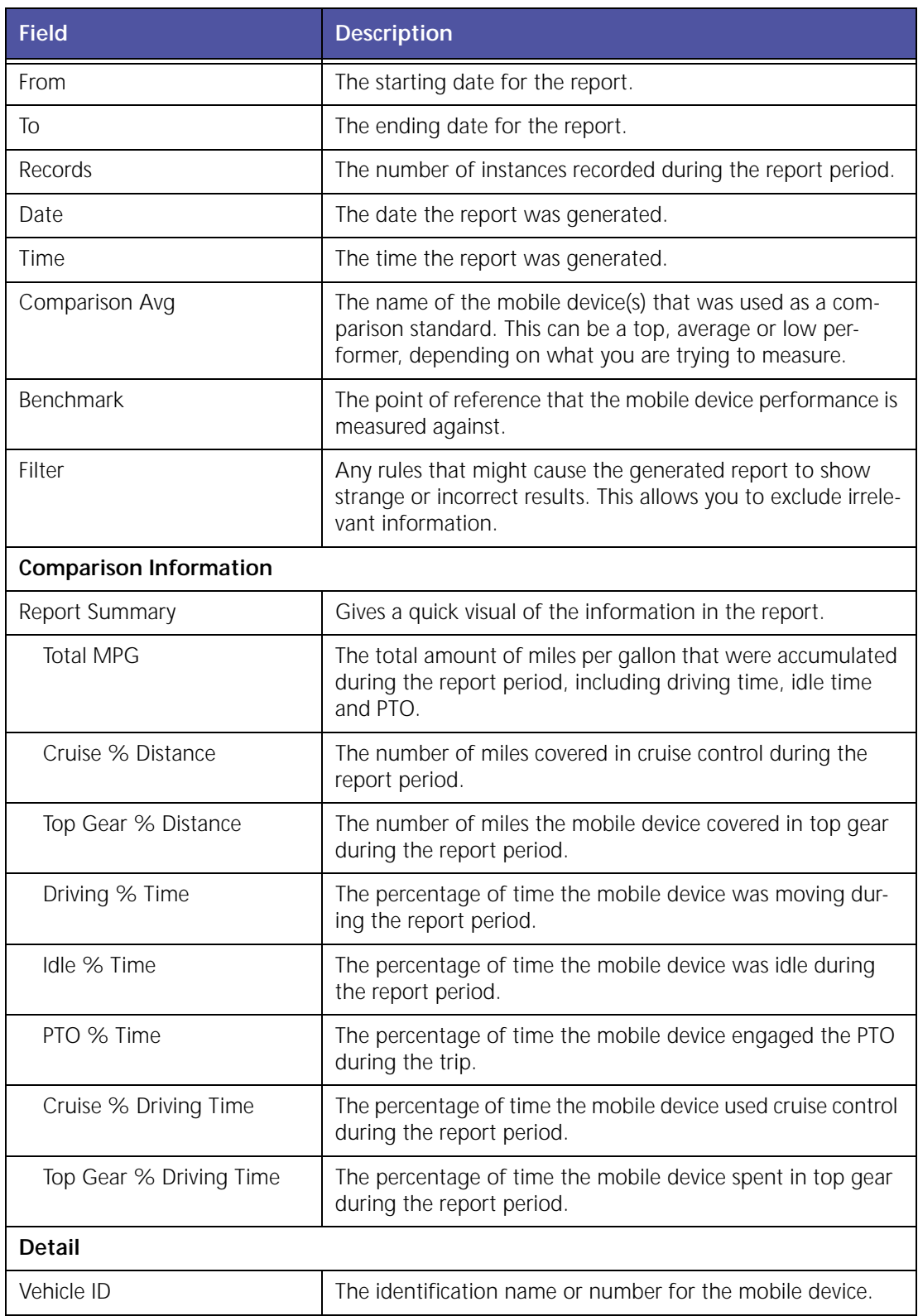

#### **Figure 5–10: Fuel Usage Summary Report**

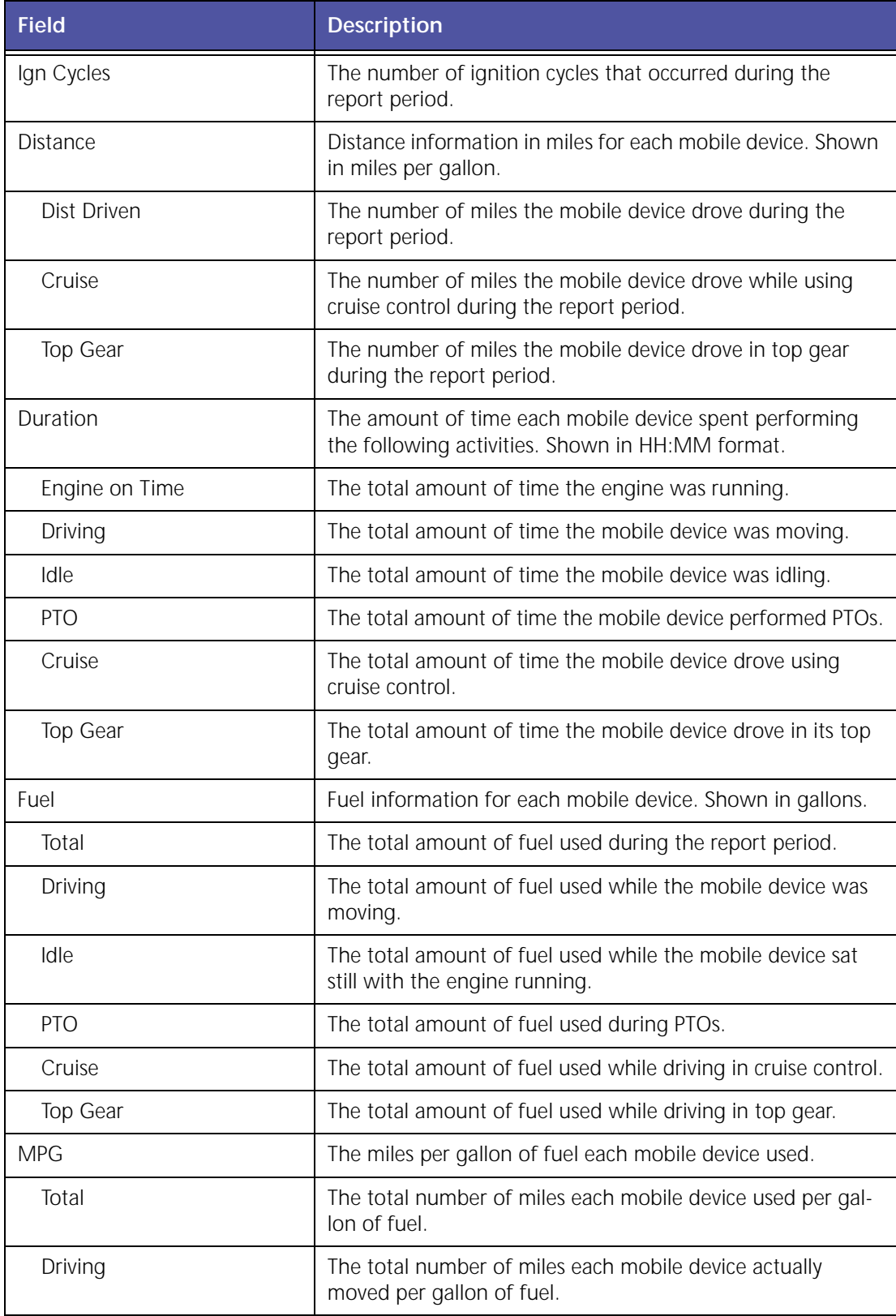

#### **PTO Fuel Usage Report**

The PTO Fuel Usage report monitors one PTO event per truck.

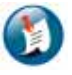

#### Note:

Requires vehicle Bus adapter and switch sensor.

|  |  |                                                                                                    | the control of the control of the control of the control of the control of |  | the contract of the contract of the contract of |  |                                                                                                    |  |  |  |  |  |
|--|--|----------------------------------------------------------------------------------------------------|----------------------------------------------------------------------------|--|-------------------------------------------------|--|----------------------------------------------------------------------------------------------------|--|--|--|--|--|
|  |  | compared deposites (1) part is supported and provide the first line of the second and compatible control of the second company of the second |                                                                            |  |                                                 |  | <b>Contract Contract</b><br>and a second company of the company of the second company of the company of the company of the company of the |  |  |  |  |  |
|  |  |                                                                                                    |                                                                            |  |                                                 |  |                                                                                                    |  |  |  |  |  |

**Figure 5–11: PTO Fuel Usage (1 of 4) Report**

| 1/21/09 12:00 AM<br>1/21/09 11:59 PM<br>To<br><b>Time</b> | Bate /Time is rounded off to the nearest minute)<br>January 21, 2009 1:23:16 PM CST |                        |                                               |                                                                                             |                   |                   |                   |       |      |
|-----------------------------------------------------------|-------------------------------------------------------------------------------------|------------------------|-----------------------------------------------|---------------------------------------------------------------------------------------------|-------------------|-------------------|-------------------|-------|------|
| From<br>Vehicle                                           |                                                                                     |                        |                                               |                                                                                             |                   |                   |                   |       |      |
|                                                           |                                                                                     |                        |                                               |                                                                                             |                   |                   |                   |       |      |
|                                                           |                                                                                     |                        |                                               |                                                                                             |                   |                   |                   |       |      |
|                                                           |                                                                                     |                        |                                               |                                                                                             |                   |                   |                   |       |      |
|                                                           | Driver                                                                              | <b>Start Time</b>      | <b>End Time</b>                               |                                                                                             | <b>Duration</b>   |                   |                   |       |      |
|                                                           |                                                                                     |                        |                                               | Driving (OD:HH:MM) Idle (DD:HH:MM) PTG (DD:HH:MM) Trip (DD:HH:MM) Driving(gal) Idle(gal) PT |                   |                   |                   |       |      |
| 2377                                                      |                                                                                     | 1/21/09 4:48 AM (CST)  | L/2L/09 5:39 AM (CST)                         | 0D:0H:1M                                                                                    | DD:041:50M        | TEC: OH: ON       | GD:GH:51M         | 0.13  | 0.37 |
| 2377                                                      |                                                                                     | 1/21/09 5:50 AM (CST)  | 1/21/09 8:34 AM (CST)                         | DO:SWITCOM                                                                                  | <b>GOILEVINGH</b> | DO:201/2229       | 0D:2H:44M         | 10.5  |      |
| 2377                                                      |                                                                                     | 1/21/09 I:38 AM (CST)  | 1/21/09 11:24 AM (CST)                        | DD:1H:15M                                                                                   | DDI1H/31M         | UD-DN:17M         | 0D:2H:46M         | 10.12 |      |
| 2377                                                      |                                                                                     | 1/21/09 11:36:AM (CST) | L/21/09 12/17 PM (CST)                        | 00:0H:3M                                                                                    | 10:08:37M         | 0D-0H113M         | DO:0H-41M         | 0.25  | 0.57 |
| 2377                                                      |                                                                                     |                        | 1/21/09 12:19 PM (CST) 1/21/09 12:55 PM (CST) | DD:0H:9M                                                                                    | 0D:0H:27M         | DD-5H (1804)      | 0D:0H:36M         | 1.13  | 6.12 |
| <b>CONTRACTOR</b>                                         |                                                                                     |                        |                                               |                                                                                             |                   | <b>CONTRACTOR</b> | <b>CONTRACTOR</b> |       |      |

**Figure 5–12 PTO Fuel Usage (2 of 4) Report**

|          | <b>Fuel</b> |                                                    |      |      |                  | <b>Odamster</b>   |       |       | Speed  |                                                               |                                          | <b>Departur</b> |
|----------|-------------|----------------------------------------------------|------|------|------------------|-------------------|-------|-------|--------|---------------------------------------------------------------|------------------------------------------|-----------------|
|          |             | PTO(gal) Trip(gal) Before Trip(gal) NPG DrivingNPG |      |      | <b>Start</b>     | End.              |       |       |        | Trip Distance (N) Average(mph) Naximum(mph) Naximum RPN (RPN) | Time                                     | <b>Address</b>  |
| $\sigma$ | 0.5         | <b>N/A</b>                                         | U.   | D.   |                  | 83794.23 83794.23 | ā     | D.    | 13.05  | N/A                                                           | 1/21/09 4:48 AM (CST)   5851 CARDINAL ST |                 |
| 0.37     | 11.5        | <b>N/A</b>                                         | 4.92 | 5.39 |                  | 85794.23 83850.77 | 56.54 | 60.58 | 75(19) | <b>N/A</b>                                                    | 1/21/09 5:50 AM (CST) 5851 CARDINAL ST   |                 |
| 0.25.    | 11.12       | <b>N/A</b>                                         | 5.81 | 6.39 | 83850.77 83915.4 |                   | 64.62 | 51.7  | 73.32  | TU'A                                                          | 1/21/09 8:30 AM (CST)                    | 105 N SNEAD ST  |
| 0.12     | 0.62        | <b>TU/A</b>                                        |      | 4.97 |                  | 83915.4 83916.64  | 1.24  | 74.85 | 41.01  | <b>N/A</b>                                                    | 1/21/09 11:36 AM (CST)                   | 238 E 26TH ST   |
| 0.12     | 1.25        | N/A                                                | 4.97 | 5.5  |                  | 83916.64 83922.85 | 6.21  | 41.42 | 62.78  | N/A                                                           | 1/21/09 12:19 PM (CST) 433 CHILTON AVE   |                 |
|          |             |                                                    |      |      |                  |                   |       |       |        | <b>STATISTICS</b>                                             |                                          |                 |
|          |             |                                                    |      |      |                  |                   |       |       |        |                                                               |                                          |                 |

**Figure 5–13 PTO Fuel Usage (3 of 4) Report**

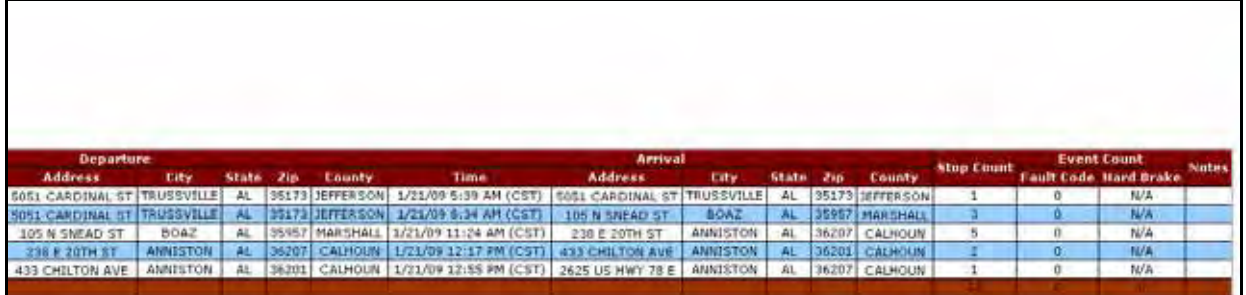

#### **Figure 5–14 PTO Fuel Usage (4 of 4) Report**

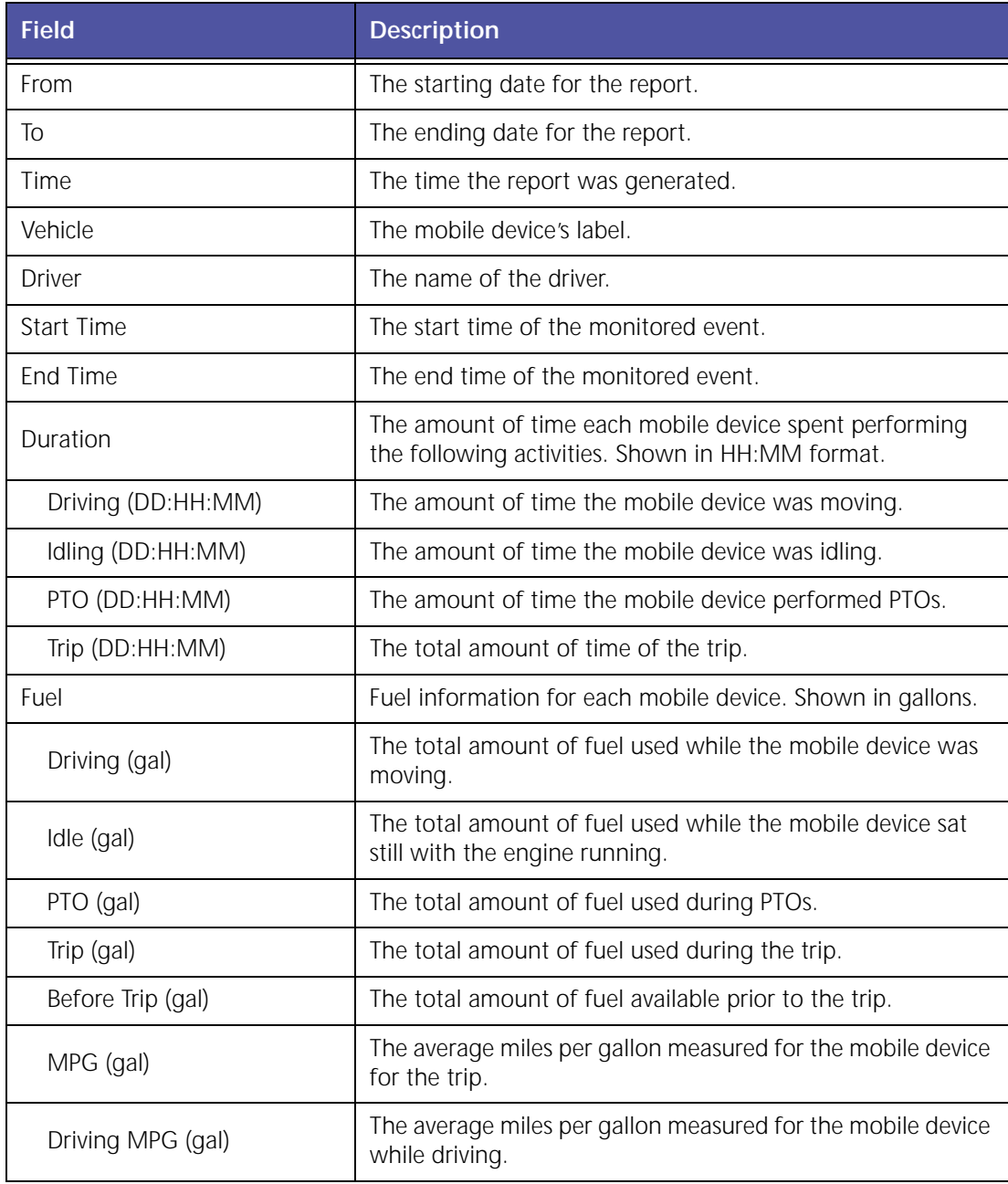

![](_page_135_Picture_159.jpeg)

![](_page_136_Picture_26.jpeg)

### **State Mileage**

The **State Mileage** report, shown in Figure 5–15, displays the mileage for each mobile device by state during the selected reporting period. This is helpful for customers who file quarterly tax reports.

| <b>State Mileage</b>                                                                                         |        |         |       |                     |  |  |  |  |  |  |
|----------------------------------------------------------------------------------------------------|--------|---------|-------|---------------------|--|--|--|--|--|--|
| State Mileage Report (Report Generated at: February 4, 2009 12:02:47 PM PST)<br>Date: from 1/1/09 to 1/31/09 |        |         |       |                     |  |  |  |  |  |  |
| <b>Mobile Devices</b>                                                                                        | CA     | n       | OH    | <b>TotalMileage</b> |  |  |  |  |  |  |
| DemoVer Centrel                                                                                              | 525.5  | 0.0     | 40.0  | 525.5               |  |  |  |  |  |  |
| Demographer.                                                                                                 | 70.0   | 0.5     | 3.0   | 70.0                |  |  |  |  |  |  |
| Demogrammed:                                                                                                 | 361.2. | 0.0.    | 2.0   | 361.2               |  |  |  |  |  |  |
| Leon &                                                                                                    | 78.4   | 0.0.    | 0.0   | 75.4                |  |  |  |  |  |  |
| Netvarité                                                                                                    | 6.0    | 19.2    | 0.0   | \$9.2               |  |  |  |  |  |  |
| <b>Brack Linker</b>                                                                                          | 385.C  | 0.0     | 00    | 568.0               |  |  |  |  |  |  |
| U. 803 34 KW                                                                                                 | $-0.0$ | $0.5 -$ | 16.5  | 14.6                |  |  |  |  |  |  |
| U. 507 00 KW                                                                                                 | 0.0    | $0.5 -$ | 96.3  | 96.3                |  |  |  |  |  |  |
|                                                                                                    | 1620.1 | 89.2    | 110.9 | 1820.2              |  |  |  |  |  |  |

**Figure 5–15 State Mileage Report**

![](_page_137_Picture_124.jpeg)

# **Sudden Acceleration Exception**

The **Sudden Acceleration** Exception report occurs when a speed increase at a higher than accept‐ able rate is detected in the mobile device.

|                   |   | (Note: Date/Time is rounded off to the nearest minute) |                               |                        |                                  |                |                               |                |              |     |                 |
|-------------------|---|--------------------------------------------------------|-------------------------------|------------------------|----------------------------------|----------------|-------------------------------|----------------|--------------|-----|-----------------|
| From              |   | 9/1/07 12:00 AM                                        |                               |                        |                                  |                |                               |                |              |     |                 |
| To                |   | 9/18/07 12:00 AM                                       |                               |                        |                                  |                |                               |                |              |     |                 |
| Records           | а |                                                        |                               |                        |                                  |                |                               |                |              |     |                 |
| Time              |   | 9/17/07 4:13 PM (PDT)                                  |                               |                        |                                  |                |                               |                |              |     |                 |
|                   |   |                                                        |                               |                        |                                  |                |                               | Location       |              |     |                 |
| Vehicle           |   | <b>Driver</b>                                          | <b>Event Time</b>             | <b>Road Speed(mph)</b> | <b>Acceleration Level(mph/s)</b> | <b>Address</b> | <b>Cross</b><br><b>Street</b> | City           | <b>State</b> | Zip | County          |
| 129_99_Volvo_4000 |   | DRIVER TWO<br>(2222)                                   | 09/12/07.10:49:31 AM<br>(POT) | 46.6                   | 34.8                             | STATE HWY 1    | STATE HWY 1                   | MARINA         | CA           |     | 93933 MONTEREY  |
| 129_99_volvo_4000 |   | DRIVER TWO<br>(2222)                                   | 09/13/07 09:48:28 AM<br>(POT) | 45.4                   | 31.7                             |                | STATE HIVE 1 STATE HWY 1      | <b>FLARING</b> | CA           |     | 93933 HIGHTEREY |
| 129 99 Volvo 4000 |   | DRIVER, TWO<br>(2222)                                  | 09/13/07 10:40:46 AM<br>(PDT) | $-49.7$                | 32.3                             | STATE HWY 5    | STATE HWY 5 SALINAS           |                | CA           |     | 93908 MONTEREY  |

**Figure 5–16: Sudden Acceleration Exception Report** 

![](_page_138_Picture_144.jpeg)

![](_page_139_Picture_156.jpeg)

![](_page_139_Figure_1.jpeg)

**Figure 5–17: Sudden Acceleration Address Detail**

#### **Time Period Evaluation Report**

The **Time Period Evaluation** report allows you to compare a baseline time period to the follow‐ ing six days or weeks. This helps you identify mobile device performance and driver behavior patterns. For more detailed information see "Time Period [Evaluation](#page-102-0) Report" on page 97.

### **Trip Report - Detail**

The **Trip Report – Detail** allows you to evaluate driver and vehicle performance from one trip to another by comparing speed, RPM, distance, PTO usage, fuel efficiency and idle time.

The complete report is generated as an HTML report for viewing, you must use the horizontal scroll bar to view the entire report. For more detailed information see "Trip Report ‐ [Detail"](#page-73-0) on [page](#page-73-0) 68.

### **Trip Report - Summary**

The **Trip Report – Summary** helps managers determine the total and average miles that are traveled by mobile workers and compare their work performance. For more detailed information see "Trip Report ‐ [Summary"](#page-71-0) on page 66.

# **6 Advanced Engine Diagnostics Reports**

Advanced Engine Diagnostics reports help improve your vehicle maintenance, service scheduling, and uptime by providing you with fault codes and alerts about engine difficulties before they become a major problem.

Advanced Engine Diagnostics reports help deliver the following benefits:

- Improve service scheduling
- Lower maintenance and repair costs
- Enhance preventive maintenance programs
- Monitor vehicle performance in real-time
- Increase vehicle uptime
- Increase driver compliance
- Prevent breakdowns on the road
- Reduce recovery towing costs
- Increase customer satisfaction

The various Advanced Engine Diagnostics reports and features are:

- Trip Report Detail
- Trip Report Summary
- Diagnostic Fault Exception Report
- Diagnostic Fault Exception Report w/Rolling Freeze Frame
- Live Diagnostics

#### **Trip Report - Detail**

The **Trip Report – Detail** allows you to evaluate driver and vehicle performance from one trip to another by comparing speed, RPM, distance, PTO usage, fuel efficiency and idle time. For more detailed information see "Trip Report ‐ [Detail"](#page-73-0) on page 68.

#### **Trip Report - Summary**

The **Trip Report – Summary** helps managers determine the total and average miles that are traveled by mobile workers and compare their work performance. For more detailed information see "Trip Report ‐ [Summary"](#page-71-0) on page 66.

#### **Diagnostic Fault Exception**

**Diagnostics Fault Exception** reports provide real‐time alerts when a fault code is present in heavy duty vehicles.

![](_page_143_Picture_61.jpeg)

#### **Figure 6–1: Fault Code Exception Report**

![](_page_143_Picture_62.jpeg)
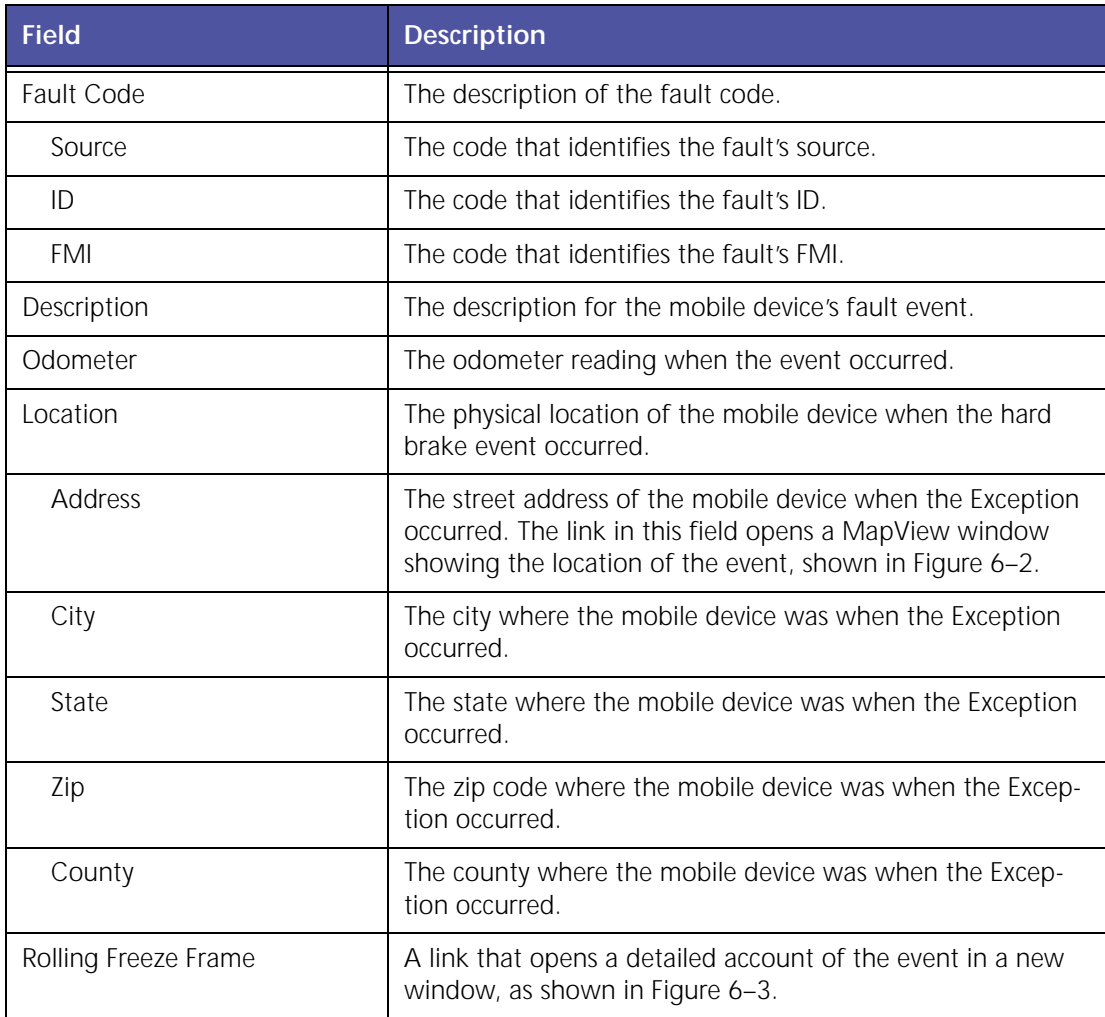

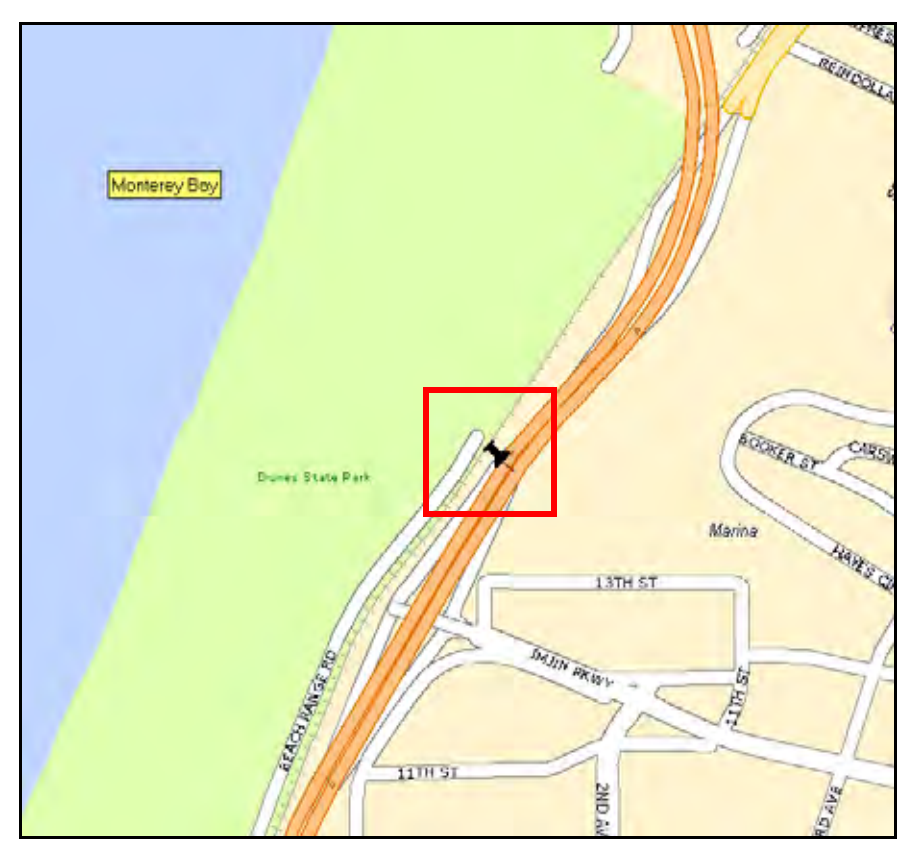

**Figure 6–2: Fault Code Address Detail**

### **Diagnostic Fault Exception Report and (Rolling Freeze Frame)**

If you click the link under **Rolling Freeze Frame** in the **Fault Code Detail Exceptions** report a detailed account of the 30 seconds before the fault code event and the following 10 seconds after the event.

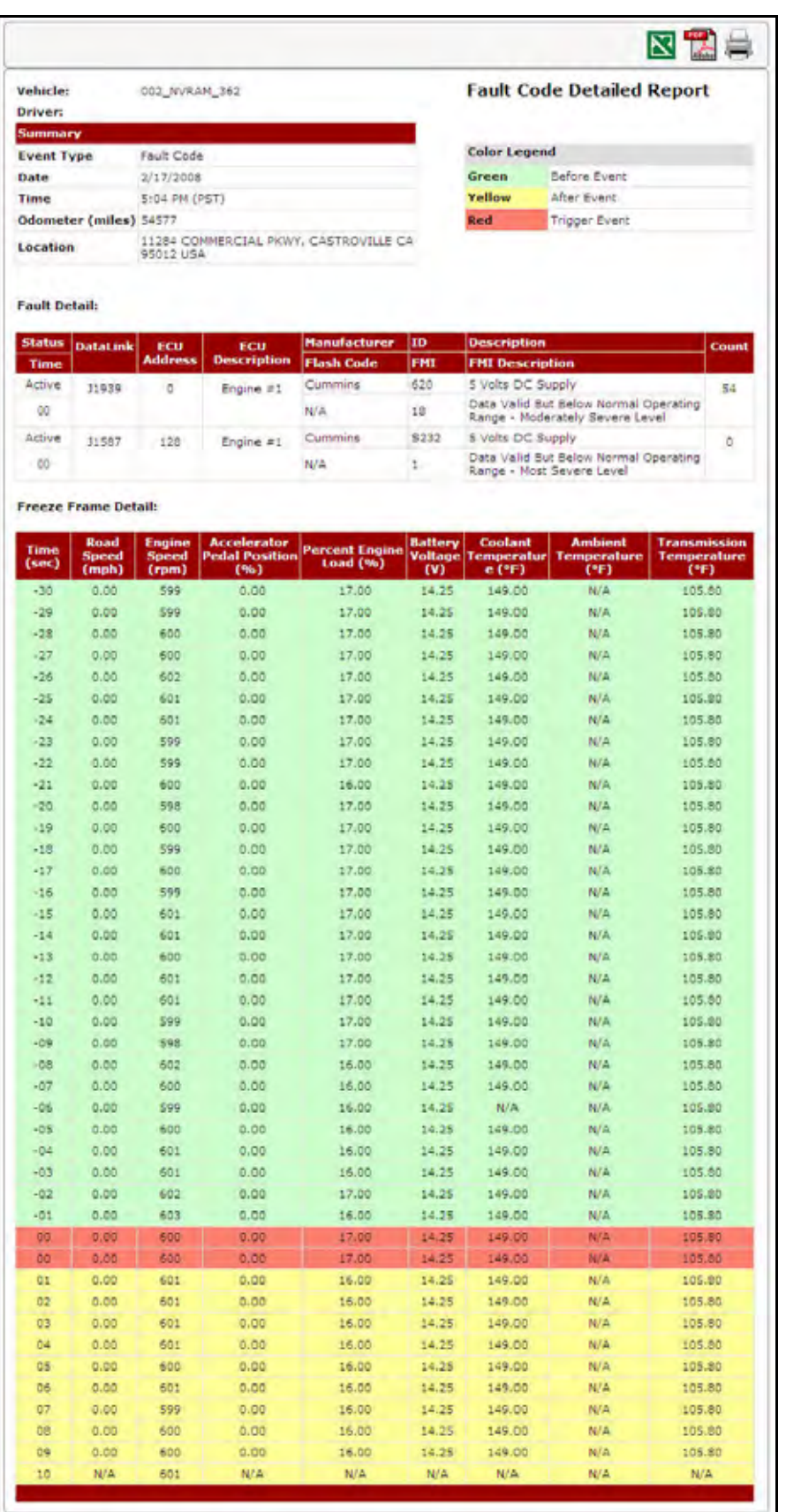

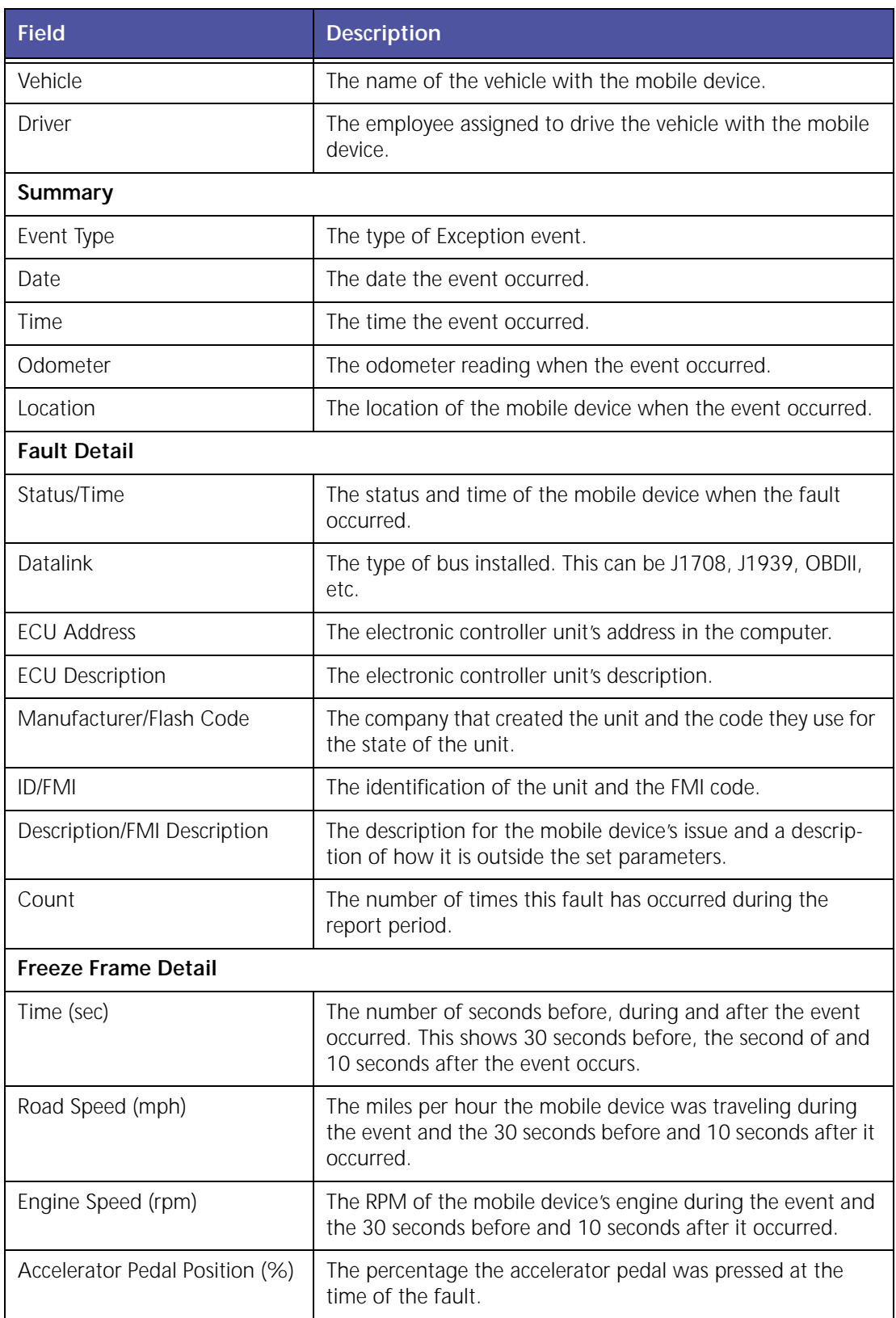

### **Figure 6–3: Fault Code Detail Report (Freeze Frame)**

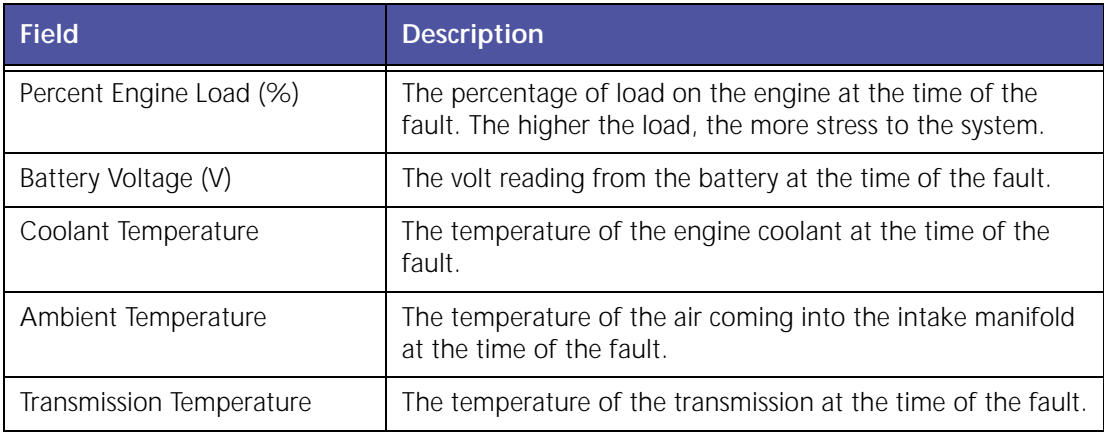

## **Live Diagnostics (Vehicle Diagnostics Summary)**

**Vehicle Diagnostics Summary** provides a summary of all fault codes triggered by the monitored device.

| Driver                                                                               | <b>Odometer</b>            | Date                        | Time                                    |               |                      |                       | Location                                        |                                     |                  | <b>Status</b>                                                                                                    |              |                          |
|--------------------------------------------------------------------------------------|----------------------------|-----------------------------|-----------------------------------------|---------------|----------------------|-----------------------|-------------------------------------------------|-------------------------------------|------------------|----------------------------------------------------------------------------------------------------|--------------|--------------------------|
|                                                                                      | 47437                      | Apr 3, 2008                 | 3:29:24 PM PDT                          |               |                      |                       | 11264 COMMERCIAL PRIVY / . CASTROVILLE CA 95012 |                                     |                  | Parked: 2910-23H 44M<br>Battery Low                                                                                          |              |                          |
| <b>Get Faults</b>                                                                    |                            |                             |                                         |               |                      |                       |                                                 |                                     |                  |                                                                                                    |              |                          |
|                                                                                      | Time Last                  | <b>Date First</b>           | <b>Time First</b>                       | <b>States</b> | <b>Oata</b>          | Ecu                   | <b>Ecu Description</b>                          | <b>Manufacturer</b> ID              |                  | <b>Description</b>                                                                                                    | <b>Total</b> | <b>Rolling Freeze</b>    |
|                                                                                      | <b>Reported</b><br>5:19 AM | <b>Reported</b><br>4/1/2008 | <b>Reported</b><br>5 <sub>1</sub> 19 AM |               | Link<br>Active 31587 | <b>Address</b><br>136 | Brakes - System                                 | <b>Fault Code</b><br>Wabco.         | <b>FMI</b><br>84 | <b>FMI Description</b><br>Wheel Sensor ABS Axle 2 Right                                                                      | <b>Count</b> | Frame (RFF)<br>Available |
|                                                                                      | (PST)<br>10/21 AM<br>(PST) | 4/2/2008                    | (PST)<br>10:31 AM<br>(057)              |               | Adive J1587          | 128                   | Controller<br>Engine #1                         | N/A<br><b>Cummins</b><br><b>N/A</b> | 10<br>Đ          | Abnormal Rate Of Change<br>P100 Engine Oil Pressure<br>Data Valid But Balow Nermal<br>Operating Range - Most Severe<br>Level |              | Available                |
| <b>Fault History:</b><br><b>Date Last</b><br><b>Reported</b><br>4/3/2008<br>4/3/2008 | 10:31 AM                   |                             | 10-31 AM                                |               |                      |                       |                                                 | Cummins                             | 100              | Engine Oil Pressure                                                                                                    |              |                          |

**Figure 6–4: Fault Code Detail Report (Freeze Frame)**

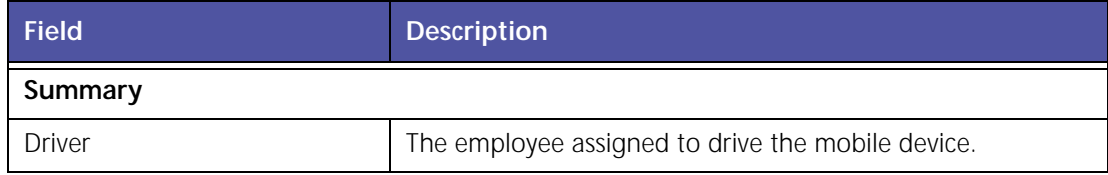

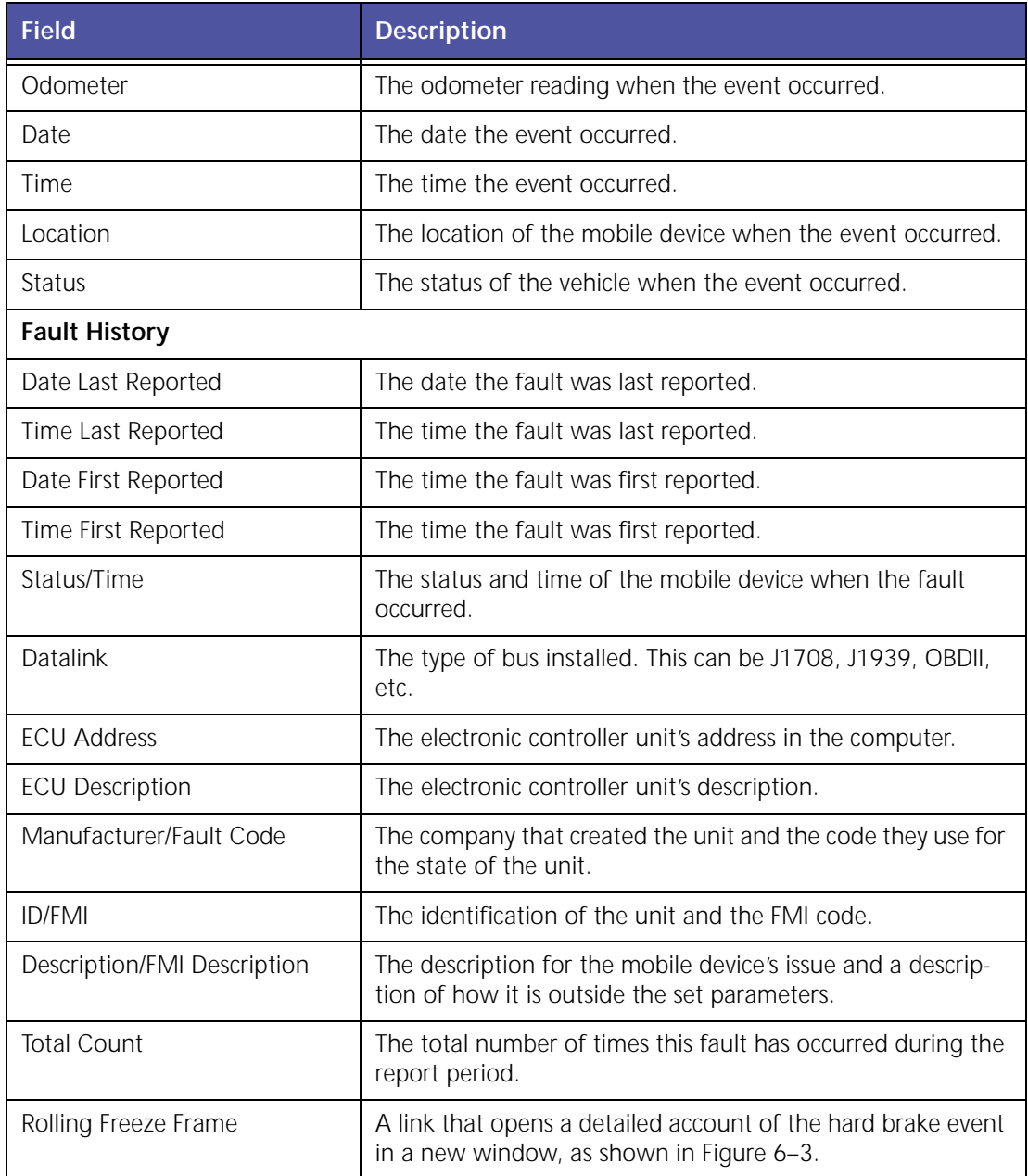

### **Live Diagnostics and (Rolling Freeze Frame)**

If you click the link under **Rolling Freeze Frame** in **Vehicle Diagnostics Summary** a detailed account of the 30 seconds before the fault code event and the following 10 seconds after the event.

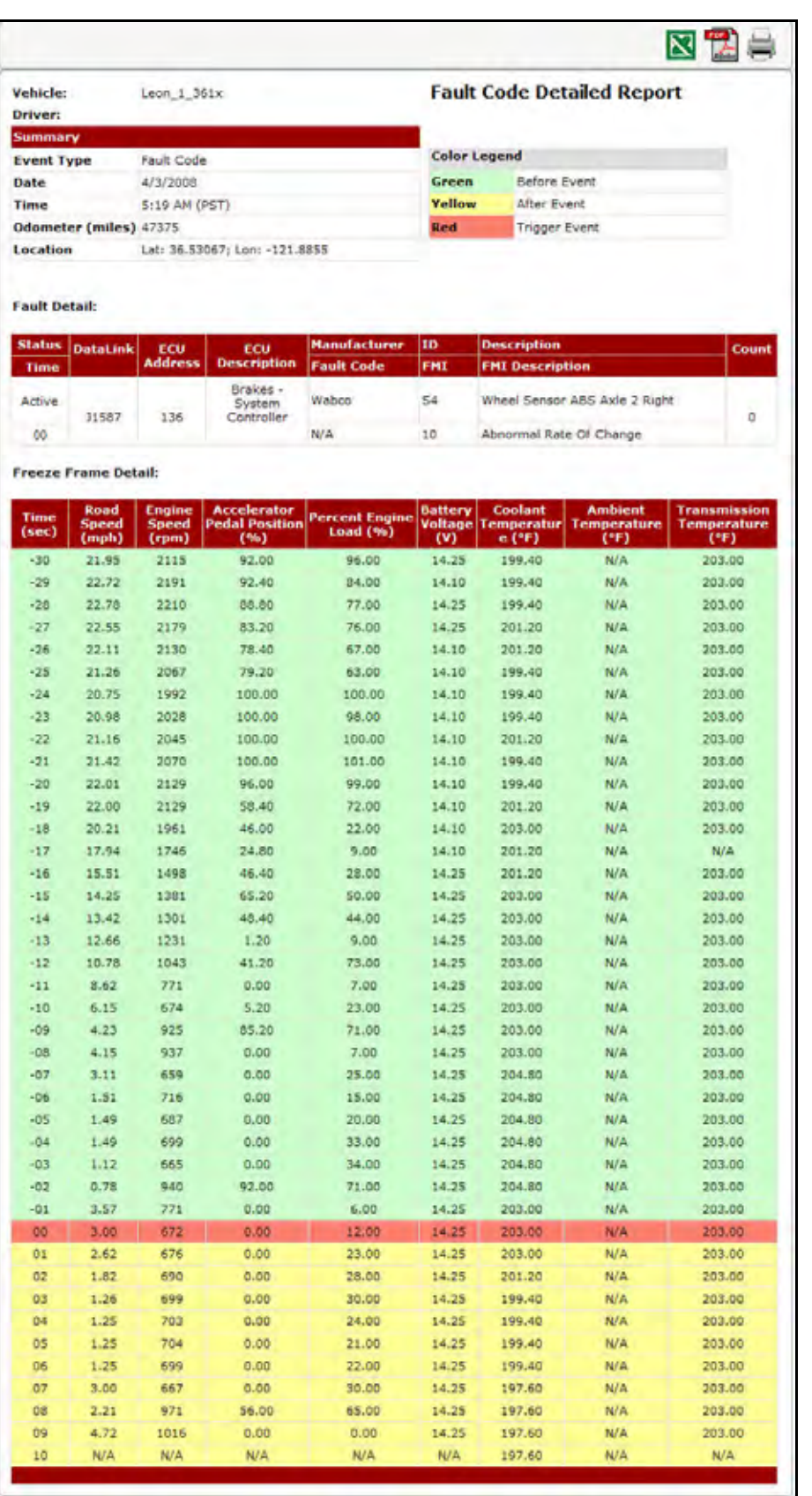

#### **Figure 6–5: Fault Code Detail Report (Freeze Frame)**

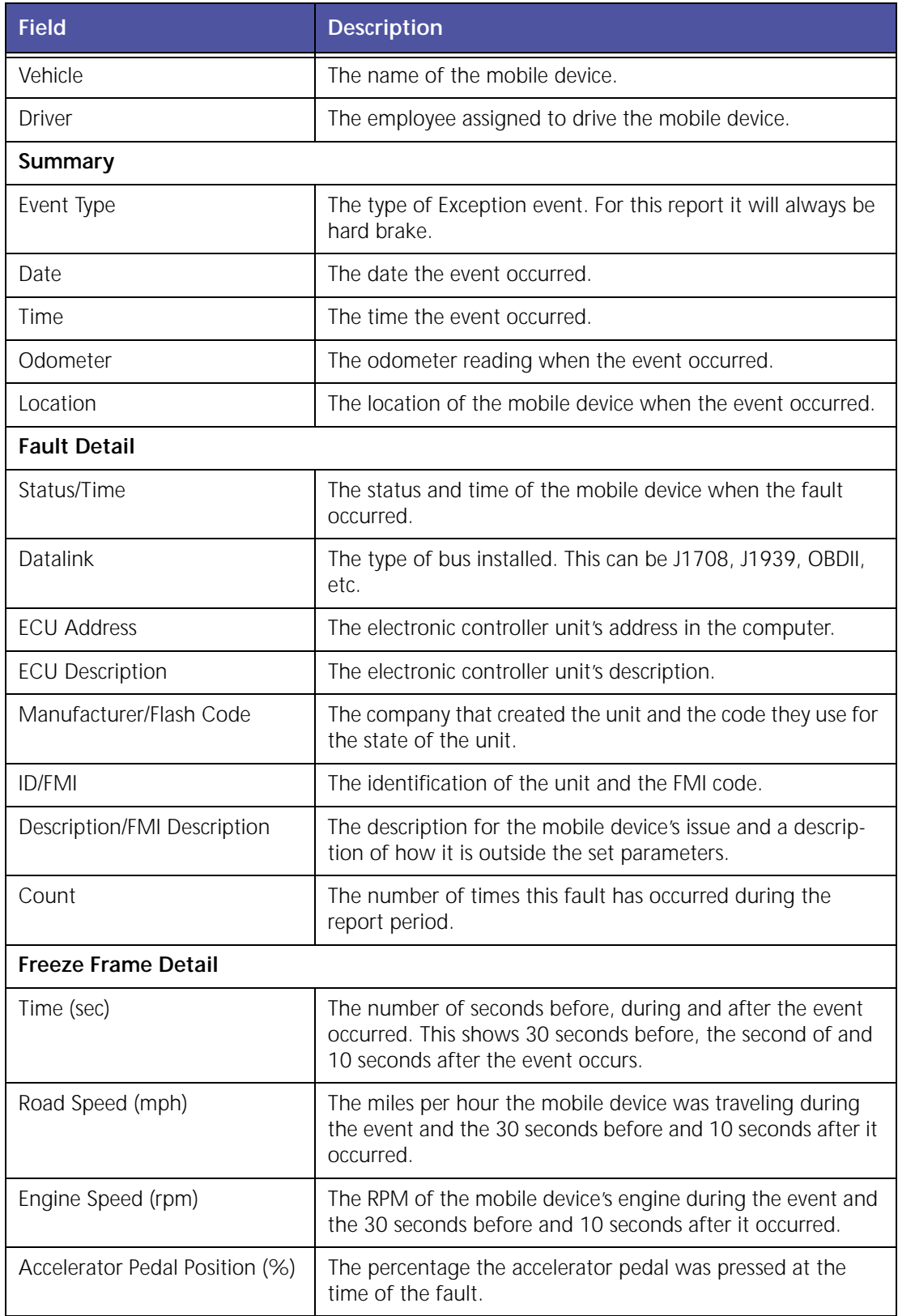

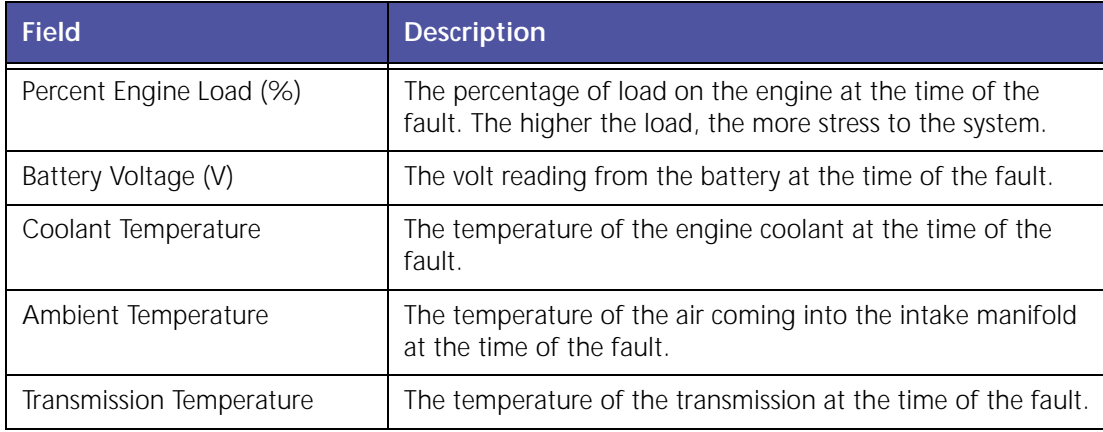

# **7 Advanced Safety Management (Available with 45XX Only)**

Advanced Safety Management improves your drivers' safety and compliance with reports and features that monitor brake use, following distances, sudden acceleration and Freeze Frame, which is a report showing specific vehicle engine information for 40 seconds around an event.

GeoManager Advanced Safety Management helps deliver the following benefits:

- Reduce accidents
- Lower insurance costs
- Lower maintenance and repair costs
- Improve driver safety, training and compliance
- Reduce down time
- Increase customer satisfaction

The various Advanced Safety Management reports are:

- Braking Summary Report
- Hard Braking Exception Report w/Rolling Freeze Frame
- Following Distance Detail (with Eaton VORAD)
- Following Distance Trend (with Eaton VORAD)
- Time Period Evaluation (Driver Scorecard)

## **Brake Summary Report**

The **Brake Summary** report allows managers to identify individual driver behavior as well as compare drivers to benchmark information and one another.

|                                                                      | 0/23/2008 12:00:00 AM<br>Frant<br>3/27/2008 12:00:00 AM |                                                                                                    |                                                                                                    |                    | <b>Brake Summary</b>    |                    |                     |                             |
|----------------------------------------------------------------------|---------------------------------------------------------|----------------------------------------------------------------------------------------------------|----------------------------------------------------------------------------------------------------|--------------------|-------------------------|--------------------|---------------------|-----------------------------|
| ти                                                                   |                                                         |                                                                                                    |                                                                                                    |                    |                         |                    |                     |                             |
| Records                                                              |                                                         |                                                                                                    |                                                                                                    |                    |                         |                    |                     |                             |
| Date                                                                 | 3/24/2008                                               |                                                                                                    |                                                                                                    |                    |                         |                    |                     |                             |
| <b>Time</b>                                                          | 10:39 AM (FST)                                          |                                                                                                    |                                                                                                    |                    |                         |                    |                     |                             |
| <b>Comparison Avg</b>                                                | UNIVAR \$22 GT HACK                                     | 002 NVRAH 262, 134 12 Cordor 111,<br>154 99 Velva 4000, 155 06 Cander \$54.<br>UNIVAR 803 Rd KW, UNIVAR 807 D2 KW, | UNIVAR 616 06 WACK, UNIVAR 819 DE MACK,                                                                                                    |                    |                         |                    |                     |                             |
| <b>Benchmark</b>                                                     | WH. Brake                                               |                                                                                                    |                                                                                                    |                    |                         |                    |                     |                             |
| <b>Viller</b>                                                        |                                                         | [Brake Court / 1000 miles>195)                                                                                     | (Distance Driver>5) AND (Brake Clorit+10) AND                                                                                                    |                    |                         |                    |                     |                             |
| Comparison Information:                                              |                                                         |                                                                                                    |                                                                                                    |                    |                         |                    |                     |                             |
|                                                                      |                                                         | Comparison<br>Average                                                                                              | <b>Beachmark</b>                                                                                                    |                    |                         |                    |                     |                             |
|                                                                      |                                                         | E.S.Ph                                                                                                    | 47013                                                                                                    |                    |                         |                    |                     |                             |
| % Brake miles<br>HB Events/1000 miles                                |                                                         |                                                                                                    |                                                                                                    |                    |                         |                    |                     |                             |
| Brake Count/ 1000 miles<br>compartison average                       |                                                         | 0.34<br>1948.68                                                                                                    | 4,00<br>4206.00<br>No data for BringBack4Rework, Leon-3, CC(20008, Leon-6, 196_04, Meck_785 during the selected period: 2/22/2008 12:00:03 AM - 2/27/2008 12:00:00 AM for |                    |                         |                    |                     |                             |
| <b>Detail:</b>                                                       |                                                         |                                                                                                    |                                                                                                    |                    |                         |                    |                     |                             |
| <b>Websche ED</b>                                                    | <b>Diskanes:</b>                                        | <b>Jonation</b>                                                                                                    |                                                                                                    | <b>Brake miles</b> | <b>Brukkeg</b>          | <b>Srake Count</b> | <b>Hard Braking</b> | <b>Hard Braking</b>         |
|                                                                      | <b>Driven</b>                                           | <b>Cystem</b>                                                                                                    | <b>Brake Count</b>                                                                                                    |                    | <b>The Braker makes</b> | 1900 miles         | <b>Count</b>        | 1000 miles                  |
|                                                                      | 34.90                                                   | ٠                                                                                                    | <b>BOD</b>                                                                                                    | 7.53               | 13,70%                  | 15835.85           | ÷                   | 2.00                        |
| 164 89 Value 4000                                                    | 378.00                                                  | 34                                                                                                    | 24.76                                                                                                    | 15.65              | 10.64%                  | 10870.28           |                     | 1.00                        |
|                                                                      | 243.50                                                  | ı                                                                                                    | 912                                                                                                    | 13.25              | 3.42%                   | 1745.38            | 边                   | 2.00                        |
| 002.NVAM 362                                                         | 113.01                                                  | r                                                                                                    | 1623                                                                                                    | 19.92              | 34.09%                  | 34261.29           | ×                   | <b>Hard Braking</b><br>2,00 |
|                                                                      | 962.77                                                  | 27                                                                                                    | T44                                                                                                    | 21.51              | 3.23%                   | 1122.56            | ×                   | 3,00                        |
| 154 02 Cundor 131<br>UNIVAR 803 98 KW                                | 814.15                                                  | 44                                                                                                    | 727                                                                                                    | 17.78              | 2,80%                   | 1183.76            | z                   | 3.26                        |
| 165 06 Condor: E54<br>UNIVAK_BOT_DO_KW<br>LIBJVAR, 816, 08. HA<br>cж | 178.72                                                  | t5.                                                                                                    | <b>TRN</b>                                                                                                    | 6.01               | 5.54%                   | 2176.67            | $\equiv$            | 0.001                       |
| LINTVAR 215 28 MA<br>cк                                              | 482.67                                                  | ٠                                                                                                    | 8.33                                                                                                    | 17.71              | 3,39%                   | 1284.84            | 亚                   | 3.00                        |

**Figure 7–1: Brake Summary Report**

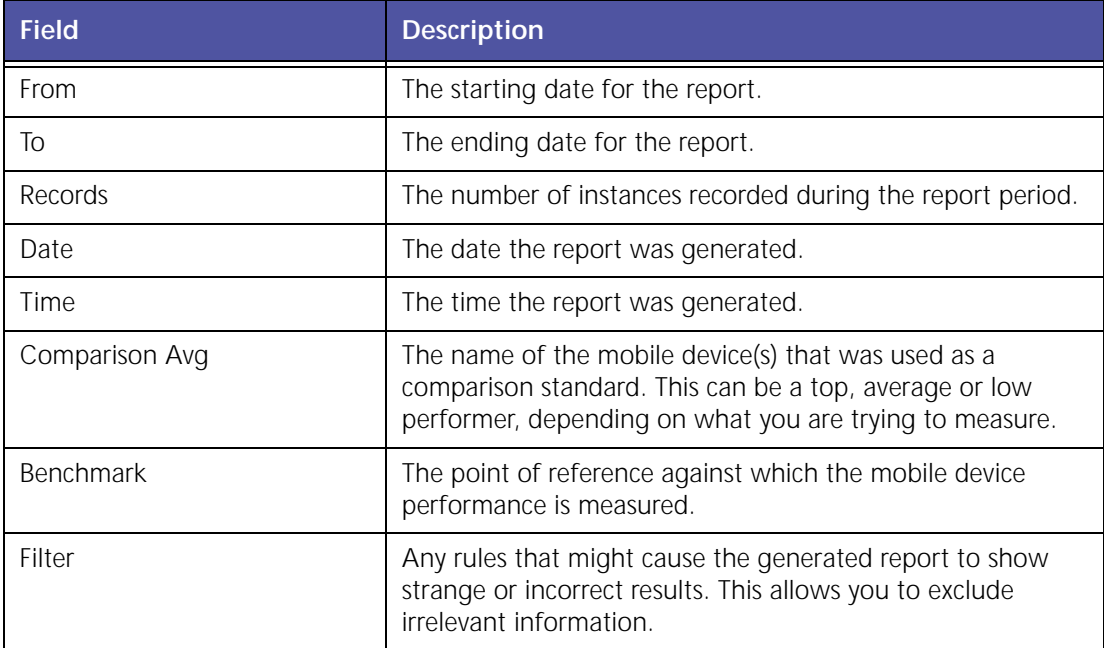

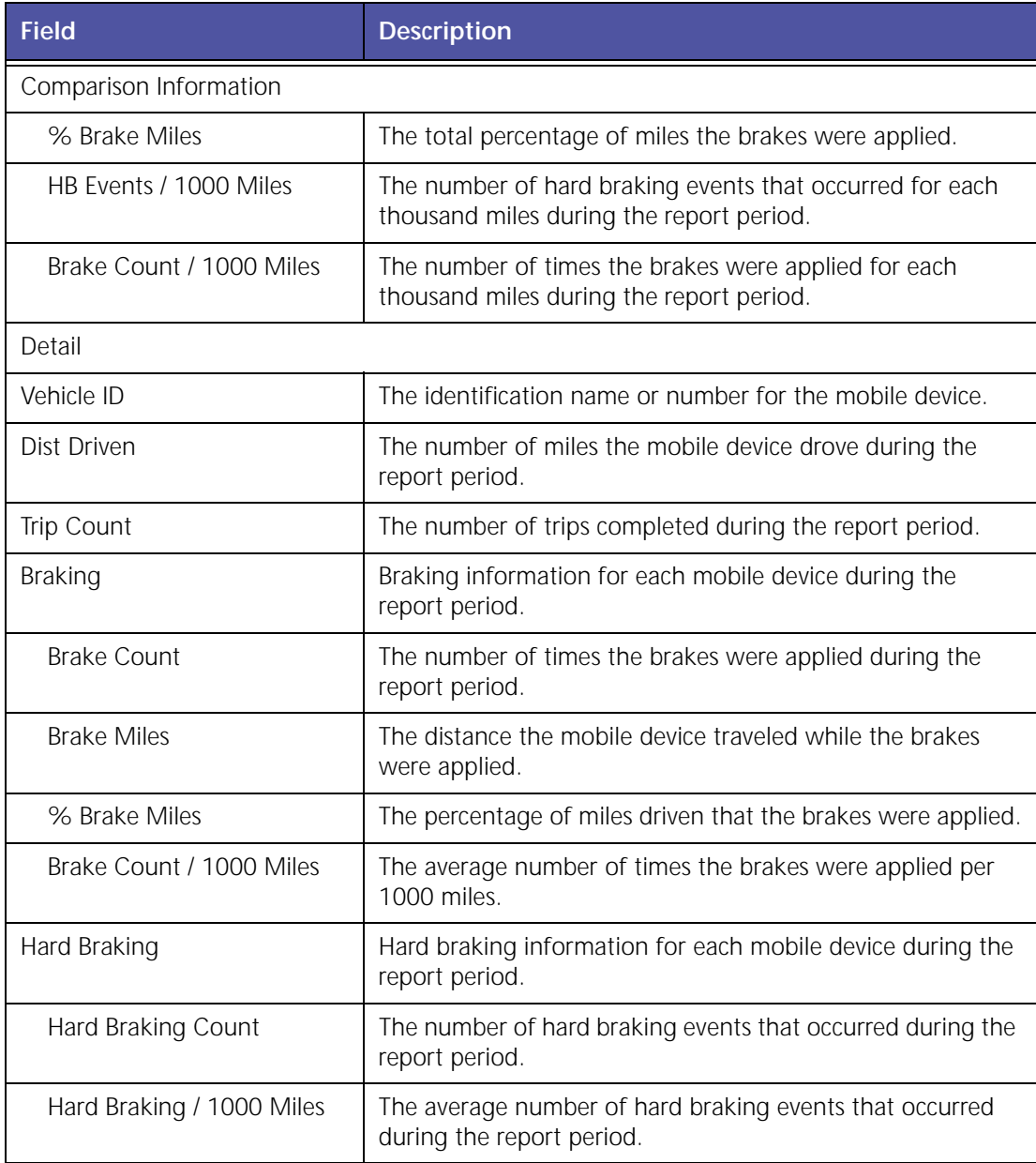

# **Hard Brake Report (Exception)**

The **Hard Brake Exception** report, shown in Figure 7–2, alerts you when the mobile device expe‐ riences a rapid change in speed based on the parameters you set up.

|                           | Exceptions     |                                                        |                                           |                 |                         |                 |                          |                     |              |              |                       |                                     |
|---------------------------|----------------|--------------------------------------------------------|-------------------------------------------|-----------------|-------------------------|-----------------|--------------------------|---------------------|--------------|--------------|-----------------------|-------------------------------------|
| <b>Hard Brake Events</b>  |                |                                                        |                                           |                 |                         |                 |                          |                     |              |              |                       |                                     |
|                           |                | (Note: Date/Time is rounded off to the nearest minute) |                                           |                 |                         |                 |                          |                     |              |              |                       |                                     |
| Fram                      |                | 12/1/00 12:00 AM                                       |                                           |                 |                         |                 |                          |                     |              |              |                       |                                     |
| Tu.                       |                | 12/5/08 11:59 PM                                       |                                           |                 |                         |                 |                          |                     |              |              |                       |                                     |
| Becombs                   | $\blacksquare$ |                                                        |                                           |                 |                         |                 |                          |                     |              |              |                       |                                     |
| Time                      | <b>PST</b>     | February 4, 2009 3:40:01 PM                            |                                           |                 |                         |                 |                          |                     |              |              |                       |                                     |
|                           |                |                                                        |                                           |                 |                         |                 |                          | <b>Location</b>     |              |              |                       |                                     |
| <b>Vehicle</b>            |                | Drever                                                 | <b>Event Time</b>                         | Noad Speed(mph) | Hard Brake Level(mph/s) | <b>Odimeter</b> | <b>Address</b>           | City                | <b>State</b> | Zip          | <b>County</b>         | <b>Balling Freeze Frame</b>         |
| U_E18_DE_MADK             |                |                                                        | 12/1/08<br>11:04.AM<br>(EST)              | 26.7            | 67                      | K2158.7         | 5376 HARVARD AVE         | NEWSURGH<br>HEIGHTS | CH           | 64109        | CUYAHOGA              | <b>Business</b>                     |
| U RIS DE NACH             |                |                                                        | 12/4/08<br>7:17 AM<br>(EST)               | 19/9            | るま                      | <b>KD426.K</b>  | 593 HIGHLAND RD E        | NACEDIAGA           | <b>CH</b>    | 6425         | <b>SLANKT</b>         | Arguatie                            |
| U_819_06_HACK             |                | THREE ,EHRLOYER<br>(33393)                             | 12/1/08<br>7:37.486<br>(EST)              | 27.3            | B.F                     | 43844.5         | <b>ELOS KAVENNA RD</b>   | TINTNSBLIRG         | $\circ$      | 44057        | SUMMET                | Available                           |
| <b>MUSEUM, ONLINEADOR</b> |                | THREE LEARLITYEE<br>(11111)                            | 12/1/88<br><b>FISE AM</b><br>(EST)        | 37.3            | <b>AA</b>               | 80813.3         | 2184 STATE BOUTE RZ      | <b>HANTLIN</b>      | <b>CH</b>    |              | <b>ACLIS POSTAGE</b>  | <b>Robinson</b>                     |
| U_RIS_DR_HACH             |                | THREE ENPLOYEE<br>(33323)                              | 11/1/08<br>12:18.244<br>(EST)             | 21.7            | 6.8                     | 43837.3         | 13141 GAEENSCISTA ST. NE | <b>ALLIANCE</b>     | OH           | 44801        | <b>UTABH</b>          | <b><i><u>Fondation</u></i></b><br>m |
| U. B1V, DA MACK           |                | THIES ENVIOUS<br>(11131)                               | 12/3/08<br><b>SIZA AM</b><br><b>TESTI</b> | 24.8            | w                       | <b>F4129.1</b>  | <b>IN SOUTHAL RO</b>     | FAINESVILLE         | œ            | 44073        | <b>TAKE</b>           | Austria                             |
| U. 815 06 MADE            |                | THREE (ENRIQUEE)<br>(11133)                            | 12/3/08<br>3:05 PH<br>(EST)               | 24.9            | K.E.                    | S4196.E         | <b>BETE DAAROW RD</b>    | TILIMSBURG          | OH           | <b>AADR7</b> | <b>ELMMIT</b>         | <b>Australia</b>                    |
| U_RIV_OL_MACH             |                | THREE , EMPLOYEE<br>(13157)                            | 12/5/08<br>12:17 798<br>O(4T)             | 25.8            | 3.8                     | 84362.7         | ASTE EXCADIVATION        | <b>CLEVELAND</b>    | <b>DH</b>    |              | <b>HEZZT CUIAHOGA</b> | AGUAN                               |

**Figure 7–2: Hard Brake Exception Report**

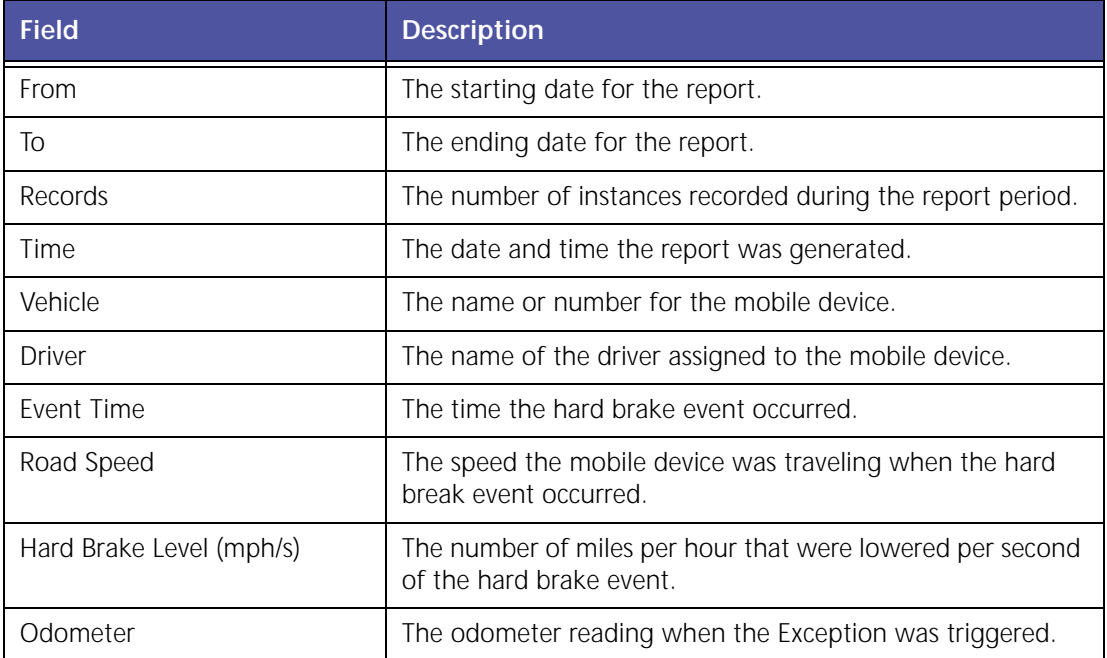

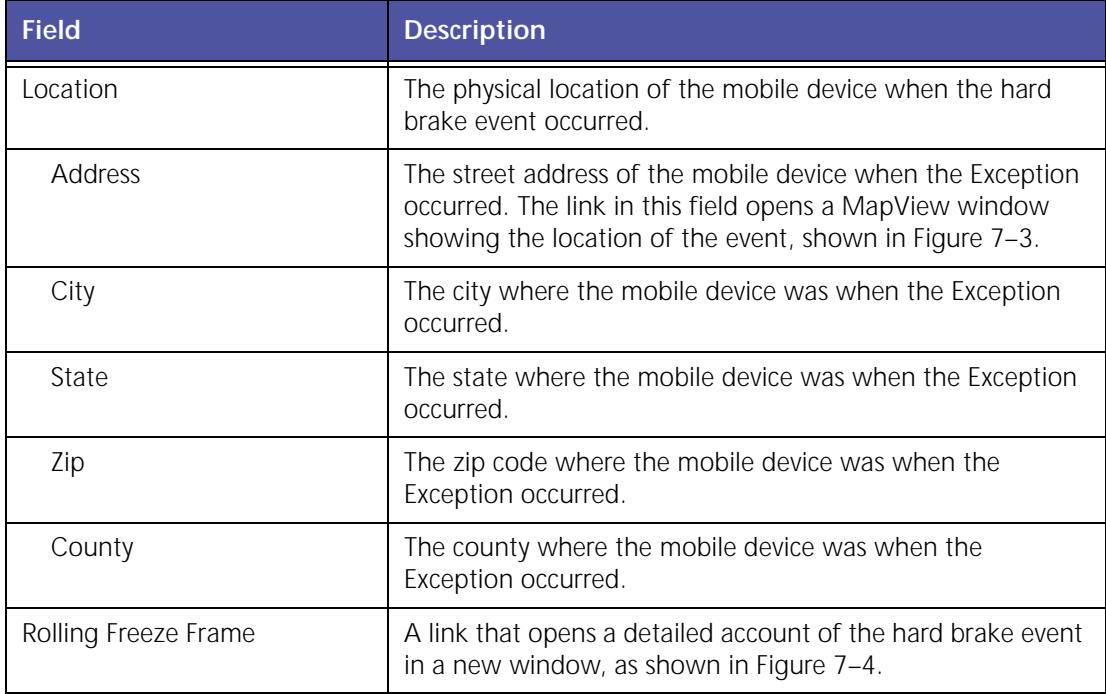

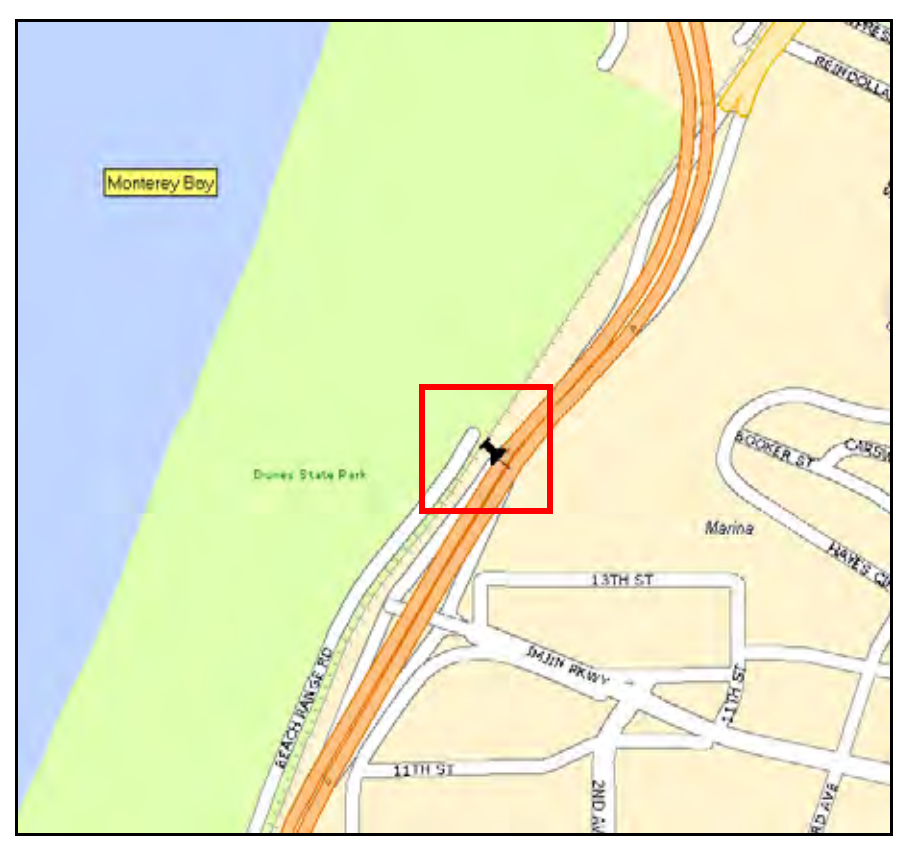

**Figure 7–3: Hard Brake Address Detail**

### **Hard Brake Detail (Freeze Frame)**

If you click the link under **Rolling Freeze Frame** in the online **Hard Brake Exceptions** report a detailed account of the 30 seconds before the hard brake event and the following 10 seconds after the event. This can help determine the behavior that led to the event.

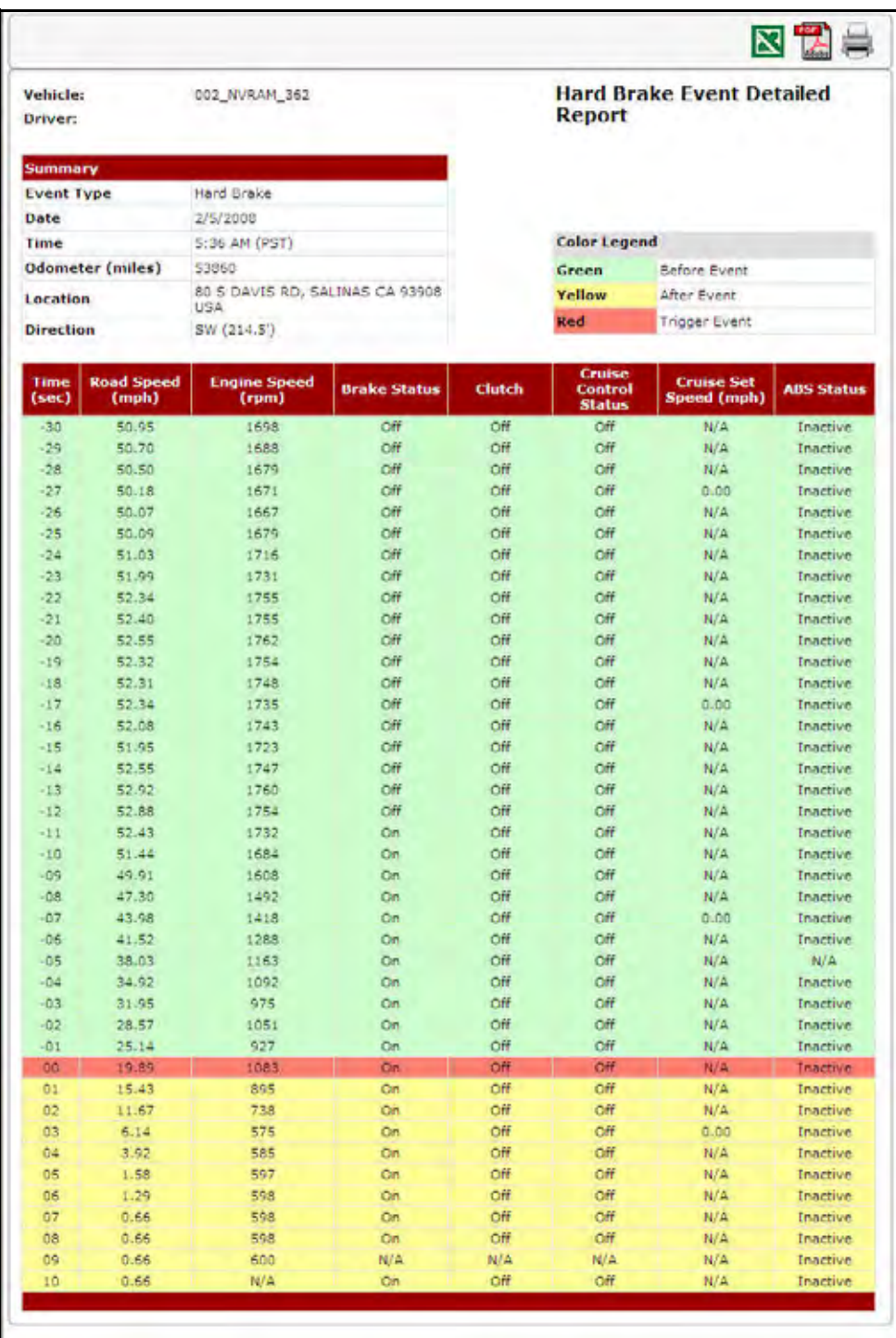

#### **Figure 7–4: Hard Brake Event Detailed Report (Freeze Frame)**

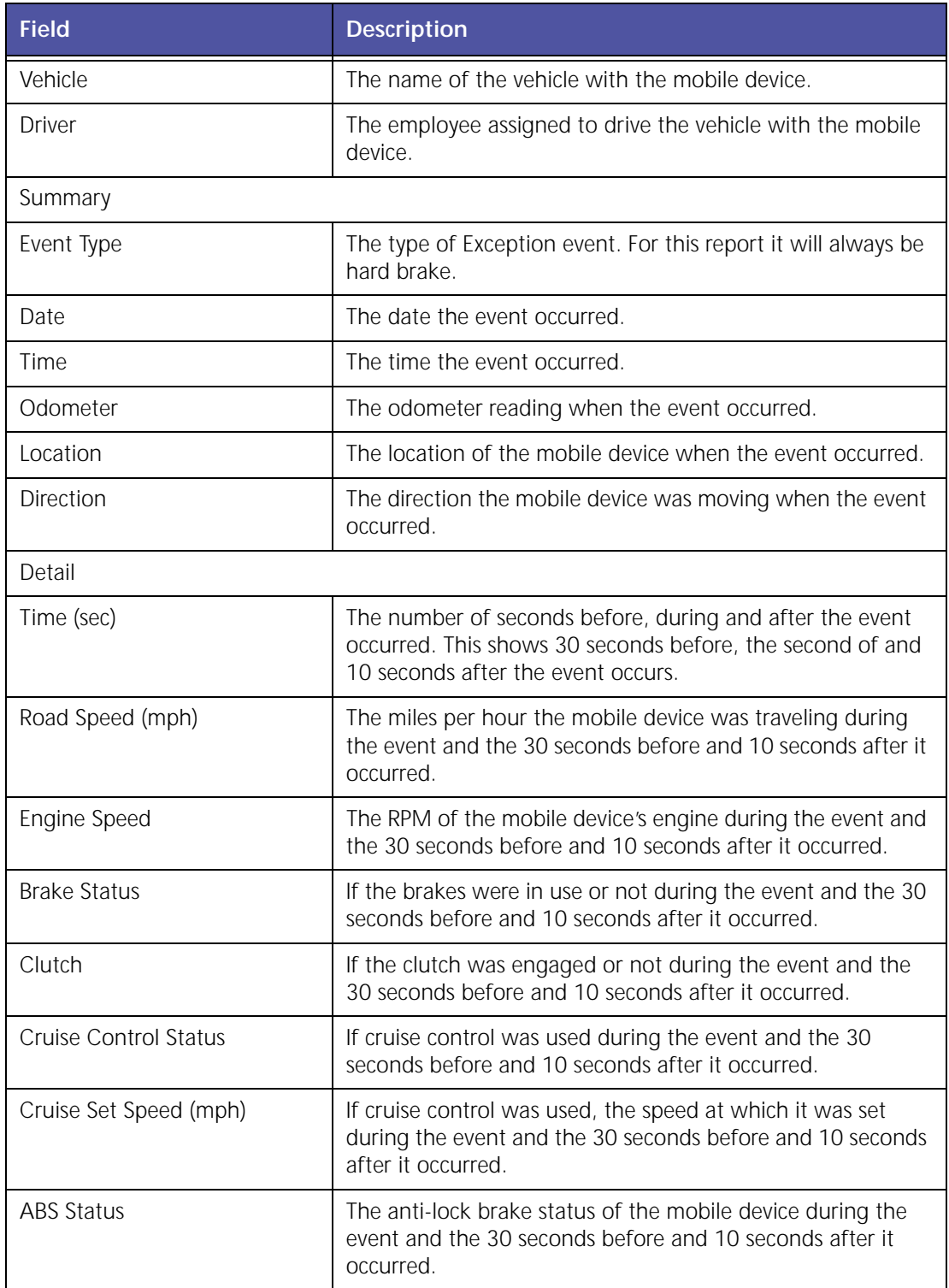

# **Following Distance - Detail Report (Requires VORAD)**

The **Following Distance Detail** report allows you to view the following and merging distances of the vehicle in relation to other vehicles on the road.

The complete report is shown in Figure 7–5. When generated as an HTML report for viewing, you must use the horizontal scroll bar to view the entire report.

| From                             |                    | SILATIONS 12 00:00 AM |             |                    |                  |                       |                  | Following Distance Detail Report           |                                   |         |         |                            |                                                                                                    |       |                |                                   |                 |                |                                  |           |                |                                                                         |  |
|----------------------------------|--------------------|-----------------------|-------------|--------------------|------------------|-----------------------|------------------|--------------------------------------------|-----------------------------------|---------|---------|----------------------------|----------------------------------------------------------------------------------------------------|-------|----------------|-----------------------------------|-----------------|----------------|----------------------------------|-----------|----------------|-------------------------------------------------------------------------|--|
| Tu.                              |                    | 1/20/2009 11/16:00 PM |             |                    |                  |                       |                  |                                            |                                   |         |         |                            |                                                                                                    |       |                |                                   |                 |                |                                  |           |                |                                                                         |  |
| <b>Records</b>                   |                    |                       |             |                    |                  |                       |                  |                                            |                                   |         |         |                            |                                                                                                    |       |                |                                   |                 |                |                                  |           |                |                                                                         |  |
| <b>Shirter</b>                   |                    | 3/20/2009             |             |                    |                  |                       |                  |                                            |                                   |         |         |                            |                                                                                                    |       |                |                                   |                 |                |                                  |           |                |                                                                         |  |
| Time:                            |                    | <b>ALCO FH PST</b>    |             |                    |                  |                       |                  |                                            |                                   |         |         |                            |                                                                                                    |       |                |                                   |                 |                |                                  |           |                |                                                                         |  |
| <b>Comparison Avg</b>            |                    | 36564                 |             |                    |                  |                       |                  |                                            |                                   |         |         |                            |                                                                                                    |       |                |                                   |                 |                |                                  |           |                |                                                                         |  |
| <b>Bosto Senark</b>              |                    | FO Highway            |             |                    |                  |                       |                  |                                            |                                   |         |         |                            |                                                                                                    |       |                |                                   |                 |                |                                  |           |                |                                                                         |  |
| Piltor                           |                    | his filter selected   |             |                    |                  |                       |                  |                                            |                                   |         |         |                            |                                                                                                    |       |                |                                   |                 |                |                                  |           |                |                                                                         |  |
| Eamparison Information           |                    |                       |             |                    |                  |                       |                  |                                            |                                   |         |         |                            |                                                                                                    |       |                |                                   |                 |                |                                  |           |                |                                                                         |  |
|                                  |                    | Everpatters           |             |                    |                  |                       | <b>Beschmach</b> | Approaching Time : Suffpeong Utatania      |                                   |         |         |                            |                                                                                                    |       |                |                                   |                 |                |                                  |           |                |                                                                         |  |
|                                  |                    | Average               |             | No of Driving Time |                  |                       |                  | <b>Soutenbutton</b>                        |                                   |         |         |                            |                                                                                                    |       |                |                                   |                 |                |                                  |           |                |                                                                         |  |
| <b>B-1 apr</b>                   |                    | 5.366441465           |             |                    |                  |                       |                  |                                            |                                   |         |         |                            |                                                                                                    |       |                |                                   |                 |                |                                  |           |                |                                                                         |  |
| $1 - 2 + 0$                      |                    | 2.NI9HH15             |             |                    |                  |                       |                  |                                            |                                   |         |         |                            |                                                                                                    |       |                |                                   |                 |                |                                  |           |                |                                                                         |  |
| $2 - 3$ and                      |                    | 4.79905043            |             |                    |                  |                       | t.               |                                            |                                   |         |         |                            |                                                                                                    |       |                |                                   |                 |                |                                  |           |                |                                                                         |  |
| $3-4$ kec.                       |                    | 2:18919797            |             |                    |                  |                       |                  |                                            |                                   |         |         |                            |                                                                                                    |       |                |                                   |                 |                |                                  |           |                |                                                                         |  |
| $4 - 5$ west                     |                    | Sizonativy            |             |                    |                  |                       | is.              |                                            |                                   |         |         |                            |                                                                                                    |       |                |                                   |                 |                |                                  |           |                |                                                                         |  |
|                                  |                    |                       |             |                    |                  |                       |                  |                                            |                                   |         |         |                            |                                                                                                    |       |                |                                   |                 |                |                                  |           |                |                                                                         |  |
| <b>Bietait:</b>                  |                    |                       |             |                    |                  |                       |                  |                                            |                                   |         |         |                            |                                                                                                    |       |                |                                   |                 |                |                                  |           |                |                                                                         |  |
|                                  |                    |                       |             |                    |                  |                       |                  |                                            | <b>Approaching Time Changers!</b> |         |         |                            |                                                                                                    |       |                |                                   |                 |                | <b>Spences Time: Chipsonical</b> |           |                |                                                                         |  |
| <b>Vehicle ISI Bill Distance</b> |                    | <b>STARTING</b>       | Greates     |                    | <b>Brill and</b> |                       | <b>Littleton</b> | 2-3 km                                     | 3-4 441                           |         | 4-6 444 | ALC: NOT                   | 2-5 (et)                                                                                                    |       | <b>B-1 eac</b> | <b>And look</b>                   | $1 - 3 - 4 + 1$ |                | <b>Sidney</b>                    | All Simon | <b>B-2 Sec</b> | <b>E-S-Sec</b>                                                          |  |
|                                  | <b>Billion</b>     | <b>Cathon</b>         | <b>Time</b> |                    |                  |                       |                  |                                            |                                   |         |         |                            | loss   Silvy Time   Salv Time   Silvy Time   Salvy Time   Salvy Time   Salvy Time   Salvy Time   Salvy Time   Salvy Time   Salvy Time   Salvy Time   Salvy Time   Salvy Time   Salvy Time   Salvy Time   Salvy Time   Salvy Ti |       |                |                                   |                 |                |                                  |           |                |                                                                         |  |
| 100911                           | <b>AND STEERS</b>  | $\bullet$             | 10-22-04    |                    |                  |                       |                  | WOODS HOSES NORTH NAME NORTH LOCKS NORTH   |                                   | 6.889.9 |         |                            | . NORD AUST MANY RATE STAR ENT RACIN CITY ANGER CHAIN LATER LENGE                                                                                                    |       |                |                                   |                 | <b>9. 0940</b> |                                  |           |                | 10141 1211 2041 6200 12100 12000 12000 12120                            |  |
| 84941                            | <b>2100 021044</b> | $\bullet$             | 419.04      |                    |                  |                       |                  |                                            |                                   |         |         |                            |                                                                                                    |       |                |                                   |                 |                |                                  |           |                |                                                                         |  |
| <b>Tommittee</b>                 | <b>ARM ISSNET</b>  |                       | 1944-09     | <b>ABLIE</b>       |                  | Address Transport Co. |                  | A 214   A 216 AA   A A 225   A 217   A 212 |                                   |         | 1.0000  | <b><i>SHEAT</i></b> & INCO | 1933-001                                                                                                    | 1.484 | <b>SALES</b>   | <b>B-RSS   R-AM-SM   B-RAIN  </b> | <b>LIGHT</b>    | <b>CARDS</b>   |                                  |           |                | 14441 T 1450 T 6-9141 S 1450 T 6-8541 S 1461 T 1461 T 6-8541 T 1464 FOL |  |
|                                  |                    |                       |             |                    |                  |                       |                  |                                            |                                   |         |         |                            |                                                                                                    |       |                |                                   |                 |                |                                  |           |                |                                                                         |  |

**Figure 7–5 Following Distance Detail Report**

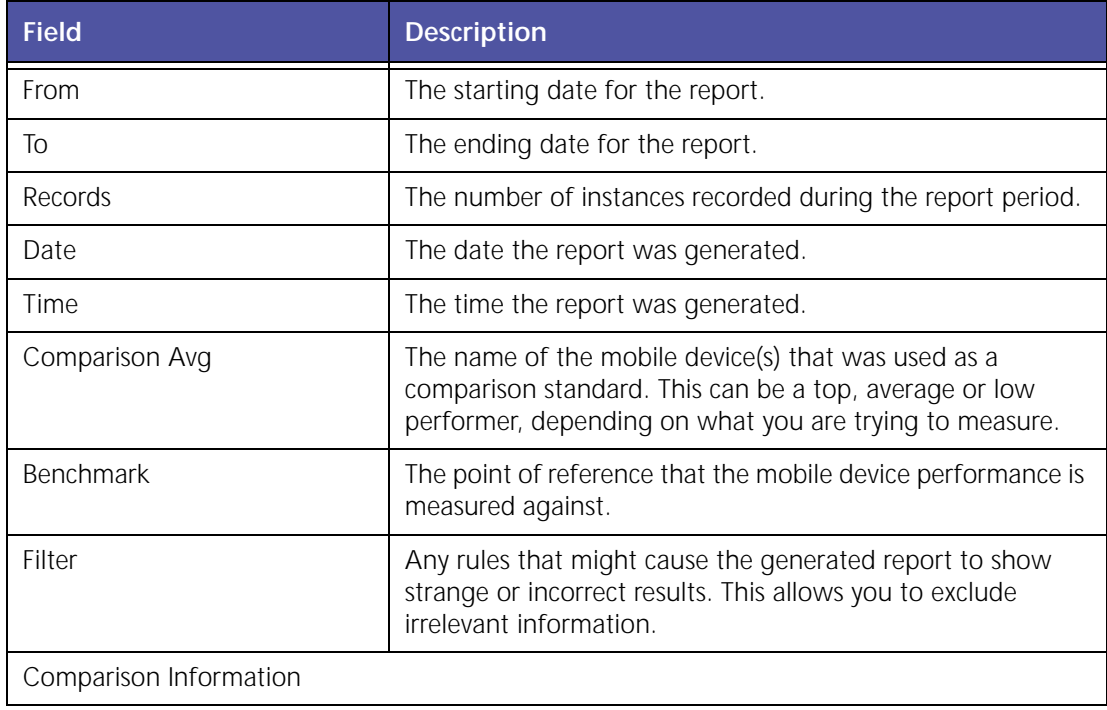

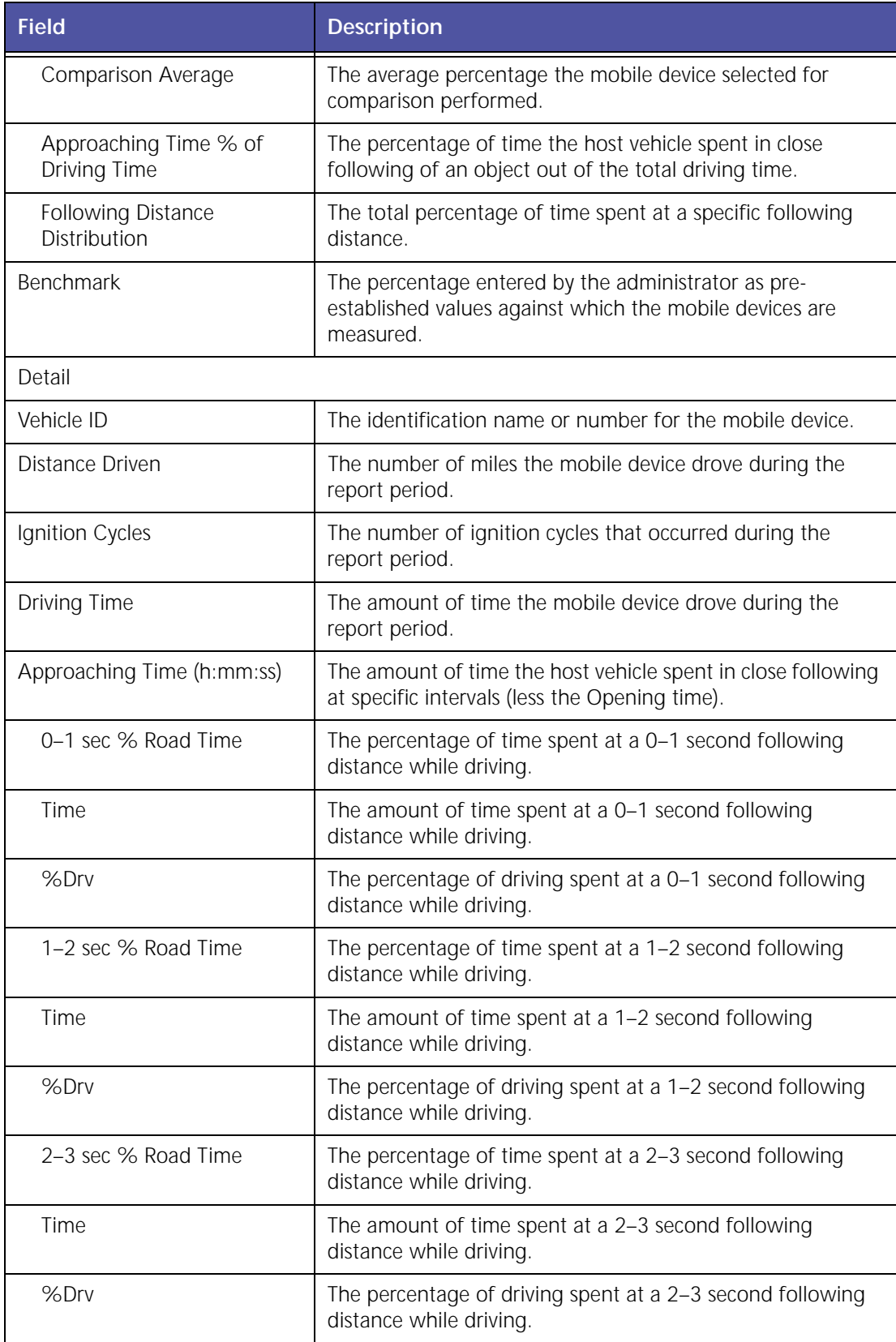

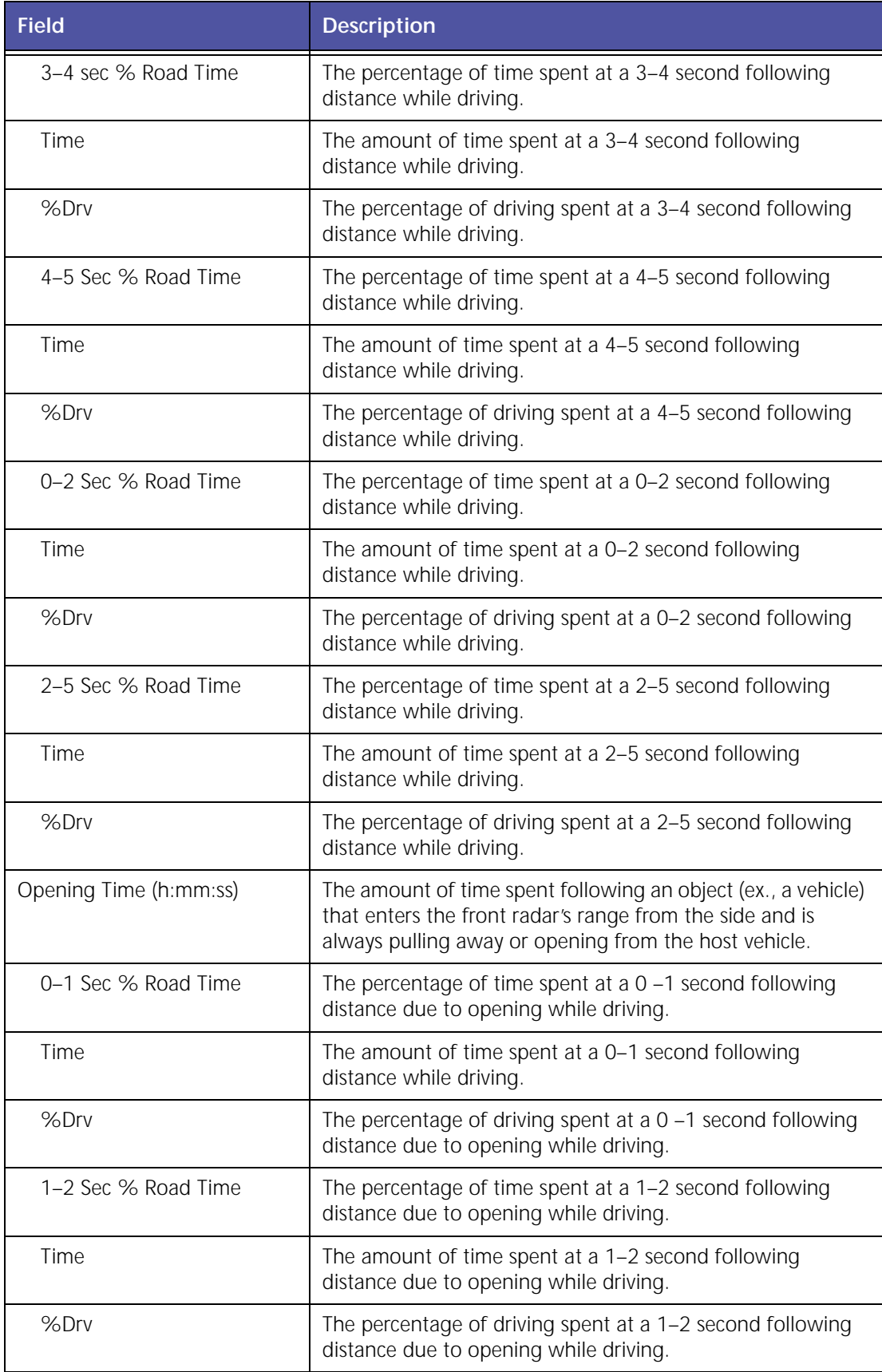

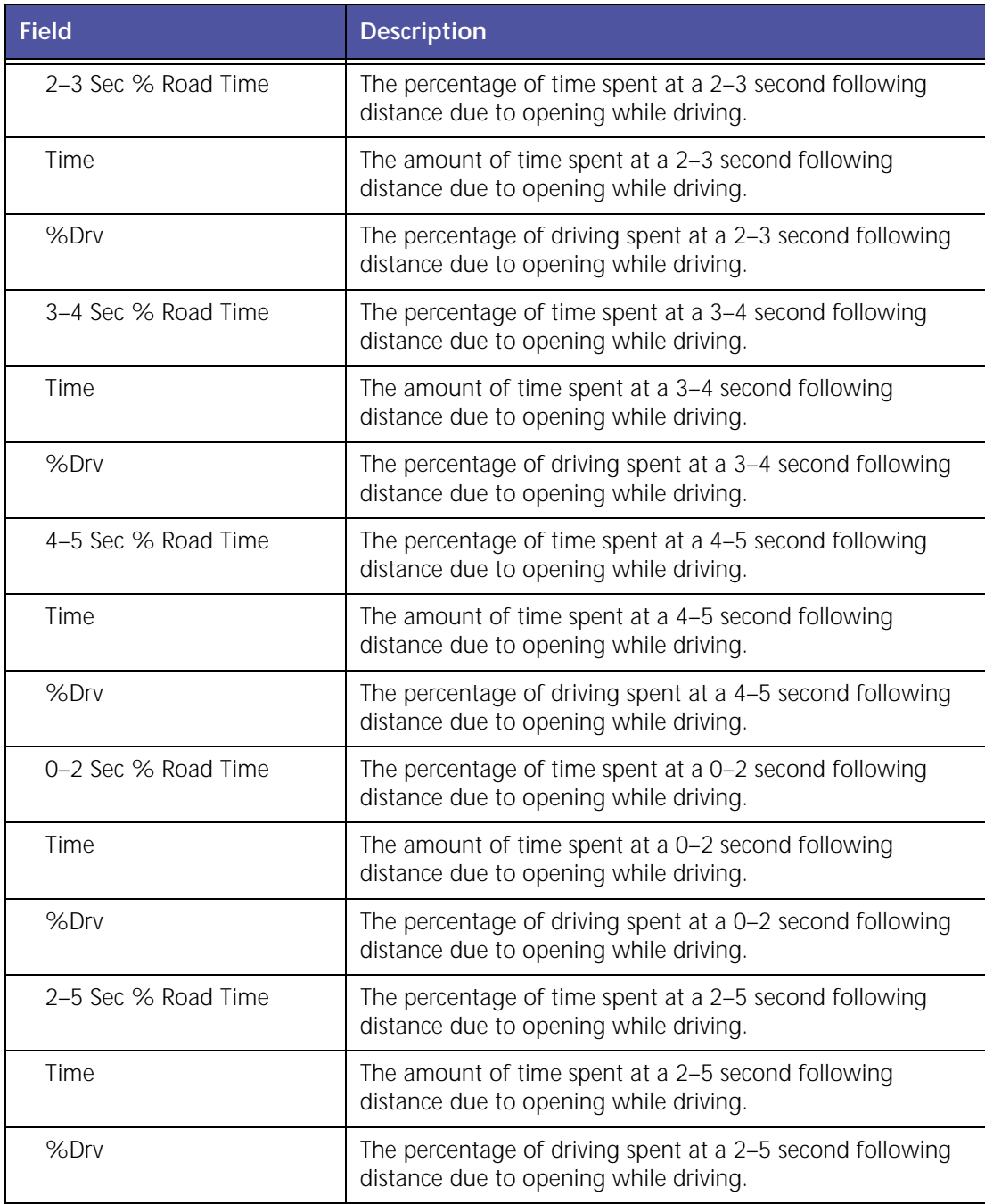

### **Following Distance Trend Report**

The **Following Distance Trend** report shows the average following distance percentage of a driver or vehicle a specified period of time (e.g. 12 weeks).

The complete report is shown in Figure 7–6. When generated as an HTML report for viewing, you must use the horizontal scroll bar to view the entire report.

| Frreen<br>Vm<br>Records                                                    | L/L/2019 0:00<br>5/53/2070 H:00 |                           |                  |                 |               | Following Distance Trend Report |                     |                |                |          |                   |                  |                  |                 |                                                                    |
|----------------------------------------------------------------------------|---------------------------------|---------------------------|------------------|-----------------|---------------|---------------------------------|---------------------|----------------|----------------|----------|-------------------|------------------|------------------|-----------------|--------------------------------------------------------------------|
| <b>Data</b>                                                                | 1/25/2009                       |                           |                  |                 |               |                                 |                     |                |                |          |                   |                  |                  |                 |                                                                    |
| Timie                                                                      | A-23 PH FST                     |                           |                  |                 |               |                                 |                     |                |                |          |                   |                  |                  |                 |                                                                    |
| <b>Congerieus Avg</b>                                                      | CCLASSO Sault17                 |                           |                  |                 |               |                                 |                     |                |                |          |                   |                  |                  |                 |                                                                    |
| <b>Banks Besubrit</b>                                                      | 扡                               |                           |                  |                 |               |                                 |                     |                |                |          |                   |                  |                  |                 |                                                                    |
| Comparison Information: CApproaching Time % of Driving Time)               |                                 |                           |                  |                 |               |                                 |                     |                |                |          |                   |                  |                  |                 |                                                                    |
|                                                                            | <b>Competition Average</b>      |                           | <b>Beachmark</b> |                 |               |                                 |                     |                |                |          |                   |                  |                  |                 |                                                                    |
| <b>B-R</b> and                                                             | $-0.17%$                        |                           | SIM-             |                 |               |                                 |                     |                |                |          |                   |                  |                  |                 |                                                                    |
| $1 - 2$ west                                                               | 1.41%                           |                           | 1.02%            |                 |               |                                 |                     |                |                |          |                   |                  |                  |                 |                                                                    |
| $2 - 3$ sex.                                                               | £77%                            |                           | 3,00%            |                 |               |                                 |                     |                |                |          |                   |                  |                  |                 |                                                                    |
| $8 - 4.001$                                                                | 3.12%                           |                           | 4.99%            |                 |               |                                 |                     |                |                |          |                   |                  |                  |                 |                                                                    |
| $4 - 5$ per                                                                | 4.11%                           |                           | 5.00%            |                 |               |                                 |                     |                |                |          |                   |                  |                  |                 |                                                                    |
| <b>TANSISLAFF!</b>                                                         |                                 |                           |                  |                 |               |                                 |                     |                |                |          |                   |                  |                  |                 |                                                                    |
| Vetical<br>Drivaer !!                                                      |                                 | TERRAIL BROADS            |                  |                 |               |                                 |                     |                |                |          |                   |                  |                  |                 |                                                                    |
| <b>SAMMAGES</b>                                                            |                                 |                           |                  |                 |               |                                 |                     |                |                |          |                   |                  |                  |                 |                                                                    |
| <b>Tantian Eycles</b><br>Distance Driven (miles)<br>Drising Time (himansa) |                                 | 39<br>8108.74<br>101-most |                  |                 |               |                                 |                     |                |                |          |                   |                  |                  |                 |                                                                    |
| Detail:                                                                    |                                 |                           |                  |                 |               |                                 |                     |                |                |          |                   |                  |                  |                 |                                                                    |
|                                                                            | telereal<br>(Helly)             | Festus 1                  | Formed 2         | <b>Fosted 3</b> | Ferring 4     | <b>Period 3</b>                 | <b>Forted &amp;</b> | <b>Formd 3</b> | <b>Furnack</b> | Passed 9 | <b>Ported Lit</b> | <b>Posted Lt</b> | <b>Posted Li</b> | <b>Ave</b>      | $\mathcal{H}_{\mathcal{R}}$<br><b>INCIRGAN</b><br><b>Cherroans</b> |
|                                                                            | <b>Bate From</b>                | 1/1/2009                  | 1/2/2009         | 1/3/7009        | 1/4/2009      | 1/3/2009                        | 1/6/3889            | 1/7/2009       | 1/8/2099       | 1/1/2009 | 1/10/2089         | 171172809        | 1/13/2009        | <b>A/A/2009</b> | 1/1/2009                                                           |
|                                                                            | <b>Bate To</b>                  | 42172009                  | 1/2/2009         | 1/3/2889        | 17422009      | 1/3/2989                        | 1/6/2009            | 1/7/3989       | 17172993       | 1/9/2009 | 1/19/2009         | 1/11/2009        | 1/12/2009        | 323223999       |                                                                    |
|                                                                            | 8-1.940                         | 6,02%                     | <b>S.ISTA</b>    | 8392%           | 1.01%         | 6,51%                           | 8.19%               | 3.04%          | ESP6           | 3.01%    | 11.00%            | 9,09%            | 9.99%            | $3.06\%$        | 3.87%                                                              |
| Rearcaching                                                                | 1-2 fet                         | \$100%                    | 3,30%            | 8.00%           | 3.52%         | 1.71%                           | 1.57%               | 1.14%          | ETH.           | 1.21%    | 1.44%             | 0.22%            | 8.62%            | 1295            | 2.28%                                                              |
| <b>Tone Percent</b>                                                        | $3-2$ Vet                       | 1,00%                     | 132%             | 1.00%           | 3,80%         | 12.76%                          | 1.88%               | 4.27%          | 1.87%          | 1,82%    | 1,42%             | 0.45%            | 2.33%            | 3.02%           | 3:20%                                                              |
| of Dinama Time                                                             | 314.946                         | 1,01%                     | 9,89%            | 8.00%           | 14.02%        | 3.28%                           | 1.17%               | 1,11%          | 5.92%          | 1.11%    | 3,53%             | 9.65%            | 1.12%            | 1.15%           | $0.98\%$                                                           |
|                                                                            | 4-3-944                         | 8,00%                     | 0.00%            | 5,00%           | <b>U.MCNu</b> | <b>E43%</b>                     | 931%                | it.birty       | 0.94%          | 0.05%    | $+124%$           | 0.21%            | 0.35%            | d.birty.        | 気出気                                                                |

**Figure 7–6 Following Distance Trend Report**

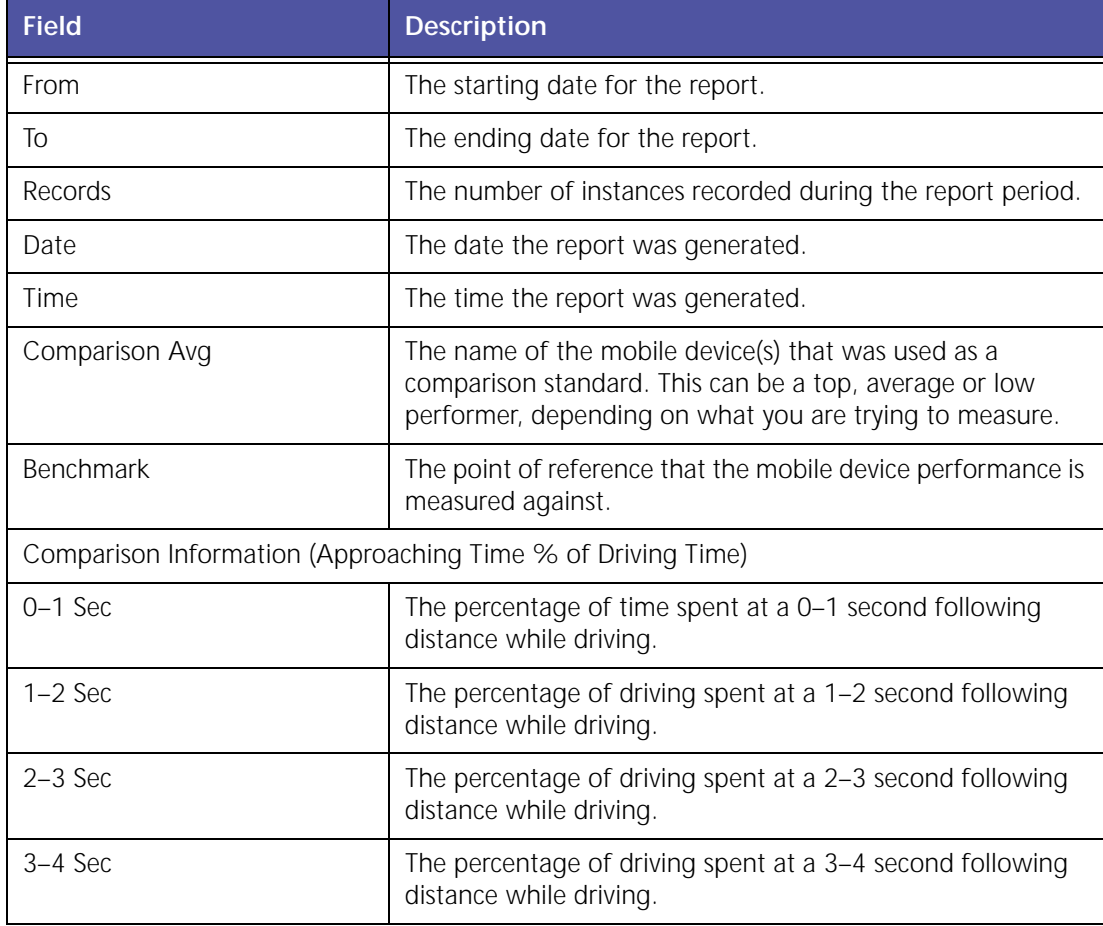

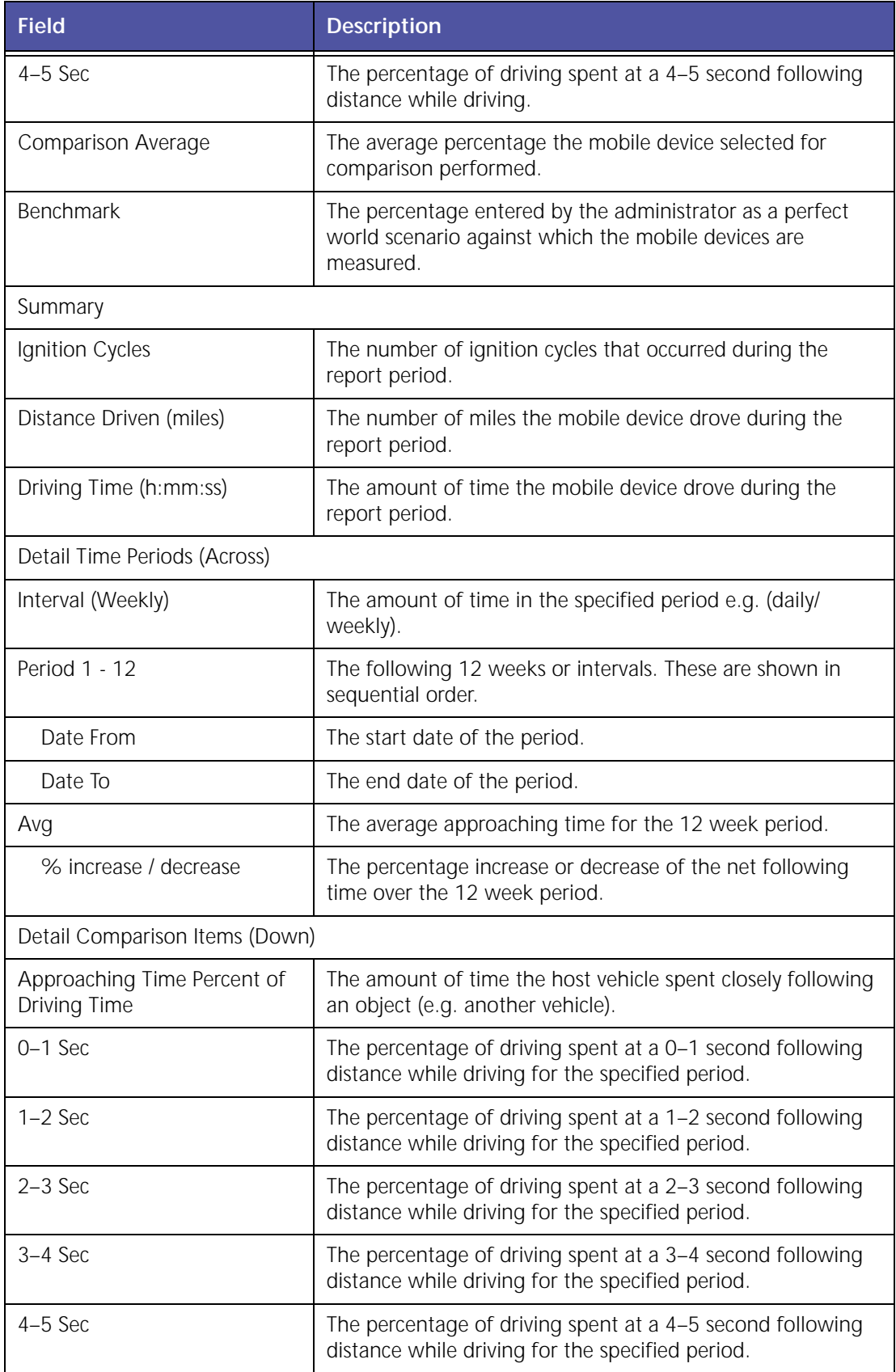

## **Time Period Evaluation Report**

The **Time Period Evaluation** report allows you to compare a baseline time period to the follow‐ ing six days or weeks. This helps you identify mobile device performance and driver behavior patterns. For more detailed information see "Time Period [Evaluation](#page-102-0) Report" on page 97.

# **8 Sensor Connect**

Sensor Connect reports provide valuable insight into the status of your mobile assets and inventory with switch and temperature sensors.

Sensor Connect reports help deliver the following benefits:

- Remotely monitor the use of specialized equipment like waste truck lift arms, street sweeper brooms and tow truck lifts
- Track deliveries and protect cargo by monitoring trailer door opening and closing times and locations
- Protect temperature-sensitive loads with automatic monitoring of compartment temperatures
- Receive immediate notifications for temperatures or sensor events that fall outside defined parameters

The various Sensor Connect reports are:

- Switch Status Report (4 switches max per vehicle)
- Switch Status Monitoring (Enhanced Activity Detail Report)
- Switch Status Exception Report
- Temperature Monitoring (Enhanced Activity Detail Report)
- Temperature Exception Report

## **Switch Status Report**

The **Switch Status** report, shown in Figure 8–1, displays a summary of transition events inside the mobile device such as on/off events, door open/closed or trunk open/closed etc. Up to four independent contact-based events can be monitored with this option.

|                                            |          |                   |                 | (Note: Date/Time and Stop Duration are rounded off to the nearest minute) |                                                                    |                      |
|--------------------------------------------|----------|-------------------|-----------------|---------------------------------------------------------------------------|--------------------------------------------------------------------|----------------------|
| Mobile Device: DD011337<br><b>Summary:</b> |          |                   |                 |                                                                           |                                                                    |                      |
| Group                                      |          |                   | Device          |                                                                           | <b>Total Duration (min)</b>                                        |                      |
| $\sim$                                     |          |                   | DD011337        |                                                                           | 42825                                                              |                      |
| <b>Detail:</b><br><b>Switch Name</b>       | Date     | <b>Start Time</b> | <b>End Time</b> | <b>Total Duration (min)</b>                                               | Location(Address/Cross Street, City, State Zip)                    | County               |
| Mobile Device: DD011337                    |          |                   |                 |                                                                           |                                                                    |                      |
| Tow Lift                                   | 05/30/08 | D7:39 PM          | 07:40 PM        | 1(estimated)                                                              | Landmark: Trimble Fremont<br>47071 Bayside Pky, Fremont, CA 94538  | Alameda              |
| Door                                       | 05/30/08 | 07:39 PM          | 07:40 PM        | 1(estimated)                                                              | Landmark: Trimble Fremont<br>47071 Bayside Pky, Fremont, CA 94538. | Alameda              |
| Compactor                                  | 05/30/08 | 07:39 PM          | 07:40 PM        | 1(estimated)                                                              | Landmark : Trimble Fremont<br>47071 Bayside Pky, Fremont, CA 94538 | Alameda              |
| PTO.                                       | 05/01/08 | 12:00 AM          | 02:42 PM        | 42642(estimated)                                                          | Location Not Available                                             | County Not Available |
| PTO.                                       | 05/30/08 | 02:43 PM          | 05:45 PM        | 182                                                                       | Location Not Available                                             | County Not Available |
| PTO:                                       | 05/30/08 | 07:39 PM          | 07:40 PM        | 1(estimated)                                                              | Landmark: Trimble Fremont<br>47071 Bayside Pky, Fremont, CA 94538. | Alameda              |
|                                            |          |                   |                 |                                                                           |                                                                    |                      |

**Figure 8–1 Switch Status Report**

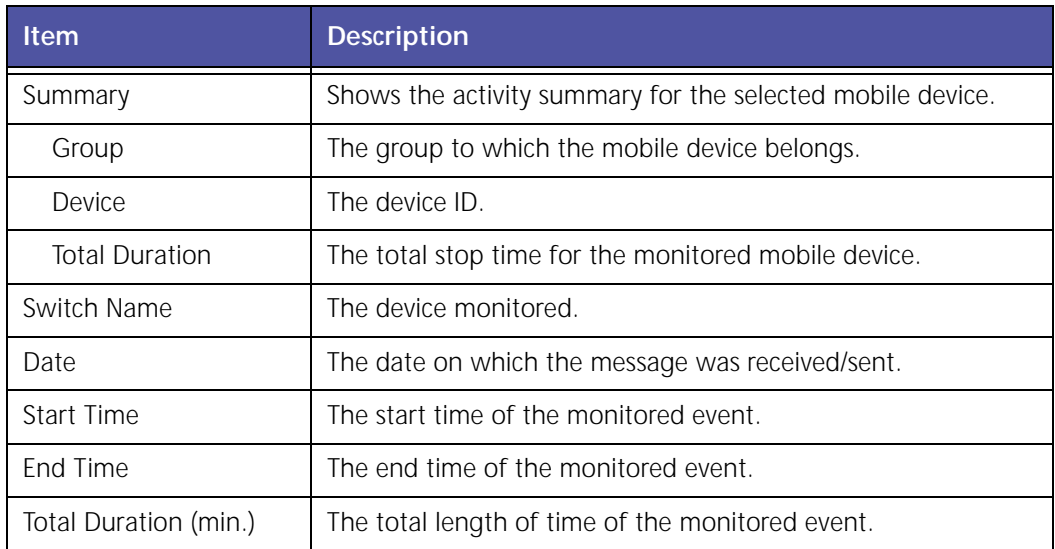

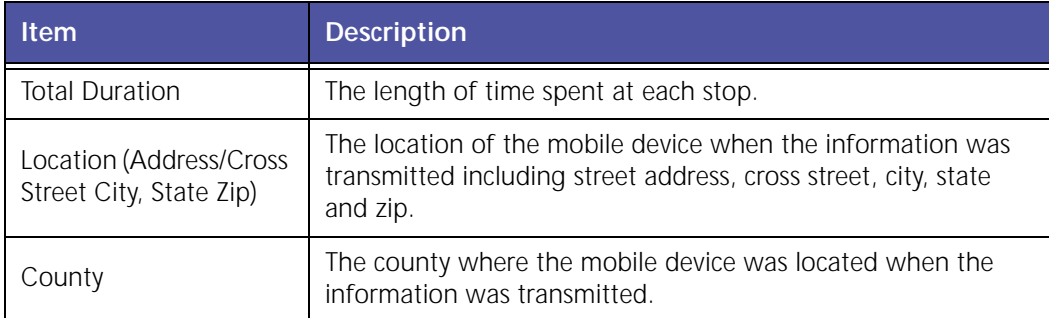

### **Switch Status Monitoring (Enhanced Activity Detail Report with Switch Status)**

**Switch Status (Enhanced Activity Detail Report)** displays transition events that are monitored by switch sensors inside mobile assets, such as door open/closed or tow lift activated/standby.

|                                                                                              | Activity Report from 7/17/08 12:00 AM to 7/18/08 12:00 AM<br>(Note: Date /Time and Stop Duration are rounded off to the nearest minute)<br>Mobile Device : CD000157 |               |                 |                 |                  |                                             |               |                                                         |                                                                                 |                                                              |
|----------------------------------------------------------------------------------------------|----------------------------------------------------------------------------------------------------|---------------|-----------------|-----------------|------------------|---------------------------------------------|---------------|---------------------------------------------------------|---------------------------------------------------------------------------------|--------------------------------------------------------------|
| <b>Summary</b>                                                                               |                                                                                                    |               |                 |                 |                  |                                             |               |                                                         |                                                                                 |                                                              |
| <b>Total Time</b>                                                                            |                                                                                                    | 14H:53M       |                 |                 |                  |                                             |               |                                                         |                                                                                 |                                                              |
|                                                                                              | <b>Total Travel Time</b>                                                                                                    | <b>OH:ON</b>  |                 |                 |                  |                                             |               |                                                         | <b>Stop Color Legend</b>                                                        |                                                              |
|                                                                                              | <b>Total Distance (m)</b>                                                                                                    | 0.0           |                 |                 |                  |                                             |               |                                                         | Green stops $> = 3$ & $< 15$ min<br>stops $>= 15$ & $< 60$ min<br><b>Yellow</b> |                                                              |
| Number of Stops                                                                              |                                                                                                    | ı.            |                 |                 |                  |                                             |               |                                                         | stops $>= 60$ min<br>Red                                                        |                                                              |
| <b>Total Stop Time</b>                                                                       |                                                                                                    | 14H:53M       |                 |                 |                  |                                             |               |                                                         |                                                                                 |                                                              |
| Detail:                                                                                      |                                                                                                    |               |                 |                 |                  |                                             |               |                                                         |                                                                                 |                                                              |
| <b>Date</b>                                                                                  | <b>Time</b>                                                                                                    | Door          | PTO <sub></sub> | <b>Ignition</b> | <b>Tow Lift</b>  | <b>Status</b>                               | Distance (m)  | Location(Address/Cross Street,City,State Zip)           |                                                                                 |                                                              |
|                                                                                              | 12100 AM(POT)                                                                                                    | <b>Cipsed</b> | OW              | <b>OIF</b>      | Standing         | <b>Parlind</b><br>(14H 5.JH)<br>(estimated) | 0.0           | 24 E M Arres Ave/Masion Falls Ct. Framont, CA 94539     |                                                                                 |                                                              |
|                                                                                              | <b>GEIND PM(FOT)</b>                                                                                                    | Ginsed        | On:             | off             | <b>Shandite:</b> | Parkert                                     | $0 \text{ A}$ | J4 E Warren Ave/Mission Falls Ct. Fremont, CA 94539.    |                                                                                 | <b>County</b><br>Alamsula<br>Alamenta                        |
|                                                                                              | 02140 FM(PDT)                                                                                                    | Closed        | <b>Oh</b>       | off             | Adivated         | <b>Farked</b>                               | 0,0           | 24 E. Warren Ave/Mission Ealls Ct., Framont, CA 94539.  |                                                                                 | Alameda                                                      |
|                                                                                              | 02:46 PM(POT)                                                                                                    | Closed        | <b>Off</b>      | <b>Off</b>      | Activated        | Parked                                      | 0.0           | 24 E Warren Ave/Mosion Falls Ct, Frenont, CA 94539      |                                                                                 |                                                              |
|                                                                                              | <b>DZIAN PM(PDT)</b>                                                                                                    | Oben.         | <b>Uff</b>      | Off             | Activated        | Parked                                      | 0.0           | 24 E Warren Ave/Mission Falls Ct. Freinont, CA 94539    |                                                                                 |                                                              |
|                                                                                              | 02:47 PM(POT)                                                                                                    | <b>Genev</b>  | OH              | off             | Standby.         | <b>Flankmat</b>                             | 0.0           | 24 E. Warren Ave/Mission Falls Ct., Freenest, CA 94539. |                                                                                 |                                                              |
|                                                                                              | 02:47 PM(ROT)                                                                                                    | Coen          | Off             | On:             | <b>Standby</b>   | Parked                                      | 0.0           | 24 E. Warren Ave/Mission Falls Ct, Fremont, CA 94539    |                                                                                 |                                                              |
| 07/37/68<br>07/17/08<br>07/17/00<br>87/17/08<br>07/17/08<br>07/17/08<br>07/17/08<br>07/17/08 | <b>BZIS1 PM(POT)</b>                                                                                                    | Closed        | <b>DIE</b>      | <b>Gn</b>       | Standby          | Parked                                      | 0.0           | 24 F. Warren Ave/Mission Falls Ct., Fremont, CA 94539   |                                                                                 | Alameda<br>Alameda<br><b>Alameda</b><br>Alameda<br>Attentida |

**Figure 8–2 Activity Detail with Switch Status Report**

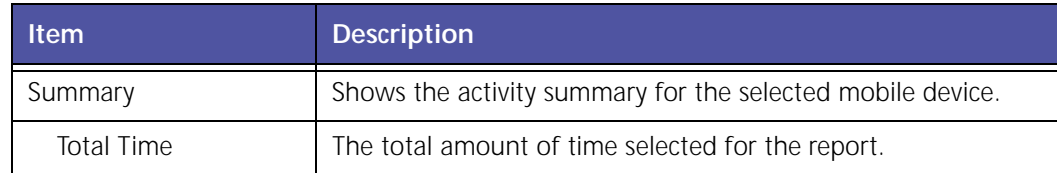

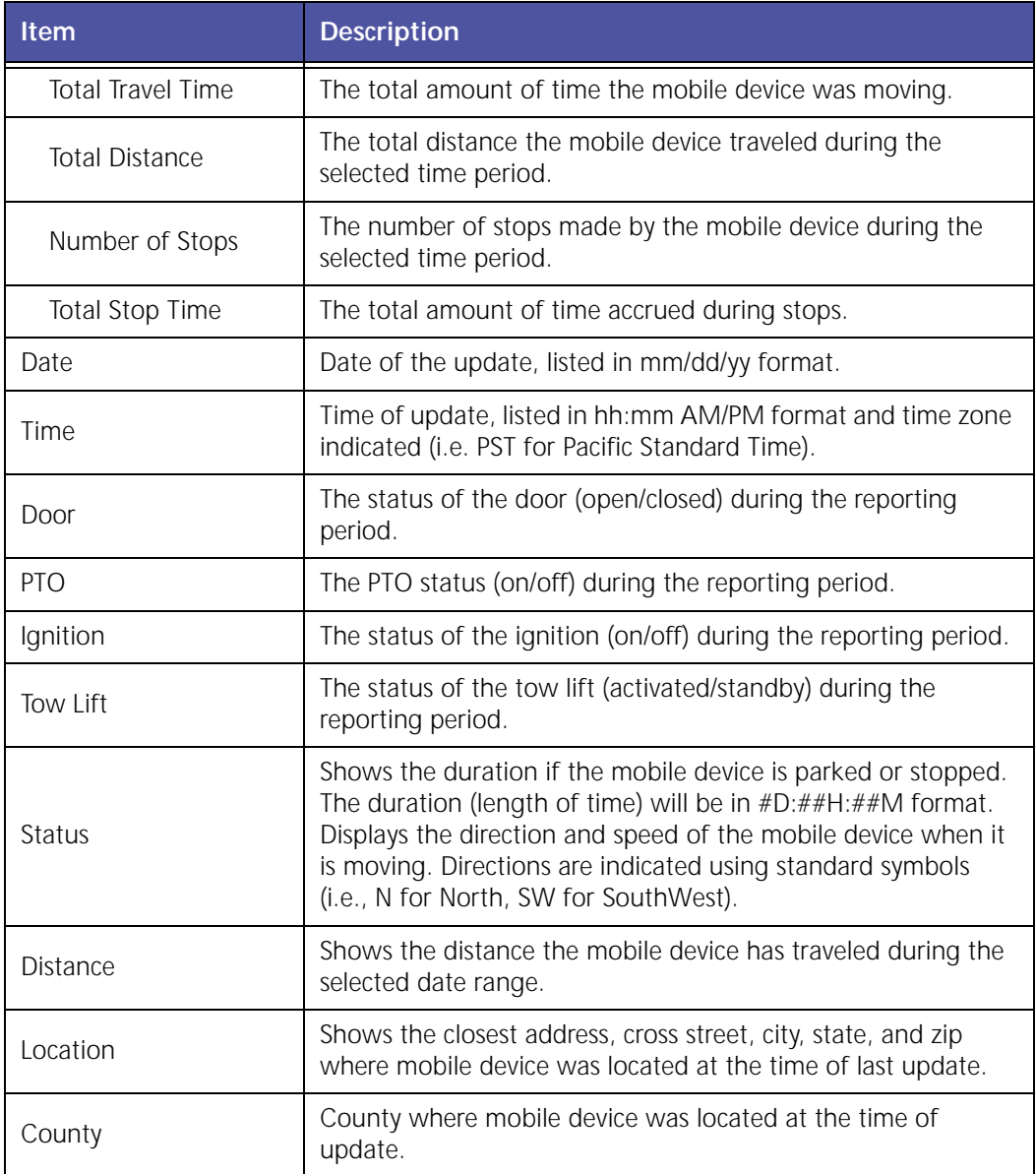

### **Switch Status Exception Report**

**Switch Status Exceptions** keep track of transition events such as door open/closed or trunk open/closed. This is used to identify irregularities such as unauthorized deliveries (door open/ closed), unauthorized tows (tow lift activated/standby), or unauthorized passenger pick‐ups (passenger door open/ closed). Switch Status Exceptions can also be tied to pre‐defined Landmarks to identify stops at non‐customer sites.

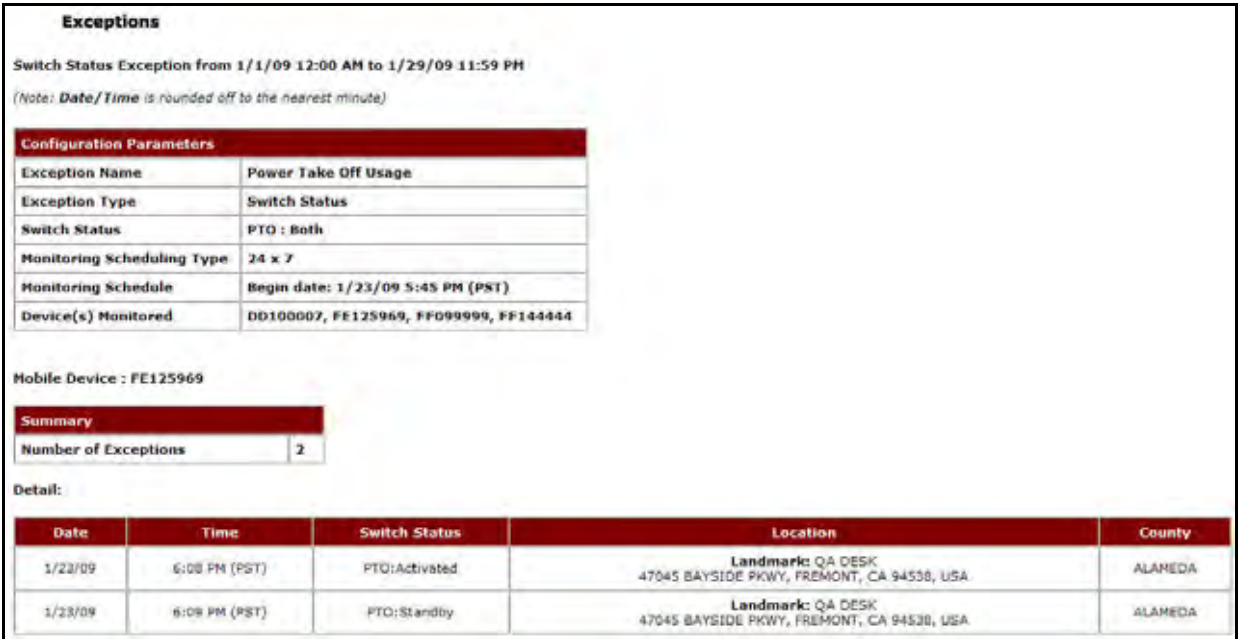

#### **Figure 8–3 Switch Status Exception Report**

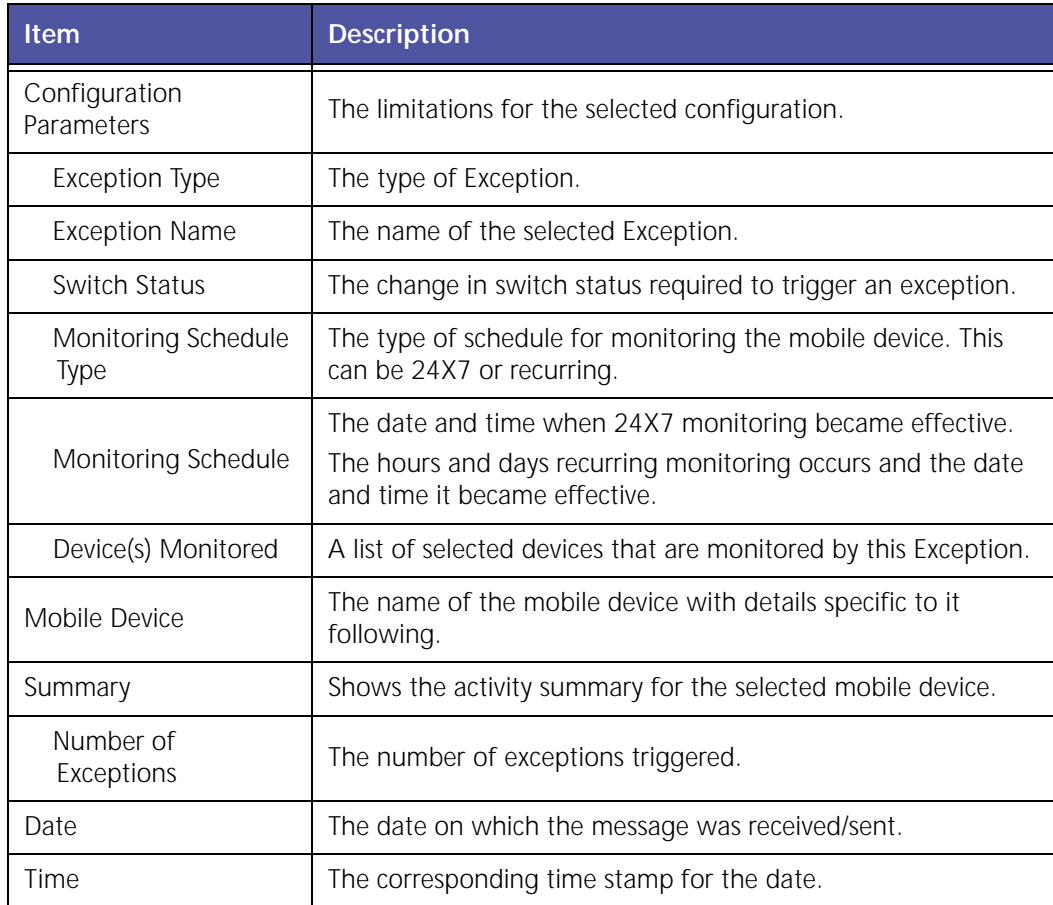

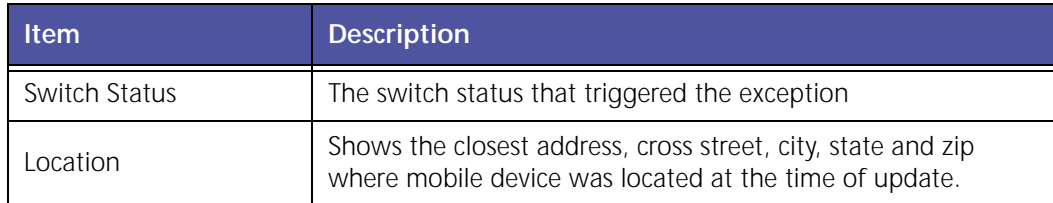

The report contains a header with the date range, followed by each mobile device's label, Summary and Detail.

The table displays the following information:

- White rows indicate the driving times of the mobile devices.
- Colored rows indicate the stop duration of the mobile devices.
- Stop duration defaults are:
	- A red highlight indicates 3 15 minutes
	- A green highlight indicates a stop duration of 15 ‐ 45 minutes
	- A yellow highlight indicates a stop of 45 minutes or longer

### **Temperature Monitoring (Enhanced Activity Detail Report with Temp Status)**

The **Activity Detail with Temperature Monitoring** report displays the temperature inside mobile assets. This report displays temperatures and allowable temperature ranges for defined periods of time.

|                                                          |                           | Activity Report from 1/5/09 10:00 AM to 1/5/09 2:00 PM<br>Note: Date/Time and Stop Duration are rounded off to the nearest minute) |                 |                                  |                     |                                              |                                      |                                             |
|----------------------------------------------------------|---------------------------|----------------------------------------------------------------------------------------------------|-----------------|----------------------------------|---------------------|----------------------------------------------|--------------------------------------|---------------------------------------------|
|                                                          |                           |                                                                                                    |                 |                                  |                     |                                              |                                      |                                             |
|                                                          | Mobile Device: 210139     |                                                                                                    |                 |                                  |                     |                                              |                                      |                                             |
| Summary                                                  |                           |                                                                                                    |                 |                                  |                     |                                              |                                      |                                             |
| <b>Total Time</b>                                        |                           | <b>OD:4H:OM</b>                                                                                                    |                 |                                  |                     |                                              | <b>Stop Color Legend</b>             |                                             |
|                                                          | <b>Total Travel Time</b>  | 0D:0H:7M                                                                                                    |                 |                                  |                     | Green                                        | stops $>$ $\equiv$ 3 $\&$ $<$ 15 min |                                             |
|                                                          | <b>Total Distance (M)</b> | 0.5                                                                                                    |                 |                                  |                     | <b>Yellow</b>                                | stops $>$ = 15 $\&$ < 60 min         |                                             |
|                                                          | <b>Number of Stops</b>    | 3                                                                                                    |                 |                                  |                     | Red                                          | stops $>$ $=$ 60 min                 |                                             |
|                                                          | <b>Total Stop Time</b>    | 0D:3H:53M                                                                                                    |                 |                                  |                     |                                              |                                      |                                             |
|                                                          |                           |                                                                                                    |                 |                                  |                     |                                              |                                      |                                             |
| <b>Detail:</b>                                           |                           |                                                                                                    |                 |                                  |                     |                                              |                                      |                                             |
| <b>Date</b>                                              | Time                      | Temp Status(* F)                                                                                                    | Temp Status(*F) | <b>Status</b>                    | <b>Distance (H)</b> | Location                                     |                                      |                                             |
|                                                          | 10180 AMICSTI             | 55                                                                                                    | 55-103          | Parked (OD) LH130M)              | D.                  | 357 Longview Dr, Bloomingdale, IL 60108, USA |                                      |                                             |
|                                                          | 11:30 AM(CST)             | SS:                                                                                                    | $$S-102$        | 8 mph/N                          | D.                  | 357 Longview Dr. Bloomingdale, IL 60108, USA |                                      |                                             |
|                                                          | 11:32 AM(CST)             | 54                                                                                                    | $54 - 103$      | 8 mph/ 5                         | 0.4                 | 359 Longview Dr. Bloomingdale, IL 60108, USA |                                      | <b>County</b><br>Dupage<br>Dupage<br>Dupage |
|                                                          | <b>SI:34 AM(CST)</b>      | 52                                                                                                    | 52-114          | Parked (OD:2H)14M)               | 0.4                 | 359 Longview Dr. Bloomingdale, IL 60108, USA |                                      | Dupage                                      |
|                                                          | 1:48 PM(CST)              | 46                                                                                                    | $46 - 103$      | 11 mph/ S                        | 0.4                 | 359 Longview Dr. Bloomingdale, IL 60108, USA |                                      | Dupage                                      |
| 1/5/09<br>1/5/09<br>1/5/09<br>1/5/09<br>1/5/09<br>1/5/09 | 1:51 PM(CST)              | 46                                                                                                    | $45 - 103$      | Parked (0D:0H:9M)<br>(estimated) | 0.5                 | 357 Longview Dr. Bloomingdale, IL 60108, USA |                                      | Dupage                                      |

**Figure 8–4 Activity Detail with Temp Status Report**

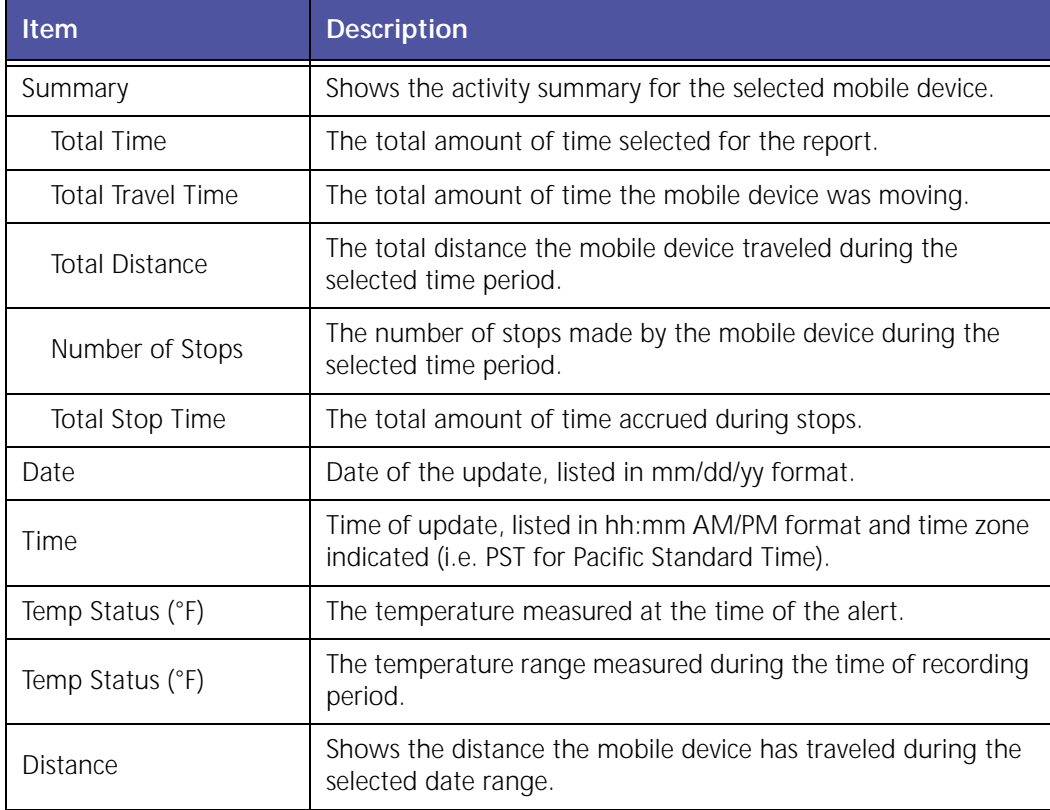

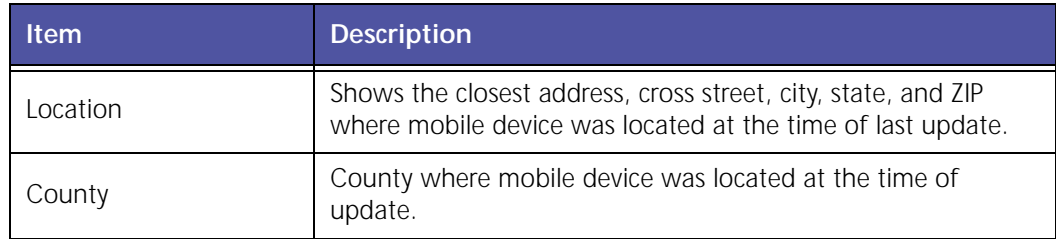

The report contains a header with the date range, followed by each mobile device's label, Summary and Detail.

The table displays the following information:

- White rows indicate the driving times of the mobile devices.
- Colored rows indicate the stop duration of the mobile devices.
- Stop duration defaults are:
	- A red highlight indicates 3 15 minutes
	- A green highlight indicates a stop duration of 15 ‐ 45 minutes
	- A yellow highlight indicates a stop of 45 minutes or longer

## **Temperature Status Report (Exception)**

The **Temperature Status Exception** monitors the temperature inside mobile assets. This report flags deviance in temperature for defined periods of time. For example, if the temperature inside a refrigerated truck climbs 5 degrees above normal and stays there for more than 10 minutes, an Exception is triggered. Dispatch can then notify the driver that there is a potential problem with the refrigeration unit. The parameters for monitoring low/high temperature and duration are customizable.

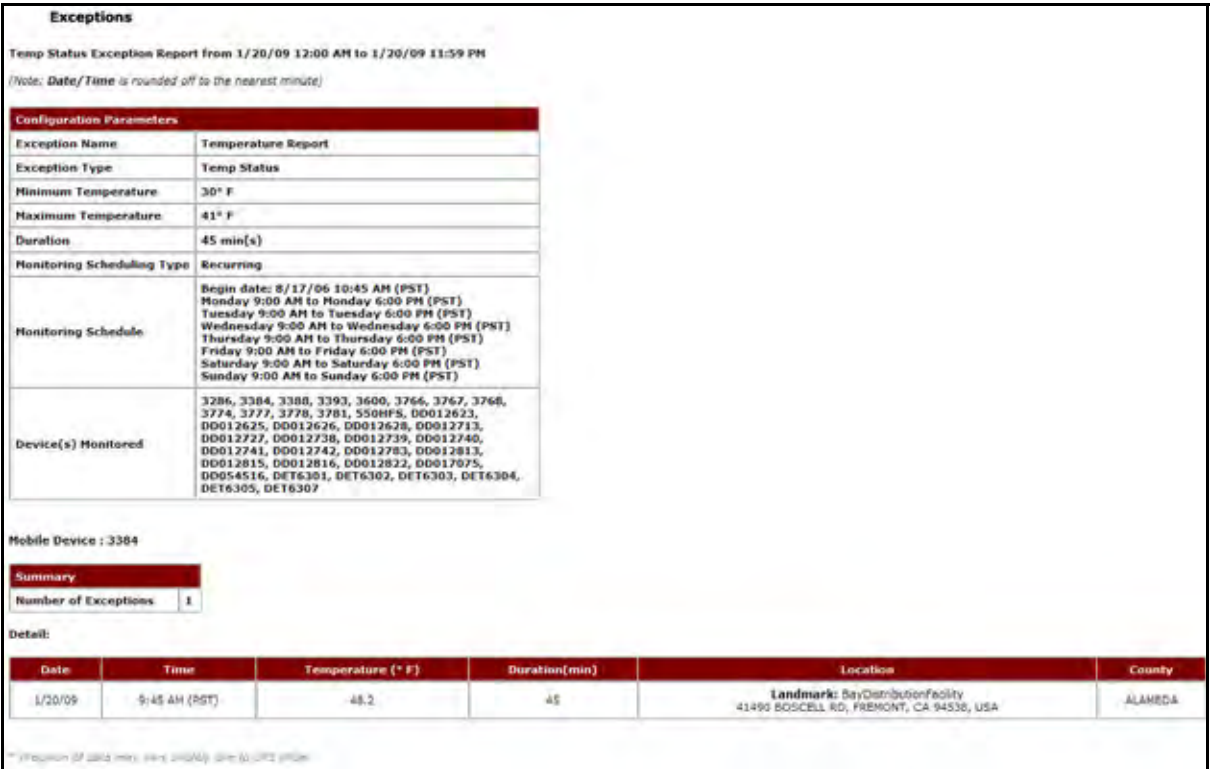

**Figure 8–5 Temperature Status Exception Report**

| <b>Item</b>                 | <b>Description</b>                                                                                                    |
|-----------------------------|----------------------------------------------------------------------------------------------------|
| Configuration<br>Parameters | The limitations for the selected configuration.                                                                                                    |
| <b>Exception Type</b>       | The type of Exception.                                                                                                    |
| <b>Exception Name</b>       | The name of the selected Exception.                                                                                                    |
| Minimum<br>Temperature      | The minimum temperature that must not be exceeded.                                                                                                    |
| Maximum<br>Temperature      | The maximum temperature that must not be exceeded.                                                                                                    |
| Duration                    | The length of time allowed before an Exception occurs.                                                                                                   |
| Monitoring Schedule<br>Type | The type of schedule for monitoring the mobile device. This<br>can be 24X7 or recurring.                                                                 |
| Monitoring Schedule         | The date and time when 24X7 monitoring became effective.<br>The hours and days recurring monitoring occurs and the date<br>and time it became effective. |
| Device(s) Monitored         | A list of selected devices that are monitored by this Exception.                                                                                         |

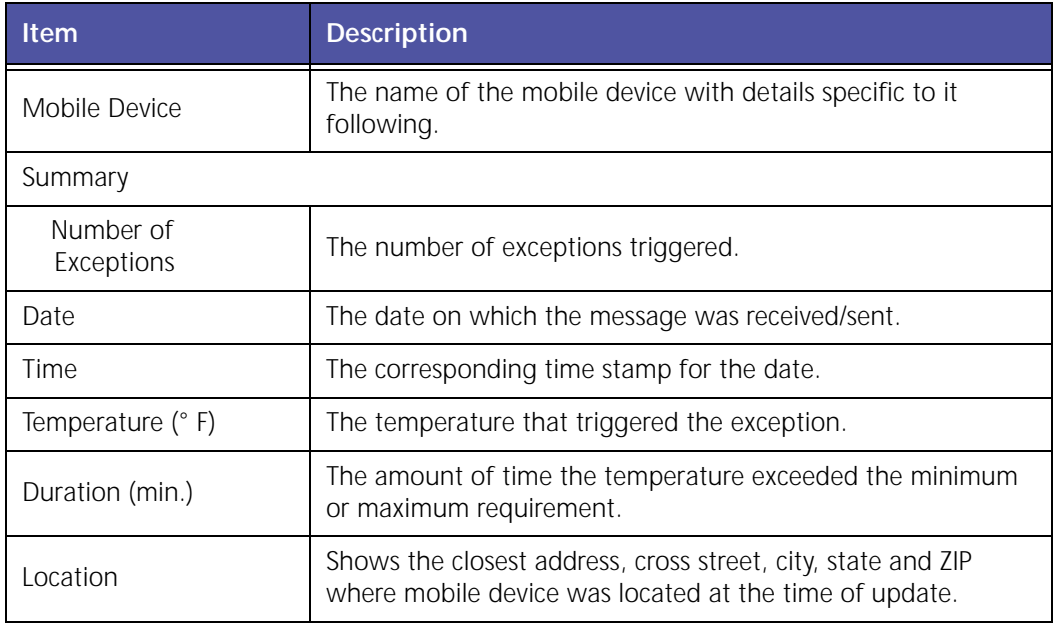

# **9 Timecard Reporting**

The Timecard Reporting Package, used with the Trimble GeoManager PE hand‐held solution, provides detail, summary and history reports of workers' time.

GeoManager Timecard reporting helps deliver the following benefits:

- Enable time and task reporting with the push of a button
- Save administrative and employee time in preparing timecard reports
- Instantly see which workers are on the job and available for assignments
- Improve payroll accuracy

The various Timecard Reporting reports are:

- TimeConnect Detail Report
- TimeConnect Edit History Report
- TimeConnect Summary Report

## **TimeConnect Detail Report**

The **TimeConnect Detail** report automates the recording of mobile workers' daily activities and provides companies with a complete snapshot of daily workforce activities. Customers can verify routes, stops and work schedules such as field service, telecom, transportation and distribution, construction and more.

| <b>Date</b> | <b>Time</b>   | <b>Status</b> | Location(Address/Cross Street,City,State Zip) | <b>County</b>  |
|-------------|---------------|---------------|-----------------------------------------------|----------------|
| 01/26/09    | 02:00 AM(PST) | Shift Start   | 47034 FREMONT BLVD, FREMONT, CA 94538         | <b>ALAMEDA</b> |
| 01/26/09    | 02:10 AM(PST) | Job Start     | 47084 FREMONT BLVD, FREMONT, CA 94538         | <b>ALAMEDA</b> |
| 01/26/09    | 02:20 AM(PST) | Break Start   | 47084 FREMONT BLVD, FREMONT, CA 94538         | ALAMEDA        |
| 01/26/09    | 02:30 AM(PST) | Break End     | 47084 FREMONT BLVD, FREMONT, CA 94538         | ALAMEDA        |
| 01/26/09    | 02:40 AM(PST) | Task Start    | 47004 FREMONT BLVD, FREMONT, CA 94538.        | ALAMEDA        |
| 01/26/09    | 02:50 AM(PST) | Task End      | 47084 FREMONT BLVD, FREMONT, CA 94538         | <b>ALAMEDA</b> |
| 01/26/09    | 03:00 AM(PST) | Job End       | 47084 FREMONT BLVD, FREMONT, CA 94538         | <b>ALAMEDA</b> |
| 01/26/09    | 03:10 AM(PST) | Shift End     | 47084 FREMONT BLVD, FREMONT, CA 94538         | <b>ALAMEDA</b> |
| 01/27/09    | 02:00 AM(PST) | Shift Start   | 47084 FREMONT BLVD, FREMONT, CA 94538         | <b>ALAMEDA</b> |
| 01/27/09    | 02:15 AM(PST) | Break End     | 47084 FREMONT BLVD, FREMONT, CA 94538         | AL AMEDA       |
| 01/27/09    | 02:20 AN(PST) | Tesk Start    | 47084 FREMONT BLVD, FREMONT, CA 94538         | <b>ALAMEDA</b> |
| 01/27/09    | 02:30 AM(PST) | Task End      | 47084 FRENONT BLVD, FREMONT, CA 94538         | <b>ALAMEDA</b> |
| 01/27/04    | 02:35 AM(PST) | Job End       | 47084 FREMONT BLVD, FREMONT, CA 94538         | <b>ALAMEDA</b> |
| 01/27/09    | 02:40 AM(PST) | Shift End     | 47084 FREMONT BLVD, FREMONT, CA 94538         | <b>ALAMEDA</b> |

**Figure 9–1 Time Connect Report**

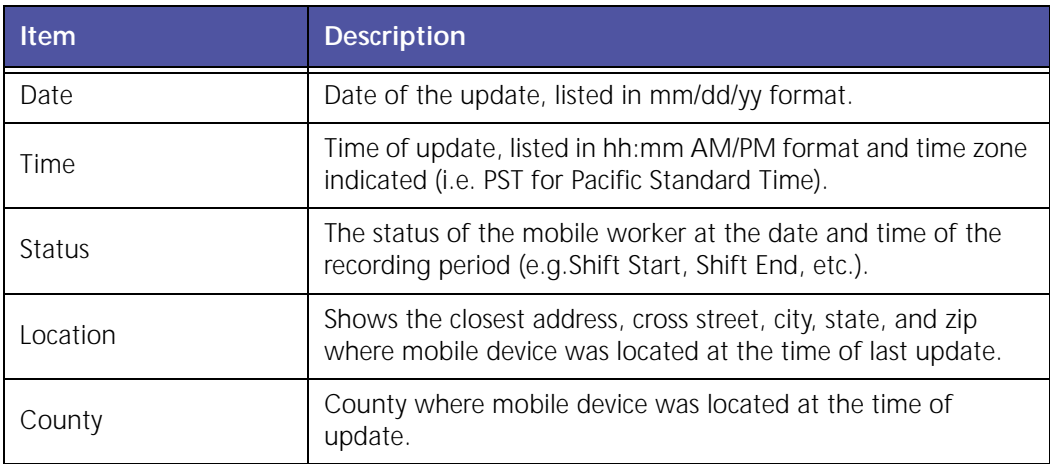

The report contains a legend with record modifiers:

- A plus sign indicates a newly added record.
- A hand icon holding a pen indicates a modified record.
- A red highlight indicates an invalid status sequence.

### **TimeConnect Edit History Report**

The **TimeConnect Edit History** report allows the administrative user to manually make corrections or changes as necessary.

### **TimeConnect Summary Report**

The **TimeConnect Summary** report provides a summary of mobile workers' daily activities and provides companies with a complete snapshot of daily workforce activities.

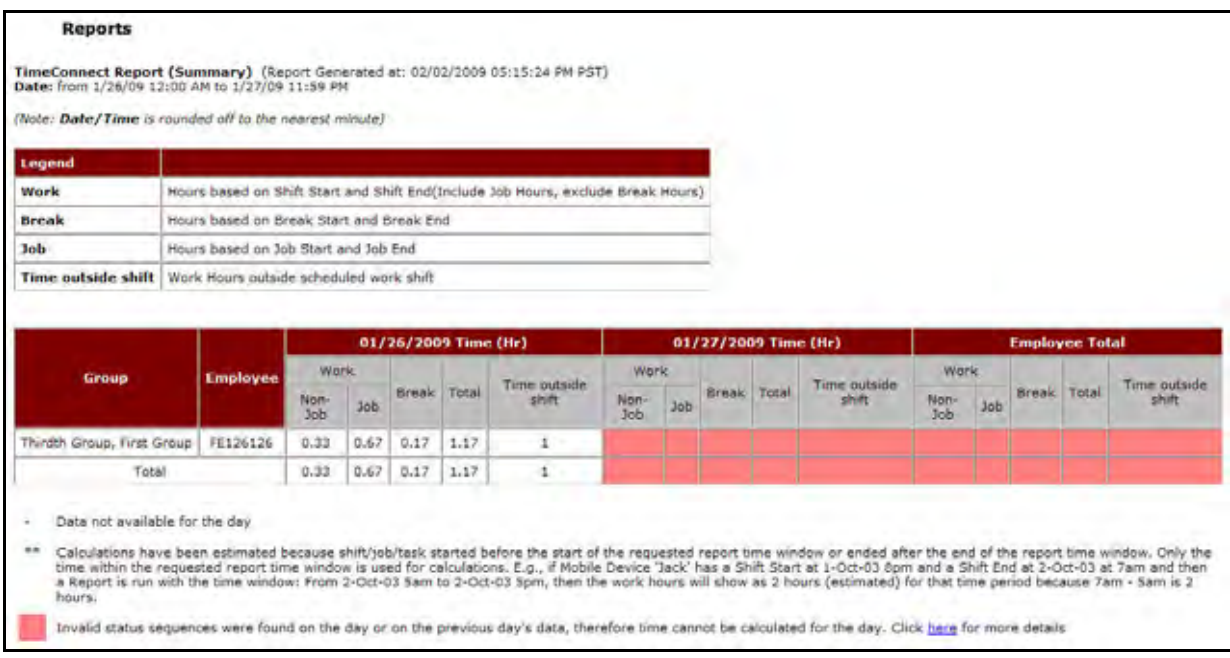

**Figure 9–2 Time Connect Report**
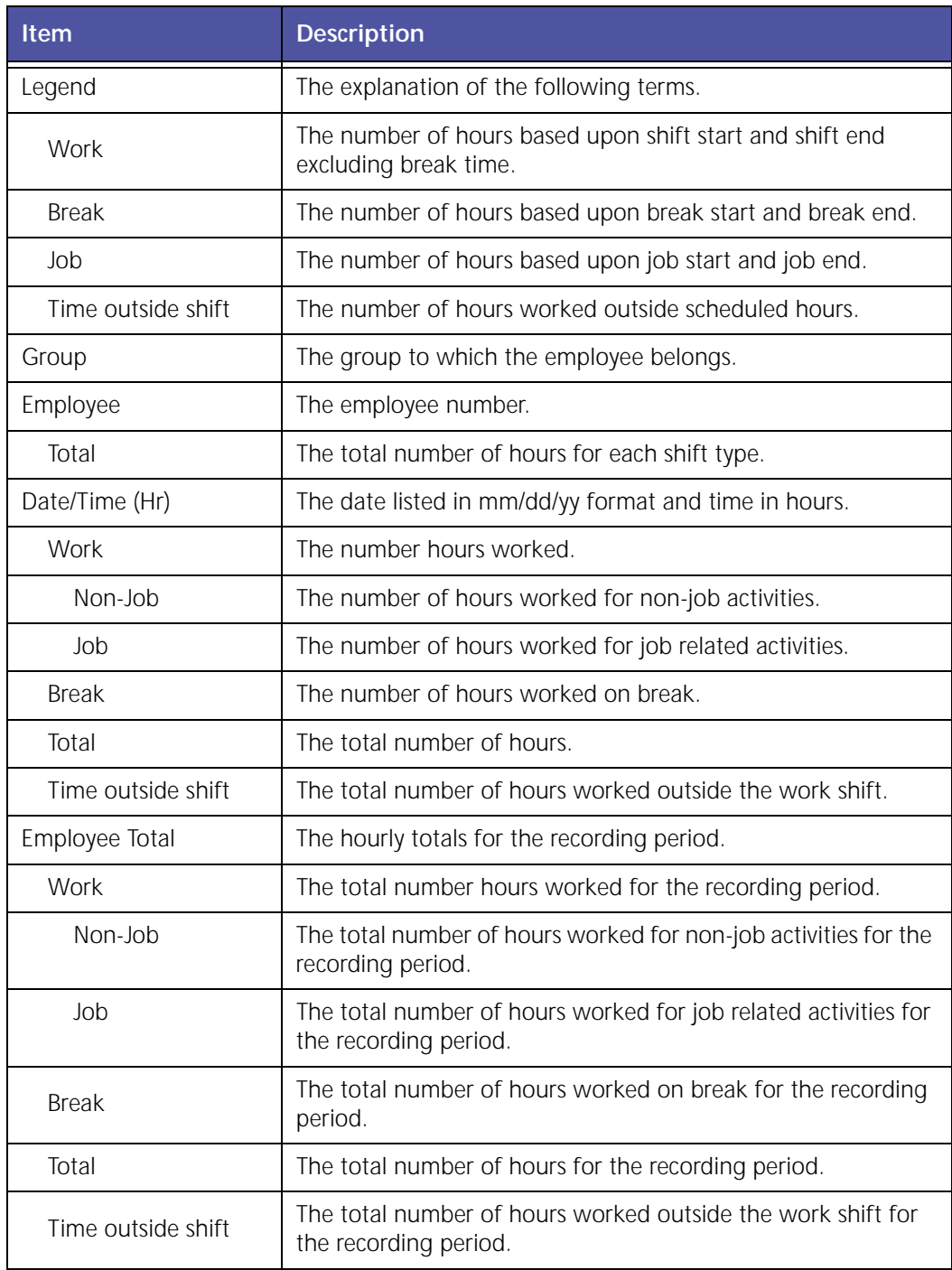

The report contains a legend with record modifiers:

- A plus sign indicates a newly added record.
- A hand icon holding a pen indicates a modified record.
- A red highlight indicates an invalid status sequence.

Trimble MRM Confidential 176

# **10 Messaging and Communications**

Messaging and Communications reports help improve customer service and driver productivity with two-way messaging, workflow status and messaging reports.

GeoManager Messaging and Communications help deliver the following benefits:

- Improve communication between dispatchers and field workers with two-way messaging
- Streamline work flow and job status reporting
- Reduce paperwork with mobile forms
- Save drivers' time and improve safety by providing pre-defined messages that are quick and easy to send

The various Messaging and Communications reports are:

- Forms Sent Report
- Form Report
- Forms Exception Report
- Messaging Exception Report
- Message Report

#### **Forms Sent Report**

The **Forms Sent** report, [shown](#page-183-0) in Figure 10–1, displays the forms sent from the mobile device during the selected reporting period.

|                               | Forms Sent Report from 1/1/09 12:00 AM to 1/21/09 11:59 PM                   |                                      |
|-------------------------------|------------------------------------------------------------------------------|--------------------------------------|
| Number of working days** : 15 |                                                                              |                                      |
|                               | Average number of forms sent per day that are more than - and/or less than - |                                      |
| <b>Mobile Device</b>          | <b>Total number of forms sent</b>                                            | Average number of forms sent per day |
| Marty4-08                     |                                                                              | 0.1                                  |
| <b>Summary</b>                |                                                                              | 0.1                                  |
|                               |                                                                              |                                      |

**Figure 10–1 Forms Sent Report**

<span id="page-183-0"></span>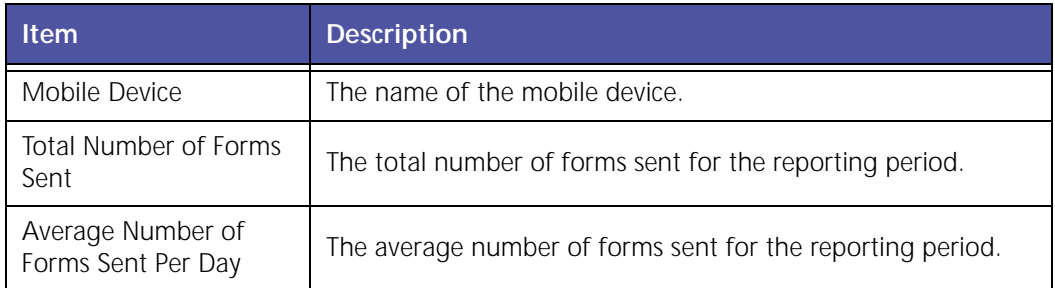

#### **Form Report**

The **Form** report, shown in Figure 10–2, displays a summary of all forms used during the selected reporting period.

All fields in the **Form** report are designated by the customer, so they will be different for each company. The example report shown in Figure 10–2 shows the fields used by a delivery company. The default **Form** report displays all available forms and a count of all forms submitted and stored in the database.

| Forms Report from 1/1/09 12:00 AM to 1/31/09 11:59 PM<br>(Note: Date/Time is rounded off to the nearest minute)<br><b>FORMS</b><br><b>TOTAL</b><br>o.<br>Add Landmark<br>BEGIN TRIP<br>ø<br><b>CUSTOMER</b><br>$\circ$<br>INFO REQUES<br>DAMAGE<br>$\circ$<br>REPORT<br>DEPART<br>$\circ$<br><b>SHIPPER</b><br>Dispatch.<br>ø<br>Status<br>DurlabhTest<br>$\alpha$<br>Ö.<br>Duty Status<br><b>EMPTY AT</b><br>$\circ$<br>CONSIGNEE<br>End Job Drop<br>O.<br>Pick.<br><b>D</b><br>End Route<br>JOB DETAILS<br>$\circ$<br>MobilePick.<br>ø<br>Proof of<br>$\circ$<br>Delivery<br>Ready For<br>$\alpha$<br>Work<br>Rolloff Ticket<br>$\circ$<br>Soully Trip<br>$\circ$<br>Invelope<br>Soully Trip<br>ä.<br>Sheet<br>o<br>Task Form<br>O.<br>Work Order<br>Scully Trip Sheet:<br><b>Driver Code</b><br>Date<br><b>Hobile Device</b><br><b>Customer Code</b><br><b>Unit Number</b><br><b>Trailer Number</b><br><b>HUB OUT</b><br>HUB IN<br>Time<br>1/15/09<br>8:03 PM(CST)<br>Marty4-08<br>$\sim$<br>$\mathbf{1}$<br>$\bar{a}$<br>×.<br>$\cdot$<br>Landmark: Regional Home Office<br>County:<br><b>Kane</b><br>Location:<br>2697 Blackman Ct, Geneva, B. 60134, USA.<br>1/15/09<br>8:59 PM(CST)<br>Marty4-08<br>14.1<br>$\pm$<br>$\sim$<br>Lincoln Hwy/S Randell Rd, St. Charles, IL 60175, USA<br>Location:<br>Kane<br>Countys | Form     |  |  |  |  |
|----------------------------------------------------------------------------------------------------|----------|--|--|--|--|
|                                                                                                    |          |  |  |  |  |
|                                                                                                    |          |  |  |  |  |
|                                                                                                    | Summary: |  |  |  |  |
|                                                                                                    |          |  |  |  |  |
|                                                                                                    |          |  |  |  |  |
|                                                                                                    |          |  |  |  |  |
|                                                                                                    |          |  |  |  |  |
|                                                                                                    |          |  |  |  |  |
|                                                                                                    |          |  |  |  |  |
|                                                                                                    |          |  |  |  |  |
|                                                                                                    |          |  |  |  |  |
|                                                                                                    |          |  |  |  |  |
|                                                                                                    |          |  |  |  |  |
|                                                                                                    |          |  |  |  |  |
|                                                                                                    |          |  |  |  |  |
|                                                                                                    |          |  |  |  |  |
|                                                                                                    |          |  |  |  |  |
|                                                                                                    |          |  |  |  |  |
|                                                                                                    |          |  |  |  |  |
|                                                                                                    |          |  |  |  |  |
|                                                                                                    |          |  |  |  |  |
|                                                                                                    |          |  |  |  |  |
|                                                                                                    |          |  |  |  |  |
|                                                                                                    |          |  |  |  |  |
|                                                                                                    |          |  |  |  |  |
|                                                                                                    |          |  |  |  |  |
|                                                                                                    |          |  |  |  |  |
|                                                                                                    |          |  |  |  |  |
|                                                                                                    |          |  |  |  |  |
|                                                                                                    |          |  |  |  |  |

**Figure 10–2 Forms Report**

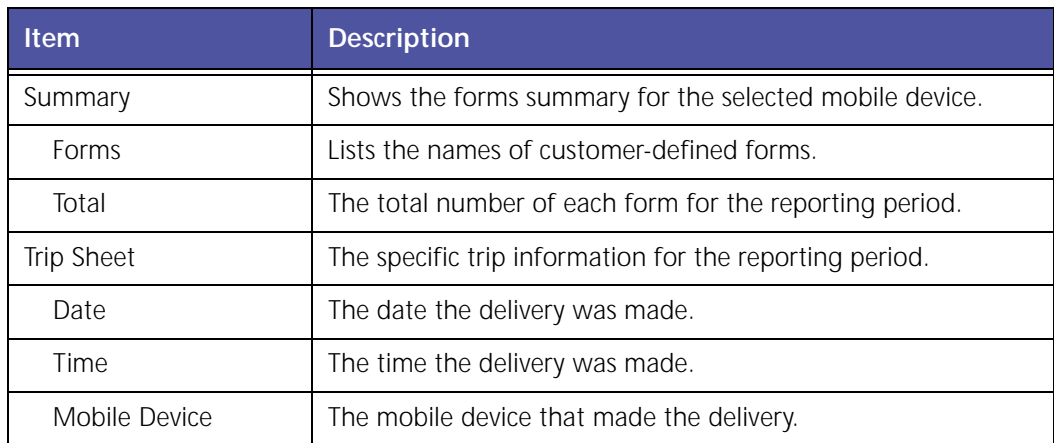

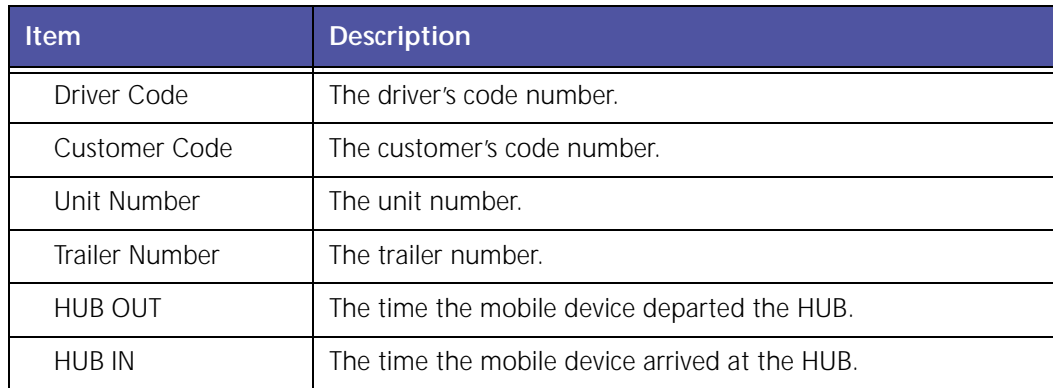

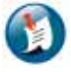

#### Note:

The fields for the **Form** report are designated by the customer and will be different for each company.

### **Forms Reports (Exception)**

The **Forms Exception** report notifies you when a particular parameter in a customer‐created form occurs.

### **Messaging Exception Report and Alert**

The **Messaging Exception** report, [shown](#page-186-0) in Figure 10–3, displays the messages sent from the mobile device during the selected reporting period.

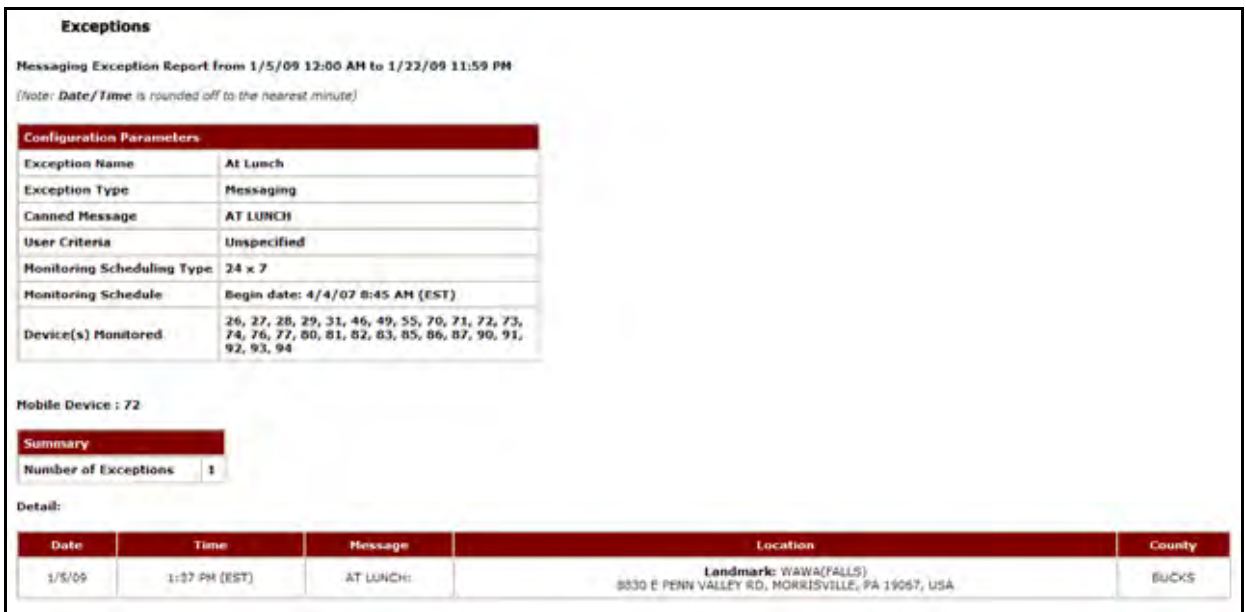

**Figure 10–3 Messaging Exception Report**

<span id="page-186-0"></span>

| <b>Item</b>                 | <b>Description</b>                                                                                                    |
|-----------------------------|----------------------------------------------------------------------------------------------------|
| Configuration<br>Parameters | The limitations for the selected configuration.                                                                                                    |
| <b>Exception Name</b>       | The name of the selected Exception.                                                                                                    |
| <b>Exception Type</b>       | The type of Exception.                                                                                                    |
| Canned Message              | The canned message required to trigger an exception.                                                                                                    |
| User Criteria               | The user criteria.                                                                                                    |
| Monitoring Schedule<br>Type | The type of schedule for monitoring the mobile device. This<br>can be 24X7 or recurring.                                                                 |
| Monitoring Schedule         | The date and time when 24X7 monitoring became effective.<br>The hours and days recurring monitoring occurs and the date<br>and time it became effective. |
| Device(s) Monitored         | A list of selected devices that are monitored by this Exception.                                                                                         |
| Mobile Device               | The name of the mobile device with details specific to it<br>following.                                                                                  |
| Summary                     | Shows the activity summary for the selected mobile device.                                                                                               |
| Number of<br>Exceptions     | The number of exceptions triggered.                                                                                                    |
| Date                        | The date on which the message was received/sent.                                                                                                    |
| Time                        | The corresponding time stamp for the date.                                                                                                    |

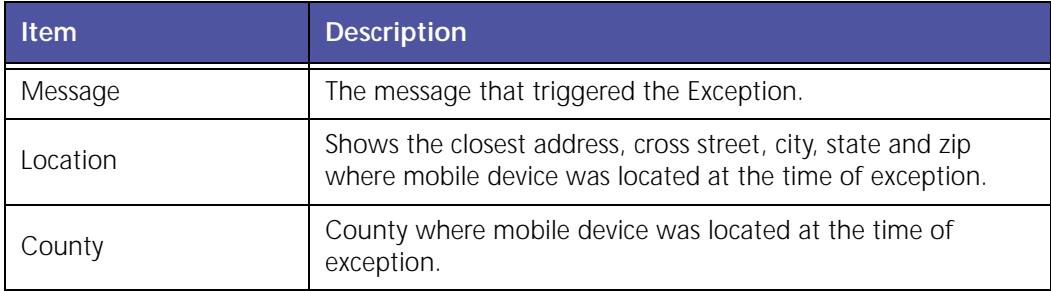

#### **Message Report**

The **Message** report, [shown](#page-187-0) in Figure 10–4, displays the messages sent to and received from the mobile device during the selected reporting period.

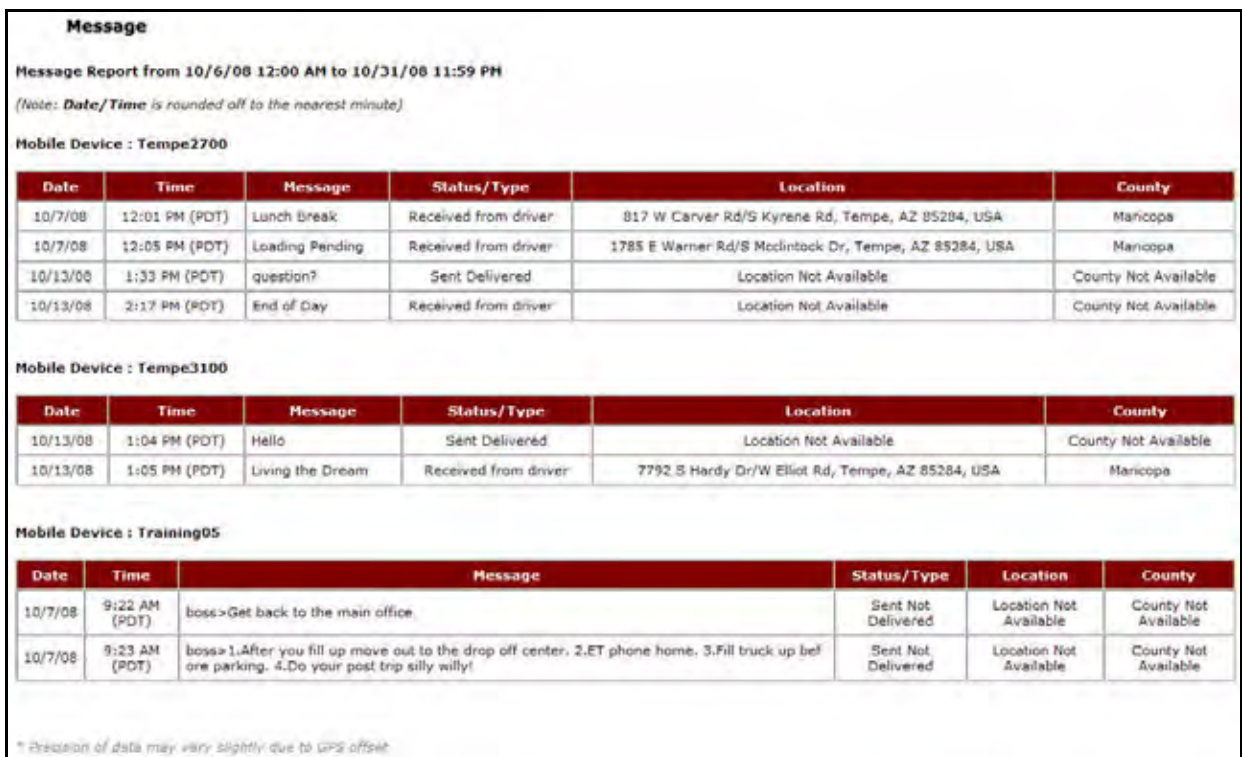

#### **Figure 10–4 Message Report**

<span id="page-187-0"></span>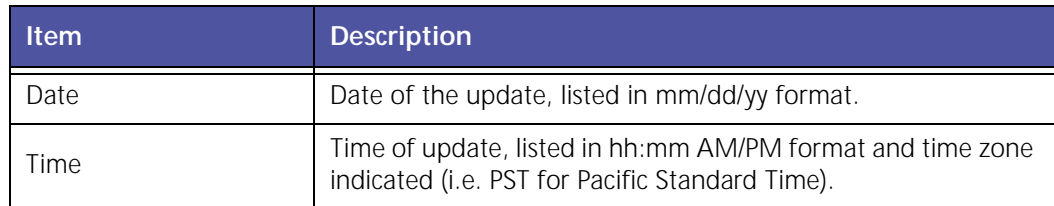

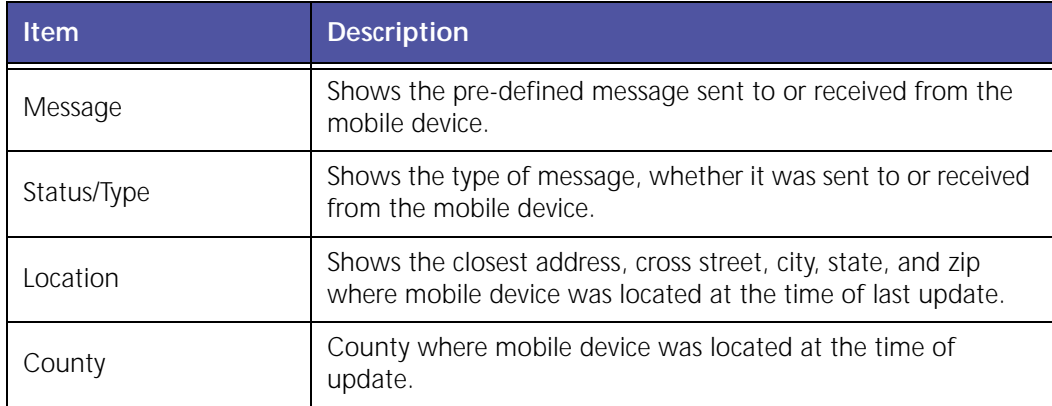

# **11 Workflow Status (Includes Messaging)**

The Workflow Status package enables drivers to communicate work status changes using pre‐ defined work status definitions on a Trimble in‐vehicle display terminal. It provides managers with an overview of the status of their entire fleet.

GeoManager Workflow Status helps deliver the following benefits:

- Save driver time by enabling easy communication of work status changes like "en route," "at customer," or "available"
- Optimize work allocation with at-a-glance views of your entire fleet's availability

The two Workflow Status reports that are provided are:

- Workflow Status Real Time View
- Workflow Status Report

### **Workflow Status Real Time View**

The **Workflow Status Real Time View**, [shown](#page-190-0) in Figure 11–1, shows the transition of workers' statuses throughout the day. Statuses can include awaiting next job, driving, on break, etc.

| En Route Lunch Wait Empty Start |              |                     |                     | End                        | <b>DutyStatus</b> |
|---------------------------------|--------------|---------------------|---------------------|----------------------------|-------------------|
| 77                              | $87$ 31      |                     | $25 \boxtimes$      | $73 \n\boxtimes$           |                   |
| 83 国                            | $90^{\circ}$ | 29 图                | $76 \text{ }$       | $81 \boxtimes$             |                   |
|                                 |              | $27^{\omega}$       | $82 \text{ }$       | 91                         |                   |
|                                 |              | $46^{\degree}$      | $\Xi$<br>55.        | $70^{\degree}$             |                   |
|                                 |              | $93 \n\blacksquare$ | $72 \boxtimes$      | 85 国                       |                   |
|                                 |              | 49 <sup>2</sup>     | 28                  | $92 \n\boxtimes$           |                   |
|                                 |              |                     | $86 \text{ }$       | 71 图                       |                   |
|                                 |              |                     | 74                  | $80 \text{ } \blacksquare$ |                   |
|                                 |              |                     | $26 \text{ }$       |                            |                   |
|                                 |              |                     | $84 \n\blacksquare$ |                            |                   |

**Figure 11–1 Workflow Status Report**

#### <span id="page-190-0"></span>**Workflow Status**

The **Workflow Status** report, shown in Figure 11–2, shows any overdue maintenance for each selected vehicle, either chronologically or by maintenance type.

#### **Work Flow Status Report**

#### Workflow Status Report from 1/20/09 8:00 AM to 1/20/09 3:01 PM

Note: Date/Time and Stop Duration are rounded off to the nearest minute)

# Stop Color Legend<br>Green stops >= 3 & < 15 min<br>Yellow stops >= 15 & < 60 min<br>Red stops >= 60 min

#### **Mobile Device: 72**

| <b>Date</b> | Time               | <b>Work Flow Status</b> | <b>Status</b>                           | <b>Location</b>                                                            | <b>County</b>  |
|-------------|--------------------|-------------------------|-----------------------------------------|----------------------------------------------------------------------------|----------------|
| 1/20/09     | 8:41 AM (EST)      | Dúty.                   | 14.1                                    | 1669 Richmond Ter, Staten Island, NY 10310, USA                            | Richmond       |
| 1/20/09     | <b>CESS MA SEE</b> | Duty.                   | <b>Parked</b><br>(1H:21M)               | Landmark: 18.1RECYCLING<br>1669 Richmond Ter: Steten (sland, W/ 10310, USA | Richmond       |
| 1/20/09     | 10:03 AM (EST)     | Duty                    | 9mph/ SW                                | 1669 Richmond Ter, Staten Island, NY 10310, USA                            | Richmond       |
| 1/20/09     | 11:26 AM (EST)     | Duty                    |                                         | 300 Steel Rd S. Morrisville, PA 19067, USA                                 | Bucks          |
| 1/20/09     | 11:26 AM (EST)     | Duty.                   | 7mph/ E                                 | 300 Steel Rd S, Morrisville, PA 19067, USA                                 | <b>Bucks</b>   |
| 1/20/09     | 11:32 AM (EST)     | Duty                    | $\sim$                                  | 300 Steel Rd S, Morrisville, PA 19067, USA                                 | <b>Bucks</b>   |
| 1/20/09     | 11:53 AM (EST)     | Duty:                   | 9mph/ W                                 | 300 Steel Rd S. Morrisville, PA 19067, USA                                 | <b>Bucks</b>   |
| 1/20/09     | 12:11 PM (EST)     | Duty.                   | - 22                                    | 50 Brunswick Circle Ext, Trenton, NJ 08648, USA.                           | Mercer         |
| 1/20/09     | 12:29 PM (EST)     | Duty:                   | Parked <sup>®</sup><br>(UH:31M)         | 50 Brunswick Circle Ext, Trenton, NJ 08648, USA                            | Mercen         |
| 1/20/09     | 12:42 PM (EST)     | Duty                    | 12mph/ NW                               | 1852 Princeton Ave/Freedom Blvd. Trenton, NJ 08648, USA                    | Mercer         |
| 1/20/09     | 12:50 PM (EST)     | Duty                    |                                         | 1519 Calhoun St. Ewing, NJ 08638, USA                                      | Hercer         |
| 1/20/09     | 1:08 PM (EST)      | Duty                    | 9mph/ NE                                | 1519 Calhoun St, Ewing, NJ 08638, USA                                      | <b>Mercer</b>  |
| 1/20/09     | 1:11 PM (EST)      | Duty.                   |                                         | 1519 Calhoun St, Ewing, NJ 08638, USA                                      | Mercer         |
| 1/20/09     | 1:12 PM (EST)      | Duty                    | 8mph/ N                                 | 1519 Calhoun St, Ewing, NJ 08638, USA                                      | Mercer         |
| 1/20/09     | 1:14 PM (EST)      | Duty.                   |                                         | 1519 Calhoun St. Ewing, NJ 08638, USA                                      | Mercer         |
| 1/20/09     | 1:21 PM (EST)      | Duty.                   | <b><i><u>Varked</u></i></b><br>(OH:10M) | Landmark: NGI<br>1519 Calhoun St. Ewing, NJ 08638, USA                     | <b>Mercer:</b> |
| 1/20/09     | 1:24 PM (EST)      | Duty.                   | 11mph/ NE                               | 1519 Calhoun St. Ewing, NJ 08638, USA                                      | Mercer         |
| 1/20/09     | 1:45 PM (EST)      | Duty                    | ×.                                      | 300 Steel Rd S. Morrisville, PA 19067, USA                                 | Bucks          |
| 1/20/09     | 1:52 PM (EST)      | Duty                    | 9mph/ SW                                | 300 Steel Rd S, Morrisville, PA 19067, USA                                 | Bucks          |
| 1/20/09     | 1:54 PM (EST)      | Duty                    | ٠                                       | 300 Steel Rd S. Morrisville, PA 19067, USA                                 | Bucks.         |
| 1/20/09     | 2:00 PM (EST)      | Duty                    | 9mph/ N                                 | 300 Steel Rd S, Morrisville, PA 19067, USA                                 | <b>Bucks</b>   |
| 1/20/09     | 2:07 PM (EST)      | Duty.                   | 48mph/ W                                | 404 Tyburn Rd/Cedar Ln, Fairless Hills, PA 19030, USA                      | Burley         |
| 1/20/09     | 2:26 PM (EST)      | Duty.                   |                                         | 1519 Calhoun St. Ewing, NJ 08638, USA                                      | Mercer         |
| 1/20/09     | 2:46 PM (EST)      | Duty                    | 7mph/ NE                                | 1519 Calhoun St. Ewing, NJ 08638, USA                                      | Mercer         |
| 1/20/09     | 2:48 PM (EST)      | Duty:                   | ×.                                      | 1519 Calhoun St, Ewing, NJ 08638, USA                                      | Mercer         |
| 1/20/09     | 2:49 PM (EST)      | Duty.                   | 9mph/ N                                 | 1519 Calhoun St, Ewing, NJ 08638, USA                                      | Mercer:        |

**Figure 11–2 Workflow Status Report**

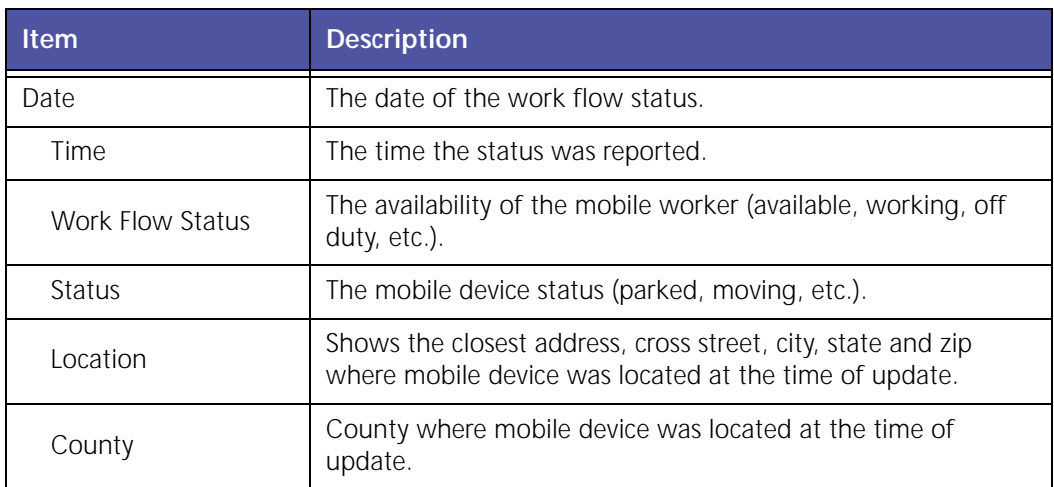

The table displays the following information:

- White rows indicate the driving times of the mobile devices.
- Colored rows indicate the stop duration of the mobile devices.
- Stop duration defaults are:
	- A green highlight indicates 3 ‐ 15 minutes.
	- A yellow highlight indicates a stop duration of 15 ‐ 60 minutes.
	- A red highlight indicates a stop of 60 minutes or longer.

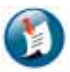

#### Note:

The color values can be defined in the Administration section.

# **12 Hours of Service & Driver Log Compliance (Includes Messaging)**

Hours of Service & Driver Log Compliance reports are used with a Trimble driver messaging terminal to provide automated Driver Log Reports and easy HOS compliance.

Hours of Service & Driver Log Compliance helps deliver the following benefits:

- Significantly reduce the time it takes to generate state and federal required driver logs
- Reduce paperwork and improve accuracy of logs
- Help improve compliance and avoid fines by warning drivers of potential violations
- Provide information for roadside inspections or completion of State Mileage Reports

The various Hours of Service & Driver Log Compliance reports are:

- Audit History Report
- Combined Report
- Daily Log Report as PDF with Grid Graph
- Daily Log Report Un-edited as PDF
- Hours Worked and Available Report
- Log Hours Detail
- Log Hours Summary
- Missing Logs Summary
- Rule Exception Report (Detail and Summary)

### **Audit History**

The **Audit History** report allows users to see what changes were made to the Driver Logs and by whom.

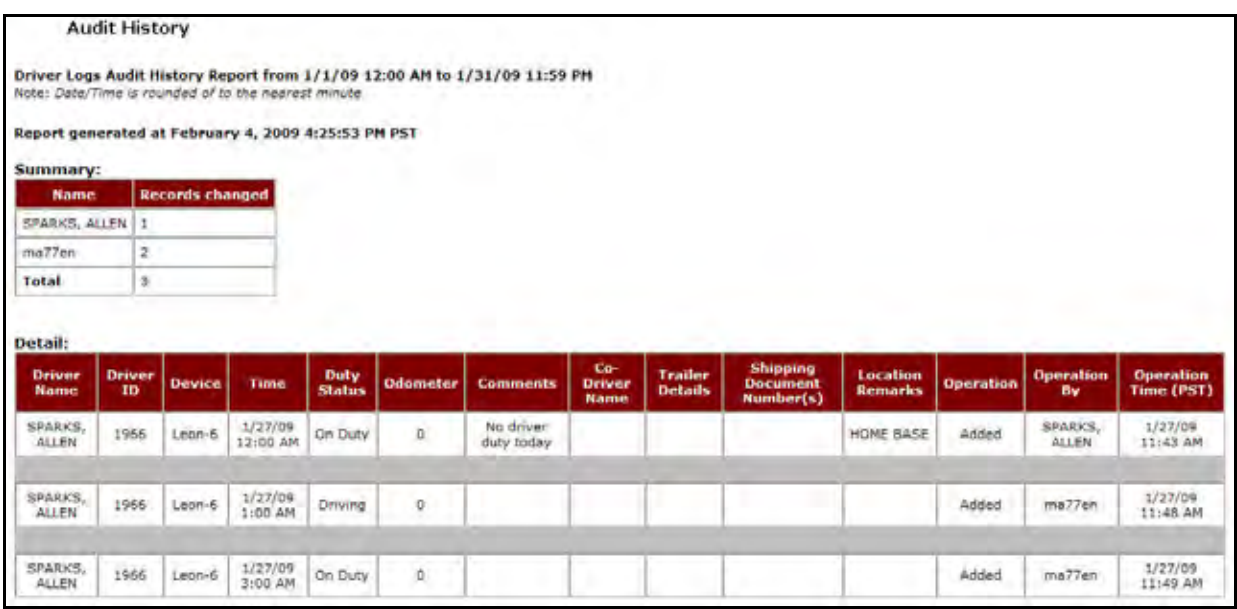

**Figure 12–1 Audit History Report**

| <b>Item</b>                         | <b>Description</b>                                                              |
|-------------------------------------|---------------------------------------------------------------------------------|
| Driver Name                         | The name of the driver(s).                                                      |
| Driver ID                           | The ID assigned to the driver(s).                                               |
| Device                              | The number of the mobile device the driver was using.                           |
| Duty Status                         | The type of Duty Status entered (On-Duty, Driving, Sleeper<br>Berth, Off-Duty). |
| Odometer                            | The odometer reading at the time of the Duty Log entry.                         |
| Comments                            | Any additional information about the Duty Log entry.                            |
| Co-Driver Name                      | The name of the co-driver, if any, for long hauls.                              |
| <b>Trailer Details</b>              | Any pertinent details about the trailer.                                        |
| Shipping Document<br><b>Numbers</b> | Any shipping document numbers associated with the<br>shipment or service.       |
| <b>Location Remarks</b>             | Any pertinent information about the location for the shipment<br>or service.    |

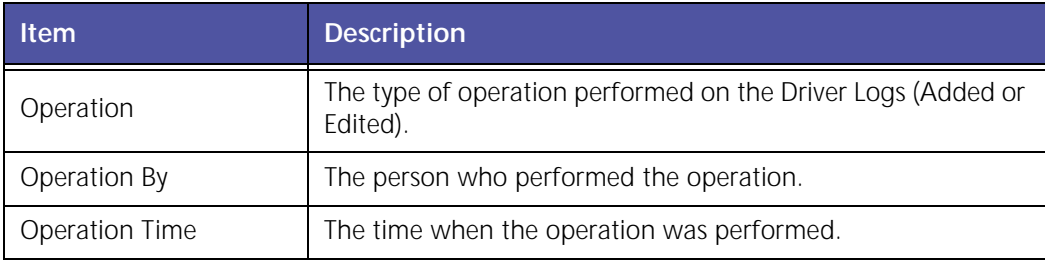

### **Combined Report**

The **Combined Report** provides summarized information for a reporting period.

|                                                      | <b>Combined Report</b><br>Combined Report from 1/5/09 12:00 AM to 1/5/09 11:59 PM |                      |                          |             |                                                                                                 |          |           |            |                          |                                |                    |
|------------------------------------------------------|-----------------------------------------------------------------------------------|----------------------|--------------------------|-------------|-------------------------------------------------------------------------------------------------|----------|-----------|------------|--------------------------|--------------------------------|--------------------|
| Driver:                                              | project showings.                                                                 |                      |                          |             |                                                                                                 |          |           |            |                          |                                |                    |
| 10.4 <sub>1</sub>                                    | 8769                                                                              |                      |                          |             |                                                                                                 |          |           |            |                          |                                |                    |
| <b>Terminal:</b>                                     |                                                                                   |                      |                          |             |                                                                                                 |          |           |            |                          |                                |                    |
|                                                      | Terminal Address: (1888) (Salvium Brand, Trumper, 461,000.00)                     |                      |                          |             |                                                                                                 |          |           |            |                          |                                |                    |
| 1/5/09<br>Date:<br>Co-Driver(s): None<br>$ID = (s):$ |                                                                                   |                      |                          |             | <b>Total Miles:</b><br>223.5<br>Total On Duty Hours: 08:24<br><b>Total Driving Hours: 05:19</b> |          |           |            |                          |                                |                    |
| Time                                                 | <b>Activity</b>                                                                   | <b>Hobile Device</b> | <b>Hiles</b>             | Avg.<br>mph | <b>Location(Address/Cross</b><br>Street, City, State, Zip)                                      | Latitude | Longitude | On<br>Duty | Driving                  | <b>Sleeper</b><br><b>Berth</b> | <b>Off</b><br>Duty |
| 7:04 AM - 7:14 AM                                    | On Duty                                                                           | 87                   | $\sim$                   | ×,          | <b>Landmark:: NGI</b><br>1519 CALHOUN ST, EWING, NJ<br>08638                                    | 40.24    | $-74,76$  | 00:10      | $\overline{\phantom{a}}$ |                                | $\ddot{}$          |
| 7:14 AM - 8:23 AM                                    | Driving                                                                           | 87                   | 30.9                     | 51.2        | Landmark:: NGI<br>1519 CALHOUN ST, EWING, NJ<br>08638                                           | 40.24    | $-74,76$  | u          | 01:09                    |                                | ۳                  |
| 8:23 AM - 9:21 AM                                    | On Duty                                                                           | 87                   | ×.                       | w           | Landmark:: COVANTA<br>18 HIGHLAND AVE, CHESTER, PA.<br>19913                                    | 39.83    | $-75.39$  | 00:58      | ٠                        |                                | ¥.                 |
| 9:21 AM - 9:28 AM                                    | Driving                                                                           | 87                   | 0.3                      | a.<br>2.6   | Landmark:: COVANTA<br>18 HIGHLAND AVE, CHESTER, PA.<br>19013                                    | 39.83    | $-75.39$  | $\sim$     | 00:07                    | ٠                              | $\pm$              |
| $9:28$ AM - $9:34$ AM                                | On Duty                                                                           | 87                   | $\scriptstyle\rm{m}$     | ÷           | <b>Landmark:: COVANTA</b><br>18 HIGHLAND AVE, CHESTER, PA.<br>19013                             | 39.81    | $-75.39$  | 00:06      | ×                        | ×                              | $\sim$             |
| 9:34 AM - 9:38 AM                                    | Driving                                                                           | 87                   | 0.1                      | 1.5         | <b>Landmark:: COVANTA</b><br>18 HIGHLAND AVE, CHESTER, PA<br>19513                              | 39.83    | $-75.39$  | $\sim$     | 00:04                    | ٠                              | $\sim$             |
| 9:38 AM - 9:49 AM                                    | On Duty                                                                           | 87                   | ×                        | u           | 3182 W FRONT ST, CHESTER, PA<br>19013                                                           | 98.8%    | $-75.39$  | 00:11      | $\sim$                   |                                | w                  |
| 9:49 AM - 10:52 AM                                   | Driving                                                                           | 87                   | 50                       | 47.6        | 3215 W FRONT ST, CHESTER, PA.<br>19013                                                          | 39.83    | $-75.39$  | $\sim$     | 01:03                    | $\sim$                         | $\sim$             |
| 10:52 AM - 10:58 AM                                  | On Duty                                                                           | 37                   | $\overline{\phantom{a}}$ | ×,          | Landmark:: WAWA(FALLS)<br><b>BESO E PENN VALLEY RD.</b><br>MORRISVILLE, PA 19067                | 40.17    | $-74.79$  | 00:06      | $\epsilon$               | ÷                              | $\frac{1}{2}$      |
| 10:58 AM - 11:08 AM                                  | Driving                                                                           | 87                   | э                        | 10          | Landmark:: WAWA(FALLS)<br>8830 E PENN VALLEY RD.<br>MORRISVILLE, PA 19067                       | 40.17    | $-74,79$  | ×          | 00:10                    | ÷                              | $\equiv$           |

**Figure 12–1 Combined Report**

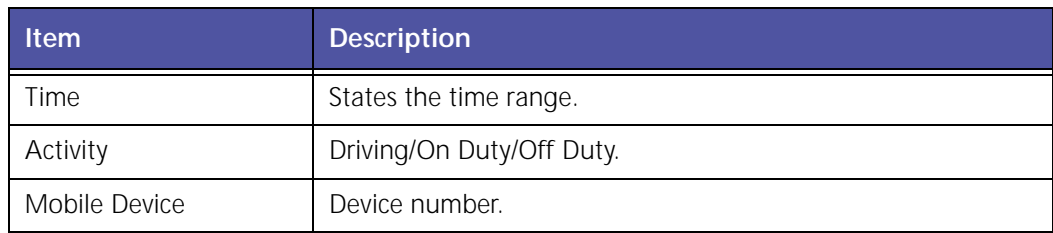

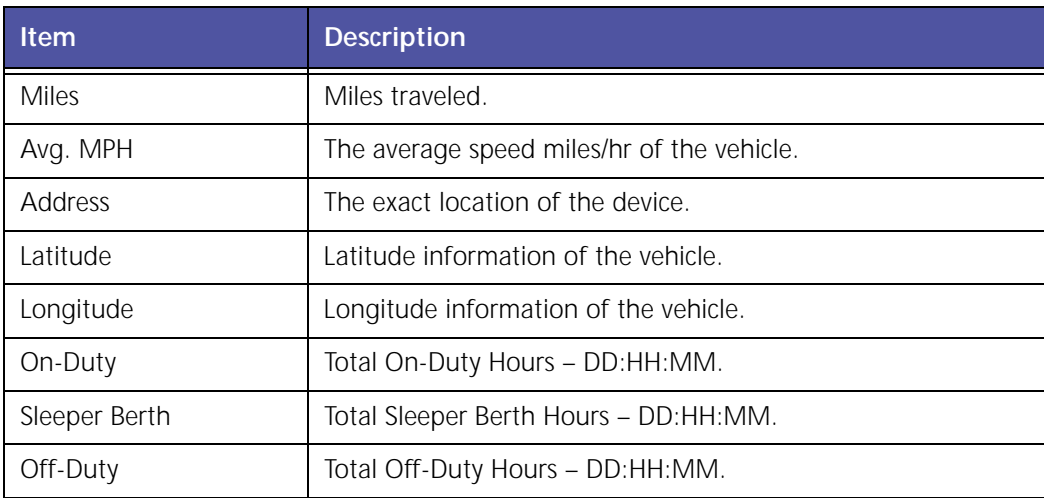

### **Daily Log Report as PDF with Grid Graph**

The **Driver's Daily Log** provides a visual grid/graph representation of driver daily log data for all the Short Haul or Long Haul information contained within a Driver Log.

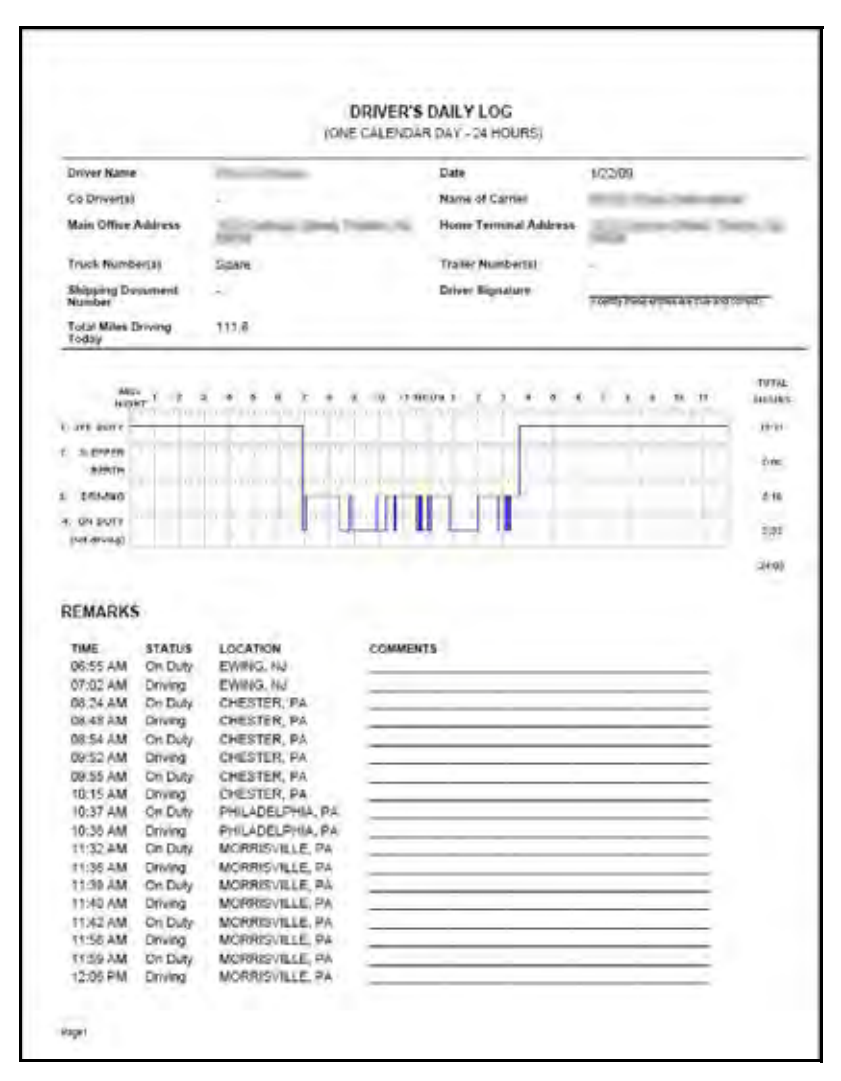

**Figure 12–2: Driver's Daily Log**

### **Daily Log Report Un-edited as PDF**

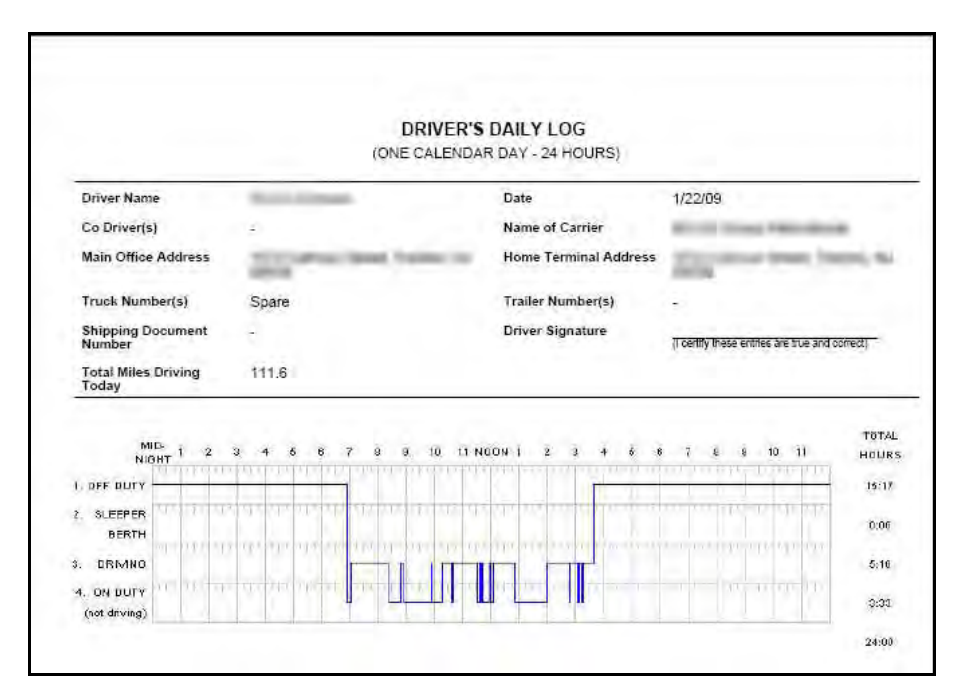

**Figure 12–3: Driver's Daily Log**

#### **Hours Worked and Available**

The Hours Worked and Available Report provides information about the hours available during the reporting period.

#### **Hours Worked And Available Report**

#### Driver Hours Worked from 12/1/08 12:00 AM to 12/7/08 11:59 PM

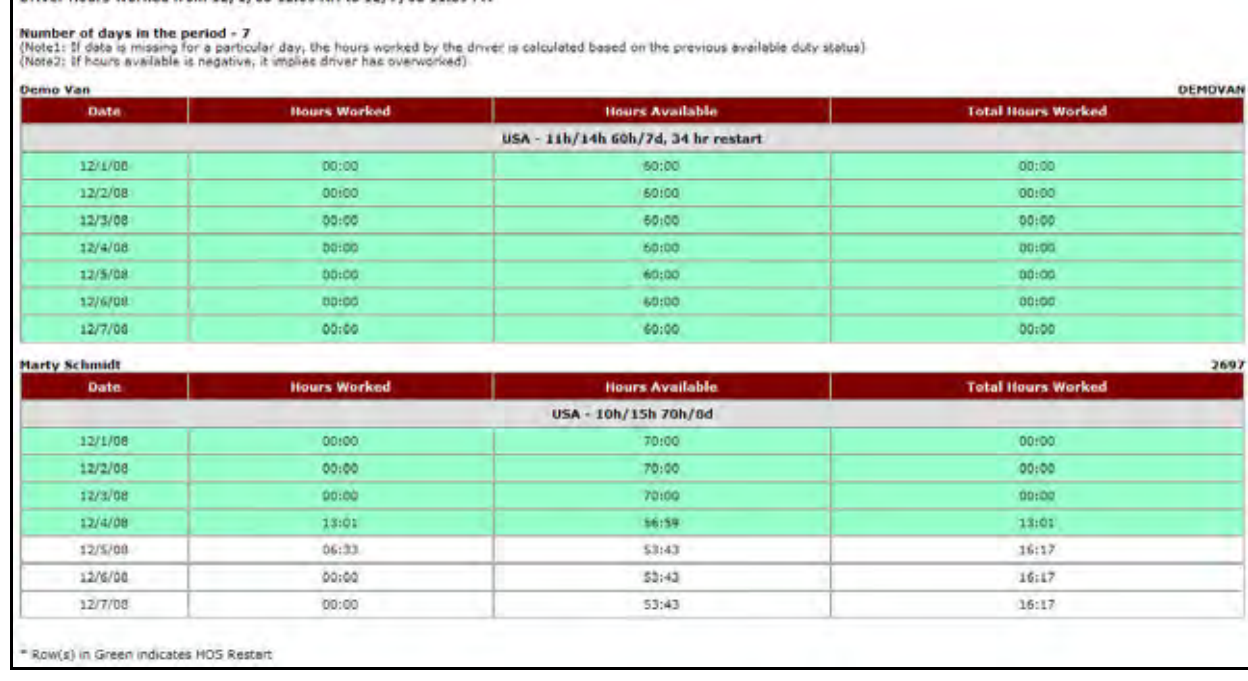

#### **Figure 12–4 Hours Worked and Available Report**

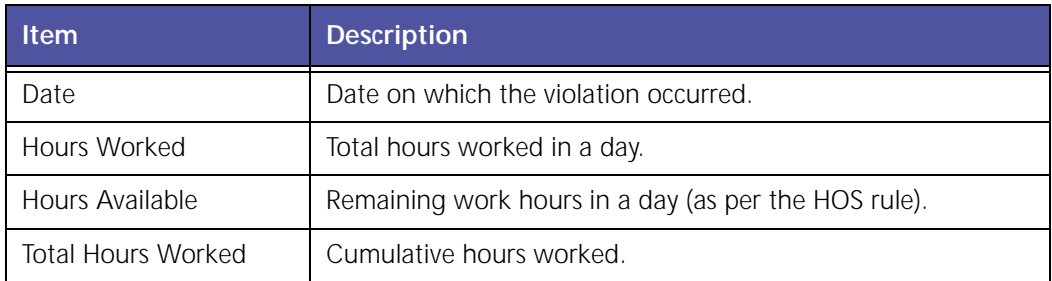

### **Log Hours Detail Report**

The **Log Hours Detail** report provides detailed log information for a reporting period.

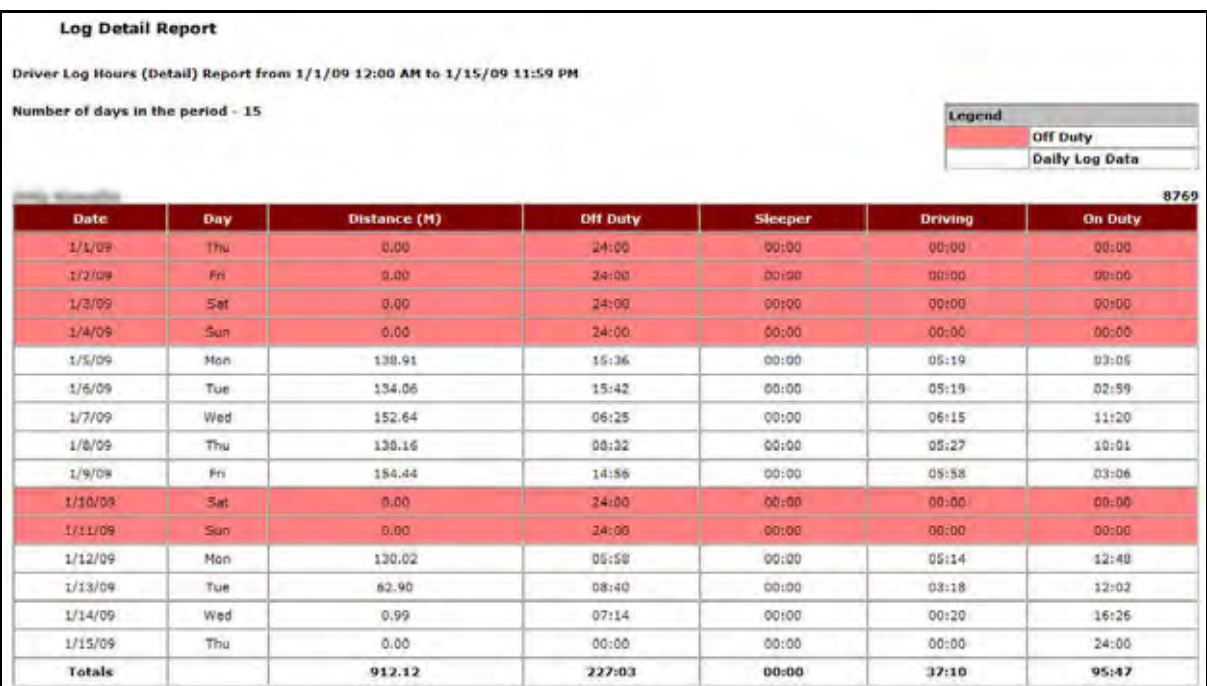

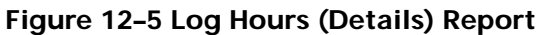

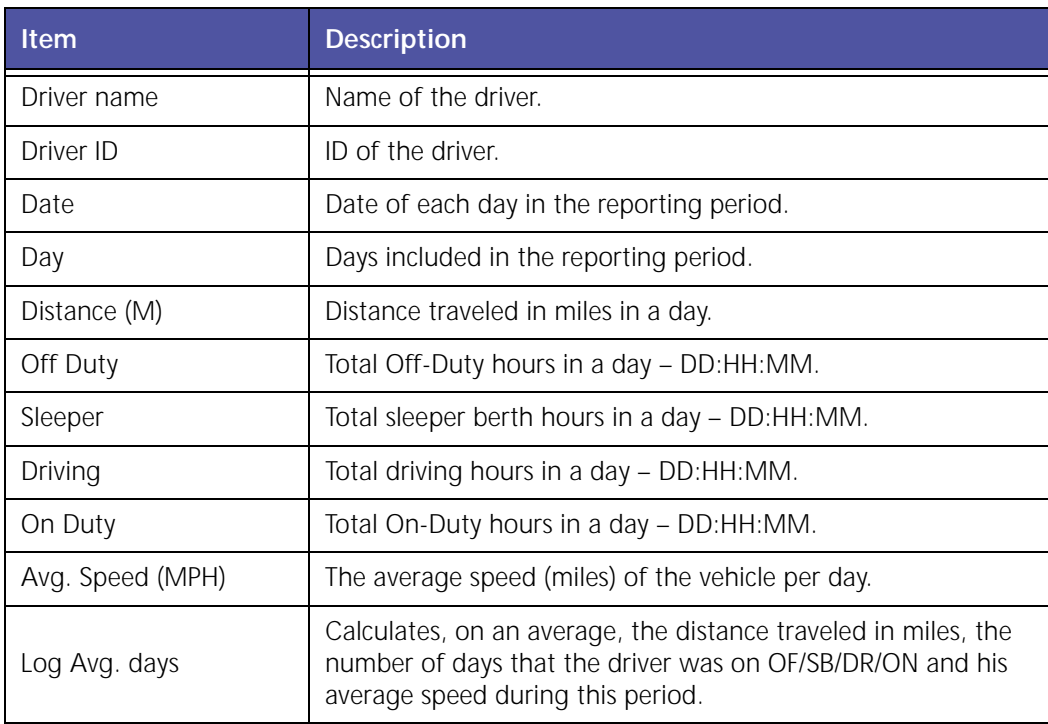

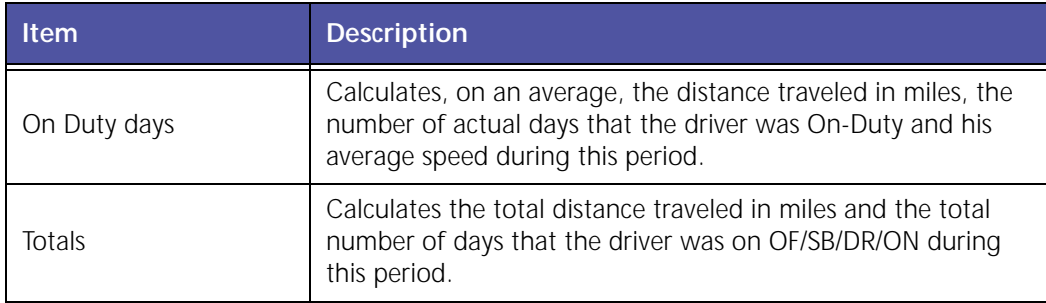

### **Log Hours Summary Report**

The **Log Hours Summary** report provides summarized log information for a reporting period.

| <b>Log Summary Report</b><br>Driver Log Hours (Summary) from 1/1/09 12:00 AM to 1/31/09 11:59 PM<br>Number of days in the period - 31 |               |                                   |              |                 |         |                |                |  |  |  |
|----------------------------------------------------------------------------------------------------|---------------|-----------------------------------|--------------|-----------------|---------|----------------|----------------|--|--|--|
| Id.                                                                                                    | <b>Name</b>   | <b>Actual Days Data Available</b> | Distance (M) | <b>Off Duty</b> | Sleeper | <b>Driving</b> | <b>On Duty</b> |  |  |  |
| DEMOVAN                                                                                                    | Démo Van      |                                   | 0.00         | 744:00          | 00:00   | 00:00          | 00,00          |  |  |  |
| 987                                                                                                    | John Doe      | o                                 | 0.00         | 744:00          | 00:00   | 00:00          | 00:00          |  |  |  |
| 123                                                                                                    | Leon Fox      | ö                                 | 0.00         | 744:00          | 00:00   | 00:00          | 00:00          |  |  |  |
| 2697                                                                                                    | Marty Schmidt | D.                                | 0.00.        | 744:00          | 00:00   | 00:00          | 00:00          |  |  |  |
| 100610                                                                                                    | RHOADES, KIRK | ŭ                                 | 0.00         | 744:00          | 00:00   | 00:00          | 00:00          |  |  |  |
| 1966                                                                                                    | SPARKS, ALLEN |                                   | 0.00         | 624:00          | 00:00   | 02:00          | 118:00         |  |  |  |

**Figure 12–6 Log Hours (Details) Report**

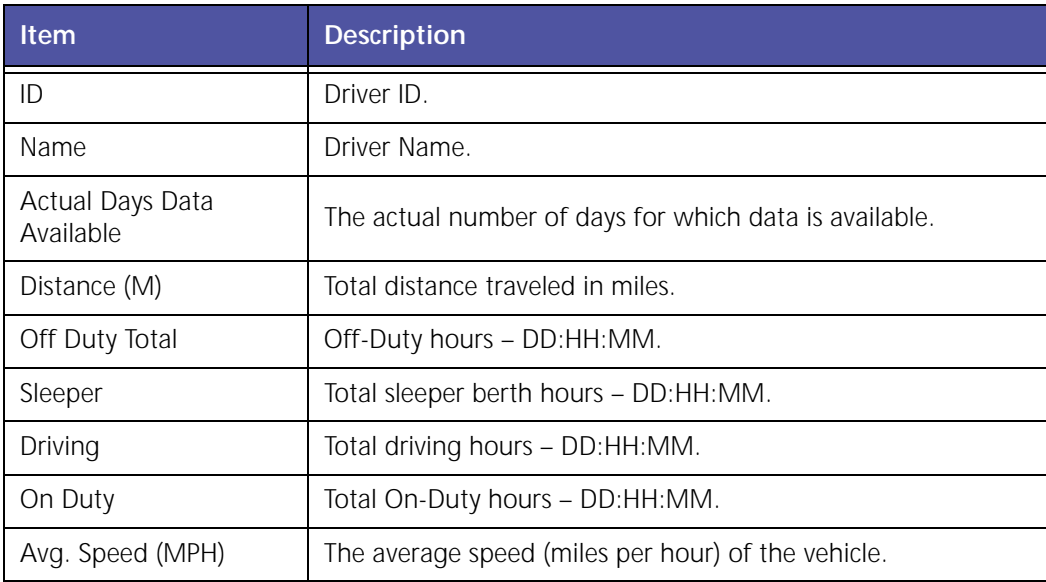

### **Missing Logs Summary Report**

The **Missing Logs Summary** report provides summarized missing log information for the reporting period.

|      | <b>Missing Logs Report</b><br>Missing Logs (Summary) from 1/1/09 12:00 AM to 1/31/09 11:59 PM<br>Number of days in the period - 31 |                                                                                                    |  |  |  |  |  |  |
|------|----------------------------------------------------------------------------------------------------|----------------------------------------------------------------------------------------------------|--|--|--|--|--|--|
| Id   | <b>Name</b>                                                                                                    | <b>Date</b>                                                                                                    |  |  |  |  |  |  |
| 8769 |                                                                                                    | 1/1/09, 1/2/09, 1/3/09, 1/4/09, 1/10/09, 1/11/09, 1/15/09, 1/16/09, 1/17/09, 1/10/09, 1/19/09, 1/20/09, 1/21/09, 1/22/09, 1/23/09,<br>1/24/09, 1/25/09, 1/26/09, 1/27/09, 1/28/09, 1/29/09, 1/30/09, 1/31/09                                                                    |  |  |  |  |  |  |
| 0152 |                                                                                                    | 1/1/09, 1/2/09, 1/3/09, 1/4/09, 1/5/09, 1/6/09, 1/7/09, 1/8/09, 1/9/09, 1/10/09, 1/11/09, 1/12/09, 1/13/09, 1/14/09, 1/15/09, 1/16/09,<br>1/17/09, 1/18/09, 1/19/09, 1/20/09, 1/21/09, 1/22/09, 1/23/09, 1/24/09, 1/25/09, 1/26/09, 1/27/09, 1/28/09, 1/29/09, 1/30/09, 1/31/09 |  |  |  |  |  |  |
| 2525 |                                                                                                    | 1/1/09; 1/2/09, 1/3/09, 1/4/09, 1/5/09, 1/6/09, 1/7/09, 1/8/09; 1/9/09, 1/10/09, 1/11/09, 1/12/09, 1/13/09, 1/14/09; 1/15/09, 1/16/09,<br>1/17/09, 1/18/09, 1/19/09, 1/20/09, 1/21/09, 1/22/09, 1/23/09, 1/24/09, 1/25/09, 1/26/09, 1/27/09, 1/28/09, 1/29/09, 1/30/09, 1/31/09 |  |  |  |  |  |  |
| 3358 |                                                                                                    | 1/1/09, 1/2/09, 1/3/09, 1/4/09, 1/10/09, 1/11/09, 1/15/09, 1/17/09, 1/18/09, 1/25/09, 1/31/09                                                                                                    |  |  |  |  |  |  |

**Figure 12–7 Missing Logs (Summary) Report**

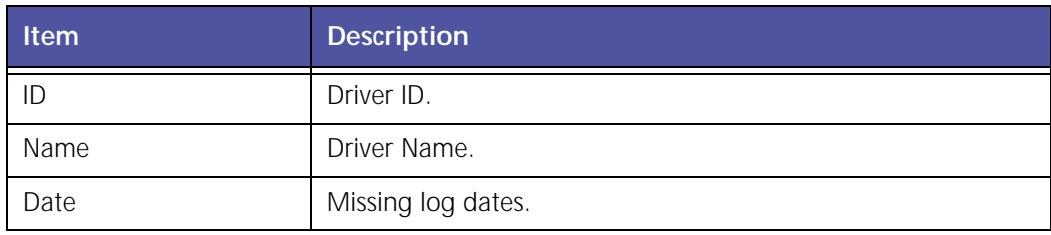

### **Rule Exception Detail Report**

The **Rule Exception Detail** report provides detailed driver violation information for a reporting period.

| <b>Rule Exceptions Detail Report</b><br>Rule Exceptions Detail Report from 1/12/09 12:00 AM to 1/22/09 11:59 PM<br>Number of days in the period - 11 |          |         |       |               |                 |                                       |                 |                     |  |  |  |
|----------------------------------------------------------------------------------------------------|----------|---------|-------|---------------|-----------------|---------------------------------------|-----------------|---------------------|--|--|--|
| Arty forester<br><b>Date</b>                                                                                                    | Time     | Rule.   | Limit | <b>Actual</b> | <b>Duration</b> | <b>Rule Info</b>                      | <b>Comments</b> | <b>Action Taken</b> |  |  |  |
| 1/13/09                                                                                                    | 7:31 AM  | On-Duty | 44    | 26:26         | 12:26           | USA - 11h/14h 70h/3d, 34 hour restart |                 |                     |  |  |  |
| 1/13/09                                                                                                    | 8:30 AM  | On-Duty | 14    | 26:40         | 12:40           | USA - 11h/14h 70h/8d, 34 hour restart |                 |                     |  |  |  |
| 1/13/09                                                                                                    | 9:32 AM  | On-Duty | 14    | 28:22         | 14:22           | USA - 11h/14h 70h/8d, 34 hour restart |                 |                     |  |  |  |
| 1/13/09                                                                                                    | 10:21 AM | On-Duty | 14    | 28:26         | 14:26           | USA - 11h/14h 70h/8d, 34 hour restart |                 |                     |  |  |  |
| 1/13/09                                                                                                    | 10:34 AM | On-Duty | 14    | 28:38         | 14:38           | USA - 11h/14h 70h/8d, 34 hour restart |                 |                     |  |  |  |
| 1/13/09                                                                                                    | 10:37 AM | On-Duty | $14-$ | 28:43         | 14:43           | USA - 11N/14N 70N/8d, 34 hour restart |                 |                     |  |  |  |
| 1/13/09                                                                                                    | 10:48 AM | On-Duty | 14    | $29 - 09$     | 15:09           | USA - 11h/14h 70h/8d, 34 hour restart |                 |                     |  |  |  |
| 1/13/09                                                                                                    | 12:59 PM | On-Duty | 14    | $31 - 04$     | 17:04           | USA - 11h/14h 70h/8d, 34 hour restart |                 |                     |  |  |  |
| 1/13/09                                                                                                    | 1:03 PM  | On-Duty | 14    | 31:08         | 17:08           | USA - 11h/14h 70h/8d, 34 hour restart |                 |                     |  |  |  |
| 1/13/09                                                                                                    | 2:07 PM  | On-Duty | 14    | 32:38         | 18:30           | USA - 11h/14h 70h/8d, 34 hour restart |                 |                     |  |  |  |
| 1/13/09                                                                                                    | 2:42 PM  | On-Duty | 14    | 32:47         | 18:47           | USA - 11N/14h 70h/8d, 34 hour restart |                 |                     |  |  |  |
| 1/13/09                                                                                                    | 2:56 PM  | On-Duty | 14    | 33:21         | 19:21           | USA - 11h/14h 70h/8d, 34 hour restart |                 |                     |  |  |  |

**Figure 12–8 Rule Exception (Details) Report**

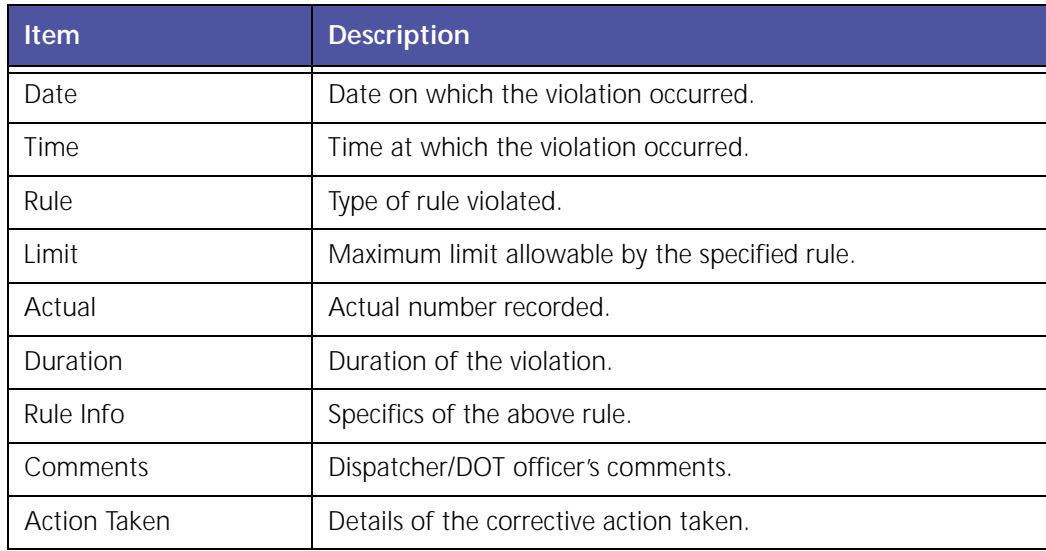

### **Rule Exception Summary Report**

The **Rule Exception Summary** report provides summarized driver violation information for the reporting period.

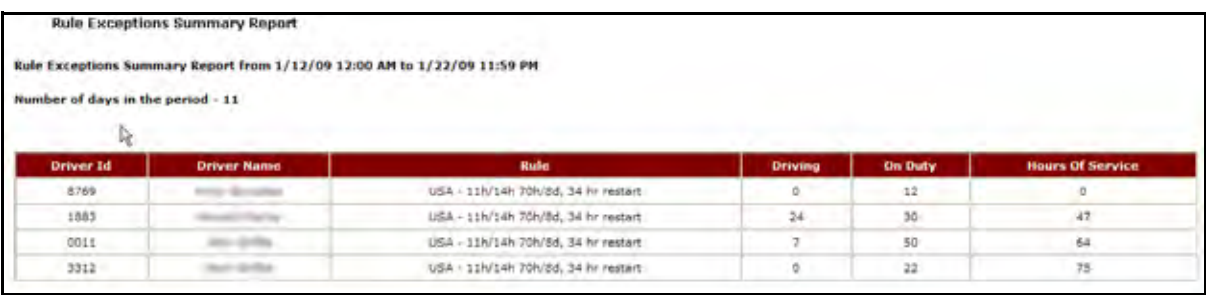

#### **Figure 12–9 Rule Exception (Details) Report**

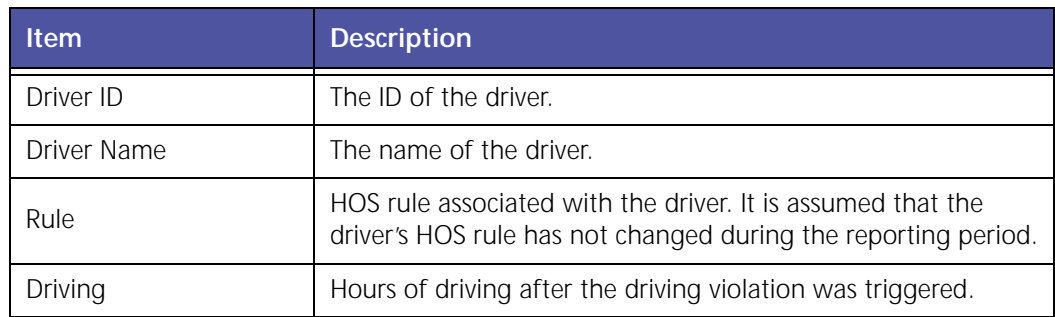

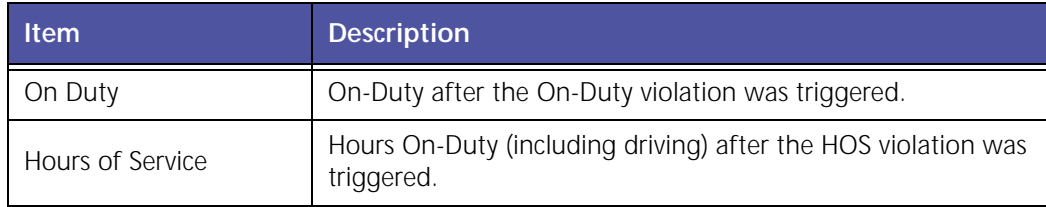

## **Appendix A**

### **Report Generation**

Before using GeoManager Reports, you must log into the GeoManager web site:

- 1. Open a web browser.
- 2. Enter the address http://www.trimble.com/mobile\_resource\_management in the Universal Resource Locator (URL) The Trimble home page, [shown](#page-206-0) in Figure 13–1, appears.

<span id="page-206-0"></span>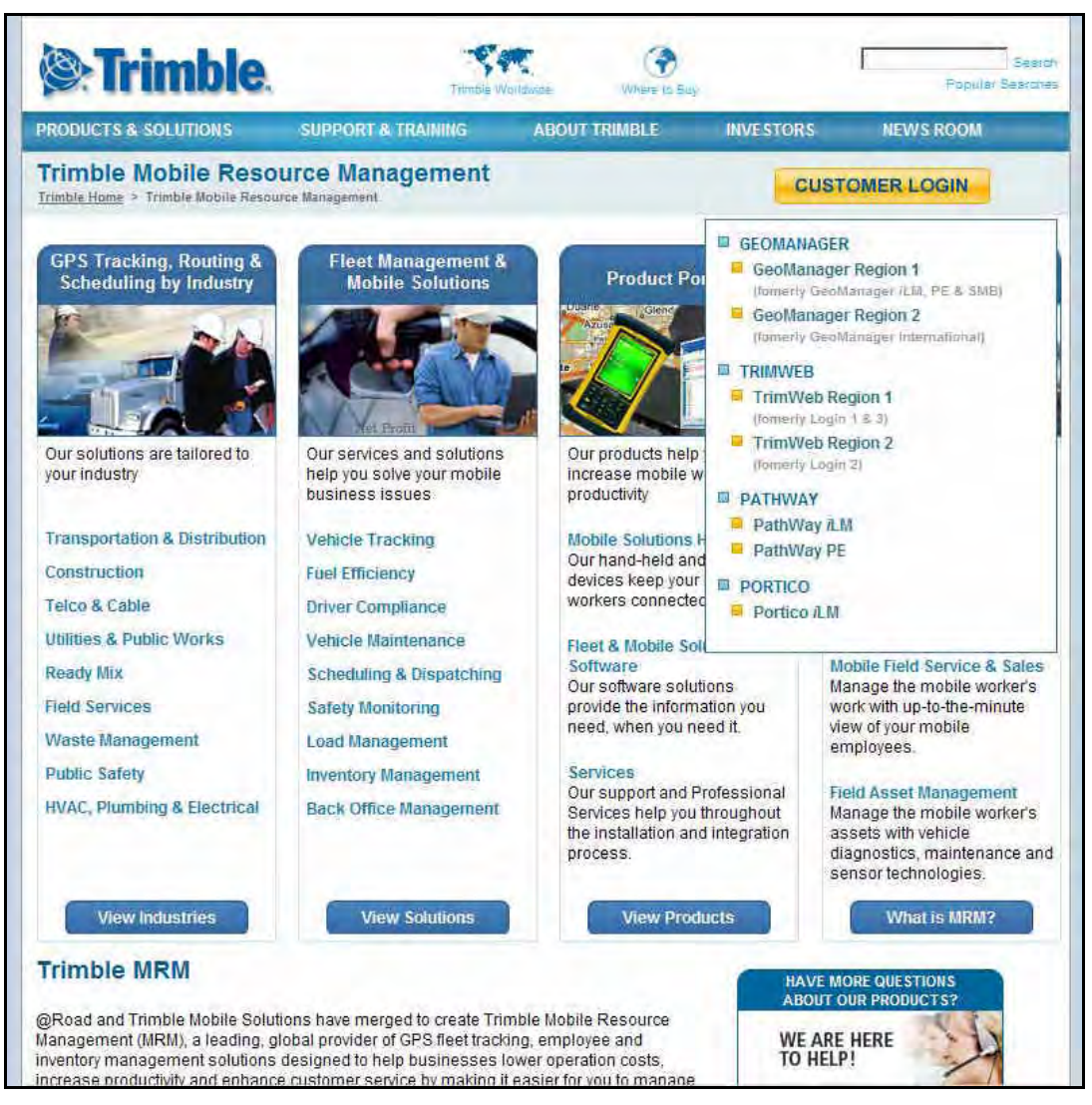

**Figure 13–1 Trimble Home Page**

3. Select **GeoManager Region 1** from the **Customer Login** drop‐down menu. The **GeoManager Login** screen, shown in Figure 13–2, appears.

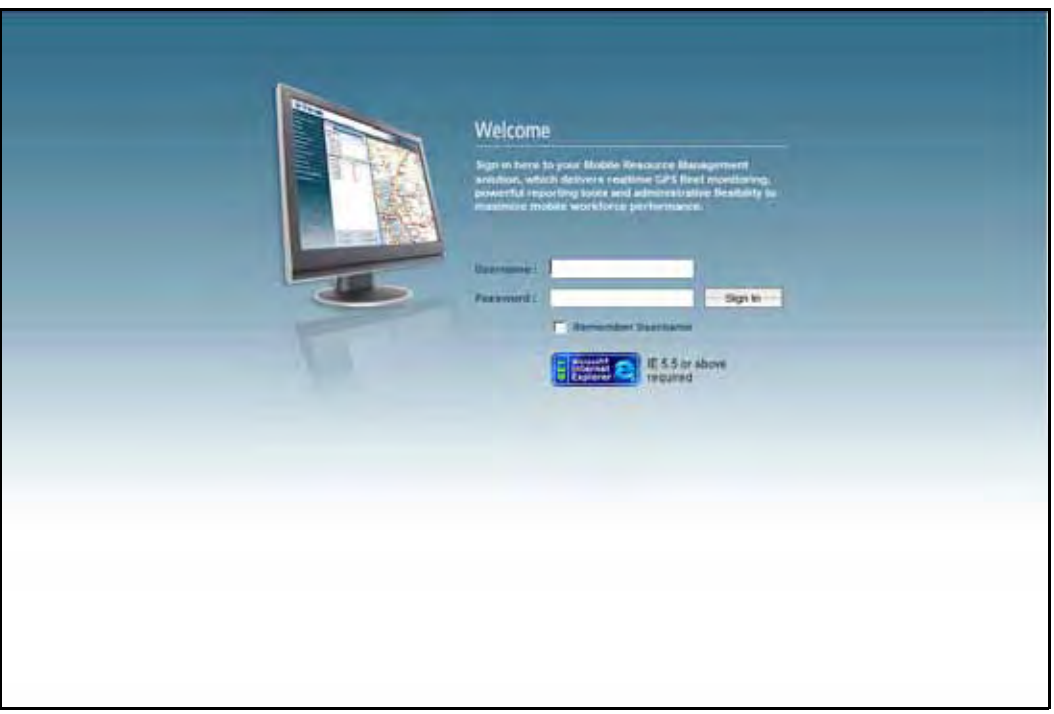

**Figure 13–2: The Trimble GeoManager Login Screen**

4. At the prompt, enter the **Username** and **Password,** sent with your equipment.

**Username** and **Password** are case sensitive. If you did not receive a **Username** or **Password,** please contact the Trimble MRM Administrator or send an email to Trimble Customer Service at mrmsupport@trimble.com.

5. Click the **Login Here** button or press **Enter**. The **GeoManager** home page, shown in Figure 13–3, appears.

You can select the **Remember: Application and Username on this computer** checkbox if you want the computer to automatically store your username. This is not recommended if more than one person uses a computer.

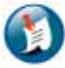

#### Note:

GeoManager does not store password information. Please keep your password in a secure location for reference.

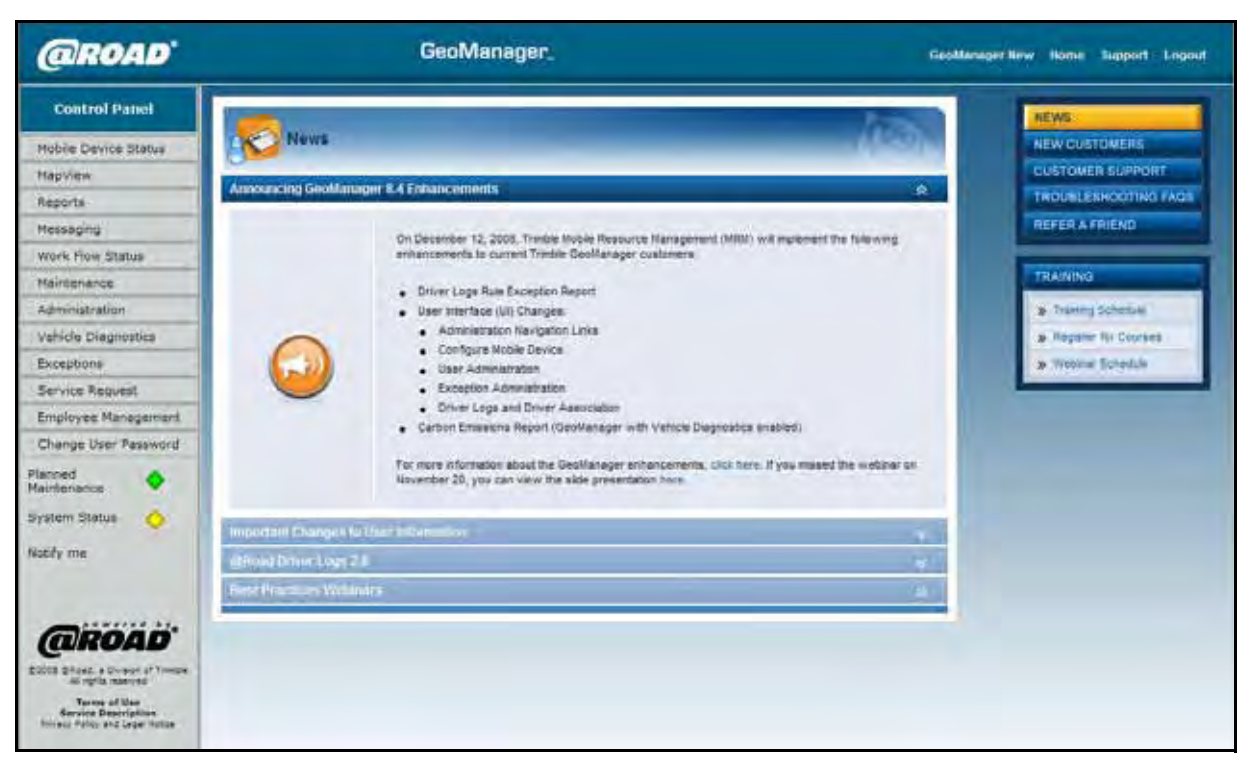

**Figure 13–3: GeoManager Home Page**

6. Click the Reports link in the Control Panel. The Reports screen, [shown](#page-209-0) in Figure 13–4, appears.

| <b>Reports</b>                       |                                                                                                    |  |
|--------------------------------------|----------------------------------------------------------------------------------------------------|--|
|                                      | Standard Reports Exception Reports<br>Driver Logs Reports                                                                                                    |  |
| <b>On Demand Reports</b>             |                                                                                                    |  |
| <b>Select Report to</b><br>Generate: | SELECT-----<br>SELECT----<br><b>Activity - Detail</b><br>Activity - Detail (Employee Based)<br><b>Activity - Summary</b><br>Activity - Summary(Employee Based)<br>Detail - Count and Time at Work Center(Employee Based)<br>Detail - Early Arrival End of Day(Employee Based)<br>Detail - Mileage (Employee Based)<br>Detail - Time at Start Location Before Departure(Employee Based)<br>Detail - Travel Time And Mileage (Employee Based)<br>Exception - Count at Work Center(Employee Based)<br>Exception - Time at Start Location Before Departure(Employee Based)<br>Exception - Time at Work Center(Employee Based)<br>Exception - Travel Time (Employee Based)<br>Form<br><b>Forms Sent</b><br>Inactivity<br><b>LAT/LON</b><br>Message<br><b>Mileage Totals</b><br>Parameterized Stop<br><b>RBAC Audit Trail</b><br>Route Compliance Detail<br>Route Compliance Summary<br>Route Sheet<br><b>State Mileage</b><br>Stop<br>Stop (Employee Based)<br>Stop Summary at Landmark Type by Device<br>Stop Summary at Landmark Type by Landmark |  |

**Figure 13–4: Standard Reports Tab**

<span id="page-209-0"></span>The GeoManager Reports screen has three tabbed areas for different types of reports:

- Standard Reports
- Exception Reports
- Driver Logs Reports (only subscribing customers will see this tab)
- 7. Select the **name** of the report from the drop‐down menu; **Activity‐Detail**, for example.
- 8. The input fields, [shown](#page-210-0) in Figure 13–5, appear.

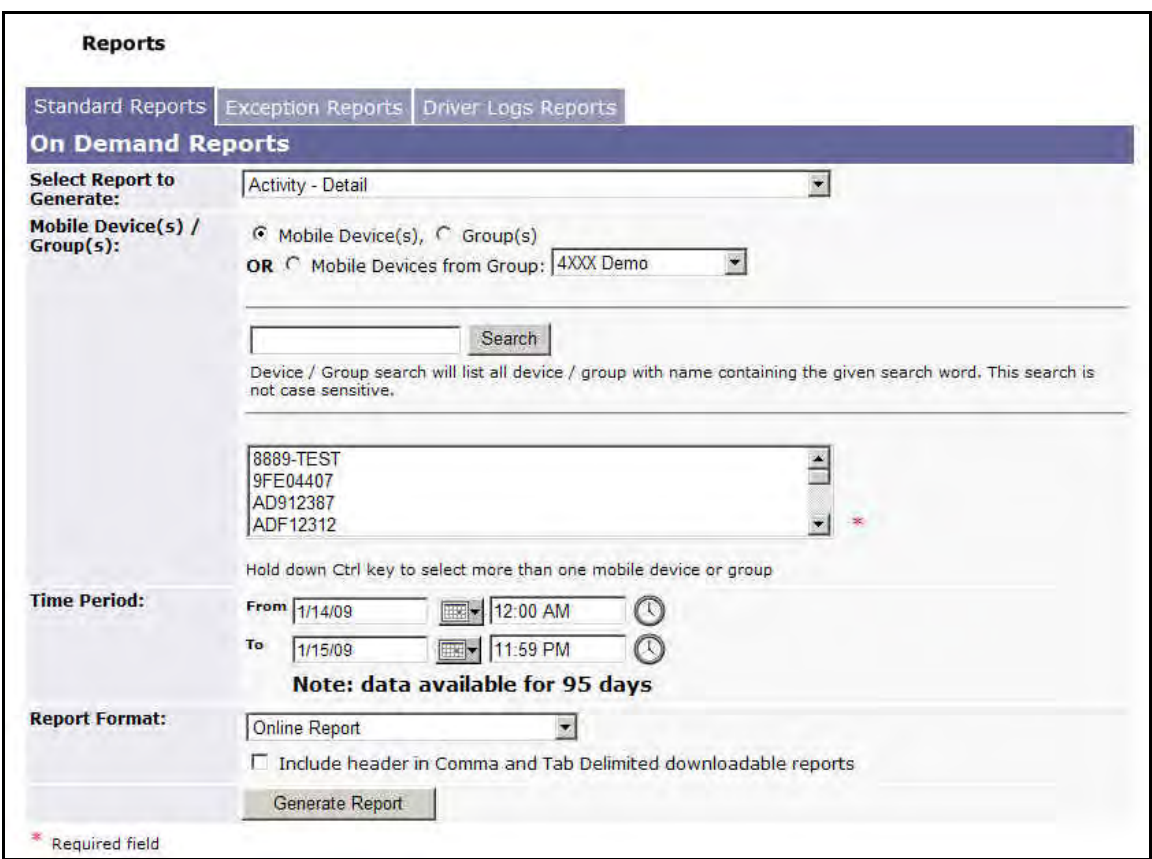

**Figure 13–5: Activity – Detail Input Fields**

- <span id="page-210-0"></span>9. Select the Mobile Device(s) / Group(s) you want included on the report:
	- a. Select the radio button for mobile devices, Groups or mobile devices from Group.

If you select **mobile devices from Group**, select the Group from the drop‐menu.

- b. Select the mobile devices for the report from the text box. Hold down [Ctrl] key to select more than one mobile device or group.
- 10. Select the **Time Period** from the **Calendar** and **Clock** drop‐menus.
- 11. Select the **Report Format** from the drop‐menu.

If you choose to download the Exception Assignment Report select the checkbox to **Include header in Comma and Tab Delimited downloadable reports** if you want headers included in the report.

12. Click **Generate Report**. The **Activity – Detail** report, [shown](#page-211-0) in Figure 13–6, appears.

|                                                  | <b>Mobile Device: Tempe2700</b> |                 |                                 |              |                                                                           |                                                            |
|--------------------------------------------------|---------------------------------|-----------------|---------------------------------|--------------|---------------------------------------------------------------------------|------------------------------------------------------------|
| Summary                                          |                                 |                 |                                 |              |                                                                           |                                                            |
| <b>Total Time</b>                                |                                 | 0D:23H:59M      |                                 |              |                                                                           |                                                            |
| <b>Total Travel Time</b>                         |                                 | 0D:08:52M       |                                 |              |                                                                           | <b>Stop Color Legend</b><br>Green stops $> = 3$ & < 15 min |
| <b>Total Distance (M)</b>                        |                                 | 2.3             |                                 |              | <b>Bad</b>                                                                | Yellow stops $>$ = 15 & < 60 min<br>stops $>$ $=$ 60 min   |
| <b>Number of Stops</b><br><b>Total Stop Time</b> |                                 | 15<br>0D:23H:7M |                                 |              |                                                                           |                                                            |
| Detail:                                          |                                 |                 |                                 |              |                                                                           |                                                            |
| Date                                             | Time                            |                 | <b>Status</b>                   | Distance (M) | Location                                                                  | County                                                     |
| 12/11/08                                         | 12:00 AM(PST)                   |                 | Warked (OD:OH:1M)               | ٥            | 7929 S Hardy Dr, Tempe, AZ 85284, USA                                     | Mancopa                                                    |
| 12/11/08                                         | 12:01 AM(PST)                   |                 | 12 mph/ N                       | 10           | 8107 S Hardy Dr, Tempe, AZ 85284, USA                                     | Maricopa                                                   |
| 12/11/68                                         | <b>LEAR ANGESTY</b>             |                 | Parked (00x4H/2N).              | a.           | 973 W Carver Rd. Tempe, 82 62264, USA                                     | Mancopa                                                    |
| 12/11/08                                         | 4:11 AM(PST)                    |                 | 21 mph/ N                       | 0.7          | 7782 S Hardy Dr., Tempe, AZ 85284                                         | Maricopa                                                   |
| 12/11/08                                         | 4:15 AM(PST)                    |                 | unavailable                     | unevailable  | Location Not Available                                                    | County Not Available                                       |
| 12/11/08                                         | 4:21 AM(PST)                    |                 | <i><b>unavailable</b></i>       | unavailable  | Location Not Available                                                    | County Not Available                                       |
| 12/11/08                                         | 4:24 AM(PST)                    |                 | Parked (0D:0H:2M)               | 0.7          | 7854 S Hardy Dr, Tempe, AZ 85284, USA                                     | Mancopa                                                    |
| 12/11/08                                         | 4:26 AM(PST)                    |                 | 10 mph/ N                       | 0.7          | 1310 W Auto Dr. Tampe, AZ 85284, USA                                      | Maricopa                                                   |
| 12/11/08                                         | 4:28 AN(PST)                    |                 | Parked (0D:0H:2M)               | G)           | Landmark: Tempe Office<br>7782 S Hardy Dr. Tempe, AZ 85284                | Maricopa                                                   |
| 12/11/08                                         | 4:30 AM(PST)                    |                 | 11 mph/ N                       | a.           | 7782 S Hardy Dr, Tempe, AZ 85284                                          | Maricopa                                                   |
| 12/11/08                                         | 4:33 AN(PST)                    |                 | Parked (OD:OH:6M)               | LL.          | <b>Landmark: Tempe Office</b><br>7782 S Hardy Dr, Tempe, AZ 85284         | Mancopa                                                    |
| 12/11/08                                         | 4:39 AM(PST)                    |                 | 28 mph/ NE                      | 1.1          | 1312 W Drivers Way/W Auto Dr. Tempe, AZ 85284, USA                        | Maricopa                                                   |
| 12/11/08                                         | 4:44 AM(PST)                    |                 | unavailable                     | unavailable  | Location Not Available                                                    | County Not Available                                       |
| 12/11/08                                         | 4:40 AN(PST)                    |                 | Parked (DD:DH:6M)               | 上半           | 7804 S Hardy Dr, Tempe, AZ 85284, USA                                     | Hancopa                                                    |
| 12/11/08                                         | 4:54 AM(PST)                    |                 | $12$ mph/ $S$                   | 5.4          | 7918 S Hardy Dr, Tempe, AZ 85284, USA                                     | Maricopa                                                   |
| 12/11/08                                         | 4:56 AM(PST)                    |                 | Parked (SSUOH:17M).             | 4.6          | 7902 S Hardy Dr/W Auto Dr, Tempe, AZ 85204, USA                           | Maricopa                                                   |
| 12/11/08                                         | 5:14 AM(PST)                    |                 | 19 mph/ NE                      | 1.6          | 7700 S Hardy Dr, Tempe, AZ 85284, USA                                     | Mancopa                                                    |
| 12/11/08                                         | 5:16 AM(PST)                    |                 | Parked (GD:OH:5M)               | 1.9          | <b>Landmark: Tempe Office</b><br>7782 S Hardy Dr. Tempe, AZ 85284         | Mancopa                                                    |
| 12/11/08                                         | \$:21 AM(PST)                   |                 | 7 mph/ NE                       | 1.9          | 7782 S Hardy Dr. Tempe, AZ 85284                                          | Maricopa                                                   |
| 12/11/08                                         | 5:23 AM(PST)                    |                 | Farked (SD:0H:10M)              | 4.9          | Landmark: Tempe Office                                                    | Mancopa                                                    |
| 12/11/08                                         | 5:33 AM(PST)                    |                 | 7 mph/ N                        | 1.9          | 7782 S Hardy Dr. Tempe, AZ 85254<br>7782 S Hardy Dr, Tempe, AZ 85284      | Mancopa                                                    |
| 12/11/08                                         | \$136 AM(PST)                   |                 |                                 | $1-9$        | <b>Landmark: Tempe Office</b>                                             | Maricopa                                                   |
| 12/11/08                                         | 6:15 AM(PST)                    |                 | Rarked (0D:0H:39M)<br>10 mph/ N | 1.9          | 7752 S Hardy Dr, Tempe, AZ 85284<br>7730 S Hardy Dr. Tempe, AZ 85284, USA | Maricopa                                                   |
| 12/11/08                                         | <b>SILE AM(PST)</b>             |                 |                                 | 7.2          | Landmark: Tempe Office                                                    | Maricopa                                                   |
|                                                  |                                 |                 | Parked (00:0H:8M)               |              | 7782 S Hardy Dr. Tampe, AZ 85284                                          |                                                            |
| 12/11/08                                         | 6:26 AM(PST)                    |                 | 7 mph/ SW.                      | 2.2          | 7782 S Hardy Dr, Tempe, AZ 85284.<br><b>Landnsark: Tempe Office</b>       | Maricopa                                                   |
| 12/11/08                                         | 6:29 AM(PST)                    |                 | Parked (00:0H:6M)               | 2.3          | 7762 S Hardy Dr, Tempe, AZ 85284                                          | Mancopa                                                    |
| 12/11/08                                         | 6:35 AM(PST)                    |                 | 9 mph/ NE                       | 2.3          | 7780 S Hardy Dr, Tempe, AZ 85284, USA<br>Landmark: Tempe Office           | Maricopa                                                   |
| 12/11/08                                         | <b>KITZ ANCESTA</b>             |                 | Harked (GD) (H==+)              | 23           | 7762 S Hardy Dr. Tempe, AZ 65264                                          | Hancopa                                                    |
| 12/11/08                                         | 7:41 AM(PST)                    |                 | 7 mph/ S                        | 2.3          | 7782 S Hardy Dr, Tempe, AZ 85284                                          | Maricopa                                                   |
| 12/11/08                                         | 7:44 AM(PST)                    |                 | Parked (DD:0H:21M)              | 2.3          | Landmark: Tempe Office<br>7782 S Hardy Dr, Tempe, AZ 85284                | Maricopa                                                   |
| 12/11/08                                         | <b>BIDS AM(PST)</b>             |                 | 7 mph/.N                        | 2.3          | 7782 S Hardy Dr. Tempe, AZ 85284                                          | Maricopa                                                   |
| 12/11/08                                         | SO7 AM(PST)                     |                 | Parked (00113H:525)             | 23           | <b>Landmark: Tempe Office</b><br>7782 S Maley Dr. Tempe, AZ 851M          | <b>Mancupa</b>                                             |

**Figure 13–6: Activity – Detail Report**

<span id="page-211-0"></span>Please email **mrmsupport@trimble.com** or call toll-free 1-877-728-7623 for more assistance.